~·/b

# UNIVERSIDAD NACIONAL AUTONOMA DE MEXICO

### Facultad de Ingeniería

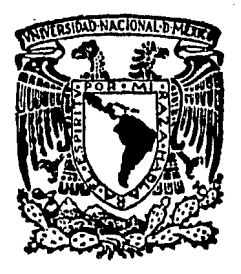

### FUNDAMENTOS DE SIMULACION DE YACIMIENTOS PETROLEROS

## TESIS PROFESIONAL

Oue Para Obtener el Título de INGENIERO PETROLERO INGENIERO PETROLERO<br>Presenta: MIGUEL ANGEL HERNANDEZ GARCIA

México, D. F., Mayo de 1984

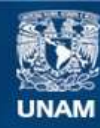

Universidad Nacional Autónoma de México

**UNAM – Dirección General de Bibliotecas Tesis Digitales Restricciones de uso**

### **DERECHOS RESERVADOS © PROHIBIDA SU REPRODUCCIÓN TOTAL O PARCIAL**

Todo el material contenido en esta tesis esta protegido por la Ley Federal del Derecho de Autor (LFDA) de los Estados Unidos Mexicanos (México).

**Biblioteca Central** 

Dirección General de Bibliotecas de la UNAM

El uso de imágenes, fragmentos de videos, y demás material que sea objeto de protección de los derechos de autor, será exclusivamente para fines educativos e informativos y deberá citar la fuente donde la obtuvo mencionando el autor o autores. Cualquier uso distinto como el lucro, reproducción, edición o modificación, será perseguido y sancionado por el respectivo titular de los Derechos de Autor.

# **1 N D 1 C E**

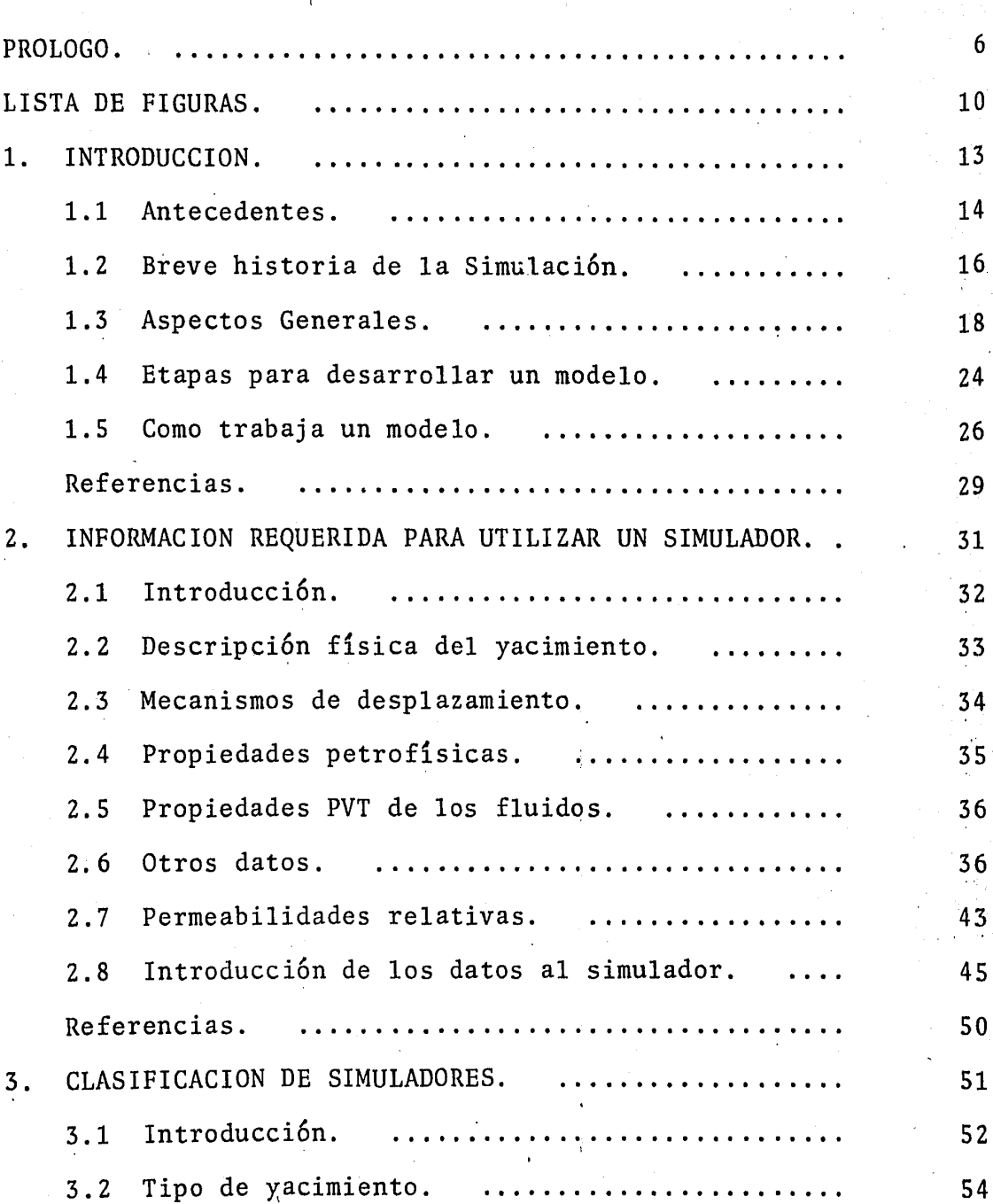

1

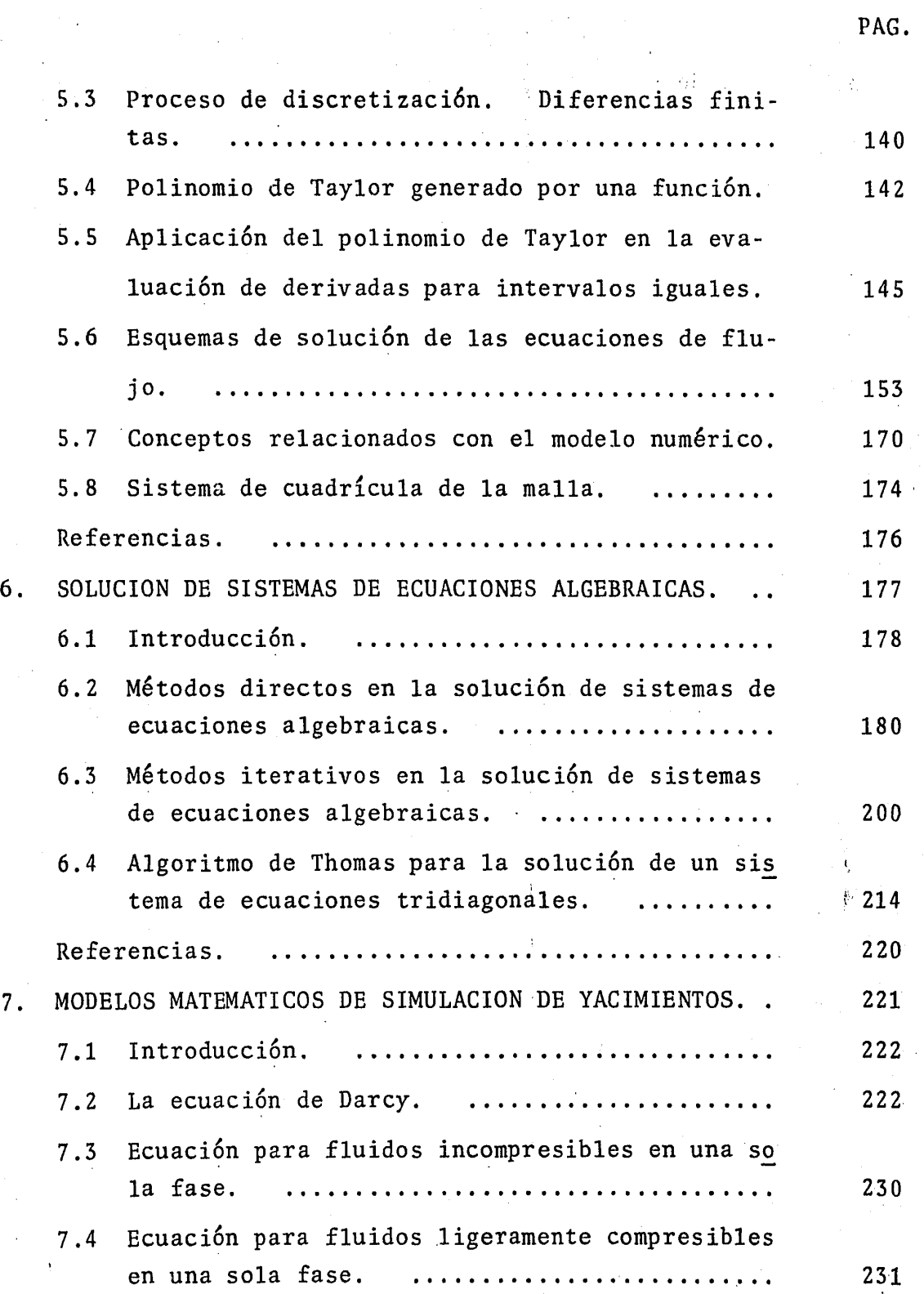

 $\dot{3}$ 

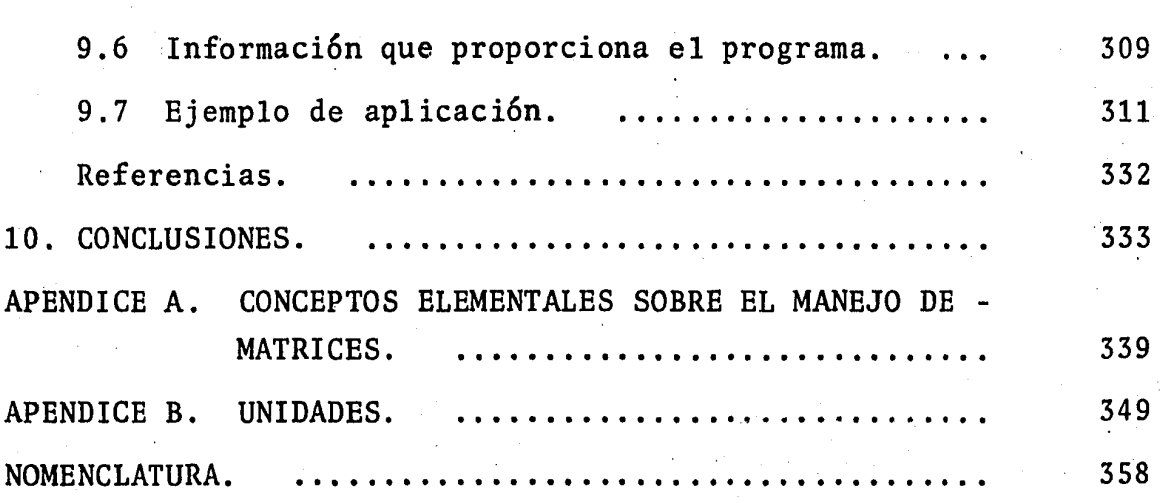

PAG.

·s

### **PROLOGO**

La simulación numérica de yacimientos es una disciplina relativa mente moderna en la ingeniería de yacimientos petroleros. Su potencial es enorme como herramienta de trabajo, para predecir el comportamiento de yacimientos bajo diferentes esquemas de  $ex-$ . plotaci6n, siempre y cuando se entiendan las bases sobre las que está desarrollada. Este trabajo tiene como objetivo presentar los fundamentos de la simulación de yacimientos petroleros, como un primer curso sobre el tema. No se pretende abarcar todo lo que se conoce sobre simulaci6n, sino más bien dar los conceptos fundamentales para que se puedan entender cursos, más avanzados, así como iniciar a las personas interesadas en yacimientos, en lo que es probablemente una de las áreas de estudio más nuevas en la ingeniería petrolera.

En este trabajo, se presenta primordialmente el problema del flu jo de fluidos en un yacimiento cuando se trata de una sola fase. Sin embargo, se dan las bases para estudiar el caso de flujo mul tifásico, tanto en dos como en tres fases. .Se puso especial én fasis en la informaci6n que requiere un modelo para ser utilizado, ya que ésto es probablemente uno de los aspectos fundamentales de simulaci6n. En ocasiones son necesarios datos que no se tienen disponibles, lo que hace que un estudio de simulaci6n de

Se presenta un capítulo en unidades prácticas, con los modelos matemáticos. que se tendrían cuando se considera una, dos y tres. fases. El objetivo de este capítulo no es presentar la solu-ci6n a cada uno de ellos, sino mostrar el tipo de modelo que se manejaría en cada caso.

Algo a lo que se le dedic6 espacio en este trabajo, fué la presentación de un capítulo de aspectos prácticos de la simulación ... de yacimientos. En  $61$  se discuten algunas dificultades, conservation of  $\sim$ las que se enfrenta el usuario de un simulador, identificando las fuentes potenciales de error, así como algunos aspectos que son importantes de considerar al utilizar un modelo. En este mismo capítulo, se incluyen once problemas resueltos, para ser utilizados como material autodidáctico por aquellos estudiantes y profesionistas que se estén iniciando en el tema. El grado de dificultad de estos problemas es variable, desde los muy sencillos hasta algunos que requieren de más tiempo para ser resuel tos.

El último capítulo de estos apuntes ha sido dedicado a la presen taci6n del simulador conocido como BOAST, el cual es un modelo trifásico tridimensional, que está disponible para ser usado por estudiantes en el Centro de Cálculo de la Facultad de Ingeniería (CECAFI). Este simulador es un programa que fué desarrollado - $\mathcal{O}(\mathcal{O})$ para el Departamento de Energía de los Estados Unidos por Frenchi y Bujnowski en 1982 y se ha dado a conocer al público a. través de una publicación especializada. El objeto de incluir es-

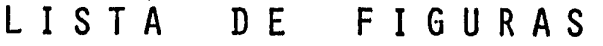

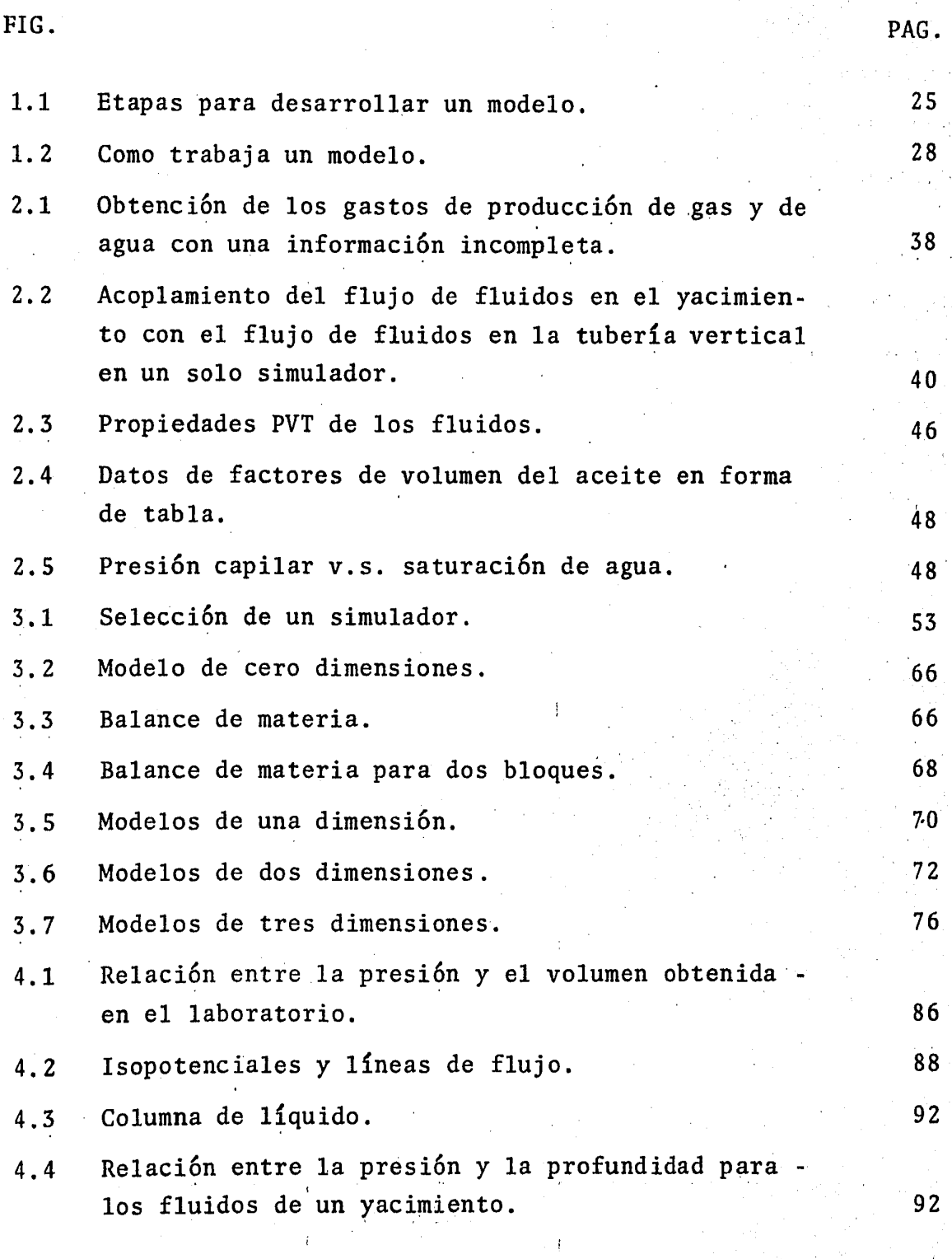

10

''.

ý,

έÝ

A.

FIG.

- 8.1 Orientaci6n de la malla.
- 8.2 Esquema en diferencias con nueve y con cinco pun tos.
- 9.1 Procedimiento de cálculo de BOAST.

PAG.

253

255.

### C A P I T U L O 1

·, 1

INTRODUCCION.

I /

#### 1.1 Antecedentes.

La simulación, como tal, no es nueva. Siendo el objetivo prin cipal de la ingeniería de yacimientos el optimizar la recuperaci6n de los hidrocarburos y el ingeniero de yacimientos el encargado de lograr que ese objetivo se cumpla; éste siempre ha buscado la manera de tratar de reproducir lo que ocurre en los mismos. Para ello se ha valido de técnicas y ecuaciones que con el tiempo y gracias a los adelantos de la ciencia han ido evolucionando, pero que en esencia, son las técnicas y ecuaciones que se siguen utilizando en nuestros días.

Así entonces, antes para calcular por ejemplo la recuperación, se utilizaban métodos de balance de materia<sup>l,2</sup>\* como los de Ta<u>r</u> ner, Muskat o Tracy, en los cuales se considera al yacimiento como un tanque con propiedades promedio, tanto de presi6n como de propiedades petrofísicas y PVT de los fluidos. Sin embargo esta suposición de homogeneidad a lo largo de todo el yacimiento, aunque se ha demostrado que puede ser válida, no existe, por lo cual se pens6 en dividir al yacimiento en una serie de bloques o celdas, asignándole a cada una de ellas propiedades promedio y aplicar la ecuaci6n de balance de materia para cada bloque, acoplada a la ecuaci6n de Darcy que es una ecuaci6n de

Referencias al final de cada capítulo.

1.2 Breve historia de la simulación<sup>3</sup>.

Prácticamente la simulación de yacimientos se ha venido emplean do desde los inicios de la ingeniería petrolera, ésto es, allá por los años 1930's. Antes de 1960 los cálculos utilizados pa ra predecir el comportamiento del yacimiento (pronosticar la re cuperación o comparar alternativas económicas entre diversos mé todos de recuperaci6n), consistían en gran parte, de métodos analíticos como eran, el método de balance de materia o simulador de cero dimensiones y el método de Buckley-Leverett o modelo de una dimensi6n.

El término "simulación" se hace común a principios de los años 1960's, refiriéndose con él a métodos de predicci6n desarrollados en programas de computadoras relativamente sofisticados. Dichos programas representaban un mayor adelanto debido a que perrnitian la soluci6n de un conjunto de ecuaciones expresadas en diferencias finitas que describían flujo multifásico a través de un medio poroso heterogéneo en dos y tres dimensiones. - Este adelanto se hizo posible gracias a la evolución tan rápida que tuvieron las computadoras y el desarrollo de métodos numéri cos capaces de resolver grandes sistemas de ecuaciones en diferencias finitas.

Durante los años 1960's, los esfuerzos de la simulaci6n fueron dedicados en gran medida a los problemas en dos fases (gas y agua) y, en tres, así como a modelos de aceite negro. La simulación de métodos de recuperación se limitaba esencialmente a -

Las investigaciones realizadas durante este tiempo, dieron como resultado un avance significativo en la formulaci6n de modelos de simulaci6n y de métodos numéricos para la soluci6n de sistemas de ecuaciones. Estos avances permitieron simular procesos de recuperaci6n de lo más complejo y/o reducir el costo de tiem po de computadora.

En la actualidad el enfoque de la simulaci6n es el de afinar los avances que se han obtenido y volver a tender hacia un simu lador general aplicable a todos o a la mayoría de los procesos de recuperación que interesen. El éxito de ello depende en gran parte, de la obtención de ecuaciones de estado que representen el comportamiento PVT de los componentes de un sistema de fluidos en tres fases bajo un rango de presiones y temperatu ras bastante amplio.

1.3 Aspectos Generales.

1.3.1. Definici6n y objetivo.

La simulaci6n de yacimientos es un proceso mediante el cual el ingeniero con la ayuda de un modelo matemático, integra un conjunto de factores para describir con cierta precisión el comportamiento de procesos físicos que ocurren en un yacimiento.

Básicamente un modelo matemático de simulación de yacimientos consiste en un número determinado de ecuaciones que exdir cuándo es preciso utilizar un modelo y qué tipo de mode lo es el más conveniente en cada caso, así como evaluar de una manera apropiada tanto los datos que se van a utilizar en la simulaci6n como los resultados que se obtengan de ella. La selecci6n del modelo a utilizar, además del aspee to económico, está en función de lo que se desea simular y de la información con que se cuente para realizar la· simula ci6n, pero una regla general es utilizar el modelo más simple capaz de resolver el problema planteado<sup>8</sup>.

### 1.3.2. Utilidad de la simulaci6n.

Cuando un modelo matemático de simulaci6n ha sido probado y calibrado adecuadamente, representa la herramienta más pode rosa con que cuenta un ingeniero. Mientras que fisicamente el yacimiento puede producirse una sola vez y lo más pro bable es que no sea en la forma más adecuada, dado que un error cometido en el proceso afectará cualquier cambio subsecuente, el modelo permite "producir" un yacimiento varias veces y en muy diferentes maneras, con lo cual se pueden analizar varias alternativas y seleccionar una de ellas.

El observar el comportamiento del modelo bajo diferentes condiciones de operación, ayuda a seleccionar un conjunto de condiciones de producción óptimas para el yacimiento. Más específicamente, con ayuda de la simulación, se puede hacer lo siguiente:

k) Realizar estudios individuales de pozos.

1) Conocer la cantidad de gas almacenado.

m) Hacer un programa de producción.

1.3.3. Ajuste del simulador con la historia del yacimiento.

Si la informaci6n con que se cuenta para llevar a cabo una simulaci6n es amplia y de calidad, el objetivo de la simula ci6n tenderá a satisfacerse y la predicci6n del comporta- miento será mejor. Si por el contrario, la información es incompleta o no muy confiable, los simuladores solo podrán utilizarse para comparar semicuantitativamente los resultados al explotar el yacimiento de diferentes maneras. De cualquier forma, la aproximaci6n que proporciona el simulador puede mejorarse mediante el ajuste de éste a medida que se vaya teniendo mayor informaci6n del yacimiento.

Lo primero que se hace para ajustar el simulador con la his toria del yacimiento, es calcular el comportamiento de éste usando la mejor informaci6n disponible. De esta manera los resultados obtenidos de la simulaci6n se comparan con aquéllos obtenidos del campo, ésto es con los valores reales. Si los resultados al compararlos no coinciden en una manera satisfactoria, se hacen modificaciones en los datos utilizados y se efectúan otras corridas del simulador hasta que se alcanza la aproximación deseada en los resultados. -Cuando ésto ocurre, el modelo ya puede ser utilizado para -

~-/b

## UNIVERSIDAD NACIONAL AUTONOMA DE MEXICO

### Facultad de Ingeniería

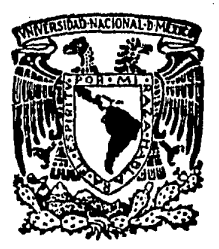

FUNDAMENTOS DE SIMULACION DE YACIMIENTOS PETROLEROS

## TESIS PROFESIONAL

Que Para Obtener el Título de INGENIERO PETROLERO P r e s e n t a : MIGUEL ANGEL HERNANDEZ GARCIA

México, D. F., Mayo de 1984

# $\begin{bmatrix} \mathbf{I} & \mathbf{N} & \mathbf{D} & \mathbf{I} & \mathbf{C} & \mathbf{E} \end{bmatrix}$

 $\overline{1}$ 

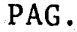

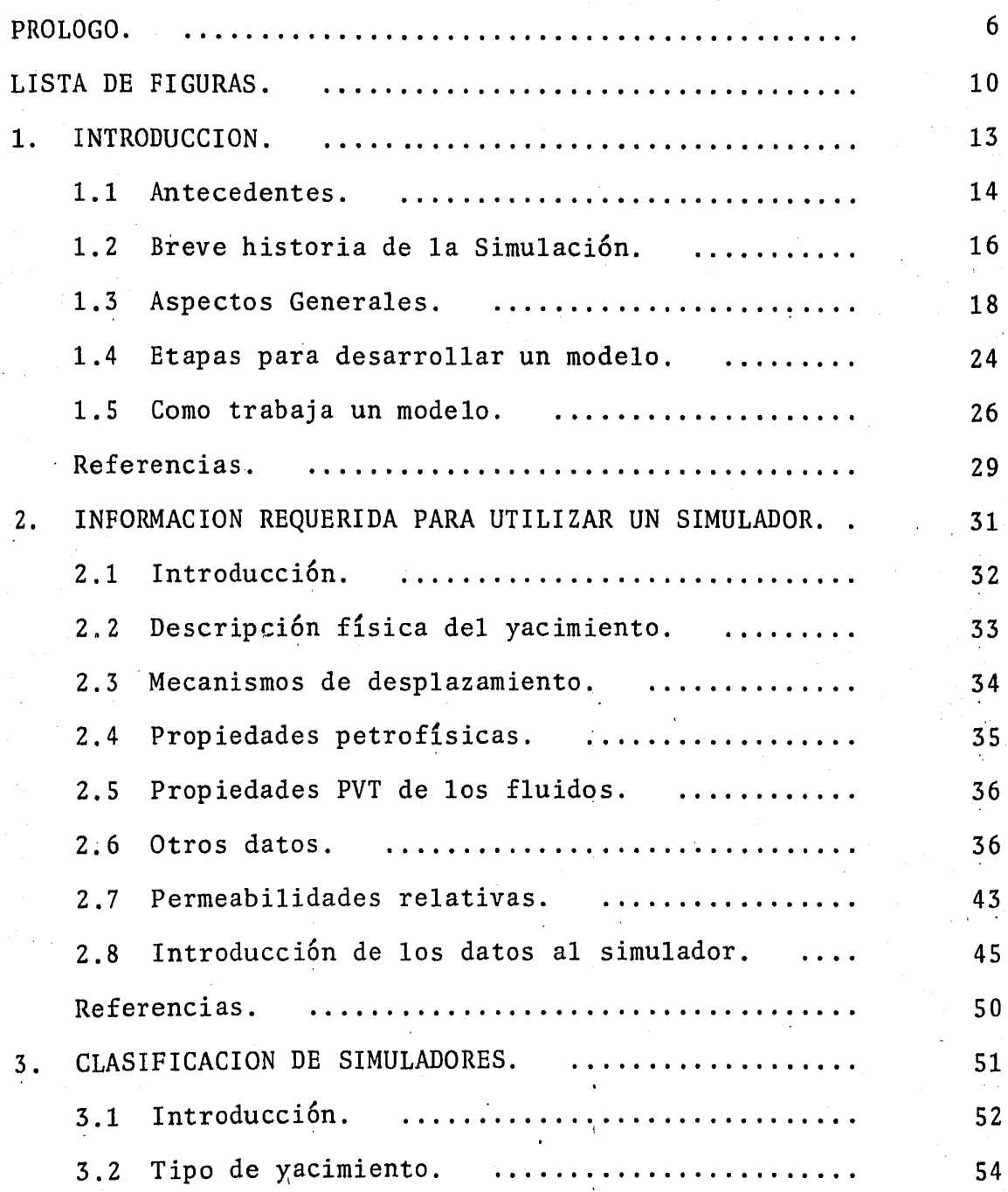

PAG.

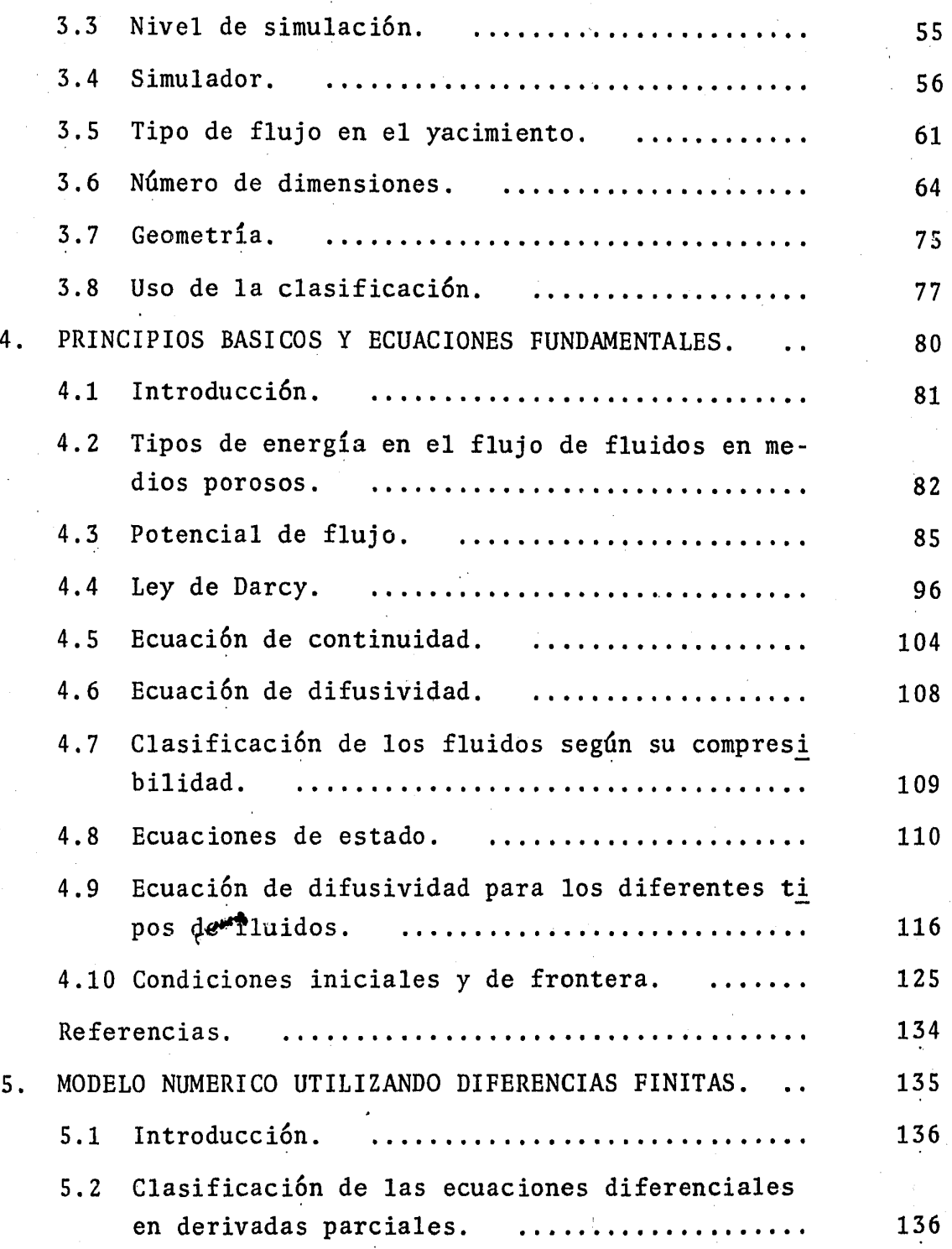

•

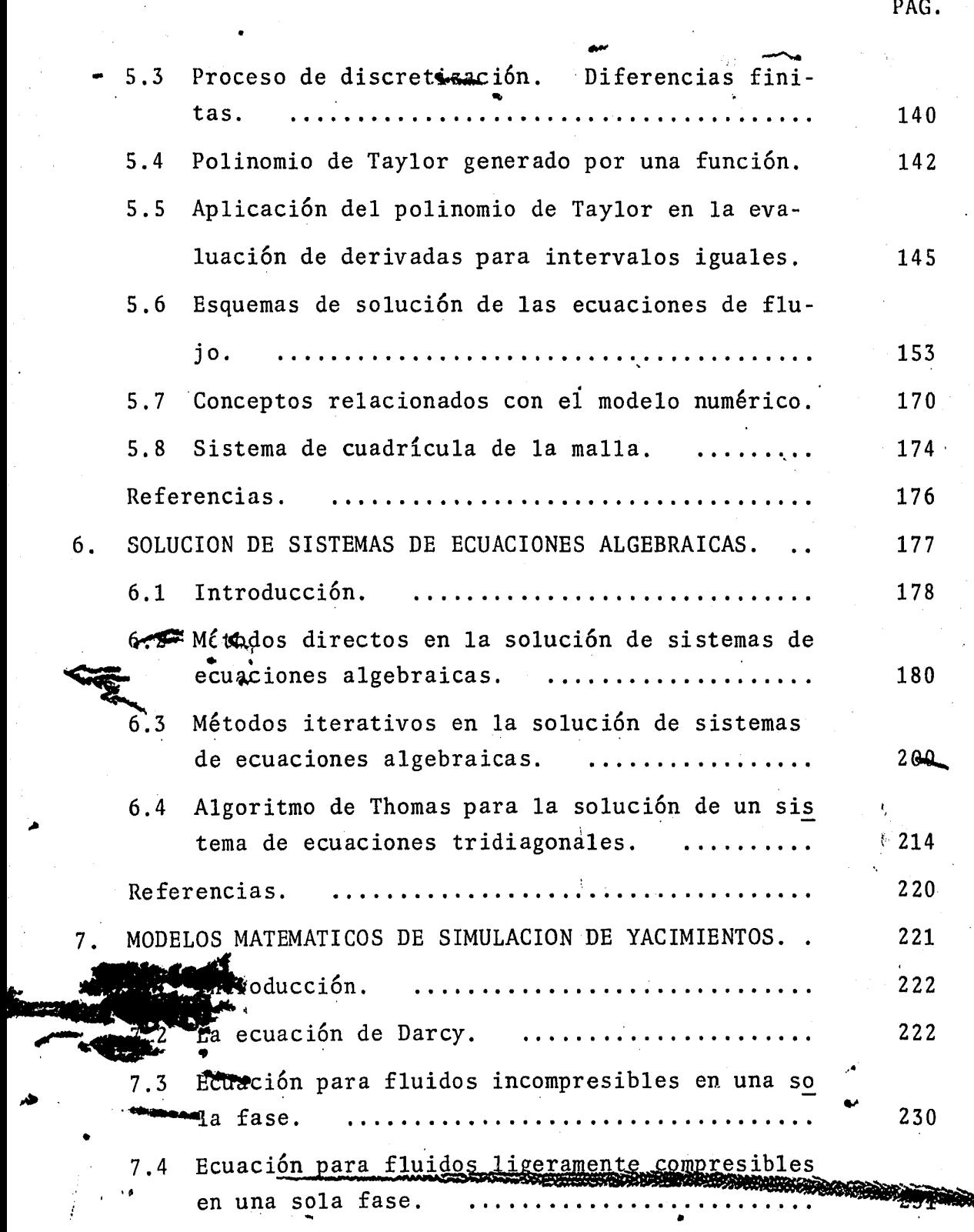

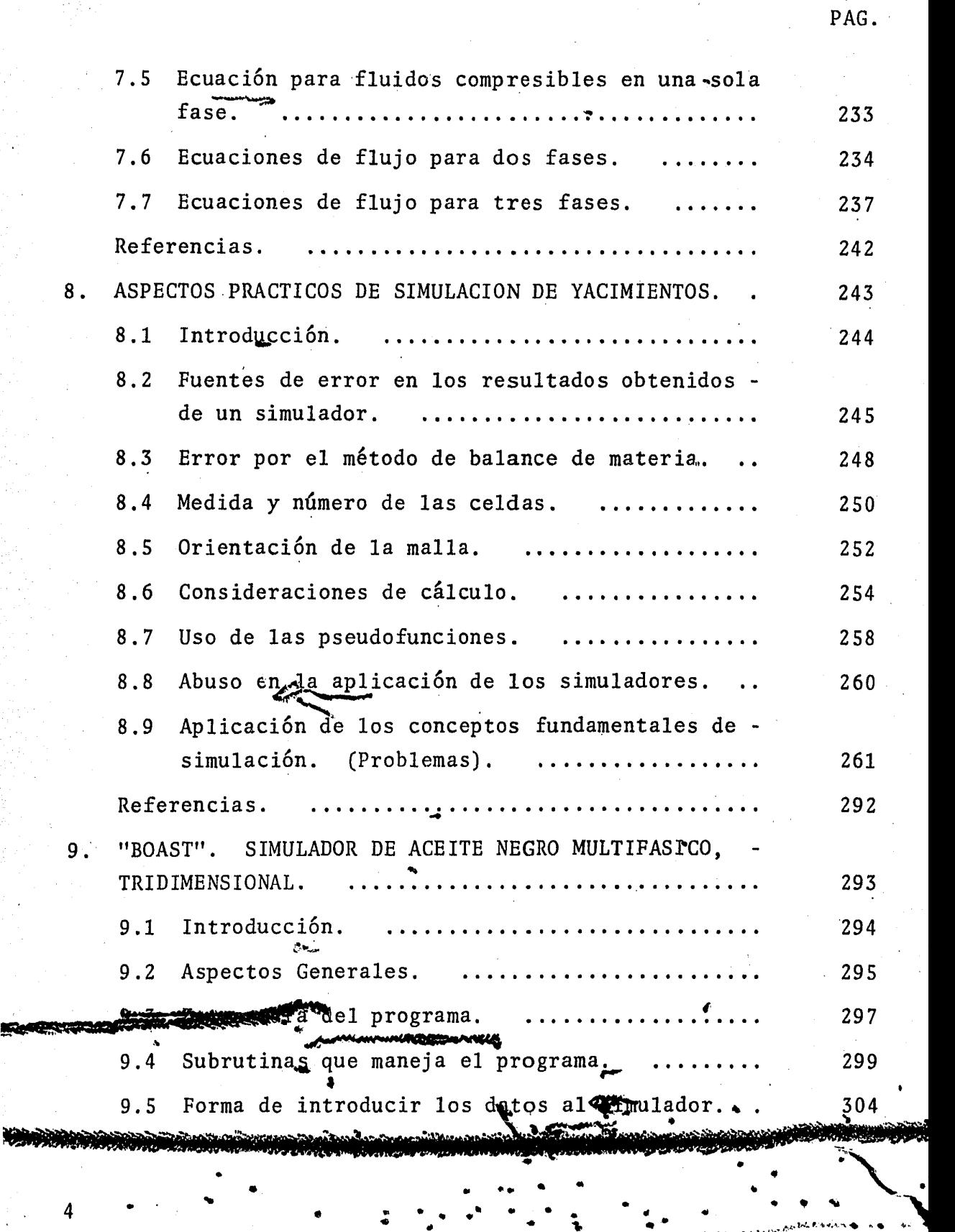

~ ll,.r·~""".·· -t:o l'!.·'I,......., :~:r.;.~~~:.~.l\i'} ~-=.:.;:·!:~':t:•..;,..-,t¡:.\_;~.\_;)l.,''..:.'..'~t.l'..'...:.J.~ ... ·~.)';~.\ .,.\*' c---· ........... :Sl!J\~)¡,>,~· ?.or1.!J'.-.-,,!-.U•'"•~'J\_.•·""""·. . /

•

4

- - <sup>~</sup>

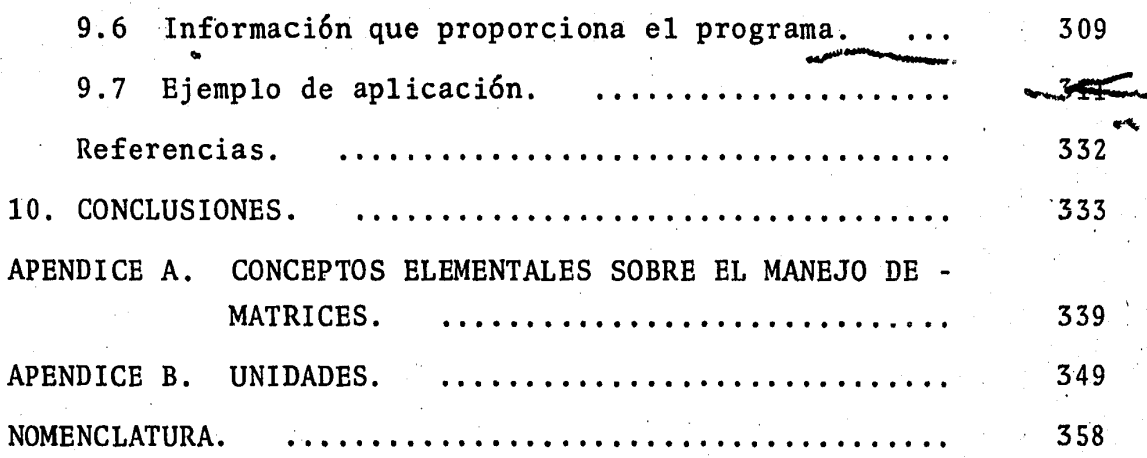

PAG.

-

..

...

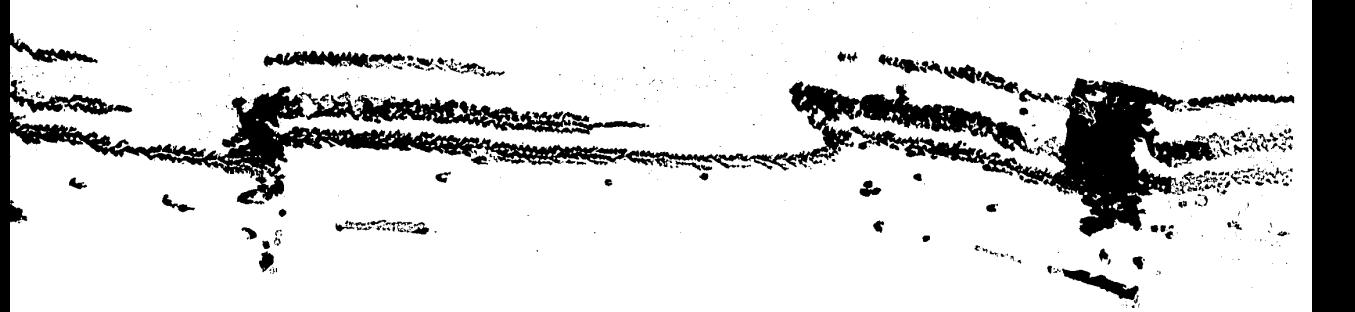

### P R O L O G O

•

La simulaci6n numérica de yacimientos es una disciplina relativa mente moderna en la ingeniería de yacimientos petroleros. Su potencial es enorme como herramienta de trabajo, para predecir el comportamiento de yacimientos bajo diferentes esquemas de explotaci6n, siempre y cuando se entiendan las bases sobre las que está desarrollada. Este trabajo tiene como objetivo presentar los fundamentos de la simulación de yacimientos petroleros, como<br>un primer curso sobre el tema., No se pretende abarcar todo lo que se conoce, sobre simulación, sino más bien dar los conceptos fundamentales para que se puedan entender cursos más avanzados, así como iniciar a las personas interesadas en yacimientos, en lo que es probablemente una de las áreas de estudio más nuevas en la ingeniería petrolera.

• En este trabajo, se presente en incredialmente el problema del flu  $\frac{1}{2}$ ando se trata de una sola fase. jo de fluidos en un yaçım<br>Exercise<br>Sin en marciera para estudiar el caso de flujo mul tifásico, tento en dos como en tres fases. Se puso especial én fasis en la informaci6n que requiere un modelo para ser utilizado, ya que ésto es probablemente uno de los aspectos fundamenta-En ocasiones son necesarios datos que no se les de simulación. ue un estudio de simulación de tienen disponibles,

 $\mathcal{L}$  $\mathcal{F}_\ell$  $\mathbb{R}$  in  $\mathbb{R}$  .

 $r_{\bullet}$  ,  $r_{\bullet}$ . . ....

yacimientos sea criticado por dar resultados basados en informaci6n· supuesta, ya sea de correlaciones empíricas o de datos toma dos de otros campos.

Se incluy6 un capítulo dedicado a estudiar la forma en que pueden ser clasificados los simuladores, dependiendo de sus características. Esto es importante, ya que un simulador puede ser caracterizado de muy diferentes maneras, lo cual permite seleccionar el modelo necesario para resolver un problema específi-co.

Se dedica un espacio importante en estas notas a los principios básicos y ecuaciones fundamentales de la simulación, así como al manejo de unidades *y* a conceptos fundamentales de matrices, muy necesarios para poder resolver los sistemas de ecuaciones que se van a generar.

Con relación a los modelos matemáticos que se van a resolver numéricamente, se dan las bases del método de diferencias finitas, el cual se trata extensamente en un capítulo. También se presentan algunos de los diferentes métodos de solución de sistemas de ecuaciones algebraicas. En este tema, no se pretendió cu- brir todo lo que existe relacionado con métodos de solución, ya que éso sería por si solo, material para escribir un libro completo. Sin embargo, se presentan los métodos más sencillos, así como algunos de los más utilizados.

Se presenta un capítulo en unidades prácticas, con los modelos a matemáticos que se tendrían cuando se considera una, dos y tres . fases. El objetivo de este capítulo no es presentar la soluci6n a cada uno de ellos, sino mostrar el tipo de modelo que se manejaría en cada caso.

Algo a lo que se le dedicó espacio en este trabajo, fué la presentación de un capítulo de aspectos prácticos de la simulación de yacimientos. En él se discuten algunas dificultades, conserlas que se enfrenta el usuario de un simulador, identificando las fuentes potenciales de error, así como algunos aspectos que son importantes de considerar al utilizar un modelo. En este mismo capítulo, se incluyen once problemas resueltos, para ser utilizados como material autodidáctico por aquellos estudiantes y profesionistas que se estén iniciando en el tema. El grado de dificultad de estos problemas es variable, desde los muy sencillos hasta algunos que requieren de más tiempo para ser resuel tos.

El último capítulo de estos apuntes ha sido dedicado a la presen '.1 ··; tación del simulador conocido como BOAST, el cual es un modelo trifásico tridimensional, que está disponible para ser usado por estudiantes en el Centro de Cálculo de la Facultad de Ingeniería (CECAFI). Este simulador es un programa que fué desarrollado -' para el Departamento de Energía de los Estados Unidos por Frenchi y Bujnowski en 1982 y se ha dado a conocer al público a. través de una publicaci6n especializada. El objeto de incluir es-

te capítulo y un ejemplo corrido en este simulador, es familiari zar a los estudiantes con un modelo del tipo de los que más se utilizan actualmente.

Finalmente, se incluye un capítulo de conclusiones y comentarios generales acerca de la simulaci6n de yacimientos petroleros, men cionando sus ventajas y desventajas.

Es importante señalar para terminar este pr6logo, que este traba jo está inspirado en los apuntes "Simulación Numérica de Yaci- mientes", escritos en.1982 por los ingenieros José R. Serrano Lo zano y Luis A. Ayala Gómez. Sin embargo, esta nueva versión di fiere sustancialmente de la antes mencionada, por lo que de hecho se pueden considerar como otros apuntes, dándole el crédito que le corresponda a los ingenieros Serrano y Ayala, por las par tes de este trabajo que fueron tomadas de sus apuntes.

Por Último, conviene mencionar que gran parte del material presentado ha sido estudiado en la materia "Simulaci6n Matemática de Yacimientos", que se ofrece regularmente en el plan de estudios de la carrera de Ingeniero Petrolero en la Facultad de Inge 1 niería, la cual ha sido impartida por el Dr. Guillermo C. Domínguez Vargas en los Últimos dos años.

predecir con cierto grado de precisión, el comportamiento del yacimiento. Es importante hacer notar que dicho comportamiento está influenciado por muchos factores, como lo son: las permeabilidades, la distribución de saturaciones, los espesores de las capas, las porosidades, las permeabili dades relativas, etc., que nunca se conocen con exactitud a lo largo de todo el yacimiento. De esta manera, a lo que en realidad llega el ingeniero es a una combinaci6n de estas variables (que da como resultado un ajuste), la cual no es única, por lo que dicha combinaci6n no puede representar de una manera precisa las condiciones del yacimiento. Por ésto se debe tener en cuenta que al utilizar un simulador, después de haberlo ajustado a la historia del yacimiento, no se puede asegurar que la predicci6n que proporcione será exactamente el comportamiento real que se tenga en dicho ya cimiento. Sin embargo, a medida de que él periodo que se ha ajustado sea mayor, la predicción que se haga será más -. confiable, lo que implica que el ingeniero deba estar conti nuamente comparando la predicción hecha por el simulador con el comportamiento presente y actualizar de ser necesario, las combinaciones de datos que maneja el modelo <sup>10</sup>.

1.3.4. Resultados de una simulaci6n.

Los resultados típicos que se obtienen de una simulaci6n consisten, en la distribuci6n de presiones y de saturaciones en cada una de las celdas en que ha sido dividido el

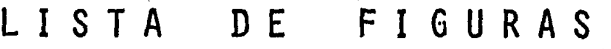

 $\mathbb{S}^1$  $\epsilon_{\rm A}$   $\mathbb{Z}^{\mathbb{Z}}$  .

 $\mathcal{L}_{\mathcal{A}}$ 

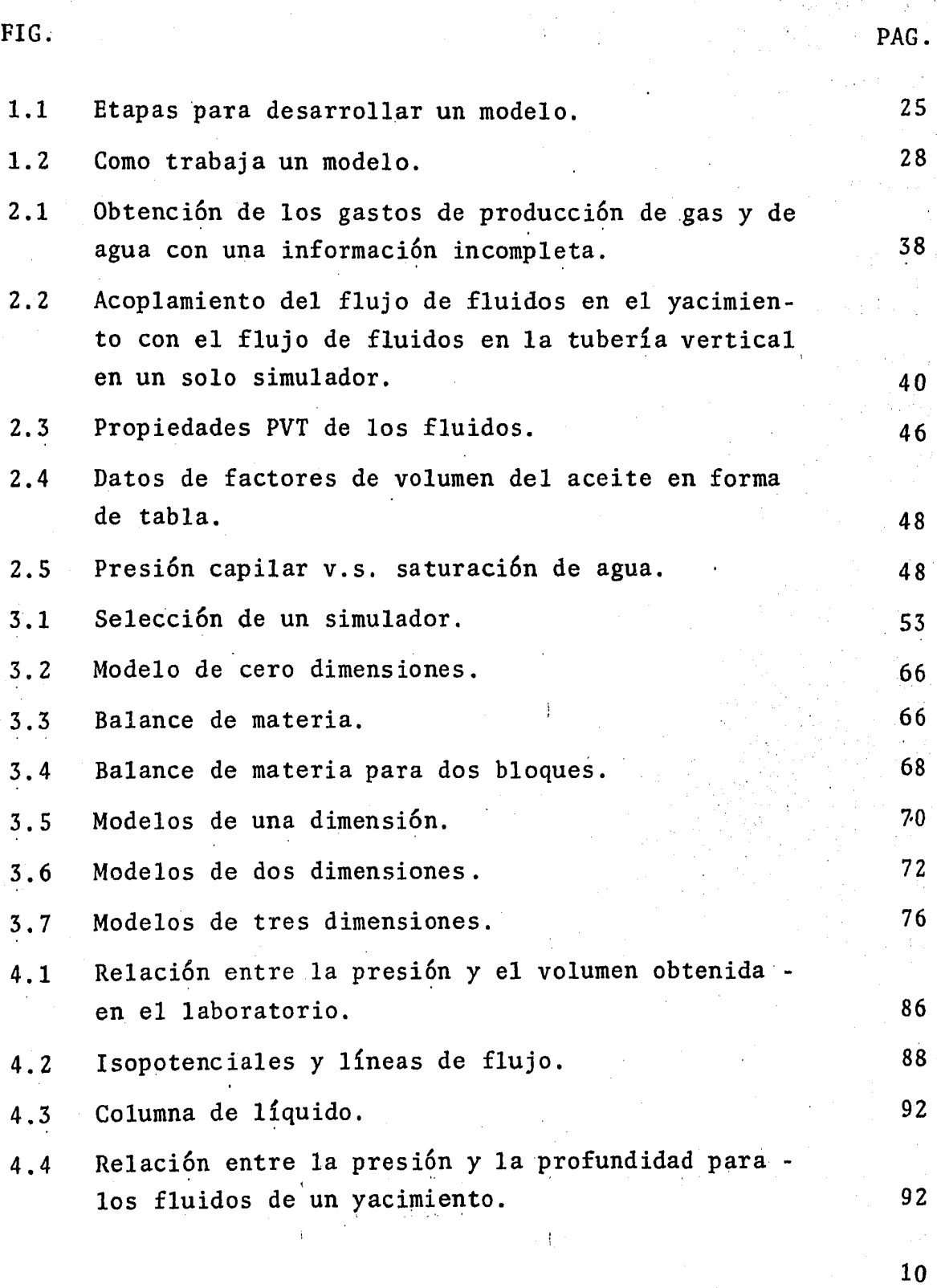

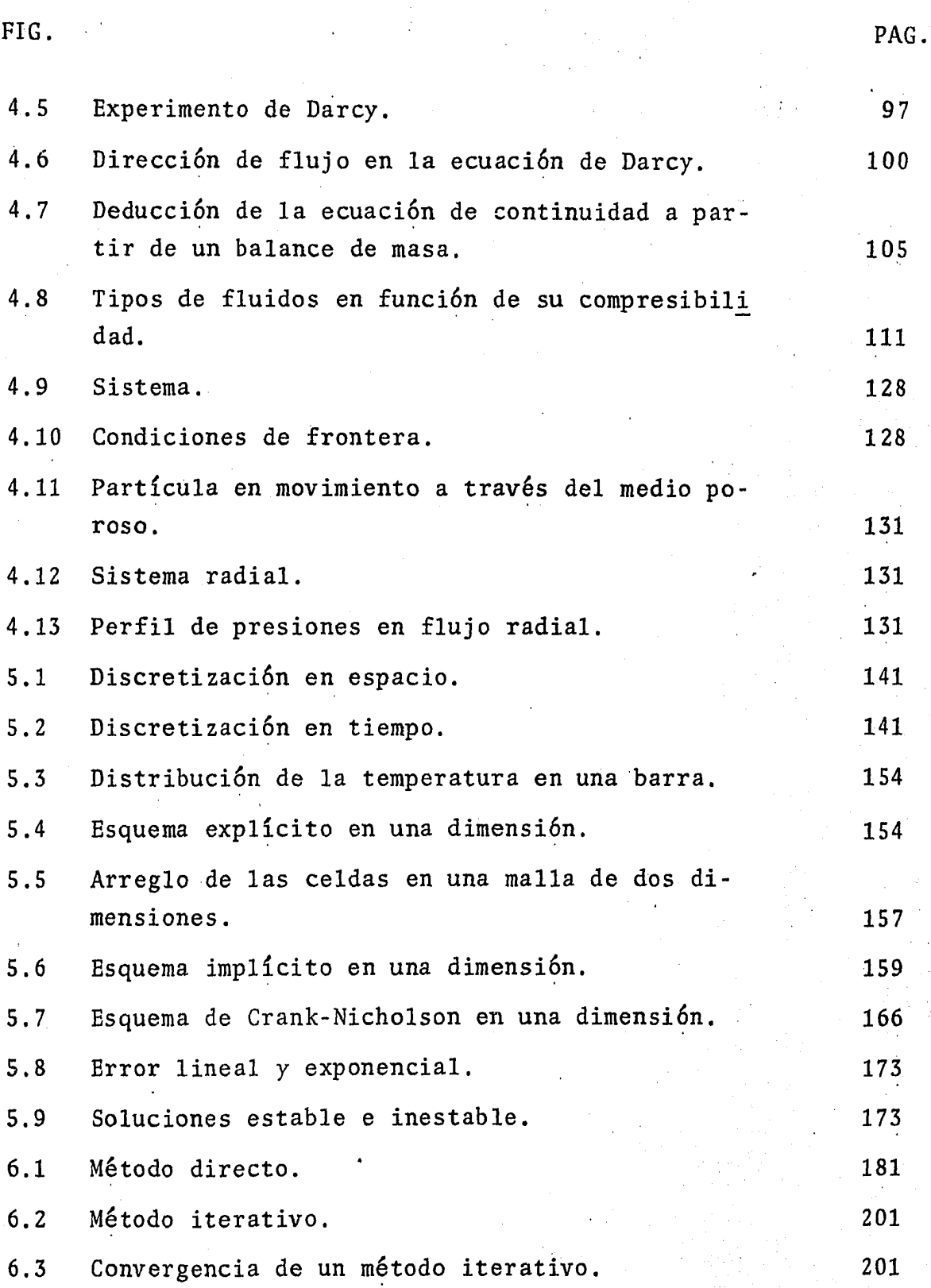

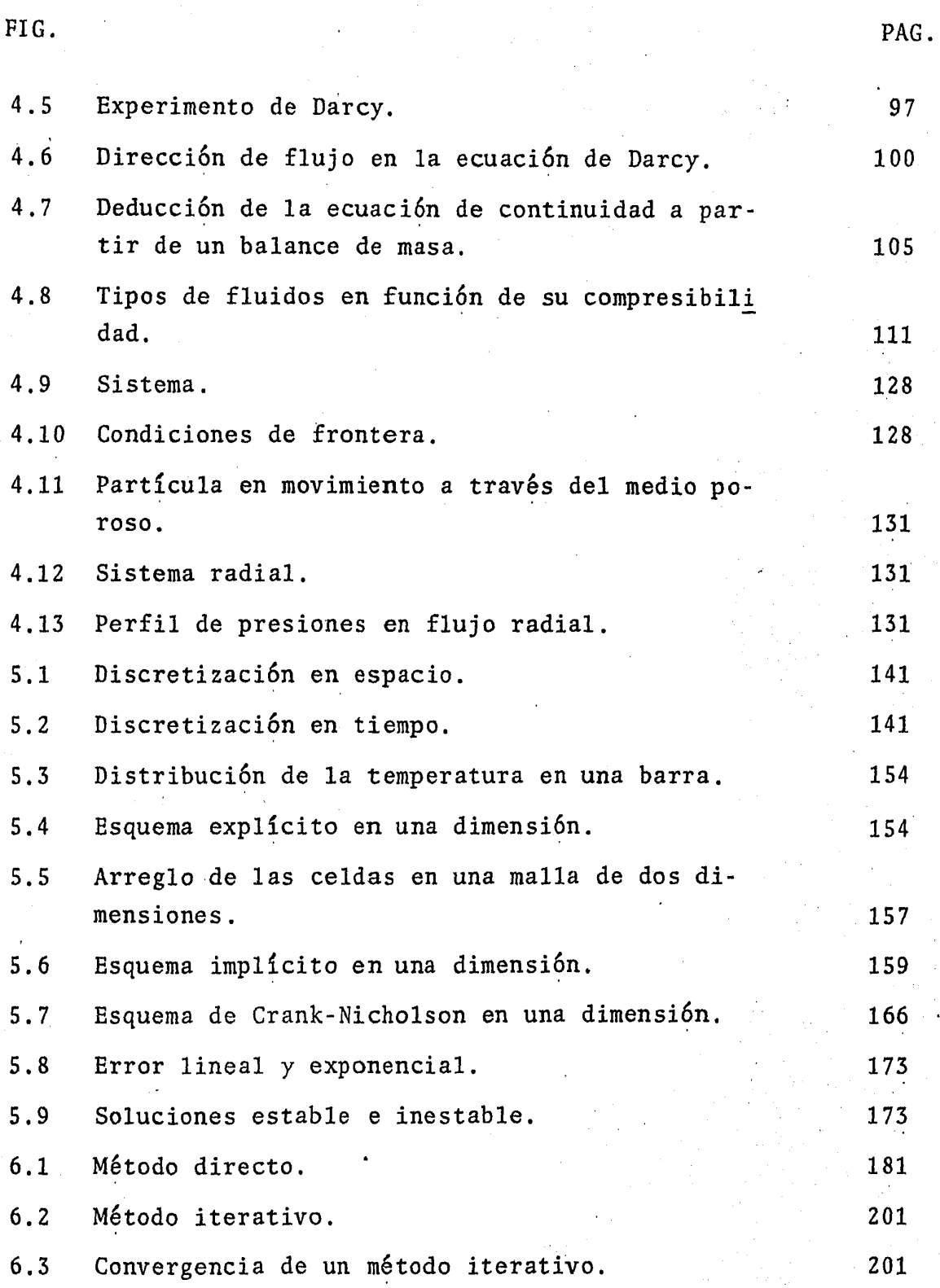

4·/6

# UNIVERSIDAD NACIONAL AUTONOMA DE MEXICO

### Facultad de Ingeniería

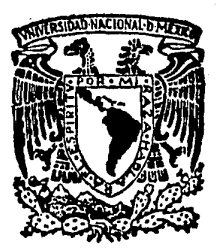

### FUNDAMENTOS DE SIMULACION DE YACIMIENTOS **PETROLEROS**

### TESIS PROFESIONAL

Oue Para Obtener el Título de INGENIERO PETROLERO P resenta: MIGUEL ANGEL HERNANDEZ GARCIA

México, D. F., Mayo de 1984

1 N D 1 C E

 $\bar{U}$ 

PAG.

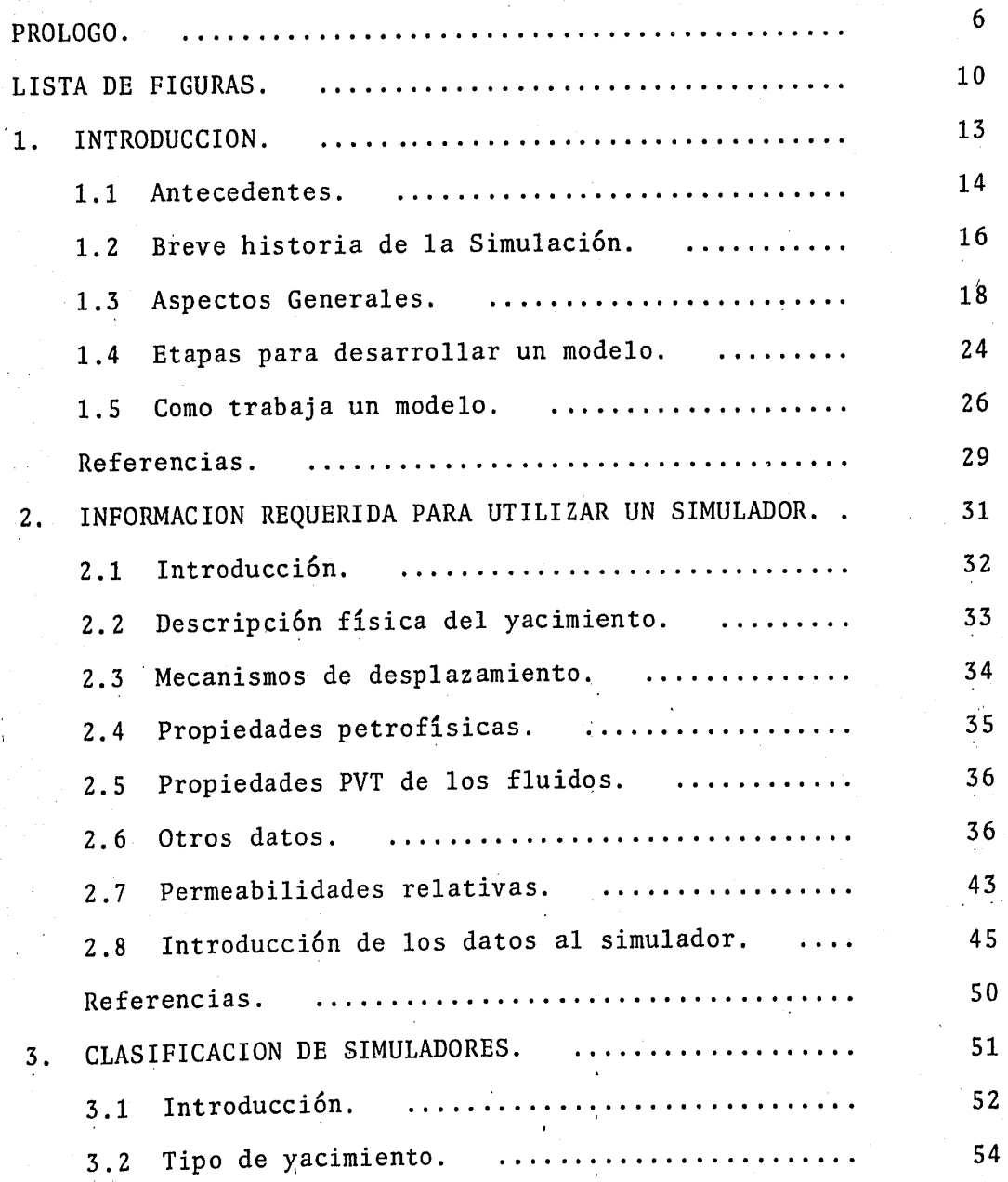

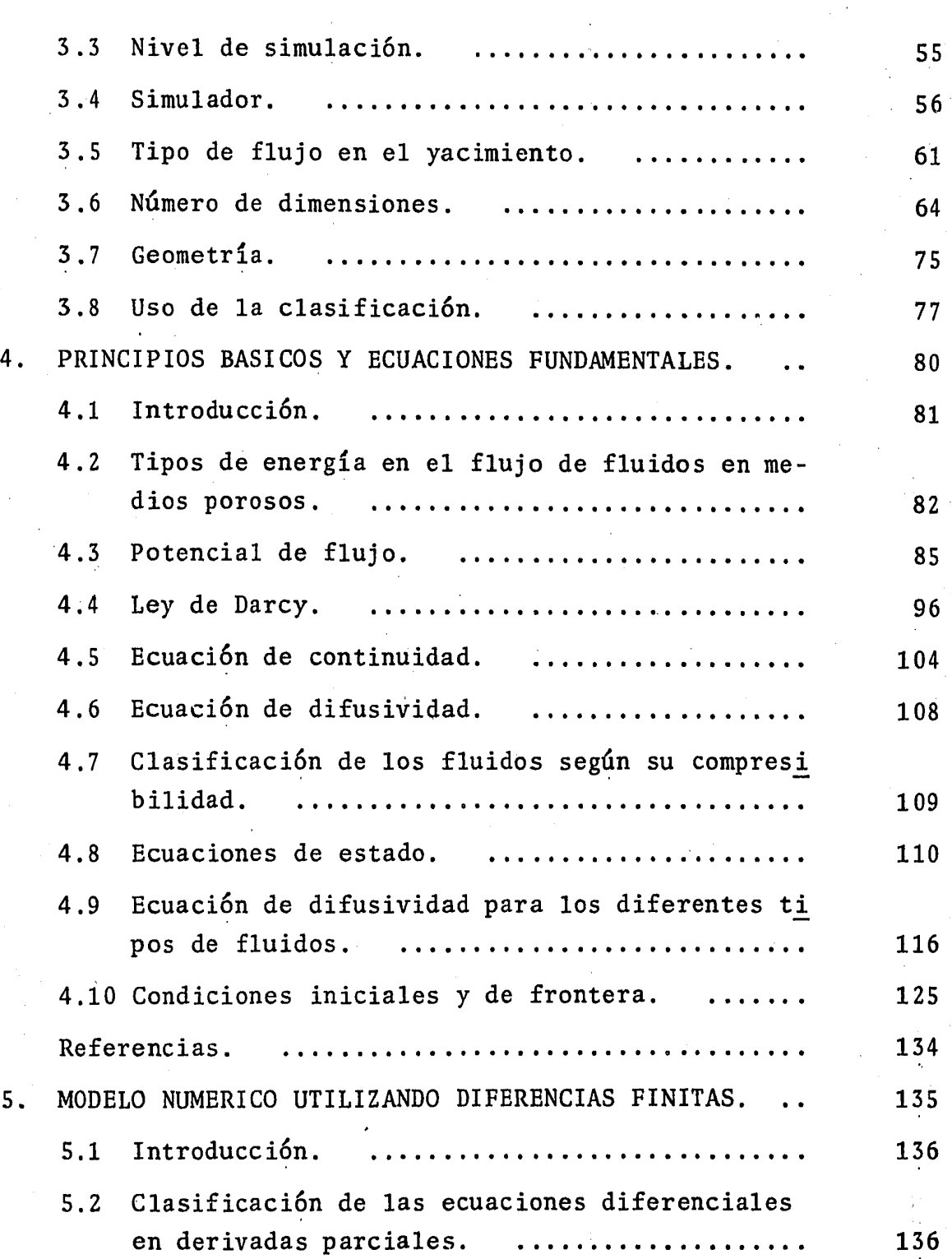

2

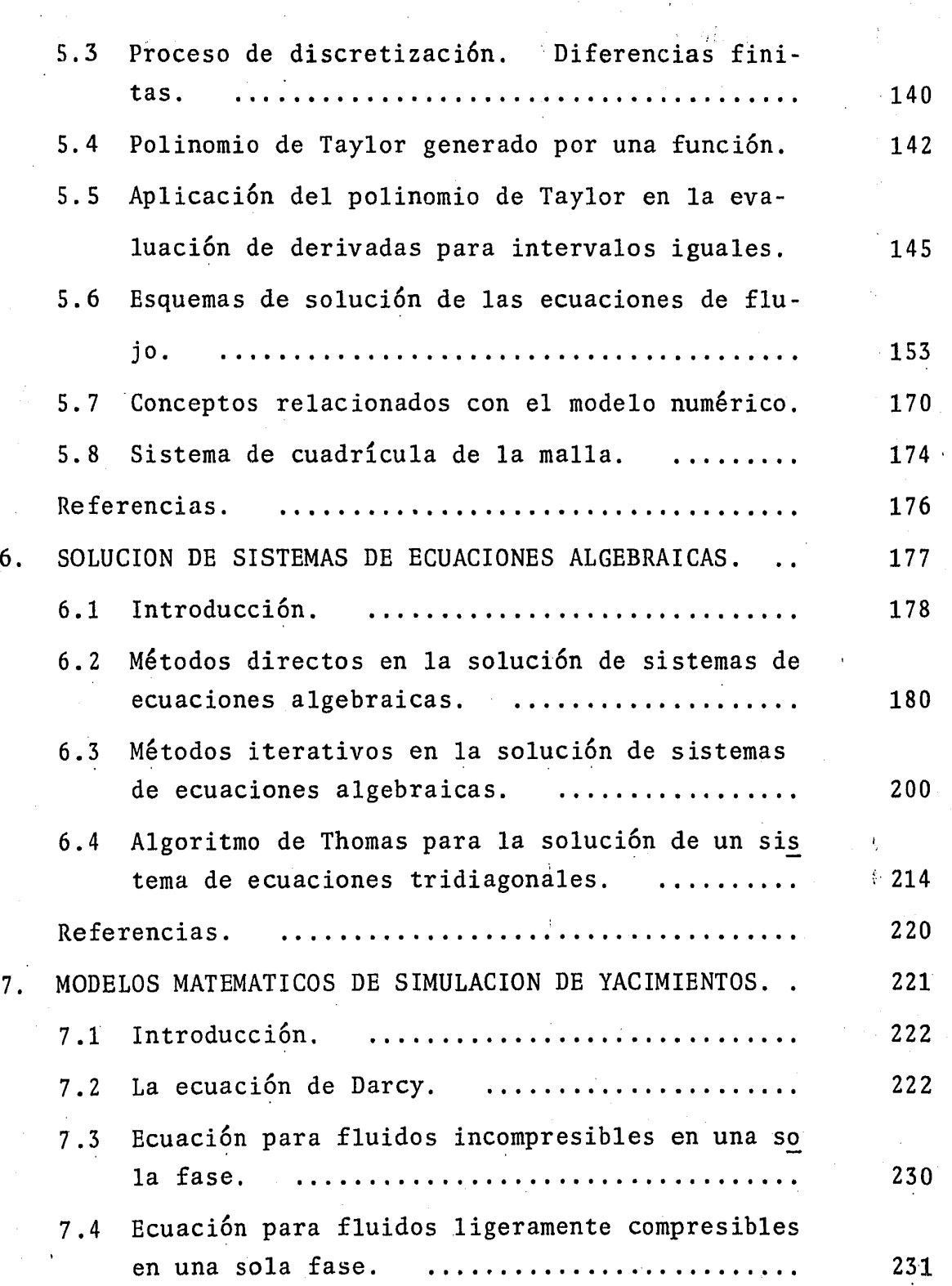

ż

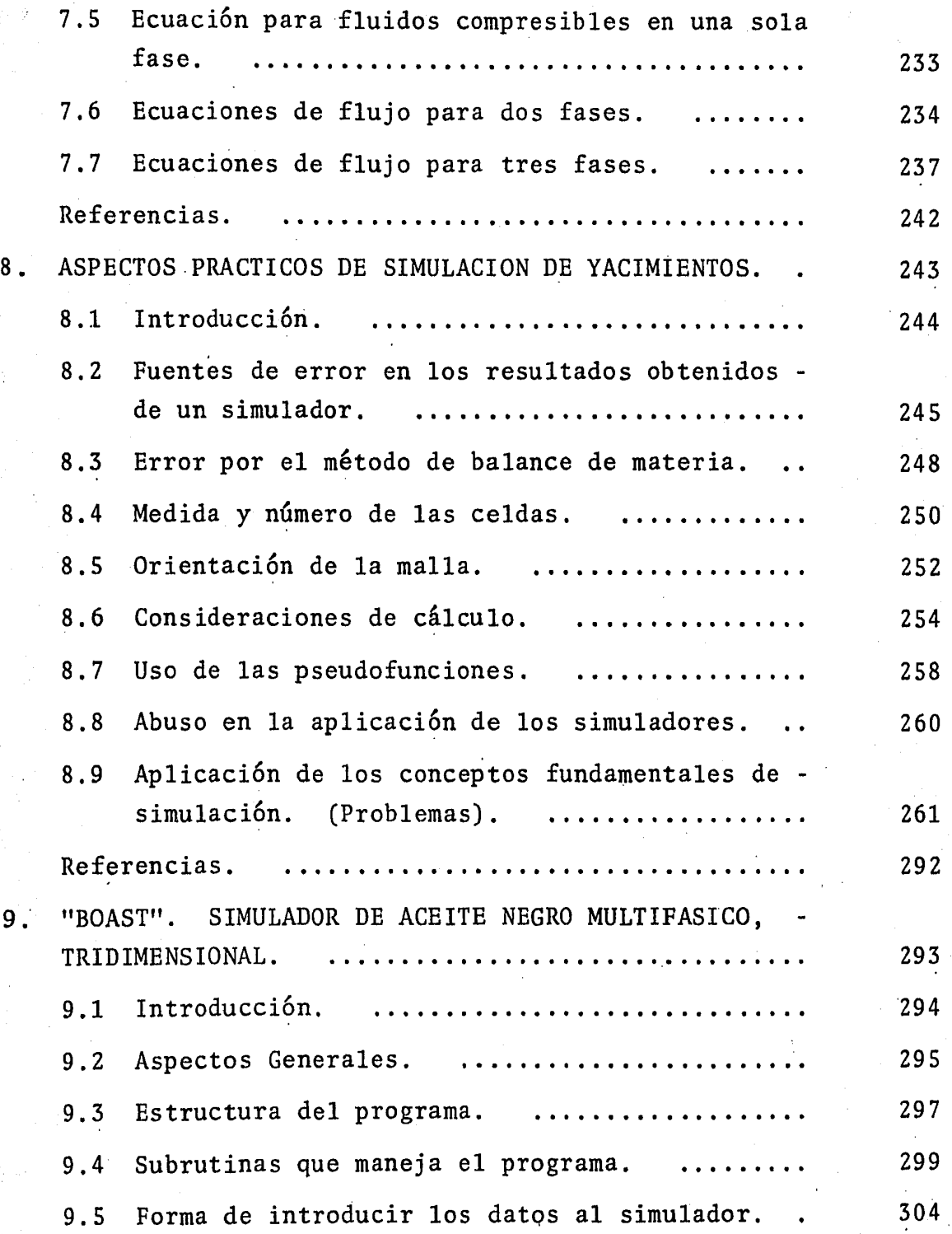

4

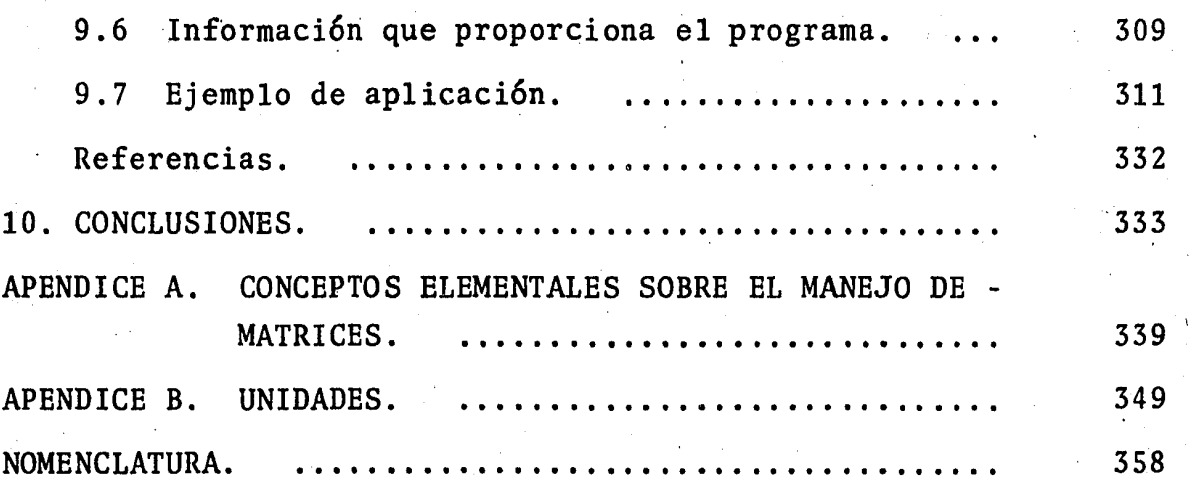

·s

: 1

### P R O L O G O

La simulación numérica de yacimientos es una disciplina relativa mente moderna en la ingeniería de yacimientos petroleros. Su potencial es enorme como herramienta de trabajo, para predecir el comportamiento de yacimientos bajo diferentes esquemas de explotaci6n, siempre y cuando se entiendan las bases sobre las que está desarrollada. Este trabajo tiene como objetivo presentar los fundamentos de la simulación de yacimientos petroleros, como un primer curso sobre el tema. No se pretende abarcar todo lo que se conoce sobre simulación, sino más bien dar los conceptos fundamentales para que se puedan entender cursos más avanzados, así como iniciar a las personas interesadas en yacimientos, en lo que es probablemente una de las áreas de estudio más nuevas en la ingeniería petrolera.

En este trabajo, se presenta primordialmente el problema del flu jo de fluidos en un´yacimiento cuando se trata de una sola fase. Sin embargo, se dan las bases para estudiar el caso de flujo mul tifásico, tanto en dos como en tres fases. Se puso especial én fasis en la información que requiere un modelo para ser utilizado, ya que ésto es probablemente uno de los aspectos fundamentales de sirnulaci6n. En ocasiones son necesarios datos que no se tienen disponibles, lo que hace que un estudio de simulación de
yacimientos sea criticado por dar resultados basados en informaci6n· supuesta, ya sea de correlaciones empíricas o de datos toma dos de otros campos.

Se incluyó un capítulo dedicado a estudiar la forma en que pueden ser clasificados los simuladores, dependiendo de sus características. Esto es importante, ya que un simulador puede ser caracterizado de muy diferentes maneras, lo cual permite seleccionar el modelo necesario para resolver un problema específi-co.

Se dedica un espacio importante en estas notas a los principios básicos y ecuaciones fundamentales de la simulación, así como al manejo de unidades y a conceptos fundamentales de matrices, muy necesarios para poder resolver los sistemas de ecuaciones que se van a generar.

Con relación a los modelos matemáticos que se van a resolver numéricamente, se dan las bases del método de diferencias finitas, el cual se trata extensamente en un capítulo. También se presentan algunos de los diferentes métodos de solución de sistemas de ecuaciones algebraicas. En este tema, no se pretendió cu-brir todo lo que existe relacionado con métodos de solución, ya que éso sería por si solo, material para escribir un libro completo. Sin embargo, se presentan los métodos más sencillos, así como algunos de los más utilizados.

Se presenta un capítulo en unidades prácticas, con los modelos matemáticos. que se tendrían cuando se considera una, dos y tres. fases. El objetivo de este capítulo no es presentar la solu- ci6n a cada uno de ellos, sino mostrar el tipo de modelo que se manejaría en cada caso.

Algo a lo que se le dedic6 espacio en este trabajo, fué la presentación de un capítulo de aspectos prácticos de la simulación . de yacimientos. En  $61$  se discuten algunas dificultades, conservalas que se enfrenta el usuario de un simulador, identificando las fuentes potenciales de error, así como algunos aspectos que son importantes de considerar al utilizar un modelo. En este mismo capítulo, se incluyen once problemas resueltos, para ser utilizados como material autodidáctico por aquellos estudiantes y profesionistas que se estén iniciando en el tema. El grado de dificultad de estos problemas es variable, desde los muy sencillos hasta algunos que requieren de más tiempo para ser resuel tos.

El último capítulo de estos apuntes ha sido dedicado a la presen tación del simulador conocido como BOAST, el cual es un modelo trifásico tridimensional, que está disponible para ser usado por estudiantes en el Centro de Cálculo de la Facultad de Ingeniería (CECAFI). Este simulador es un programa que fué desarrollado para el Departamento de Energía de los Estados Unidos por Frenchi y Bujnowski en 1982 y se ha dado a conocer al público a. través de una publicación especializada. El objeto de incluir es-

te capítulo y un ejemplo corrido en este simulador, es familiari zar a los estudiantes con un modelo del tipo de los 'que más se utilizan actualmente.

Finalmente, se incluye un capítulo de conclusiones y comentarios generales acerca de la simulación de yacimientos petroleros, men cionando sus ventajas y desventajas.

Es importante señalar para terminar este pr6logo, que este traba jo está inspirado en los apuntes "Simulación Numérica de Yaci- mientos", escritos en 1982 por los ingenieros José R. Serrano Lo zano y Luis A. Ayala Gómez. Sin embargo, esta nueva versión di fiere sustancialmente de la antes mencionada, por lo que de hecho se pueden considerar como otros apuntes, dándole el crédito que le corresponda a los ingenieros Serrano y Ayala, por las par tes de este trabajo que fueron tomadas de sus apuntes.

Por último, conviene mencionar que gran parte del material presentado ha sido estudiado en la materia "Simulación Matemática de Yacimientos", que se ofrece regularmente en el plan de estudios de la carrera de Ingeniero Petrolero en la Facultad de Inge 1 niería, la cual ha sido impartida por el Dr. Guillermo C. Domínguez Vargas en los últimos dos años.

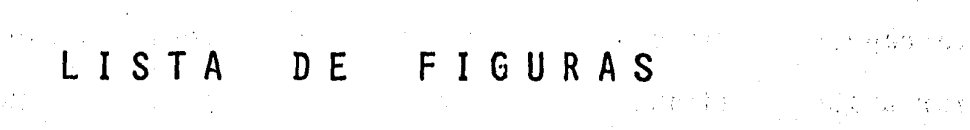

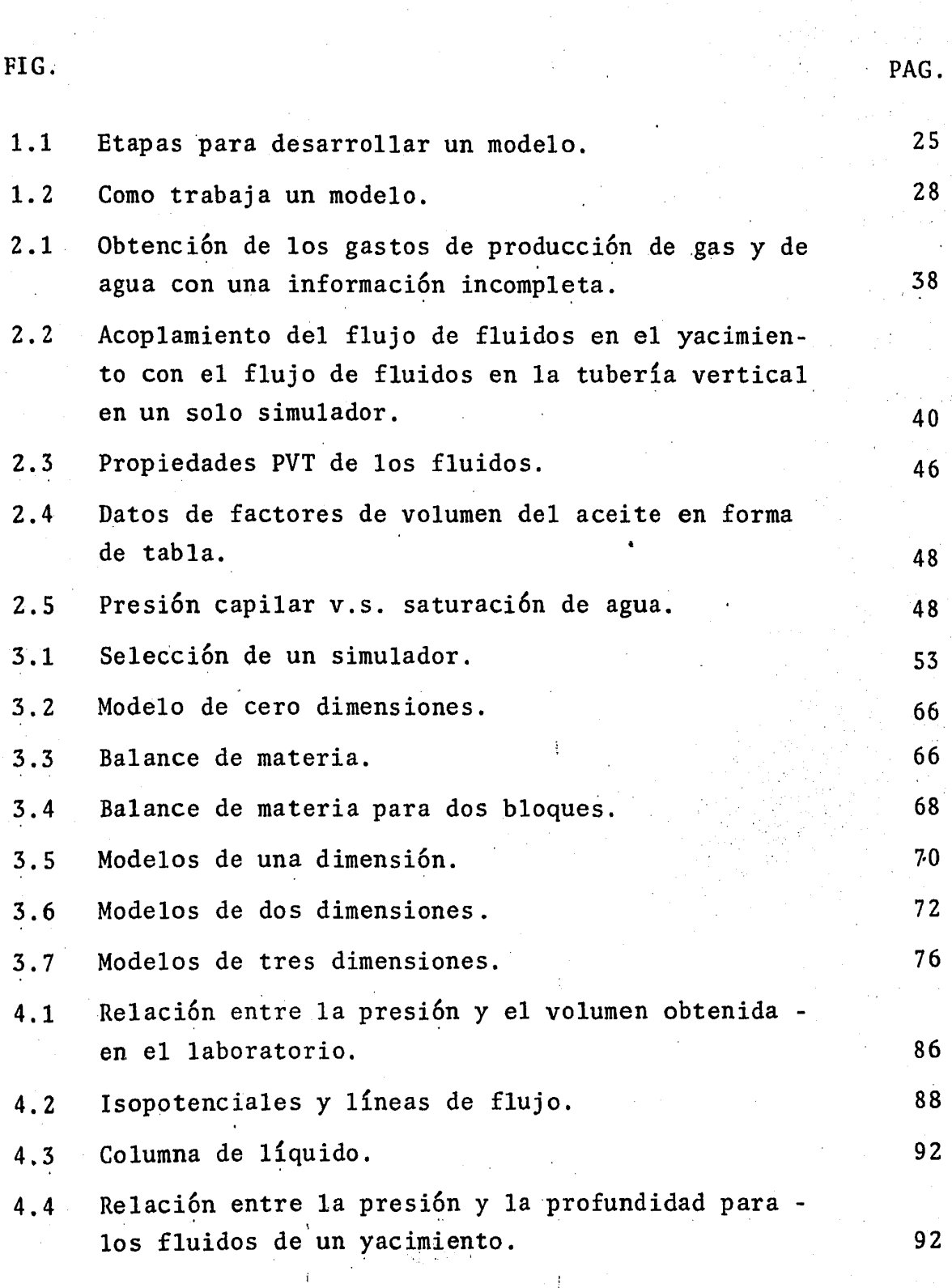

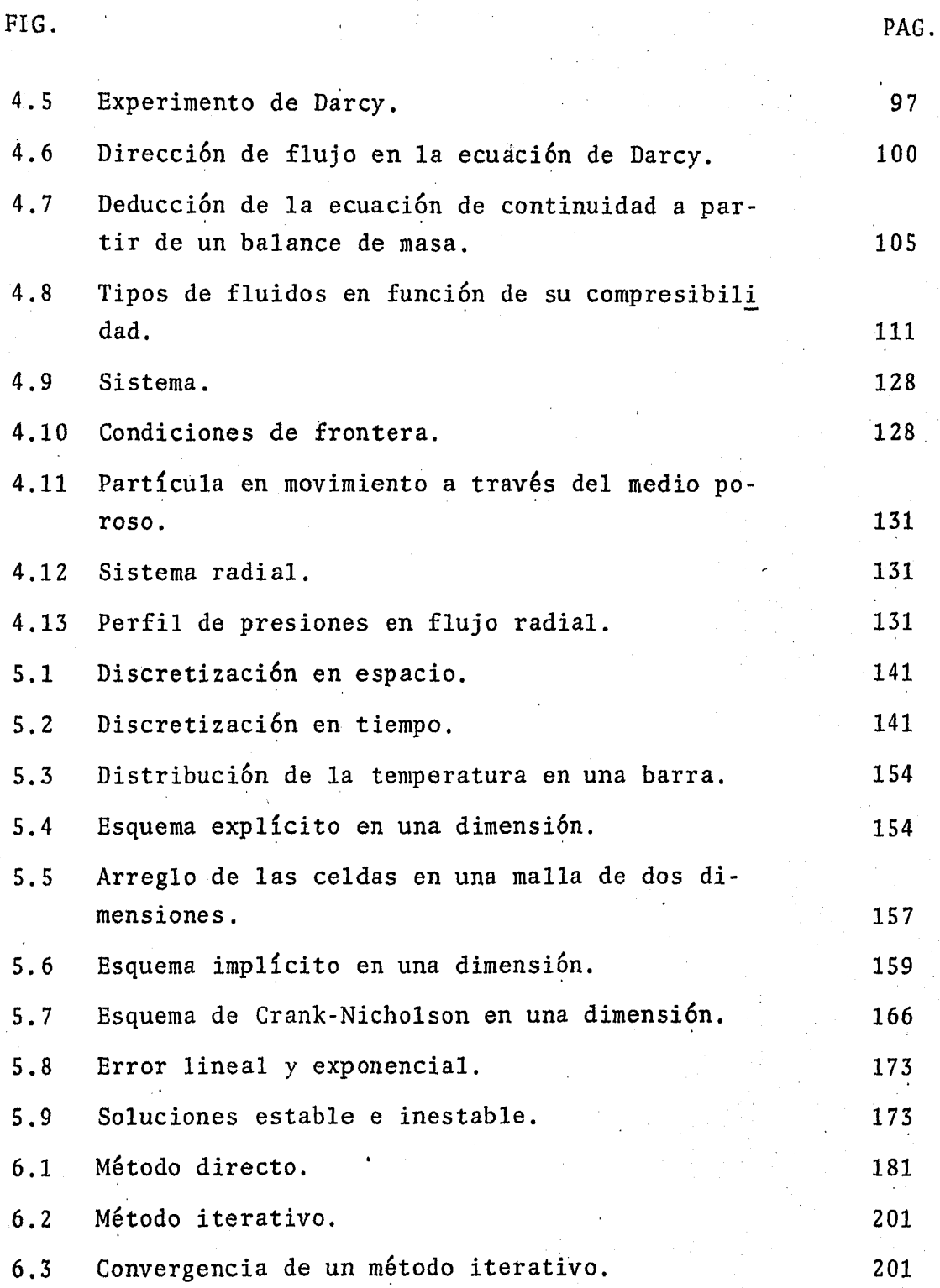

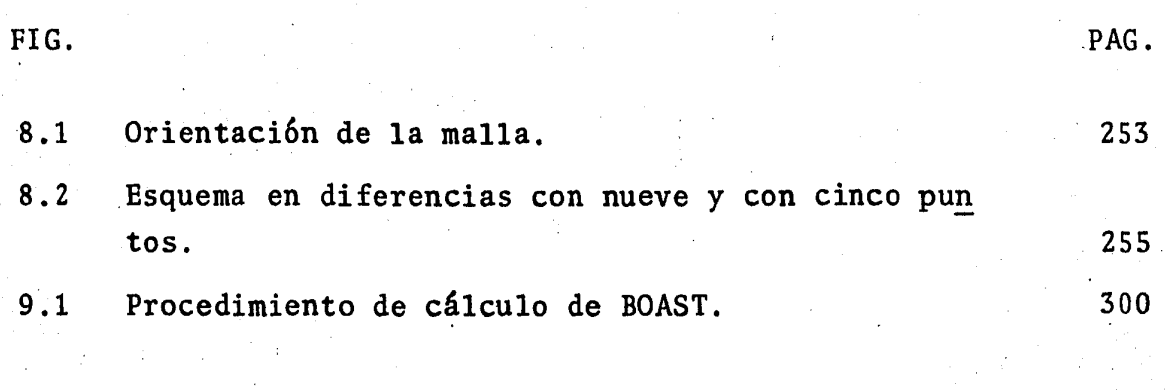

# CAPITULO 1

INTRODUCCION.

### 1.1 Antecedentes.

La simulación, como tal, no es nueva. Siendo el objetivo prin cipal de la ingeniería de yacimientos el optimizar la recuperación de los hidrocarburos y el ingeniero de yacimientos el encargado de lograr que ese objetivo se cumpla; éste siempre ha buscado la manera de tratar de reproducir lo que ocurre en los mismos. Para ello se ha valido de técnicas y ecuaciones que con el tiempo y gracias a los adelantos de la ciencia han ido evolucionando, pero que en esencia, son las técnicas y ecuaciones que se siguen utilizando en nuestros días.

Así entonces, antes para calcular por ejemplo la recuperación, se utilizaban métodos de balance de materia<sup>l,2</sup>\* como los de Ta<u>r</u> ner, Muskat o Tracy, en los cuales se considera al yacimiento como un tanque con propiedades promedio, tanto de presi6n como de propiedades petrofisicas y PVT de los fluidos. Sin embargo esta suposición de homogeneidad a lo largo de todo el yacimiento, aunque se ha demostrado que puede ser válida, no existe, por lo cual se pens6 en dividir al yacimiento en una serie de bloques o celdas, asignándole a cada una de ellas propiedades promedio y aplicar la ecuación de balance de materia para cada bloque, acoplada a la ecuaci6n de Darcy que es una ecuaci6n de

Referencias al final de cada capítulo.

flujo que permite determinar la interacción entre los bloques. A ésto, o sea el dividir al yacimiento en una serie de bloques para su estudio es a lo que se le conoce en forma general como simulación y los aspectos nuevos que presenta es que, como puede fácilmente suponerse, se requiere de una gran cantidad de cálculos (hay que utilizar balance de materia para cada bloque) por lo que se hace indispensable el auxilio de una computadora para llevarlos a cabo.

Lógicamente el primer problema que surge es el obtener la infor maci6n necesaria para cada bloque, sin embargo suponiendo que se pueda conseguir dicha informaci6n, sin lugar a dudas ésta es la mejor manera de llevar a cabo el estudio de un yacimiento cuando éste no es homogéneo. Con ello no se quiere decir que ésto sea lo mejor o deba de aplicarse indistintamente a cual- quier problema, pues la experiencia ha demostrado que el método de balance de materia simplificado, bien aplicado, en determina dos casos puede proporcionar mejores resultados.

Pero la tendencia sigue, nuevos descubrimientos e innovaciones se realizan día con día y es necesario que todo aquél que piense dedicarse al área de yacimientos tenga un cierto conocimiento acerca de lo que es la simulaci6n. El objetivo de este tra bajo es precisamente ése, proporcionar a quien lo lea un conoci miento básico sobre la simulaci6n y despertar interés hacia este cada vez más amplio campo de la ingeniería de yacimientos.

## 1.2 Breve historia de la simulación<sup>3</sup>.

Prácticamente la simulación de yacimientos se ha venido emplean do desde los inicios de la ingeniería petrolera, ésto es, allá por los afios 1930's. Antes de 1960 los cálculos utilizados pa ra predecir el comportamiento del yacimiento (pronosticar la re cuperación o comparar alternativas económicas entre diversos mé todos de recuperaci6n), consistían en gran parte, de métodos analíticos como eran, el método de balance de materia o simulador de cero dimensiones y el método de Buckley-Leverett o mode~ lo de una dimensi6n.

El término "simulaci6n" se hace común a principios de los afias 1960's, refiriéndose con él a métodos de predicci6n desarrollados en programas de computadoras relativamente sofisticados. Dichos programas representaban un mayor adelanto debido a que permitían la soluci6n de un conjunto de ecuaciones expresadas en diferencias finitas que describían flujo multifásico a través de un medio poroso heterogéneo en dos y tres dimensiones. - Este adelanto se hizo posible gracias a la evolución tan rápida que tuvieron las computadoras y el desarrollo de métodos numéri cos capaces de resolver grandes sistemas de ecuaciones en dife-· rencias finitas.

Durante los años 1960's, los esfuerzos de la simulación fueron dedicados en gran medida a los problemas en dos fases (gas y agua) y, en tres, así como a modelos de aceite negro. La simulaci6n de métodos de recuperaci6n se limitaba esencialmente a -

los problemas de agotamiento natural y de mantenimiento de pre sión. Con ésto era posible el desarrollo de un modelo de simu lación único, capaz de dirigirse a la mayoría de los problemas de yacimientos que se tenían. Este concepto de un modelo gene ral siempre ha sido atractivo debido a que significa reducci6n en el costo de su preparaci6n y de su uso y, potencialmente, en el costo del desarrollo del modelo y de su mantenimiento.

Sin embargo, durante los años 1970's el panorama cambi6 en forma radical. El aspecto econ6mico motiv6 a que se buscara la manera de obtener una recuperaci6n mayor, llevándose a efecto proyectos de pruebas en el campo, también llamadas pruebas pil~ to, encaminadas al estudio de procesos de recuperación mejorada. Esto condujo a la simulación de nuevos procesos que iban más allá del depresionamiento convencional y del mantenimiento de presi6n, tales como la inyecci6n de miscibles, la inyecci6n de vapor, la inyección de productos químicos y la combustión in-si tu. Con ésto, al relativamente c6modo manejo de dos componentes hidrocarburos (gas y aceite) en simple flujo entre no misci bles había que agregarle entonces la influencia de la temperatu ra, agentes químicos y los efectos del complejo comportamiento del equilibrio entre fases.

La proliferación que tuvieron estos métodos de recuperación en los 1970's motivó la orientación del concepto de modelo único o general hacia modelos individuales desarrollados para representar cada una de estas nuevas técnicas.

Las investigaciones realizadas durante este tiempo, dieron como resultado un avance significativo en la formulaci6n de modelos de simulaci6n y de métodos numéricos para la soluci6n de sistemas de ecuaciones. Estos avances permitieron simular procesos de recuperaci6n de lo más complejo y/o reducir el costo de tiem po de computadora.

En la actualidad el enfoque de la simulaci6n es el de afinar los avances que se han obtenido y volver a tender hacia un simu lador general aplicable a todos o a la mayoría de los procesos de recuperaci6n que interesen. El éxito de ello depende en gran parte, de la obtenci6n de ecuaciones de estado que representen el comportamiento PVT de los componentes de un sistema <sup>~</sup> de fluidos en tres fases bajo un rango de presiones y temperatu ras bastante amplio.

1.3 Aspectos Generales.

1.3.1. Definici6n y objetivo.

La simulaci6n de yacimientos es un proceso mediante el cual el ingeniero con la ayuda de un modelo matemático, integra un conjunto de factores para describir con cierta precisión el comportamiento de procesos físicos que ocurren en un yacimiento.

Básicamente un modelo matemático de simulación de yacimientos consiste en un número determinado de ecuaciones que ex-

presan el principio de conservaci6n de masa y/o energía, acopladas con ecuaciones representativas de flujo de fluí- dos, temperatura y/o la concentración de estos fluidos a través de medios porosos. Dichas ecuaciones son ecuaciones diferenciales en derivadas parciales "no lineales" y su solución es posible únicamente en forma numérica y de manera discreta, es decir, en un número de puntos preselecciona dos en tiempo y en espacio y no de una manera continua. Esta no linealidad de las ecuaciones obedece a lo siguiente:

- a) La heterogeneidad en el yacimiento.
- b) Que la relación que tiene la saturación con la permeabi lidad relativa y con la presión capilar es de tipo no lineal.
- c) Que las propiedades PVT de los fluidos como funci6n de la presión, composición y temperatura no son lineales.

Los modelos matemáticos requieren el uso de un programa de c6mputo debido a la cantidad de cálculos tan grande que se realizan al efectuar una simulaci6n.

El objetivo primordial al hacer uso de la simulación es pre decir el comportamiento de un determinado yacimiento y con base en los resultados obtenidos, optimizar ciertas condiciones para aumentar la recuperación. Para ello se requie re de la experiencia y buen juicio del ingeniero para decidir cuándo es preciso utilizar un modelo y qué tipo de mode lo es el más conveniente en cada caso, así como evaluar de una manera apropiada tanto los datos que se van a utilizar en la simulaci6n como los resultados que se obtengan de ella. La selección del modelo a utilizar, además del aspec to económico, está en funci6n de lo que se desea simular y de la información con que se cuente para realizar la simula ci6n, pero una regla general es utilizar el modelo más simple capaz de resolver el problema planteado<sup>8</sup>.

#### 1.3.2. Utilidad de la simulación.

Cuando un modelo matemático de simulaci6n ha sido probado y calibrado adecuadamente, representa la herramienta más pode rosa con que cuenta un ingeniero. Mientras que físicamente el yacimiento puede producirse una sola vez y lo más pro bable es que no sea en la forma más adecuada, dado que un error cometido en el proceso afectará cualquier cambio subsecuente, el modelo permite "producir" un yacimiento varias veces y en muy diferentes maneras, con lo cual se pueden analizar varias alternativas y seleccionar una de ellas.

El observar el comportamiento del modelo bajo diferentes condiciones de operaci6n, ayuda a seleccionar un conjunto de condiciones de producción óptimas para el yacimiento. Más específicamente, con ayuda de la simulación, se puede hacer lo siguiente:

- a) Conocer el volumen original de aceite.
- 11) .Tener una buena idea del movimiento de los fluidos dentro del yacimiento.
- c) Determinar el comportamiento de un campo de aceite bajo diversos mecanismos de desplazamiento, como pueden ser: la inyecci6n de agua; la inyecci6n de gas, el depresionamiento natural o el uso de algún método de recuperaci6n mejorada.
- d) Determinar la conveniencia de inyectar agua a un yacimiento de aceite por los flancos en lugar de utilizar un patr6n determinado de pozos inyectores o viceversa.
- e) Optimizar los sistemas de recolecci6n.
- f) Determinar los efectos de la localización de los pozos y su espaciamiento. De esta manera desarrollar un cam po con base en una informaci6n limitada, pudiéndose determinar d6nde perforar nuevos pozos.
- g) Estimar los efectos que tiene el gasto de producci6n so bre la recuperación.
- h) Calcular la cantidad de gas que se obtiene de un número determinado de pozos localizados en puntos específicos.
- i) Definir valores de parámetros en el yacimiento, para llevar a cabo estudios económicos.
- j) Obtener la sensibilidad de los resultados a variaciones en las propiedades petrofísicas del yacimiento o las propiedades PVT de sus fluidos cuando no son bien conocidas.

k) Realizar estudios individuales de pozos.

1) Conocer la cantidad de gas almacenado.

m) Hacer un programa de producción.

1.3.3. Ajuste del simulador con la historia del yacimiento.

Si la información con que se cuenta para llevar a cabo una simulaci6n es amplia y de calidad, el objetivo de la simula ci6n tenderá a satisfacerse y la predicci6n del comporta- miento será mejor. Si por el contrario, la informaci6n es incompleta o no muy confiable, los simuladores solo podrán utilizarse para comparar semicuantitativamente los resultados al explotar el yacimiento de diferentes maneras. De cualquier forma, la aproximaci6n que proporciona el simulador puede mejorarse mediante el ajuste de éste a medida que se vaya teniendo mayor informaci6n del yacimiento.

Lo primero que se hace para ajustar el simulador con la his toria del yacimiento, es calcular el comportamiento de éste usando la mejor informaci6n disponible. De esta manera los resultados obtenidos de la simulaci6n se comparan con aquéllos obtenidos del campo, ésto es con los valores reales. Si los resultados al compararlos no coinciden en una manera satisfactoria, se hacen modificaciones en los datos utilizados y se efectúan otras corridas del simulador hasta que se alcanza la aproximaci6n deseada en los resultados. - Cuando ésto ocurre, el modelo ya puede ser utilizado para -

predecir con cierto grado de precisi6n, el comportamiento del yacimiento. Es importante hacer notar que dicho comportamiento está influenciado por muchos factores, como lo son: las permeabilidades, la distribución de saturaciones, los espesores de las capas, las porosidades, las permeabili dades relativas, etc., que nunca se conocen con exactitud a lo largo de todo el yacimiento. De esta manera, a lo que en realidad llega el ingeniero es a una combinación de estas variables (que da como resultado un ajuste), la cual no es única, por lo que dicha combinaci6n no puede representar de una manera precisa las condiciones del yacimiento. Por ésto se debe tener en cuenta que al utilizar un simulador, después de haberlo ajustado a la historia del yacimiento, no se puede asegurar que la predicción que proporcione será exactamente el comportamiento real que se tenga en dicho ya cimiento. Sin embargo, a medida de que él período que se ha ajustado sea mayor, la predicción que se haga será más confiable, lo que implica que el ingeniero deba estar conti nuamente comparando la predicci6n hecha por el simulador con el comportamiento presente y actualizar de ser necesario, las combinaciones de datos que maneja el modelo <sup>10</sup>.

1.3.4. Resultados de una simulaci6n.

Los resultados típicos que se obtienen de una simulación consisten, en la distribuci6n de presiones y de saturaciones en cada una de las celdas en que ha sido dividido el

yacimiento, así como los volúmenes producidos y las relacio nes agua-aceite y gas-aceite para los pozos productores. Si hay inyecci6n de fluidos se ·obtiene, o el ritmo de inyec ci6n de los pozos o las presiones necesarias para inyectar los volúmenes establecidos.

1.4 Etapas para desarrollar un modelo<sup>5</sup>.

El desarrollar un modelo es un proceso iterativo que consiste de las siguientes etapas:

- 1) Descripci6n del yacimiento.
- 2) Determinar el tipo de mecanismo de desplazamiento.
- 3) Escribir el modelo matemático.
- 4) Desarrollar el modelo numérico.
- 5) Desarrollar el programa de c6mputo.
- 6) Determinar la validez del modelo.
- 7) Ajustar el modelo con la historia del yacimiento.
- 8) Predecir el comportamiento futuro.

El proceso iterativo mencionado se puede observar en la Fig. (1.1), ya que al ir avanzando en las diferentes etapas, es nece sario regresar a modificar algo de las anteriores, como pueden ser las suposiciones en las que se bas6 el modelo.

Las razones de considerar varias suposiciones al desarrollar un modelo, son las siguientes:

a) No obstante de haberse hecho todo lo posible por caracteri-

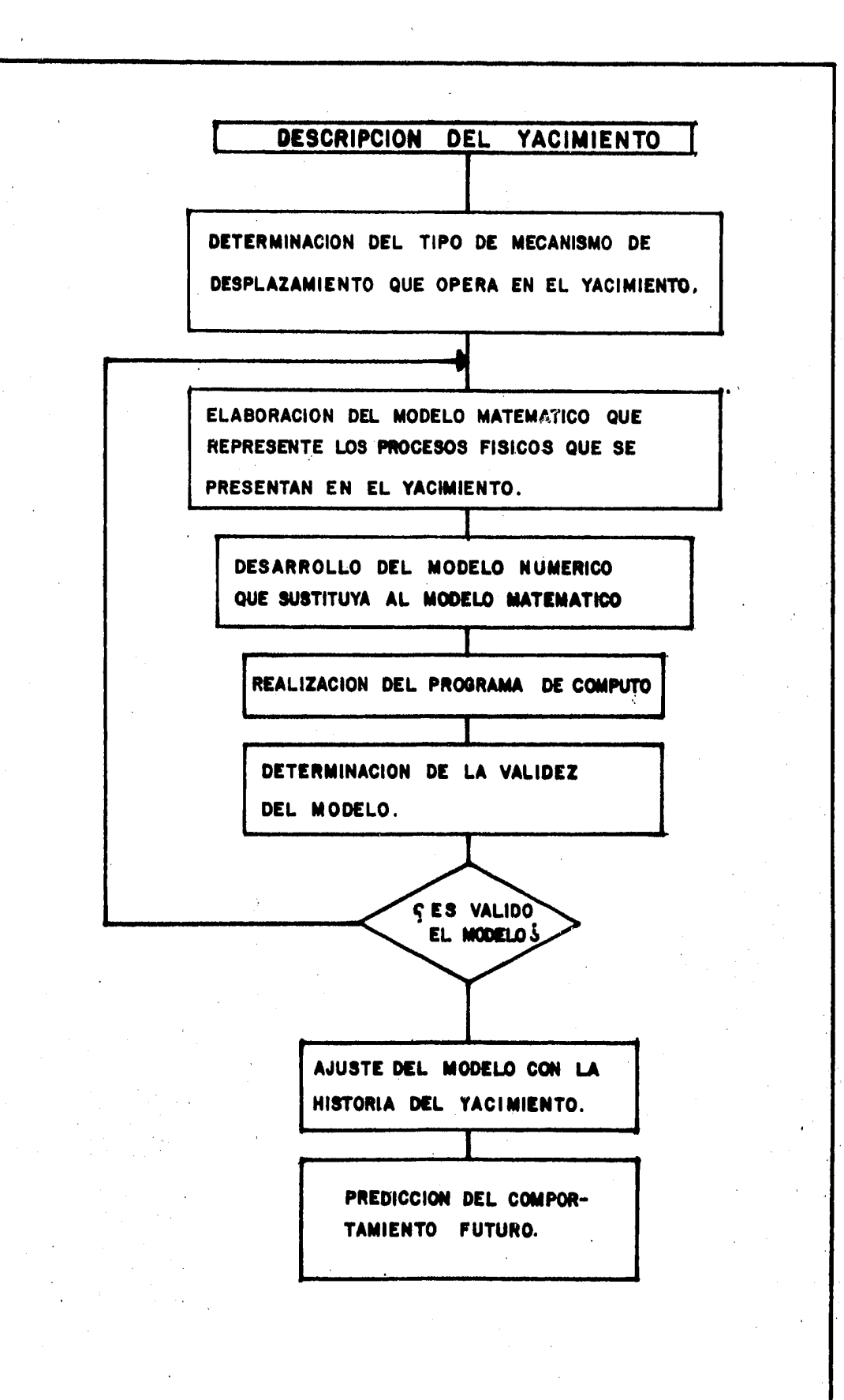

FIG. I.I ETAPAS PARA DESARROLLAR UN MODELO.

zar al yacimiento de la mejor manera, nunca podrá hacerse ésto sino solo en una forma aproximada.

b) Hacer el problema manejable.

c) Reducir el costo de la simulación.

Obviamente la necesidad de utilizar suposiciones se hace cada vez menor, debido a los adelantos e innovaciones que la ciencia va proporcionando día con día .

1.5 Como trabaja un modelo<sup>6</sup>.

El procedimiento de cálculo en forma simplificada que utiliza un modelo, está dado por los siguientes pasos:

- a) Se empieza con las celdas en las que se conoce su presión y saturaci6n inicial.
- b) Se selecciona un incremento de tiempo al cual el modelo va a hacer los cálculos (los incrementos de tiempo iniciales son generalmente, períodos de tiempo corto alrededor de uno o varios días, pero en los intervalos sucesivos los incrementas de tiempo pueden· ir aumentando hasta llegar a cubrir algunos meses).
- c) Calcular o asignar el volumen producido o inyectado, si es el caso, en cada pozo para el intervalo de tiempo seleccionado.
- d) Calcular el flujo que hay entre las celdas durante el inter valo de tiempo utilizado y los nuevos valores de saturación para cada celda. الفوقاني وأوالي

e) Seleccionar un nuevo intervalo de tiempo y repetir el proce so hasta que el modelo haya hecho los cálculos para el tiem po total deseado.

De esta manera el simulador calculará la distribución de presio nes y de saturaciones a lo largo del yacimiento en funci6n del tiempo. En la Fig.  $(1.2)$  se puede observar un diagrama de flu jo que da idea de como trabaja un modelo. En los capítulos si guientes se estudiará con más detalle cada una de las etapas de cálculo, de manera que se vaya familiarizando al estudiante con lo que realmente es la simulación de yacimientos, para que tenga la capacidad de escribir modelos sencillos y pueda resolver problemas en una y dos fases, así como en una y dos dimensiones.

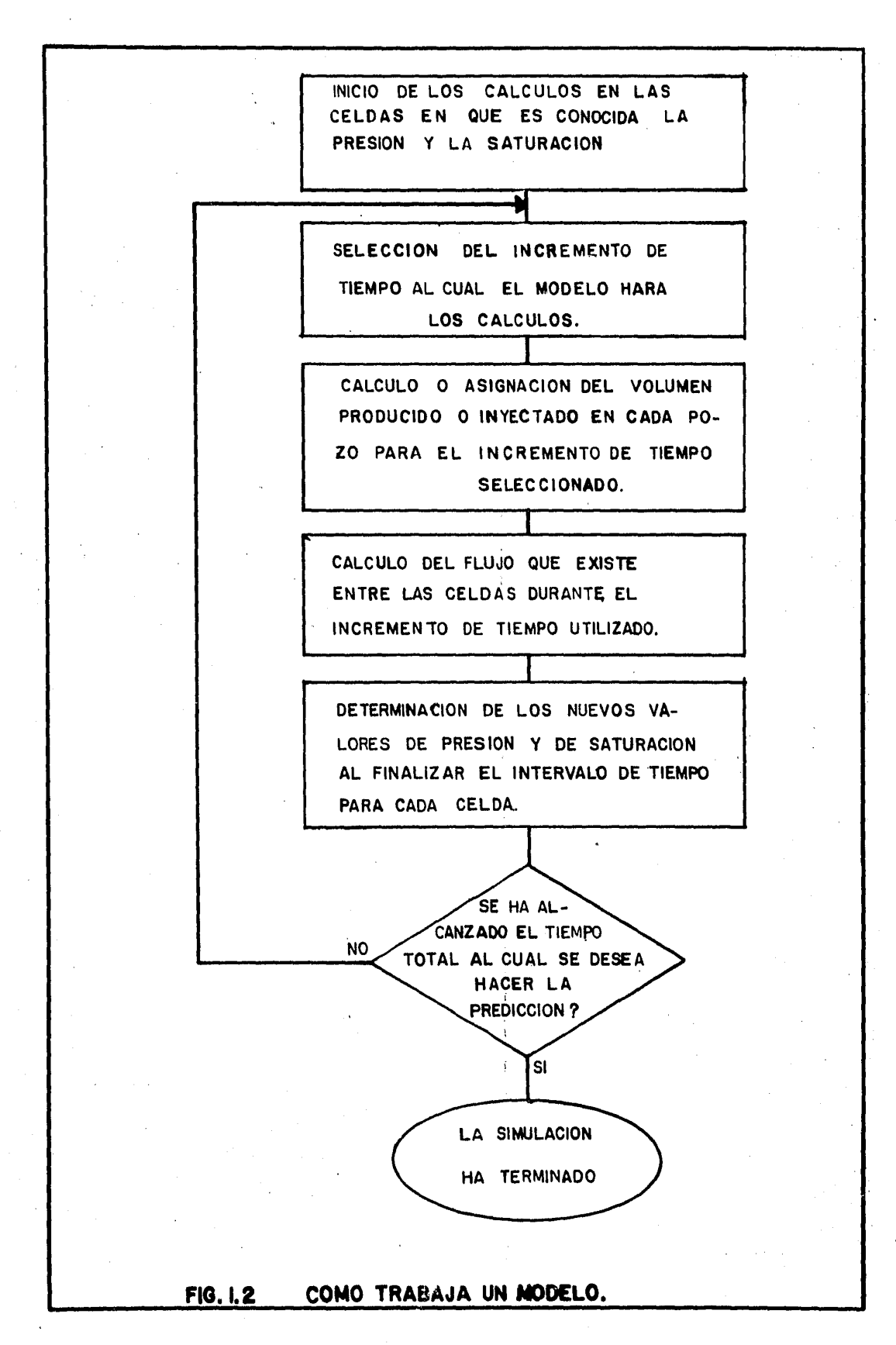

#### **REFERENCIAS**

- $Cna_0$ t, B. C. and Hawkins, M. F., Jr.: "Applied Petroleum - $1. -$ Reservoir Engineering", Prentice - Hall Inc., Englewood  $CLiffs, N. J. (1959).$
- 2. Garaicochea, F. P.: "Comportamiento Primario de Yacimien -tos", Facultad de Ingenierla UNAM,
- 3. Coats, K. H.: "Reservoir Simulation: State of the Art". J. P. T., August 1982, p 1633.
- $4. -$ Odeh, A. S.: "Reservoir Simulation ... What is it?" J. P. T. November 1969, p 108.
- $5. -$ Aziz, K.: "Computer Modelling of EOR Processes", Proceedings of the 3er. European Symposium on EOR, at Bournemouth U. K. Sept.  $21 - 23$ ,  $1981$ .
- 6. Staggs, H. M. and Herbeck, E. F.: "Reservoir Simulation Models - An Engineering Overview" J. P. T., December 1971, p 1429.
- Aziz, K. and Settari A.: "Petroleum Reservoir Simulation",  $7. -$ Applied Science Publishers LTD London, 1979.
- Coats, K. H.: "Use and Misuse of Reservoir Simulation Mo- - $8.$ dels", J. P. T. November 1969, p 183.
- Dominquez. G. V.: "Notas del Curso Simulación Matemática de  $9. -$

yacimientos", Facultad de Ingeniería UNAM.

10. - Crichlow, B. H.: "Modern Reservoir Engineering - A Simulation Approach", Prentice - Hall, Inc., p 148.

# CAPITULO 2

INFORMACION REQUERIDA PARA UTILIZAR UN SIMULADOR.

## 2.1 Introducci6n.

Como en todo trabajo de ingeniería de yacimientos, para que ten ga éxito, se debe contar con una buena información que represen te las condiciones que prevalecen en el yacimiento. Así pues la simulación sin ser la excepción, requiere de una amplia descripción física del mismo y de los tipos de mecanismos por medio de los cuales va a producir. Los resultados que se obtengan de.la simulación serán tan buenos como los datos que se hayan empleado para realizarla y, el tiempo que se pueda perder en preparar esta información es un tiempo bien empleado<sup>1</sup>.

Hay que hacer notar que la información que debe tratarse de obtener con mayor precisión es aquélla que al variarla, al realizar diferentes corridas de simulación, provoque un cambio signi ficativo en los resultados obtenidos. Así por ejemplo, si se sabe que una propiedad determinada varía en un rango específico y al efectuar dos o tres corridas de simulación se varía dicha propiedad dentro de este rango y se obtienen resultados parecidos, se puede tomar como buena una de las predicciones, o bien, relegar a segundo término esfuerzos adicionales para medir con precisión dicha propiedad. Si por el contrario, variando esa propiedad se alteran los resultados considerablemente, es necesario redoblar esfuerzos para obtener con mayor aproximación

dicha propiedad.

- La información que se requiere para efectuar una simulación es:
- a) Descripci6n física del yacimiento.
- b) Mecanismo o mecanismos de desplazamiento que operan en el yacimiento.
- c) Propiedades petrofísicas de las capas de interés.
- d) Propiedades PVT de los flúidos.
- e) Otros datos.

2.2 Descripci6n física del yacimiento.

Para obtener una descripción física del yacimiento es necesario llevar a cabo un estudio geol6gico de detalle que proporcione un conocimiento estratigráfico, estructural y petrográfico, que permita de esta manera caracterizar al yacimiento perfectamente. Dicho estudio geol6gico se complementa con métodos geofísicos. La información de este tipo que interesa a la simulaci6n es:

a) Límites del yacimiento.

b) Características de la formación productora.

c) Características del acuífero.

d) Fallas.

e) Discontinuidad en las capas.

2.3 Mecanismos de desplazamiento.

Los cuatro mecanismos básicos que operan para recuperar los hidrocarburos del yacimiento son2 :

a) Expansi6n del sistema roca-fluidos.

b} Desplazamiento.

c) Segregaci6n gravitacional.

d) Imbibici6n.

La expansión del sistema roca-fluidos se provoca al haber un abatimiento de presi6n, dando como resultado el movimiento de los fluidos a través del medio poroso del punto de mayor pre- sión al punto de menor presión.

El desplazamiento se da con gas o con agua. Con gas puede ser empuje de gas disuelto liberado o empuje de algún casquete de gas, ya sea natural o inyectado. Con agua puede ser agua de inyección o bien entrada natural por la presencia de algún acuí fero considerable.

La segregación gravitacional se presenta en yacimientos de espe sor considerable (o en capas de echado muy pronunciado) que ten ga valores de permeabilidad altos en el sentido vertical y consiste en el acomodo que tienen los fluidos de acuerdo con sus densidades.

La imbibición capilar se da generalmente en el sentido normal -(perpendicular) al flujo y puede ser muy importante al inyectar agua en forma lateral.en capas heterogéneas con variaciones con siderables en las permeabilidades verticales.

2.4 Propiedades petrofísicas.

Las propiedades petrofisicas se determinan en el laboratorio con la ayuda de pequeños núcleos obtenidos del yacimiento y que se procura sean representativos. Para asegurar una mayor precisi6n en estos datos se puede obtener informaci6n complementaria de estas propiedades. Dicha informaci6n la proporcionan los registros eléctricos y los análisis de pruebas de presión. Además, existen correlaciones publicadas para la obtenci6n de estas propiedades y que pueden ser de utilidad en determinado momento.

Los datos petrofísicos que se necesitan para efectuar una simulaei6n son:

- a) Porosidades  $(\phi)$ .
- 'b) Permeabilidades (K).
- c) Saturaciones de agua, aceite y gas (Sa, So, Sg).
- d) Presión capilar entre diferentes interfases (Pc<sub>o-o</sub>, Pc<sub>o-o</sub>,  $Pc_{g-\omega}$ ).
- e) Permeabilidades relativas al agua, al aceite y al gas  $(Kr_{\omega}, Kr_{\Omega}, Kr_{\varrho}).$
- f) Compresibilidad de lá formaci6n.

2.5 Propiedades PVT de los fluidos.

Las propiedades de los fluidos son obtenidas también en el labo ratorio por medio de muestras sacadas de los pozos. Para que los valores que se obtengan sean aceptables (lo mismo ocurre con las propiedades petrofísicas), se requiere que las medicio~ nes se hagan lo más cuidadosamente posible y tratando de acercar al máximo las condiciones del laboratorio a las condiciones existentes en el yacimiento. Estas propiedades de los fluidos que se requieren en un trabajo de simulaci6n son:

- a) Factores de volumen del agua, del aceite y del gas  $(B\omega)$ , Bo y Bg).
- b)  $\blacksquare$ Relación de solubilidad en el aceite (Rs).

c) Relaci6n de solubilidad en el agua (Rsw).

- d) Viscosidades del agua, del aceite y del gas ( $\mu_{n}^{\dagger}$ , e) Compresibilidades del agua, del aceite y del gas  $(C_{\omega})$ , Co y Cg).
- f) Comportamiento de fases.
- g) Presi6n de saturaci6n.

2.6 Otros Datos.

Además de la informaci6n fundamental que se menciona con anterioridad, existen otros datos con los que es importante contar cuando se realiza una simulación. Dicha información correspon de casi en su totalidad como se verá a continuación, a características de los pozos.

*t:* 

o Boss

2.6.1. Datos de producci6n y de relaci6n de flujo.

Cuando se trata de hacer un ajuste del modelo con la historia del yacimiento, se requieren conocer los ritmos de producci6n y la declinaci6n de la presión. Estos datos de producci6n que se necesitan para cada pozo, se pueden desglosar en los siguientes puntos:

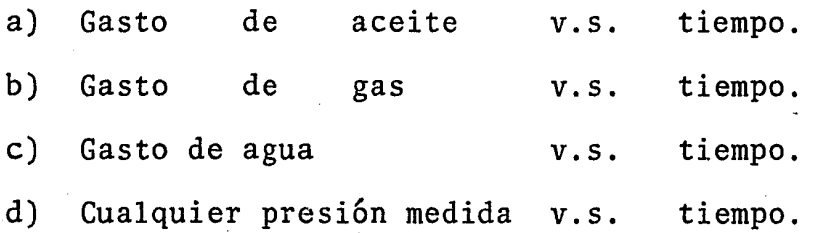

Además es preciso contar con los indices de productividad y si es el caso, con los indices de inyectividad de los pozos que integran el yacimiento.

En la práctica generalmente se cuenta con un registro completo del gasto de producci6n de aceite de cada pozo, pero no pasa lo mismo con los gastos de producci6n de gas y de agua, cuya informaci6n la mayoria de las veces, es limitada. Por ello se necesita que con los datos disponibles se elabore una gráfica como la que se presenta en la Fig. (2.1) que permita interpolando, obtener una información más completa.

2.6.2. Estado mecánico de los pozos.

Al parecer por lo visto hasta el momento, para llevar a ca-

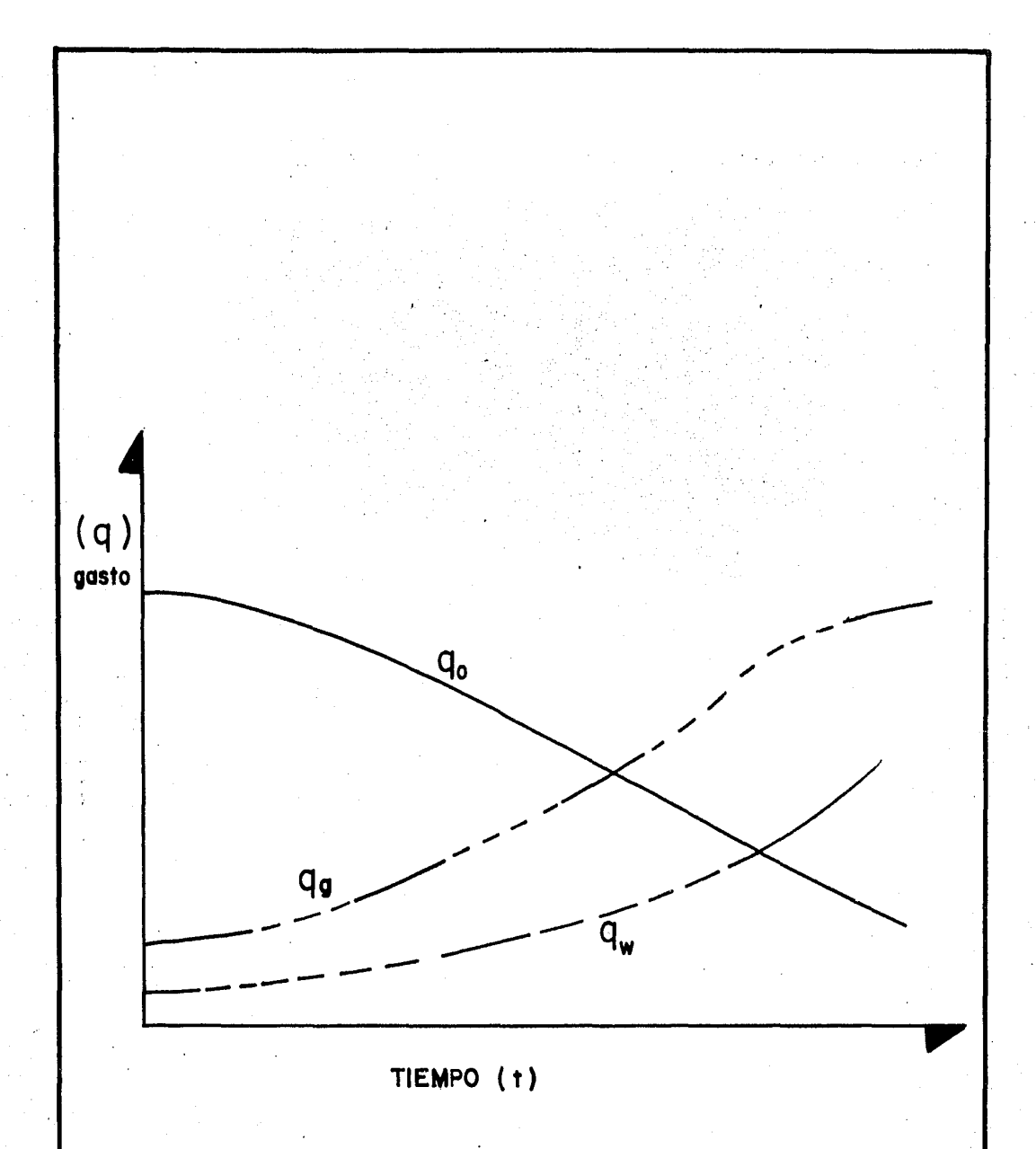

FIG. 2.1 OBTENCION DE LOS GASTOS DE PRODUCCION DE GAS Y DE AGUA CON UNA INFORMACION INCOMPLETA.

 $\bf 38$ 

bo una simulaci6n; cualquier informaci6n sobre el estado me cánico de los pozos que integran el yacimiento carecería de interés, pues aunque los pozos forman parte integral del sistema, la influencia que puedan tener en 61 parece haber sido considerada ya en los datos de producción. Además, si la simulaci6n es un estudio a nivel de yacimiento ¿para qué sirve entonces la información sobre el estado mecánico de los pozos?

Un avance muy significativo en simulación es acoplar el com portamiento que tienen los fluidos dentro del yacimiento al que presentan a lo largo de las tuberias de producci6n en su camino hacia la superficie. Para ello se requiere contar con un m6todo de flujo multifásico que entre como subru tina en el simulador. L6gico es suponer que un trabajo de esta naturaleza requiere de las características mecánicas de los pozos.

Existen una gran cantidad de correlaciones que tratan sobre el comportamiento de los fluidos en las tuberías de produc- $\cosh^7$ . El uso de dichas correlaciones, al igual que los estudios de simulación, está sujeto a ciertas consideraciones importantes.

El estado mecánico de los pozos lo comprende la información siguiente:

a) Profundidad máxima del pozo, indicando si es vertical,

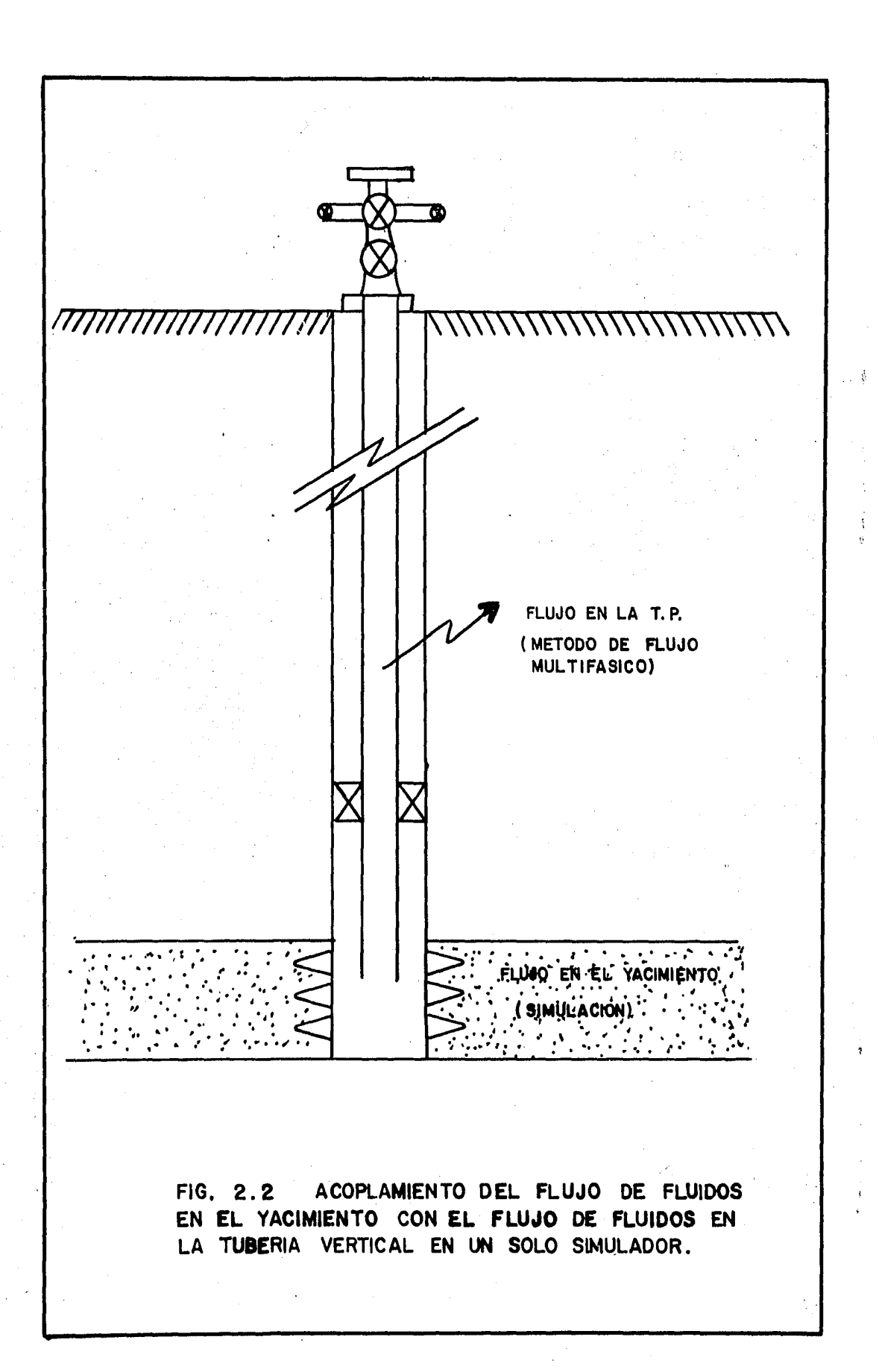

direccional o desviado.

- b) Diámetro interior del pozo.
- c) Características de las tuberías de revestimiento. Diá metro, profundidad, peso y grado.
- d) Características del aparejo de producción. Tipo de terminaci6n. Diámetro, grado y peso de las tuberías de producci6n. Equipo para métodos artificiales de producci6n.
- 2.6.3. Aspecto Econ6mico.

En todo trabajo de ingeniería debe ser considerado como un punto primordial el aspecto económico. En simulación de yacimientos la informaci6n de este tipo que se debe tomar en cuenta es la siguiente:

- a) Precio del barril de aceite.
- b) Costo del pozo.
- c) Límite econ6mico.
- d) Máximas relaciones agua-aceite y gas-aceite con que se piensa trabajar.
- e) Mínima presi6n de fondo fluyendo.
- f) Precio del gas.
- g) Gastos de operación.

2.6.4. Mapas.

Al preparar la información que se necesita para realizar

una simulaci6n, se elaboran los siguientes mapas:

- a) Mapa estructural.
- b) Mapa de isopacas.
- c) Mapa de isoporosidades.
- d) Mapa de isopermeabilidades.

Los mapas estructurales sirven para determinar a través de las curvas de nivel, las profundidades de los pozos, efectos geol6gicos del subsuelo como fallas, así como la vista de planta del yacimiento, límites del mismo, contactos agua -aceite, gas-aceite y/o gas-agua.

Al mapa de isopacas lo componen líneas que unen puntos en el yacimiento de igual espesor. Entre otras cosas sirve para cuantificar volumétricamente el volumen original de aceite y/o el volumen original de gas.

Se comentó al tratar sobre la información petrofísica reque rida la importancia que tenía ésta y la forma de obtenerse. Así pues, las porosidades y las permeabilidades se conocen en localizaciones discretas del yacimiento y el simulador requiere un conocimiento de estas propiedades en todos y ca da uno de los puntos del mismo. Con este fin se construyen los mapas de isoporosidades e isopermeabilidades.

En ocasiones se elaboran mapas en los cuales se encuentra la distribuci6n de combinaciones o productos de propiedades
como por ejemplo:

- $-$  porosidad-espesor  $(\phi h)$  y
- porosidad-saturación-espesor ( $\phi$ Soh).

2.7 Permeabilidades relativas.

Se ha comentado a lo largo de este capítulo la gran importancia que tiene el contar con una buena información, haciéndose ver que la clave para obtener buenos resultados son buenos datos. - Pues bien, sin lugar a duda que la información crítica que se emplea dentro de toda la información que se requiere al efec- tuar una simulación, son las permeabilidades relativas, dado que una relaci6n determinada de ellas define los resultados que entrega el modelo.

Si en el transcurso de un estudio de simulación el yacimiento cambia de un mecanismo de desplazamiento a otro, el ingeniero ' debe determinar si este cambio afectará el desplazamiento de los fluidos o la recuperación dentro de las celdas en que ha si do dividido el yacimiento y, de ser así, lo que es casi seguro si los datos de permeabilidades relativas deben ser modificados para reflejar dicho cambio.

Sin embargo, cambiar el juego de permeabilidades relativas dependiendo del mecanismo de desplazamiento que opera en el yacimiento por un tiempo determinado no es nada sencillo, si se con sidera que la información más difícil de obtener son precisamen

te estas curvas de permeabilidades relativas, por la dificultad que existe de llevar a cabo pruebas de desplazamiento en el laboratorio bajo las mismas condiciones en que se encuentra el sistema roca-fluidos en el yacimiento. Esto es cierto incluso para permeabilidades relativas en dos fases<sup>4</sup>.

Con lo anterior no se trata de decir que éste sea un problema· particular de la simulación, sino que se trata de un problema que se presenta en todo trabajo que se realiza sobre ingeniería de yacimientos y por el cual es común tener errores considerables en los resultados obtenidos.

الوقية فالأسا 2.7.1. Obtenci6n de las permeabilidades relativas. Las permeabilidades relativas pueden obtenerse por medio de las siguientes maneras:

a) Pruebas de desplazamiento en el laboratorio.

b) Cálculos por medio de datos de presión capilar.

c) Ajuste con los datos del campo.

d) Correlaciones.

Crichlow en su libro "Modern Reservoir Engineering - A Simu ·lation Approach" da una explicación de estos métodos de obtenci6n de permeabilidades relativas para una· y dos fases e incluso, proporçiona la correlación de Stone que es un mode lo que combina la teoría de flujo en el medio poroso con 1 conceptos de probabilidad para obtener la permeabilidad re-

 $\sim$  11.

lativa para tres fluidos.

2.8 Introducci6n de los datos al simulador.

Una vez que se ha logrado reunir toda la información que se necesita para llevar a cabo una simulaci6n, el problema que se presenta es la manera de introducir esos valores al modelo. Sin lugar a duda que la información que constituye la mayor par te de los datos que manejará el simulador corresponde a las pro piedades PVT de los fluidos y a las propiedades petrofísicas de la roca, puesto que se requieren en todos y cada uno de los blo ques en que se ha dividido el yacimiento. Por ello es necesario tratar de compactar esta informaci6n de tal manera que sea manejable.

2.8.1. Representaci6n Polinomial.

Sup6ngase que en el laboratorio se ha llevado a cabo un aná lisis de los fluidos del yacimiento y se le han determinado las propiedades necesarias para un estudio de simulación. -Con los resultados se han construido gráficas como las que se· muestran en la Fig. (2.3).

Es posible ajustar una ecuaci6n a cada ·curva e introducir dichas ecuaciones al simulador para que evalúe las propieda des cuando sea necesario.

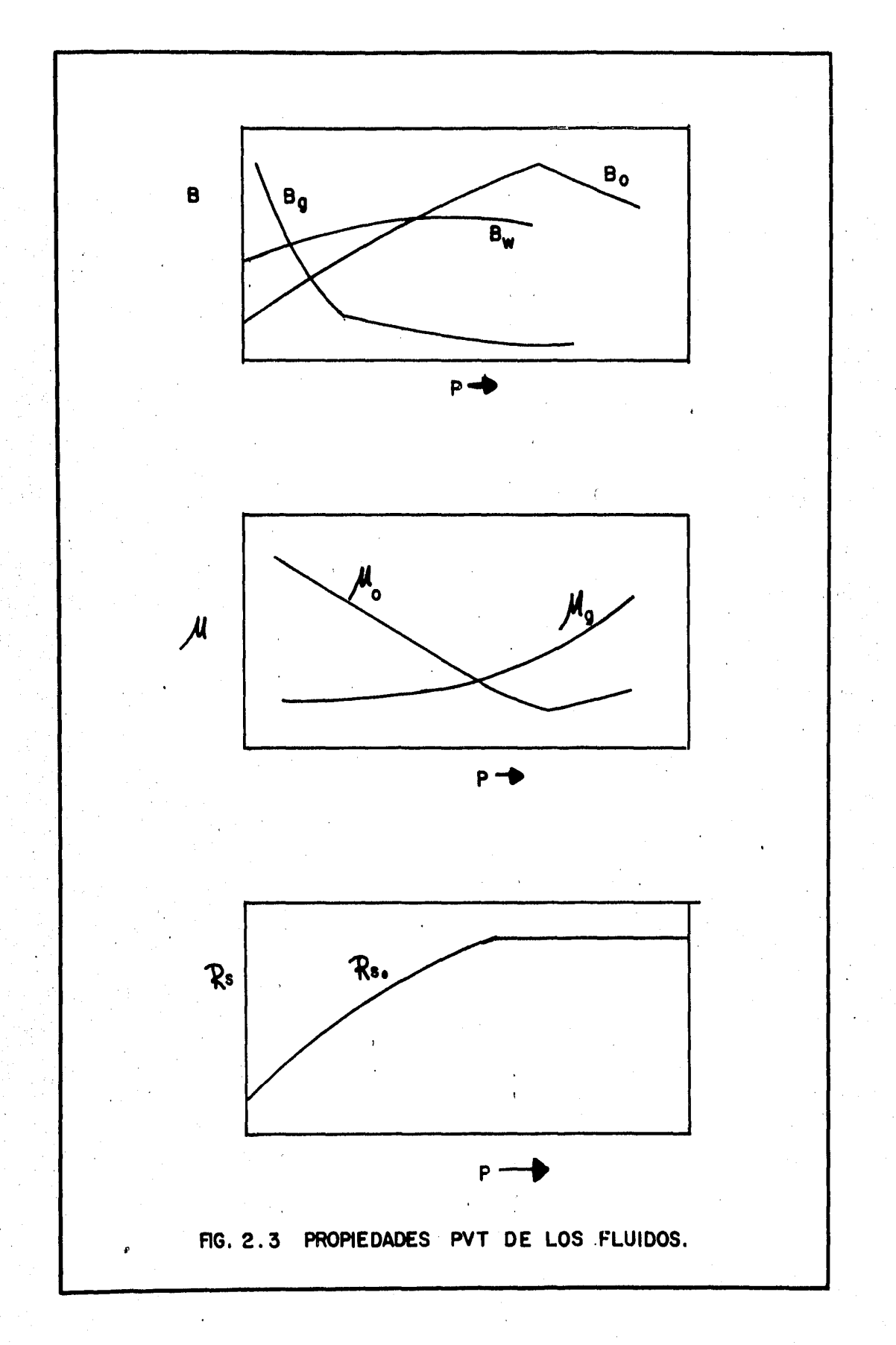

2.8.2. Tablas de valores.

Algunos datos PVT no pueden ser representados tan ficilmente por medio de una expresi6n polinomial, ya sea porque la funci6n no sea continua o porque el orden del polinomio sea tan alto que no resulte práctico programarlo. En este caso la soluci6n consiste en elaborar una tabla con pares de valores ordenados que son almacenados en la computadora, utilizándose cuando se requieran. Cuando los valores que se desean obtener no exísten en la tabla, se hace una ínter polaci6n, Fig. (2.4). Para ello el modelo deberá contar con una subrutina que se encargue de realizarla.

Es preciso que para construir este tipo de tablas, lo mismo que para ajustar ecuaciones a las gráficas, se tomen la can tidad de puntos necesarios para que el ajuste o la interpolación proporcione valores confiables. Por ejemplo, consi dérese la Fig. (2.5). Para representar la región A con cinco puntos es suficiente. En la regi6n B se tienen cambios grandes en los valores de *Sw* a pesar de tener pequeños cambios en P, por lo que es preciso utilizar una mayor cantidad de puntos. La región C puede ser representada perfectamente con solo dos puntos, puesto que se trata de una línea recta.

Dos tipos de interpolación que pueden utilizarse son:

•

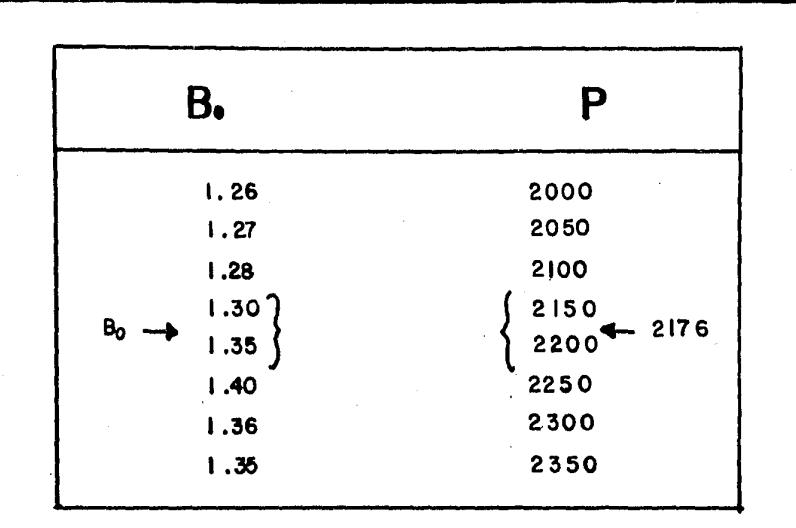

FIG. 2.4 DATOS DE FACTORES DE VOLUMEN DEL ACEITE EN FORMA DE TABLA.

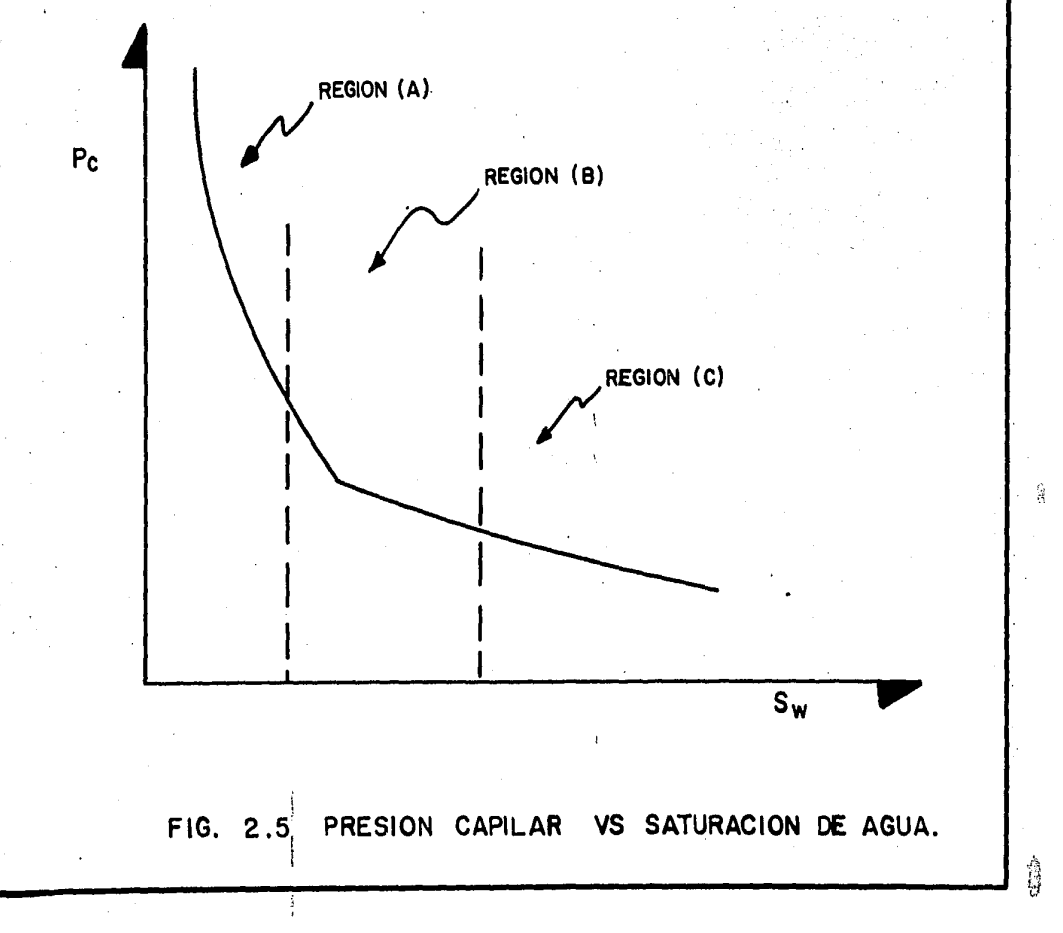

 $48$ 

Ö

é.

### - Interpolación lineal:

$$
y^* = y_1 + \frac{x^* - x_1}{x_2 - x_1} (y_2 - y_1)
$$

- Interpolaci6n Lagrangian:

$$
y^* = \left[\frac{x^* - x_2}{x_1 - x_2}\right] \left[\frac{x^* - x_3}{x_1 - x_3}\right] y_1 + \left[\frac{x^* - x_1}{x_2 - x_1}\right] \left[\frac{x^* - x_3}{x_2 - x_3}\right] y_2 + \left[\frac{x^* - x_2}{x_3 - x_2}\right] \left[\frac{x^* - x_1}{x_3 - x_1}\right] y_3
$$

Por otro lado, los datos de porosidad, espesores, permeabilidad, etc., así como los datos de producción, también entran en forma de tabla. La lectura de toda esta informaci6n la hará el modelo como si se tratara de matrices.

ţ,

#### **REFERENCIAS**

- $1. -$ Odeh, A. S., "Reservoir Simulation ... What is it?, J. P. -T., November, 1969, p 108.
- Coats, K. H., "Reservoir Simulation: State of the Art",  $2. -$ J. P. T., August, 1982, p 1634.
- $3 -$ Staggs, H. M., "Reservoir Simulation Models - An Engineering Overview", J. P. T., December, 1971, p 1431.
- Nieto R. R., "Apuntes del Curso Principios de Mecánica de - $4. -$ Vacimientos", Facultad de Ingeniería UNAM.
- Loneto, E. M., "Apuntes del Cunso Recupenación Secundania",  $5 -$ Facultad de Ingeniería UNAM.
- Ganaicochea, F. P., "Compontamiento Pnimanio de Vacimien- - $6.$ tos", Facultad de Ingeniería UNAM.
- Ganaicochea, F. P., "Transporte de Hidrocarburos", Facultad  $7.$ de Ingeniería UNAM.
- $8 -$ Crichlow, B. H., "Modern Reservoir Engineering - A Simulation Approach", Prentice - Hall, Inc.

# CAPITULO<sub>3</sub>

## CLASIFICACION DE SIMULADORES.

#### 3.1 Introducci6n.

A través del tiempo, producto de las crecientes necesidades que ha tenido la industria del petr6leo, lo que origin6 como se comentó en el capítulo 1 el advenimiento de procesos de recuperación más complejos, se han desarrollado una gran cantidad de si muladores, los cuales pueden clasificarse en funci6n de las características que presenta el yacimiento que se piensa estudiar o bien el proceso físico que se quiere reproducir.

Así entonces, cuando se desea predecir el comportamiento de un yacimiento sujeto a un determinado proceso de recuperaci6n, es preciso seleccionar el modelo que cumpla con ciertas caracteris ticas de diseño que le permitan realizar el trabajo de manera. adecuada.

, En la Fig. (3.1) se presenta una clasificaci6n general de simuladores y fue construida de manera que en ella aparezcan todos los posibles trabajos de simulación que se pueden efectuar.

Con el objeto de explicar las caracter1sticas de los diferentes tipos de modelos que existen y los trabajos de simulación que pueden realizarse con ellos, se definen en la figura los siguientes seis "parámetros de selección":

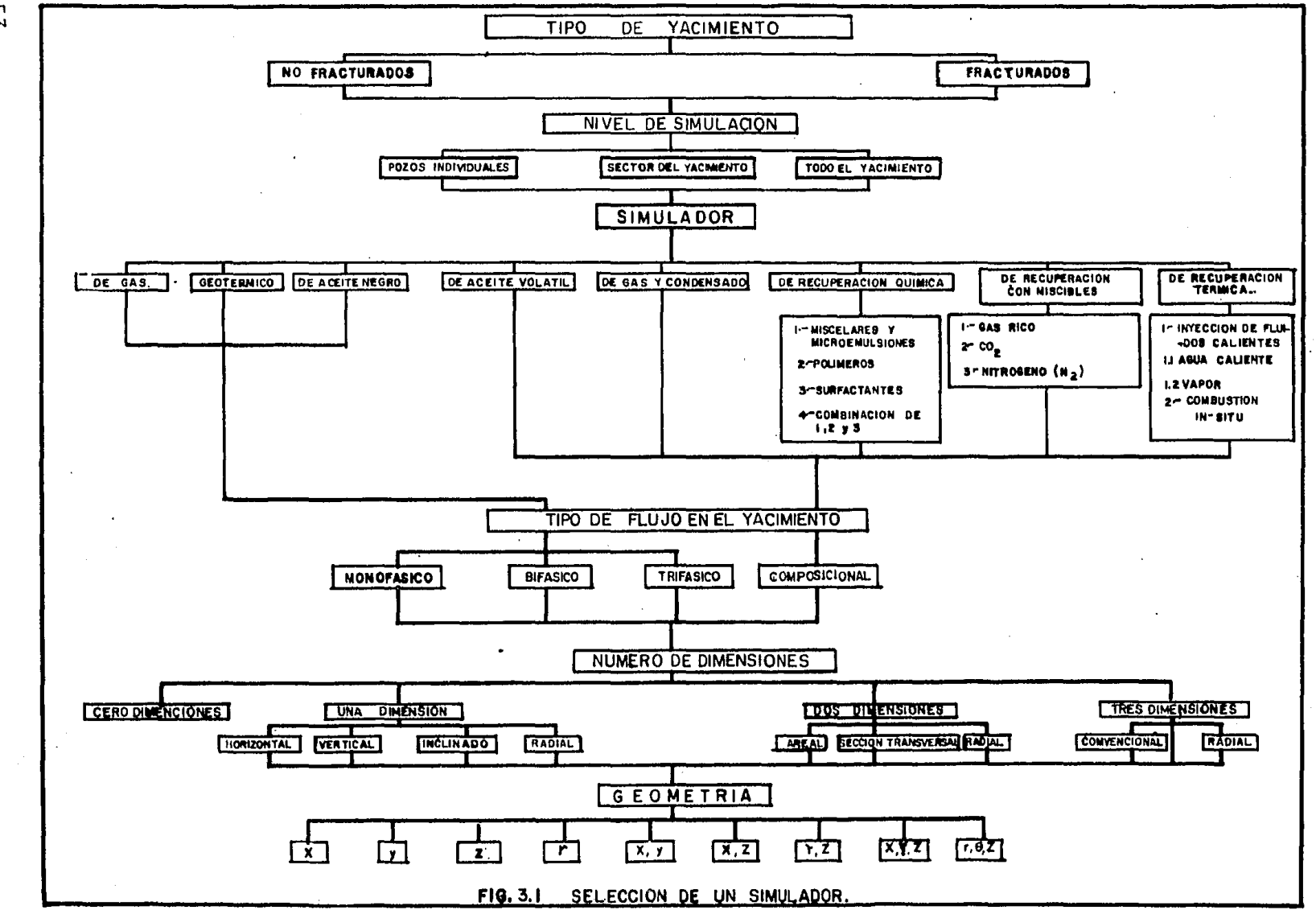

- a) Tipo de yacimiento.
- b) Nivel de simulación.
- e) Simulador.
- d) Tipo de flujo en el yacimiento.
- e) Número de dimensiones.
- f) Geometría.

Como podrá observarse cada uno de estos parámetros tiene diferen tes alternativas a utilizar; así por ejemplo, las posibles a emplear para número de dimensiones son: cero, una, dos o tres dimensiones; en nivel de simulación se tienen dos opciones para se leccionar: no fracturados y fracturados; etc.

Hay que hacer notar que el grado de complejidad de las alternati vas que aparecen en la figura para cada parámetro de selecci6n -. va de izquierda a derecha. Asi por ejemplo, para tipo de yacimiento es más difícil realizar un estudio de simulaci6n para uno fracturado que para uno no fracturado, para tipo de flujo en el ' yacimiento lo más complejo es un modelo composicional, etc.

A continuación se explican de manera más detallada, los tipos de simuladores que existen y en que casos se utilizan; al mismo tiempo que se va haciendo referencia a los "parámetros de selecci6n" de la Fig. (3.1).

3.2 Tipo de yacimiento.

En forma muy general, dependiendo de características físicas

' • • "·~ ,•, ,\_.., I~· ••. '"•

·.:.

producto de la mecánica de las rocas de los yacimientos, éstos pueden dividirse en dos grandes grupos: yacimientos no fractura dos y yacimientos fracturados, siendo los estudios de simula- ción en estos últimos, los que presentan mayor grado de dificul tad debido a que las fracturas representan verdaderos canales de flujo que modifican el comportamiento de los fluidos a través del medio poroso.

3.3 Nivel de simulaci6n.

Los estudios de simulación pueden realizarse a los siguientes niveles:

a) Pozos individuales.

b) Sector del yacimiento.

c) Todo el yacimiento.

Al parecer, según se comentó antes con relación a la Fig. (3.1), los estudios de simulación en pozos individuales serían más sen cillas que los estudios de simulaci6n en un determinado sector del yacimiento y más aún que los realizados a lo largo de todo el yacimiento; sin embargo, se debe comentar que existen estudios de simulaci6n para un solo pozo con un grado de dificultad muy elevado. Más adelante se yerá la finalidad que se persigue al utilizar cada uno de estos niveles de simulación.

3.4 Simulador.  $\frac{3.4}{100}$  ,  $\frac{3.4}{100}$  ,  $\frac{3.4}{100}$  ,  $\frac{3.4}{100}$  ,  $\frac{3.4}{100}$  ,  $\frac{3.4}{100}$ 

A partir de aquí se entra a lo que es propiamente dicho, la selección del modelo. Antes se ha determinado ya el nivel de la simulación y el tipo de yacimiento en el cual se efectuará ésta. Ahora la pregunta es ¿qué es lo que se desea simular?

Si se analiza la figura en este punto, se observará que los diferentes tipos de simuladores pueden dividirse en dos grupos: .

1° Los que se definen según el tipo de hidrocarburos que contiene el yacimiento.

2° Los que se utilizan en procesos de recuperaci6n mejorada.

En el primer grupo caen:

- los simuladores de gas,
- los simuladores geotérmicos,
- los simuladores de aceite negro,
- los simuladores de aceite volátil y, *··:.*
- los simuladores de gas y condensado.

En el segundo grupo se tienen:

- los simuladores de recuperación química,
- los simuladores de recuperaci6n con miscibles y,
- a los simuladores de recuperación térmica.

Una vez que se ha determinado qué es lo que se desea simular, es posible hacer la selecci6n del modelo capaz de realizar el trabajo.

56

i.

the Law

na shekara

ロード じょうこくら

 $\sim$   $\sim$   $\sim$   $\mu$   $\mu$   $\mu$   $\mu$ 

**Section State** 

*i* ,

 $\sim$  1  $^{-1}$ 

√.f

Ŧ,

#### 3.4.1. Simulador de gas.

Como su nombre lo indica, este tipo de simuladores se utili zan para llevar a cabo las predicciones del comportamiento de un yacimiento de gas. Sin lugar a duda, los estudios para este tipo de yacimientos son de los más sencillos si se considera la-presencia de una sola fase (gas). Los parámetros que pueden definirse con este tipo de simulador son entre otros:

' ¡

- a) Volumen de gas inicial.
- b) Gasto de producción.
- c) Distribuci6n de presiones.

3.4.2. Simulador geotérmico.

Existen yacimientos geotérmicos cuya energía calorífica se emplea para la generación de energía eléctrica. Aunque és to no tiene al parecer ninguna conexi6n con la industria del petróleo, un modelo que se utilice en este tipo de estu dios no puede quedar al margen de una clasificación general de Simuladores, de ahi la raz6n por lo que se menciona.

3.4.3. Simulador de aceite negro.

Este es el modelo más simple que puede utilizarse para estu dios de agotamiento primario o recuperaci6n secundaria por medio de inyecci6n de gas o de agua. Cuenta con los cua-

tro mecanismos de desplazamiento básicos para la recupera ción de aceite que se explican en el capítulo 2. Los mod<u>e</u> los de este tipo se han utilizado durante más de veinte años<sup>9</sup> y se basan en la suposición de que los fluidos del ya cimiento pueden representarse por medio de solo tres pseudo componentes (aceite, gas y agua). Esta suposici6n funciona bien siempre y cuando el sistema durante el proceso de recuperación, quede lejos del punto crítico y de la región de condensaci6n retr6grada y además, si los fluidos que se inyectan (si es el caso), consisten de los mismos componentes que los fluidos que se encuentran en el yacimiento.

Los modelos de aceite negro frecuentemente se utilizan para estimar los siguientes efectos durante la recuperaci6n del aceite:

- a) Espaciamiento y arreglo de pozos.
- b) Intervalos disparados.
- c) Conificación del gas y/o del agua como función del gasto de producción.
- d) Gasto de producción.
- e) Mejorar el mecanismo de entrada de agua mediante inyecci6n de la misma y ver la conveniencia de inyectar por los flancos del yacimiento a inyectar con un arreglo de pozos determinado.

f) Pozos de relleno.

#### 3.4.4. Simulador de recuperaci6n química.

Como se comentó en el capítulo 1, en los últimos años se han desarrollado nuevos procesos para recuperar una mayor cantidad de aceite de los yacimientos, lo cual ha originado la necesidad de contar con simuladores capaces de reproducir el comportamiento de los yacimientos cuando se someten a este tipo de procesos, tal es el caso de los simuladores de recuperación química. Dentro de este tipo de métodos de recuperación mejorada, se pueden citar como los más importantes los siguientes:

- a) Desplazamiento de aceite con soluciones miscelares y mi croemulsiones.
- b) Desplazamiento de aceite con polímeros.
- c) Desplazamiento de aceite con surfactantes.
- d) Desplazamiento de aceite por combinación de los tres an teriores.

Como es de suponerse, los modelos que se utilizan en este tipo de estudios, presentan un mayor grado de complejidad pues deben de considerar tanto la interacci6n que existe en tre los propios fluidos químicos, como la que hay entre dichos fluidos y el medio poroso.

3.4.5. Simulador de recuperación con miscibles.

Miscibilidad es el fenómeno físico que consiste en la mez-

cla de dos fluidos en todas proporciones, sin que se forme entre ellos una interfase<sup>1</sup>. Existen diferentes fluidos que se inyectan al yacimiento bajo esta condición y el estu dio del efecto que produce cada uno de ellos en la recupera ci6n del aceite se hace con la ayuda de un simulador. Entre los fluidos que se utilizan en este tipo de procesos, se pueden citar:

a) El gas enriquecido.

b) El Bióxido de Carbono  $(CO<sub>2</sub>)$ .

c) El Nitrógeno  $(N_2)$ .

1 3.4.6. Simulador de recuperaci6ri térmica.

Este tipo de modelos se utilizan para simular el comportamiento de los yacimientos sujetos a algún proceso de recupe raci6n mejorada, por medio de métodos térmicos cuyo objeti*vo* principal es el de proporcionar energía calorífica al aceite con el fin de disminuir su viscosidad y de esta forma, facilitar su flujo hacia los pozos productores<sup>1</sup>. Este tipo de métodos pueden clasificarse en dos grupos diferentes:

a) Inyección de fluidos calientes, que puede ser agua caliente o vapor.

b) Combustión in-situ.

Los simuladores que se emplean para el estudio de este tipo de procesos (y para todos los procesos de recuperación mejo rada), son como ya se comentó muy complejos, pues requieren el uso de correlaciones que describan las propiedades PVT de los fluidos para N-componentes como función de la pre-sión, de la temperatura y de la composición (se trata de mo delos composicionales cuya explicación se da más adelante).

Los problemas de procesos térmicos a los cuales se dirige este tipo de simuladores son, entre otros:

- a) Recuperaci6n esperada de aceite.
- b) Volumen necesario de vapor.
- c) Evaluar la posibilidad de incluir otros fluidos en la inyección del vapor.
- d) Determinar los efectos gravitacionales en el proceso de recuperación de aceite.
- e) Determinar parámetros críticos.

3.5 Tipo de flujo en el yacimiento.

En el yacimiento pueden presentarse varios tipos de flujo como funci6n del número de fluidos en movimiento y éstos son:

- Flujo monofásico (un fluido).
- Flujo bifásico (dos fluidos).
- Flujo trifásico (tres 'fluidos).

Si se observa la Fig. (3.1) en este punto existe otra posible alternativa a la que se le ha llamado "flµjo composicional",

que naci6 de una necesidad como se verá más adelante. De esta manera, según el tipo de flujo que se presenta en el yacimiento, puede existir una determinada clasificaci6n de simuladores.

3.5.1. Simulador monofásico.

El flujo monofásico está dado por el flujo de un solo fluido en particular, por ejemplo: en los acuíferos, agua; en los yacimientos bajosaturados, aceite y, en un yacimiento de gas volumétrico el gas. Cualquier modelo que tome en cuenta esta consideraci6n, será un simulador monofásico.

3.5.Z. Simulador bifásico.

Un simulador de este tipo es aquél que considera la.existen cia de flujo bifásico en el yacimiento. Este tipo de flujo se presenta cuando dos fluidos diferentes fluyen al mismo tiempo. Las combinaciones que se pueden tener son:

- a) Gas y aceite. En un yacimiento que produce por empuje de gas disuelto liberado o en un yacimiento de aceite - ·con casquete de gas.
- b) Agua y aceite. En un yacimiento bajosaturado con entrada de agua, cuya presi6n se mantiene arriba de la presión de burbujeo.
- c) Agua y gas. En un yacimiento de gas con entrada de agua o cuya saturación de agua congénita es mayor que la

saturaci6n de agua crítica.

3.5.3. Simulador trifásico.

El flujo trifásico se presenta cuando los tres fluidos que contiene un yacimiento (agua, aceite y gas) fluyen a la vez, por lo que todo aquel modelo que haga esta consideraci6n de flujo será un simulador trifásico. Este caso se contempla en yacimientos que producen por empuje combinado, en los que la entrada de agua, el empuje de gas disuelto y/o el empuje de un casquete original o secundario, tienen influencia en la producción.

3.5.4. Simulador composicional.

Los modelos composicionales se utilizan para simular los procesos de recuperaci6n para los cuales no sean válidas las suposiciones hechas en el modelo de aceite negro<sup>7</sup>. • En esta categoría se incluyen los yacimientos de gas y condensado con condensación retrógrada y los yacimientos de aceite volatil, cuya composición varía continuamente al existir pequeños cambios de presi6n y/o temperatura. Este tipo de simuladores supone en cambio, que los fluidos contenidos en el yacimiento son una· mezcla formada por N-componentes. Las propiedades de la fase gas-aceite y su equilibrio. se calculan por medio de correlaciones que están en funci6n de la presión y de la composición y más recientemente por me-

dio de ecuaciones de estado.

Algunos ejemplos de procesos en los cuales son utilizados - ·estos modelos son los siguientes:

- a) Agotamiento de un yacimiento de aceite volatil o de gas y condensado donde la composici6n de fase y sus propiedades varían en una manera significativa, con presiones por debajo de la presi6n de burbujeo.
- b) Inyección de gas (seco o enriquecido) a un yacimiento de aceite negro para lograr su miscibilidad, ya sea total o parcial.
- c) Inyección de  $CO<sub>2</sub>$  a un yacimiento de aceite.

3.6 Número de dimensiones.

Al llegar a este lugar de la Fig. (3.1), seguramente ya se ha determinado el nivel de simulaci6n que se va a emplear, así como el proceso de recuperaci6n que se piensa simular y como consecuencia, el tipo de flujo que se tendrá en el yacimiento. Esta información junto con características físicas del yacimien to, permitirá hacer la selección del modelo a utilizar en cuanto al número de dimensiones.

A continuaci6n se da la clasificaci6n de los simuladores en fun ción del número de dimensiones y una explicación de las caracte rísticas que presentan cada uno de ellos.

3.6.1. Simulador de cero dimensiones.

A este modelo se le conoce también como modelo tanque o de balance de materia. Se dice que es de cero dimensiones de bido a que las propiedades petrofísicas, las propiedades de los fluidos y los valores de presi6n no varían de punto a punto; en cambio, se consideran valores promedio de estos parámetros a lo largo de todo el yacimiento<sup>3</sup>.

Se le llama también de balance de materia debido a que al realizar los cálculos lo que se hace es precisamente ésto, un balance entre los fluidos que entran y los fluidos que salen del yacimiento.

Supóngase un yacimiento al que se le inyecta por un lado una determinada cantidad de agua y se obtiene una cantidad también de agua, gas o aceite (o una combinación de los tres) por el otro lado, como se muestra en la Fig. (3.3). - Al hacer el balance se tendrá la siguiente expresión:

Volumen de flui Volumen de flui Volumen de dos en el yaci-<br>
+ fluido in- - fluidos ex =<br>  $\frac{1}{2}$ fluidos ex miento antes de  $\overline{y}$  vectado.  $\overline{t}$  traidos.  $\overline{c}$  ce en el yacitraidos. la inyección. Manual estadounidense en la miento.

Este modelo de cero dimensiones es la base de todos los modelos existentes y tiene la particularidad de que en él no pueden definirse pozos, como se verá que puede hacerse en -

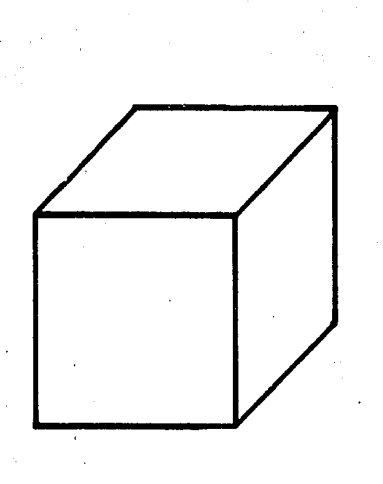

ga dele

e pranj.

 $\sim 10^6$ 

#### FIG. 3.2 MODELO DE CERO DIMENSIONES.

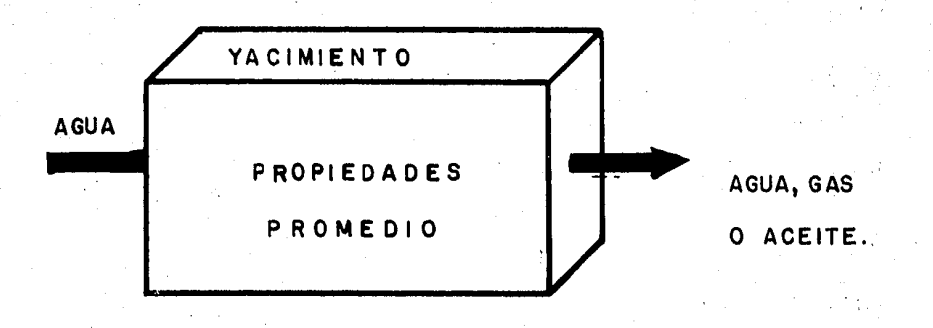

## FIG. 3. 3 BALANCE DE MATERIA.

不是一个个的 人名尼克

los simuladores de más dimensiones.

El uso que generalmente se le da a este modelo es:

a) Estimar el volumen original de aceite en el yacimiento.

b) Calcular la entrada de agua.

e) Calcular la presi6n del yacimiento.

Para el cálculo de cualquiera de los tres parámetros se requiere conocer los otros dos.

3.6.2. Simulador de una dimensi6n·.

Considérese ahora un yacimiento que varía en litología y que de acuerdo con esta variación puede dividirse en dos partes. En este caso el yacimiento como un todo no puede representarse mediante propiedades promedio, sin embargo, cada parte si puede. De esta manera el yacimiento consis-. te de dos bloques o celdas como también se les llama, Fig. (3.4).

En este caso, la ecuaci6n de balance de materia describe el comportamiento del fluido en cada celda como en el modelo de cero dimensiones, sin embargo, la cosa se complica debido a que al haber migración de fluidos de una celda a otra, no se sabe exactamente qué cantidad de fluido del volumen total que permanece en el yacimiento, corresponde a cada bloque. Esta·transferencia de fluido entre ambas celdas -

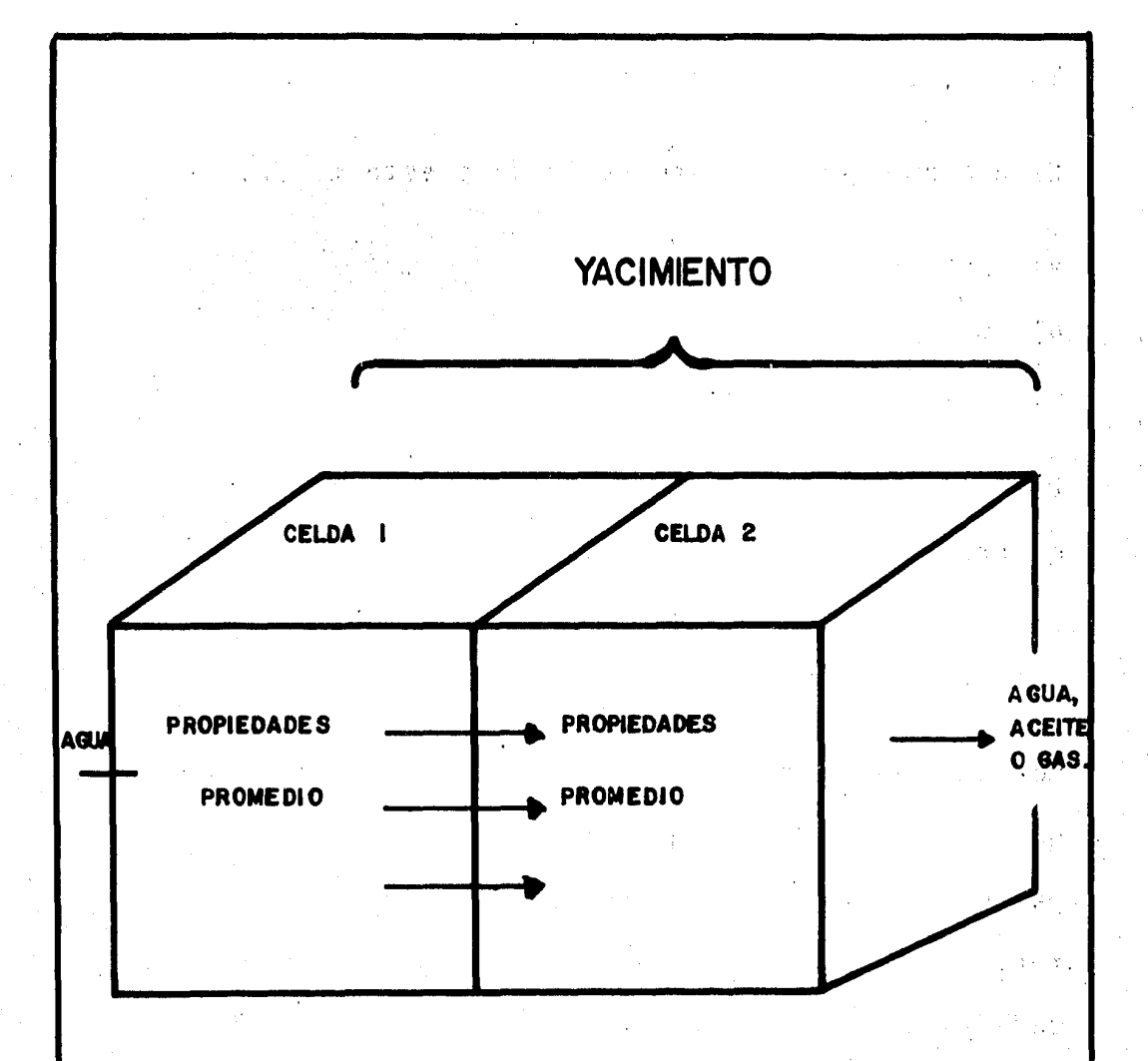

#### $\begin{pmatrix} 1 & 0 \\ 0 & 0 \\ 0 & 0 \end{pmatrix}$ FIG. 3.4 BALANCE DE MATERIA PARA DOS BLOQUES.

siyasiy

 $\frac{1}{2} \int_{\Omega} \frac{f}{\Omega}$ 

 $\mathcal{O}_{\mathcal{A}}$ 

 $\zeta_2(\xi)$ 

 $\beta$  :

(transmisibilidad), se evalúa con la ecuaci6n de Darcy, la cual se trata en el capitulo 4. De esta manera, la ecuación de balance de materia junto con la ecuación de Darcy, describen el comportamiento de cada celda. Este modelo ya no es de cero dimensiones como el anterior, debido a que las propiedades aunque son promedio para cada bloque, va- rían de una celda con respecto a la otra, en cambio es un modelo de una dimensión, debido a que consiste de más de una celda en una direcci6n y de solo una celda en las otras dos direcciones. El modelo en una dimensión puede ser horizontal, vertical, inclinado o radial, como se muestra en la Fig. (3.5).

Este tipo de modelo fué generado por Buckley-Leverett para dar una soluci6n analitica al comportamiento de las yaci- mientos sujetos a recuperación secundaria.

En la simulaci6n de yacimientos dicho modelo se puede aplicar si se tiene un yacimiento en el que el flujo en una dirección es predominante, por ejemplo, en los casos de inyec ción de gas en la cresta de un yacimiento o en la inyección o entrada natural de agua por el flanco de otro yacimiento.

El modelo de una dimensi6n en forma radial es·útil para pruebas de formación y pruebas de incremento y decremento de presión, ya que los efectos que provoca en el flujo de fluidos la caida de presión en el pozo a lo largo de todo -

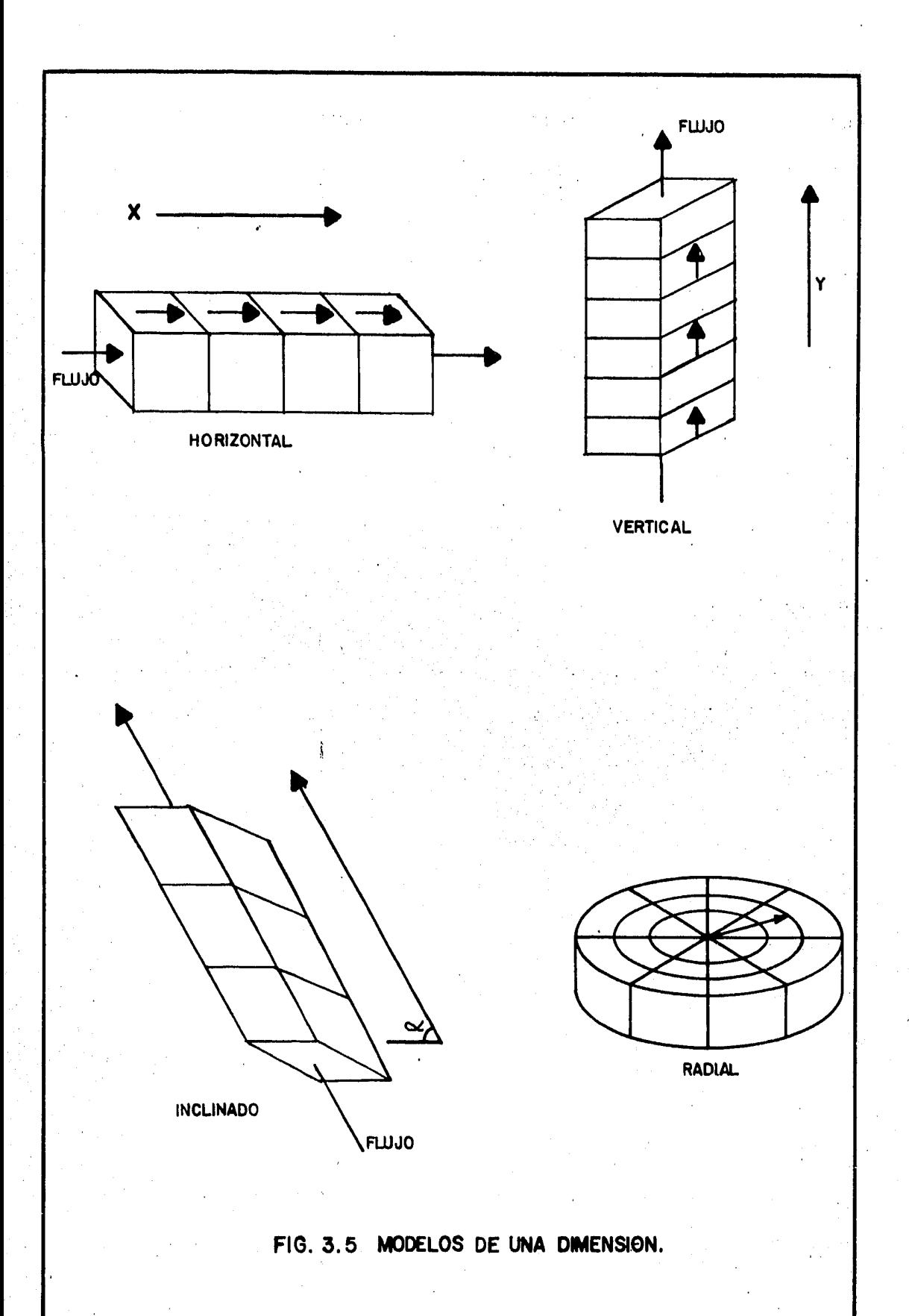

el yacimiento, no puede simularse directamente con los o- tros modelos de una dimensión debido a que la unidad más pe quefia del yacimiento, una celda, es generalmente muy grande comparada con el volumen del yacimiento que es realmente afectado por las presiones en el pozo.

3.6.3. Simulador de dos dimensiones.

El mismo análisis que se utilizó para explicar el modelo en una dimensión, puede extenderse para modelos en dos y tres dimensiones, ésto es, la ecuación de balance de materia des cribe el comportamiento en cada celda y la ecuación de Darcy el flujo entre los bloques, con la única diferencia en que la interacci6n de flujo en las celdas será en dos o en tres dimensiones. Así pues, el modelo de dos dimensiones . consiste en más de una celda en dos dimensiones y de solo una celda en la tercera dimensi6n.

Como se puede apreciar en la Fig. (3.6), el simulador en dos dimensiones puede ser areal, de secci6n transversal o de forma radial.

3.6.3.1. Simulador areal.

Sin lugar a dudas, dentro de la clasificación de simula dores en funci6n del número de dimensiones, el modelo areal es el que se utiliza con mayor frecuencia<sup>5</sup>. En -

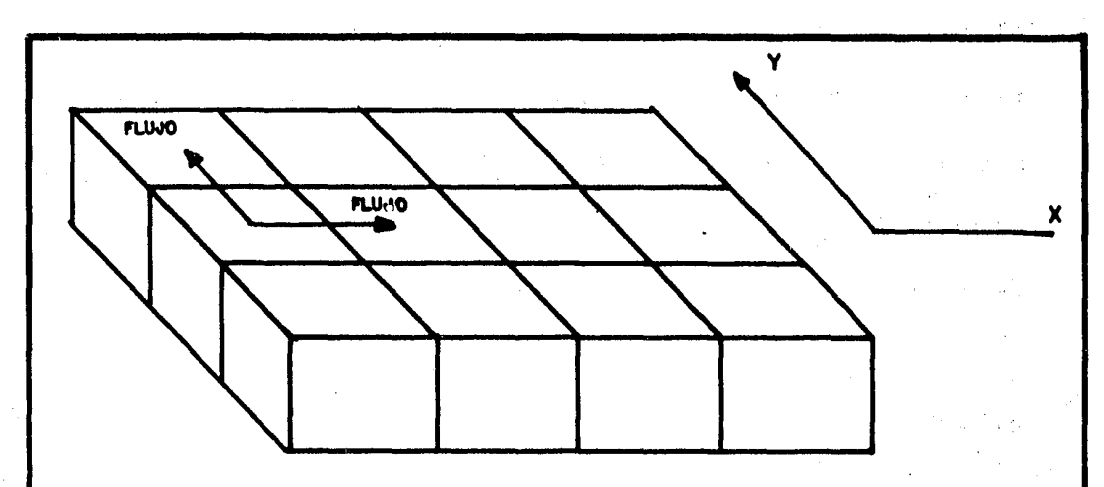

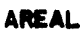

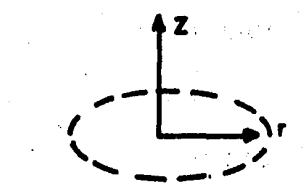

A)

แ น.เก่

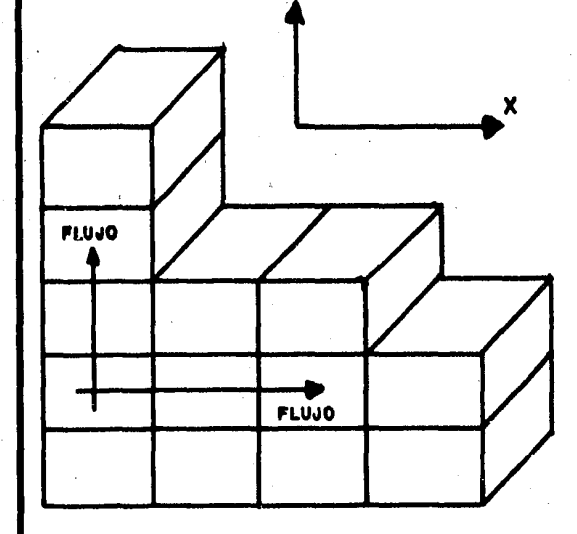

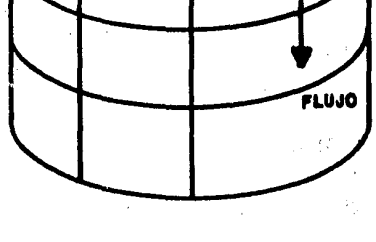

RADIAL PRESS

 $\mathcal{C}^{\pm}$ 

DE SECCION TRANSVERSAL

i.

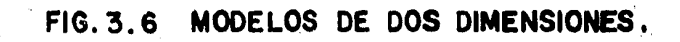

 $\hat{\mathcal{E}}$ 

 $72<sup>2</sup>$ 

él se tienen variaciones de las propiedades en dos direcciones (x, y), pudiéndose considerar además los efec tos gravitacionales al asignar diferentes profundidades a las celdas del modelo, el cual puede ser representado por una malla como se. puede observar en la Fig. (3.6). Este tipo de simulador se aplica a yacimientos donde ge neralmente los espesores son pequefios con respecto a su área y no existe efecto muy marcado de estratificación o se ha generado un conjunto adecuado de pseudopermeabi lidades relativas. Algunas de las aplicaciones que se le dan son las siguientes:

- a) Simular los efectos de barrido al inyectar gas o agua.
- b) Determinar la localización de pozos en yacimientos donde se tengan variaciones de las propiedades de. la roca y de esta manera, lograr una recuperaci6n máxima.
	- c) Determinar la entrada de agua en problemas de yacimientos que no tengan soluci6n analítica.

3.6.3.2. Simulador de secci6n transversal.

Otro tipo de modelo de dos dimensiones se tiene en la representación de secciones transversales en donde las propiedades de las capas varían, Fig. (3.6). La utili dad de este simulador estriba en la versatilidad que

in Princip

tiene para describir la distribuci6n vertical de satura ciones en el avance de un frente (gas y/o agua), además de ser el instrumento para la obtenci6n de las ya mencionadas curvas de pseudopermeabilidades relativas y cuya utilidad se explica en el capítulo 8. Con este tipo de modelo se puede simular la conificación de agua o de gas y los efectos gravitacionales.

3.6.3.3. Simulador de dos dimensiones en forma radial.

Al igual que el simulador de secci6n transversal, este modelo es útil para simular la conificación de agua o de gas. Además tiene la ventaja de poder analizar con mayor detalle los cambios bruscos de presión y de saturaci6n que ocurren en la cercanía del pozo. En la Fig. (3.6) se representa esquemáticamente a este tipo de modelo·.

3.6.4. Modelo de tres dimensiones.

Este tipo de simulador, dentro de la clasificaci6n de.modelos por el número de dimensiones, es el más completo ya que cuenta con la mayoria de las fuerzas que se presentan en el yacimiento, ésto es, considera además de los efectos de barrido areal los efectos de barrido vertical. I Su uso va pa ra todos aquellos yacimientos que presentan una geología muy compleja, que puede dar como resultado el movimiento de

fluidos a través del medio poroso en varias direcciones.

El término "convencional" que aparece en la Fig. (3.1), se utiliza para diferenciar al modelo de tres dimensiones en coordenadas cartesianas (x, y, z) del modelo de tres dimensiones en coordenadas cilíndricas  $(r, \theta, z)$  o modelo radial de tres dimensiones. En la Fig. (3.7) se muestra este tipo de simulador.

3.7 Geometría.

Con ésto se llega al último "parámetro de clasificación" de la Fig. (3.1). A decir verdad, no existe una clasificación de los simuladores en función de la geometría que presentan, como parece indicarse en la figura, ésto es, no puede decirse que ha ya un modelo (x) o un modelo (r, e, z), sino más bien la geometría es una consecuencia del número de dimensiones que tenga el simulador. De esta manera es claro que un modelo en dos dimen siones, solo podrá tener las siguientes geometrías:

 $(x, y)$  si es areal,

 $(x, z)$  si es de sección transversal, o bien

(r, z) si se trata de un simulador radial.

De la misma manera, si al hablar de nivel de simulación se hace referencia al estudio de pozos individuales, es 16gico pensar que las únicas geometrías de las que se ven en la Fig. (3.1) que puede utilizar el modelo son:

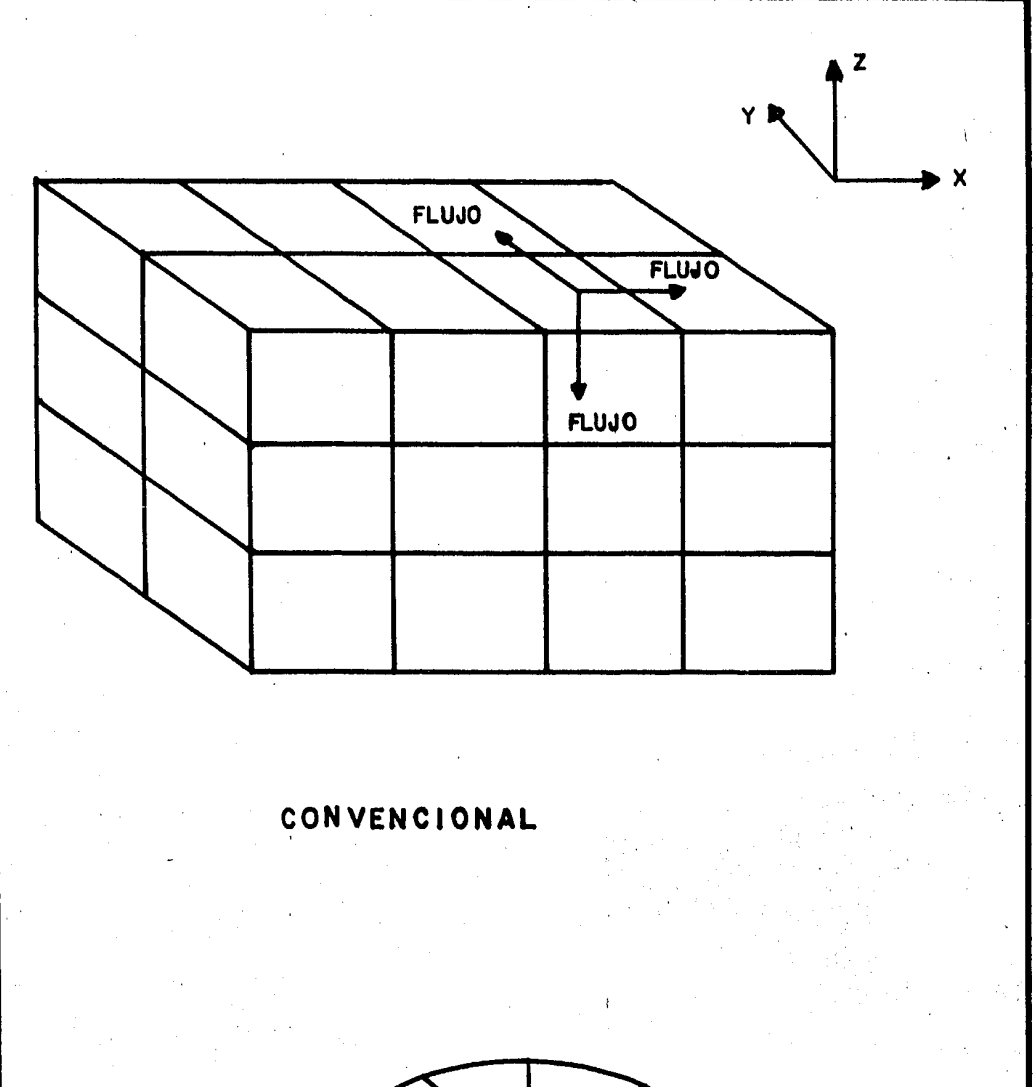

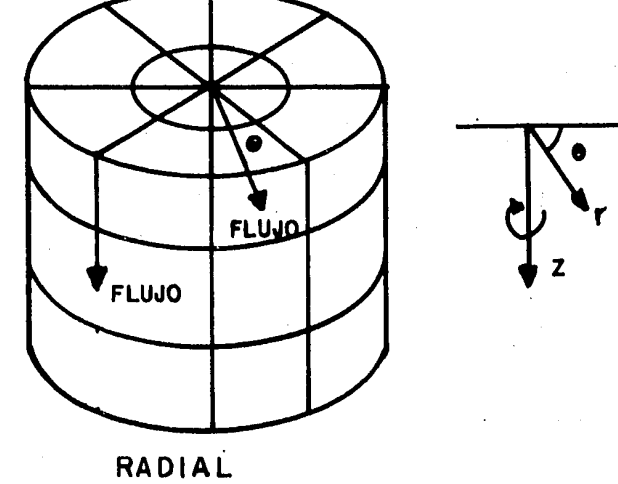

FIG. 3. 7 MODELOS DE TRES DIMENSIONES.

- (r) si es un simulador de una dimensi6n,
- (r, z) si es un modelo de dos dimensiones, o bien
- $(r, \theta, z)$  si se trata de un simulador de tres dimensiones.

Por último, como se podrá fácilmente comprender, carece de senti do hablar de geometría cuando se hace referencia al modelo de ce ro dimensiones.

3.8 Uso de la clasificaci6n.

Como se comentó al principio de este capítulo, la Figura (3.1) se hizo con el fin de presentar en ella todos los posibles traba jos de simulaci6n que puedan existir.

Como ejemplo, sup6ngase que requiere simular un proceso de recuperación por inyección de polímeros en dos dimensiones  $(x - y)$  en determinado sector de un yacimiento no fracturado. Por lo ya explicado anteriormente, el simulador a emplearse deberá ser un modelo composicional.

Así pues, el problema anterior queda perfectamente definido en la Fig. (3.1). Para ello las alternativas a escoger en cada "parámetro de selección" son las siguientes:

a) Tipo de yacimiento: no fracturado.

b) Nivel de simulación: sector del yacimiento.

c) Simulador: de recuperación química (polímeros).

d) Tipo de flujo en el yacimiento: composicional.

e) N6mero de dimensiones: dos dimensiones (areal). f) Geometria: x - y.

Cabe advertir que se puede dar el caso en que una combinaci6n determinada de "parámetros de selección" dé como resultado un problema para el cual no exista un simulador en el mercado, e incluso que no se haya reportado nada sobre él en la literatura; un ejemplo podría ser un modelo composicional para simular la inyecci6n de vapor (recuperaci6n térmica) en tres dimensiones -  $(r, \theta, z)$  en un solo pozo de un yacimiento fracturado. En el caso de plantearse un problema con tales características, habría la necesidad de desarrollar el modelo que sea capaz de proporcionar la soluci6n que se busca.

 $. . . .$
REFERENCIAS

- Abreu T. M.; Muñoz, F. A. y Silva, R. J.: "Apuntes de Re- $1.$ cuperación Secundaria". Facultad de Ingeniería UNAM.
- Rosas, J. L.: "Notas del Curso Geología Física II". Fa- $2.$ cultad de Ingeniería UNAM.
- Odeh, S. A.: "Reservoir Simulation ... What is it? J.P.T.  $3. -$ November, 1969.
- Dominguez, G. D.: "Notas del Curso Simulación Matemática  $4.$ de Vacimientos". Facultad de Ingenieria UNAM.
- 5. Staggs, M. H. and Herbeck, M. H.: "Reservoir Simulation -Models - An Engineering Overview". J.P.T. December, 1971.
- Odeh, S. A.: "An Overview of Mathematical Modeling of the  $6. -$ Behavior of Hidrocarbon Reservoirs".
- 7.- Coats, H. K.: "Reservoir Simulation: State of the Art". - $J.P.T., \; August, \; 1982.$
- 8. Allen, O. T. and Roberts, P. A.: "Production Operations". Oil and Gas Consultants International, Inc. Tulsa, Tomo I.
- $9. -$ Aziz, K.: "Computer Modelling of for Processes".

#### CAPITULO  $\frac{1}{4}$

PRINCIPIOS BASICOS Y ECUACIONES FUNDAMENTALES.

ti in

### 4.1 Introducci6n.

Se ha dicho que la simulación ayuda a describir, con cierta pre cisi6n, el comportamiento de procesos fisicos que ocurren en los yacimientos. Para ello el ingeniero debe identificar dichos procesos y formular las ecuaciones matemáticas que los gobiernan. Sin embargo, esta tarea no es nada fácil ya que el flujo de fluidos en medios porosos es un fen6meno muy complejo y para representarlo se deben considerar ecuaciones que describan el flujo de los fluidos en una, dos o tres fases, a través de "canales de flujo" que presentan variaciones de uno o varios 6rdenes de magnitud en donde los fluidos pueden ser tratados co mo incompresibles, ligeramente compresibles o compresibles. Además para representar el sistema de flujo pueden considerarse una, dos e incluso tres dimensiones, incluyendo si se desea, he terogeneidad en las propiedades petrofisicas, efectos gravitacionales, efectos capilares y transferencia de masa entre las fases.

Con lo anterior es fácil suponer que la habilidad para predecir el comportamiento de un yacimiento estará en funci6n, primero, de la habilidad que tenga el ingeniero para identificar el pro-· ceso físico que se presenta en el yacimiento y después, para re presentar dicho proceso en forma matemática.

Las ecuaciones que se emplean en la simulación de yacimientos se obtienen de la combinación de varios principios físicos como son:

- a) La ley de la conservación de masa.
- b) La ley de la conservación de momento.
- c) La ley de la conservación de energía (1a. ley de la terrnodi námica).
- d) Ecuaciones de flujo (Ley de Darcy),
- e) Ecuaciones de estado.

Este capitulo está dedicado al estudio de las ecuaciones básicas que se utilizan para desarrollar un modelo de simulación.

4.2 Tipos de energia en ol flujo de fluidos en.medios porosos.

El flujo de fluidos a través de medios porosos está relacionado con tres tipos de potencial de energía o fuerzas que son:

- 1) Energía gravitacional.
- 2) Energía de presión y
- 3) Energía cinética (la cual se desprecia debido a la velocidad del fluido en el medio poroso).

4.2.1.· Energía gravitacional.

La fuerza gravitacional que actúa en un cuerpo de masa "m" es:

 $(4.2.1.1)$ 

$$
F_g = mg
$$

La dirección de esta fuerza es vertical (coordenada Z). Si la masa "m" se mueve bajo la acción de la fuerza  $F_g$ , el ca<u>m</u> bio en energía gravitacional (trabajo) está dado por:

$$
dE_g = F_g dz = mg dz
$$
 (4.2.1.2)

Integrando la Ec. (4.2.1.2) para tener el cambio total en energía gravitacional:

$$
E_0
$$
\n
$$
E_0
$$
\n
$$
E_1
$$
\n
$$
E_2
$$
\n
$$
= E_0
$$
\n
$$
= m g (Z - Z_0)
$$
\n
$$
= (4.2.1.3)
$$
\n
$$
Z_0
$$
\n
$$
= (4.2.1.3)
$$

 $\frac{1}{2}$  (NIVEL DE REFERENCIA).

En el nivel de referencia, Z<sub>o</sub>, la energía gravitacional  $(E_0)$  toma el valor de cero. Entonces la Ec.  $(4.2.1.4)$ , se escribe de la siguiente manera:

$$
E_g = mg Z \qquad (4.2.1.5)
$$

Hay que hacer notar que mg es el "peso" o fuerza necesaria para levantar un cuerpo, una distancia Z arriba del nivel de referencia; el trabajo hecho proporciona un almacena- miento de energía.,

 $83 -$ 

4.2.2. Energia de presi6n.

En general, para procesos de desplazamiento de fluidos la expresi6n para el trabajo es:

 $W = (Fuerza)$  (distancia) = (Area) (Presión) (distancia)  $(4.2.2.1)$ 

pero

(distancia) (Area) = (Volumen)

Por lo que la expresión (4.2.2.1) se puede escribir como:

$$
W = pV \qquad (4.2.2.2)
$$

6:

$$
dW = Vdp \qquad (4.2.2.3)
$$

Como la energía disponible en un fluido a presión es equiva lente al trabajo realizado para comprimir dicho fluido, la Ec.  $(4.2.2.3)$  toma la forma:

$$
dE_p = Vdp \t\t(4.2.2.4)
$$

Integrando:

$$
E_0
$$
 <sup>$E_p$</sup>  dE<sub>p</sub> =  $P_0$  dP

(4.2.2.5)

$$
E_p - E_o = \frac{1}{P_o} \int P V dp
$$
 (4.2.2.6)

El lado derecho de la ecuación anterior se evalúa de la relación p v.s. V que es medida en el laboratorio como se ilustra en la Fig. (4.1).

Alternativamente estos cambios de energía pueden ser expresados en términos de la densidad del fluido p como se muestra a continuación:

$$
\rho = \frac{m}{v} \tag{4.2.2.7}
$$

Sustituyendo la Be. anterior en la Ec. (4.2.2.6).

$$
E_p - E_o = m \cdot p_o \int_0^p \frac{dp}{p}
$$
 (4.2.2.8)

Tomando como referencia la presión atmosférica, a la cual - $= 0$ , la Ec.  $(4.2.2.8)$  se transforma a:  $E_{\Omega}$ 

$$
E_p = m \int_{P_{atm}}^{P} \frac{dp}{\rho}
$$
 (4.2.2.9)

4.3. Potencial de flujo  $(•)$ .

Un principio fundamental de la mecánica de los fluidos a través del medio poroso es que los vectores de la velocidad del fluido son siempre normales a las superficies equipotenciales y que la magnitud de dichos vectores son proporcionales al gradiente de estos potenciales; ésto es, la distribución de potencial den-

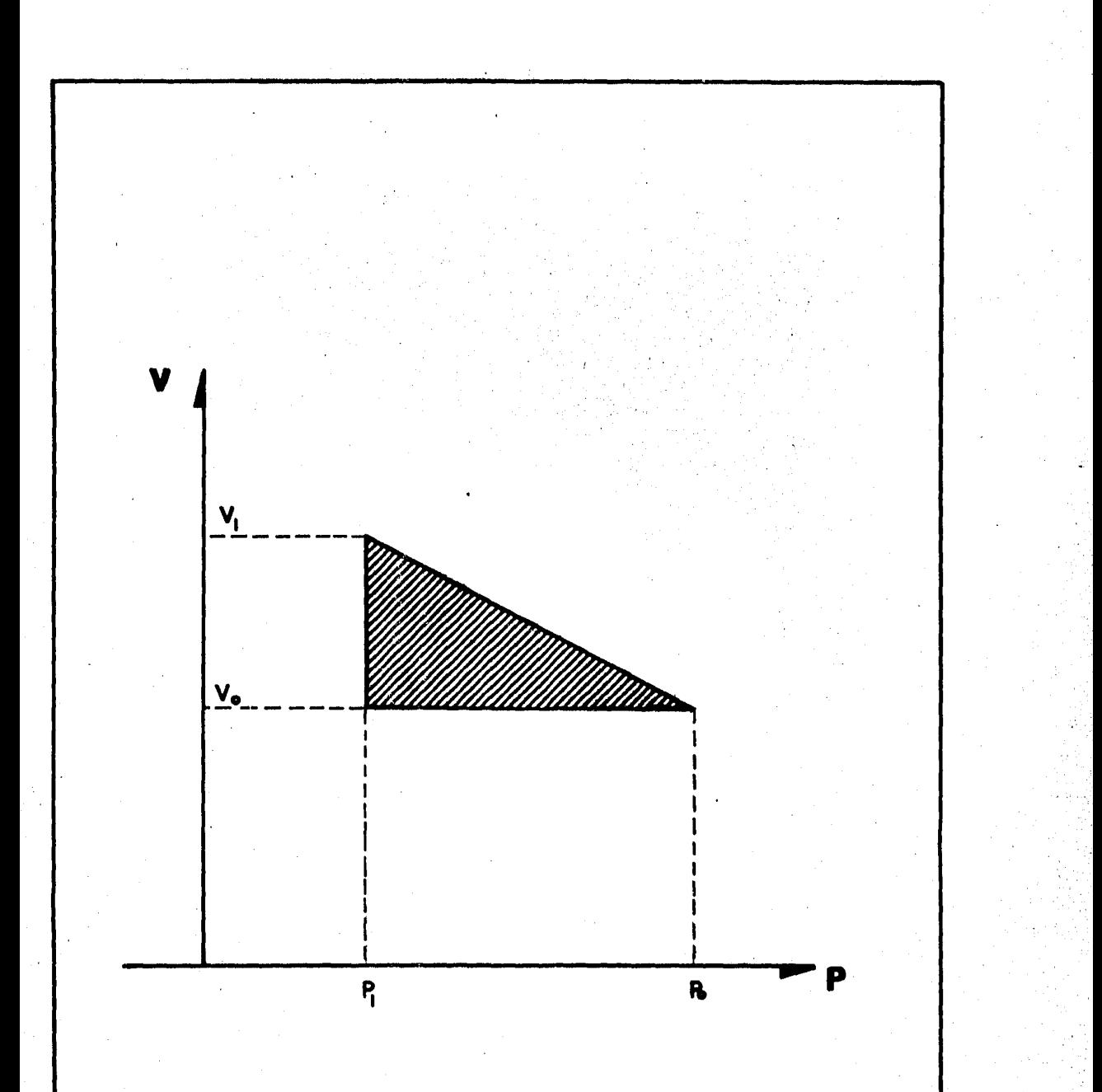

RELACION ENTRE LA PRESION Y EL VOLUMEN  $FIG. 4.1$ OBTENIDA EN EL LABORATORIO.

tro de un fluido determina su movimiento y la velocidad de di~ cho movimiento, Fig. (4.2).  $\,$  Hubbert $^{1}$  define al potencial  $\,$  0 co $\,$ mo "energía mecánica por unidad de masa de fluido en cualquier localización". Según ésto, el potencial gravitacional y el po tencial de presión se pueden obtener de las Ecs. (4.2.1.5) y (4.2.2.9) respectivamente:

$$
\Phi_{g} = \frac{E_{g}}{m} = gz \qquad (4.3.1)
$$
\n
$$
\Phi_{p} = \frac{E_{p}}{m} = \rho_{atm} \frac{d p}{\rho} \qquad (4.3.2)
$$

Para llevar un fluido a una localizaci6n determinada deben realizarse algunas clases de trabajo en dicho fluido. La suma to tal del trabajo hecho en el fluido refleja la energía mecánica dentro del mismo. De esta manera, si se considera una partícu la de fluido en un punto en el que se sabe que el potencial es cero  $(\phi_0 = 0)$ , entonces el potencial asociado con este fluido en movimiento hacia una nueva localización es «; « se calcula tomando en cuenta todo el trabajo realizado sobre el fluido, o sea:

$$
\Phi = \Phi_{\mathbf{p}} + \Phi_{\mathbf{g}} \tag{4.3.3}
$$

 $(4.3.4)$ 

o bien utilizando las Ecs.  $(4.3.2)$  y  $(4.3.1)$ 

$$
= \int_{P_{\Omega}}^{P} \frac{dp}{\rho} + gf
$$

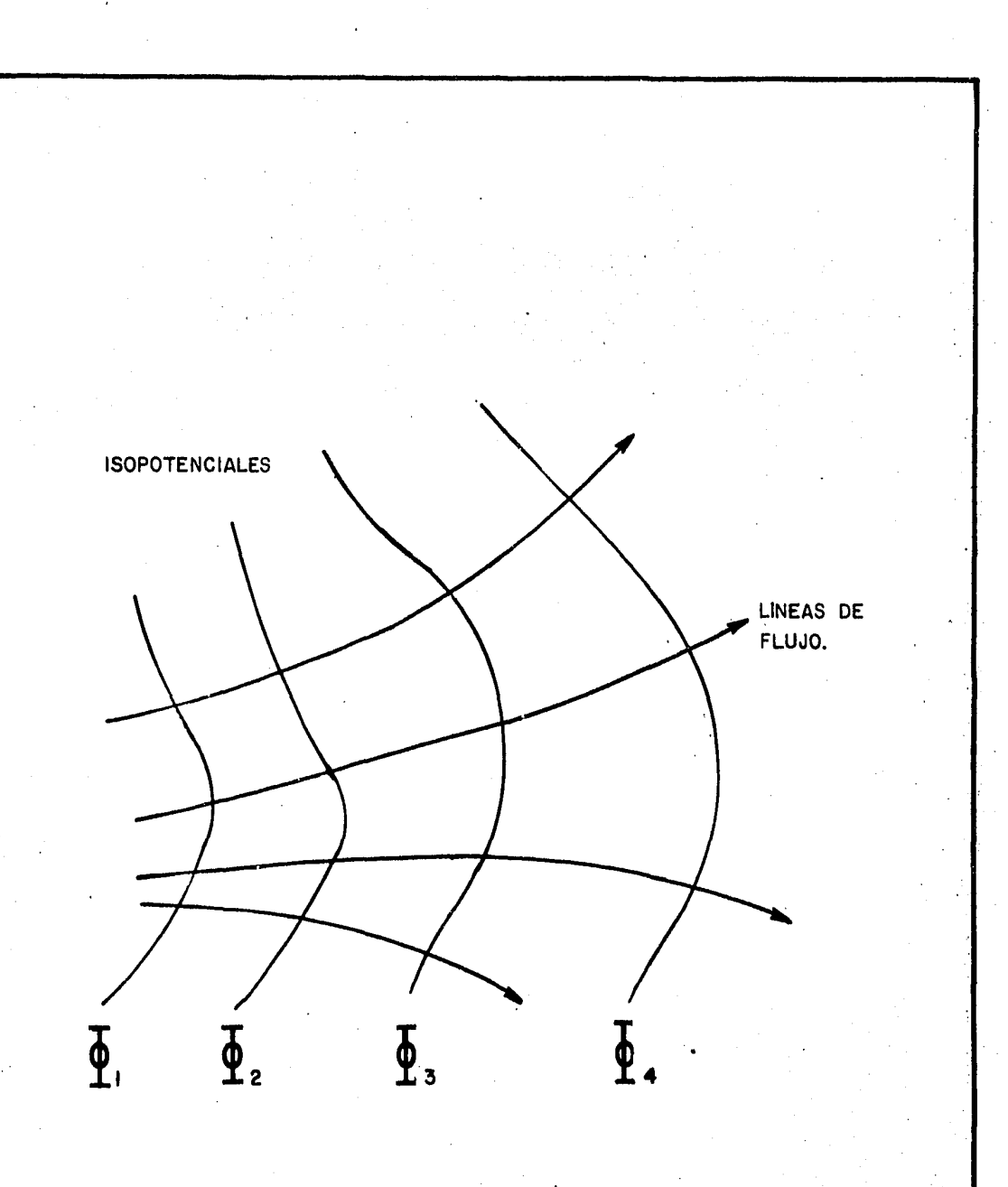

FIG. 4. 2 ISOPOTENCIALES Y LINEAS DE FLUJO.

La Ec.  $(4.3.4)$  es la expresión general de potencial de flujo en donde P<sub>o</sub> es la presión en el punto inicial que en la Ec.  $(4.3.2)$ era considerada como la presión atmosférica.

4.3.1. Potencial de flujo para líquidos y para gases.

Si se trata de un líquido (como se verá más adelante), la variaci6n de la densidad con respecto a la presión se consi dera constante (fluido ligeramente compresible). la compresibilidad del fluido está dada por: Así pues,

$$
c = \frac{1}{\rho} \frac{d\rho}{dp} = \text{constante.}
$$
 (4.3.1.1)

Despejando "dp" de la Ec. (4.3.1.1) se tiene:

$$
dp = \frac{1}{c\rho} d\rho
$$
 (4.3.1.2)

Sustituyendo (4.3.1.2) en (4.3.2)

$$
\Phi_{\mathbf{p}} = \frac{1}{c} \int_{\rho_0}^{\rho} \frac{d\rho}{\rho^2} = \frac{1}{c} \left( \frac{1}{\rho_0} - \frac{1}{\rho} \right) \qquad (4.3.1.3)
$$

En términos de presión la ecuación anterior se expresa como:

$$
\Phi_{\mathbf{p}} = \frac{1}{c \rho_0} \left[ 1 - e^{-c(p - p_0)} \right]
$$
 (4.3.1.4)

Si la diferencia de presión  $(p-p_{0})$  es pequeña, el exponente puede aproximarse a  $\left[1 - c \left(p - p_0\right)\right]$ , por lo que:

$$
\Phi_{\mathbf{p}} = \frac{\mathbf{p} - \mathbf{p}_0}{\rho_0} \tag{4.3.1.5}
$$

Sustituyendo esta última ecuación en la Ec. (4.3.4) se obtiene la expresión del potencial del flujo para líquidos, - Ec.  $(4.3.1.6)$ .

$$
\Phi = \frac{(p - p_0)}{\rho_0} + gZ \qquad (4.3.1.6)
$$

Donde los términos p<sub>o</sub> y <sub>po</sub> se refieren a la presión y a la densidad del fluido en el punto inicial.

Para obtener la expresión que proporcione el potencial de flujo para gases, se procede de la siguiente menera:

Partiendo de la ecuación de los gases reales se llega a la siguiente expresión:

$$
\frac{p}{\rho} = \frac{RT}{m} = \frac{Patm}{patm}
$$

donde:

*<sup>p</sup>*· = densidad a la presión p. patm = densidad a la presi6n Patm.

Sustituyendo  $(4.3.1.7)$  en $(4.3.2)$ 

$$
\Phi_p = \frac{\text{Patm}}{\rho \text{atm}} \int_{\text{Patm}}^{p} \frac{dp}{p}
$$

 $(4.3.1.8)$ 

(4.3.1.7)

Finalmente

$$
\Phi_{\mathbf{p}} = \frac{\text{Patm}}{\text{patm}} \quad \text{ln} \quad \frac{\mathbf{p}}{\text{Patm}} \tag{4.3.1.9}
$$

Sustituyendo (4.3.1.9) en la Ec. (4.3.4)

$$
\phi = \frac{\text{Patm}}{\rho \text{atm}} \quad \text{ln} \quad \frac{p}{\text{Patm}} \quad + \quad gZ \tag{4.3.1.10}
$$

Que es la ecuación que expresa el potencial de flujo para ga ses.

4.3.2. El potencial para columnas de líquidos *y* de gases. El potencial para columnas de fluidos estáticos es constante. De esta manera, de la Ec. (4.3.1.6) se tiene:

$$
\Phi = \frac{p - p_0}{\rho} + gZ = \text{constante.}
$$

Considérese como la presión de referencia P<sub>o</sub> a la presión a<u>t</u>  $m$ osférica (Patm) en la parte superior de la columna de líqui  $\cdot$ do. En la superficie el potencial es cero, Fig. (4.3).

 $\Phi = 0$  en Z = 0

Para cualquier otro punto.de la columna, considerando que  $\phi = 0$  = cte. *y* utilizando la ecuación  $(4.3.1.6)$ 

$$
\frac{p - p_0}{\rho_0} + gZ = 0
$$

(4.3.2.1)

:91

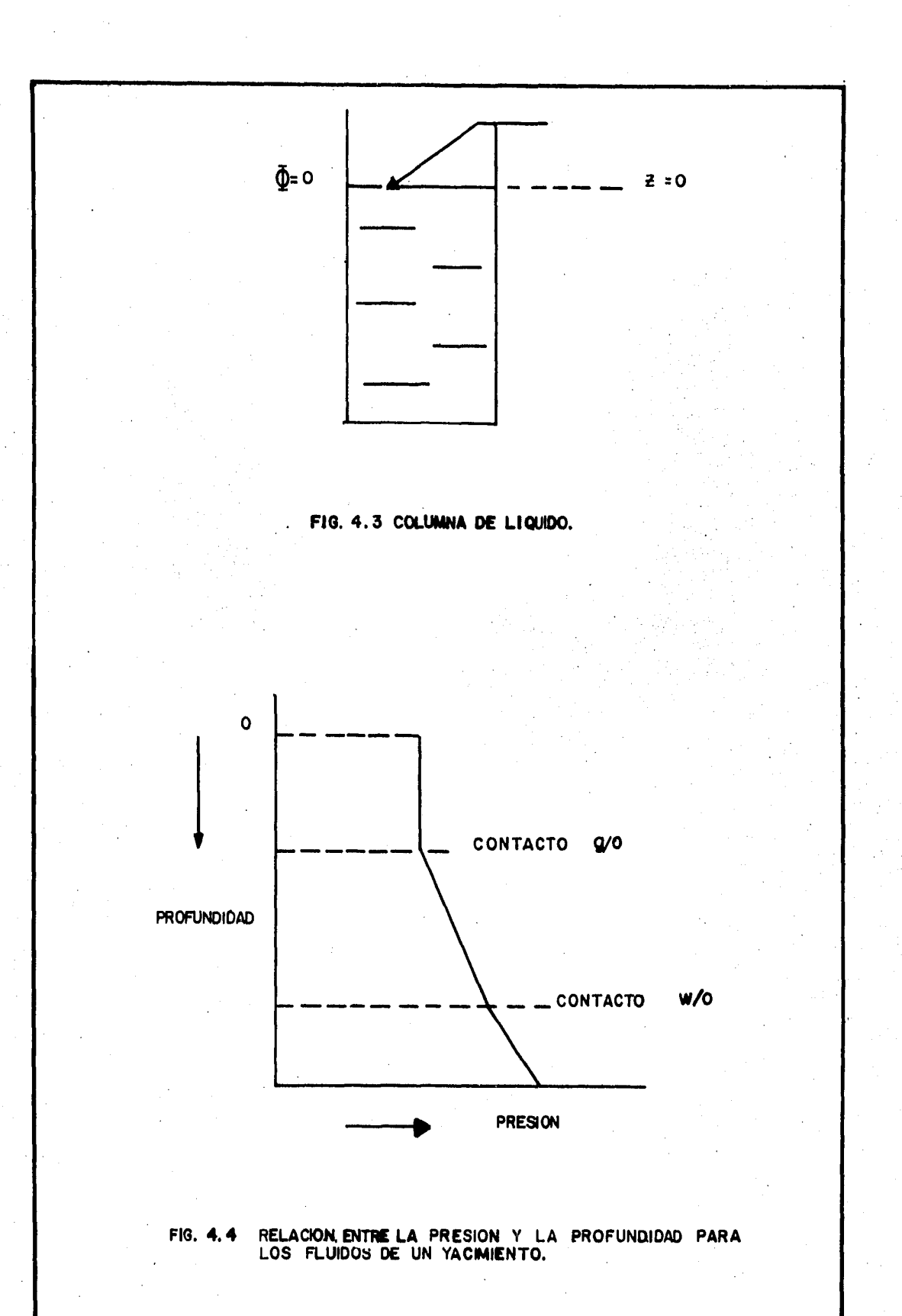

Ŷ.

Despejando "P" en la ecuaci6n anterior:

$$
p = Patm - gpZ \qquad (4.3.2.2)
$$

La coordenada Z es negativa por lo que p>Patm. Generalmen te, esta relación presión-distancia se escribe en función de la profundided "D" con respecto al nivel de referencia -  $(D = -Z)$ . Así la Ec.  $(4.3.2.2)$  se escribe como:

 $p = Patm + gpD$  (4.3.2.3)

Lo que indica que la presi6n es una función lineal de la produndidad.

Hasta este momento en las ecuaciones que se .han desarrolla do, se han manejado indistintamente las dimensiones masa y las dimensiones fuerza, prueba de ello es la Ec. (4.3.2.3). Para no crear posibles confusiones se explica a continua-ción la necesidad de introducir la constante gravitacional g<sub>c</sub> en estas ecuaciones. Si se analizan unas posibles unidades de los términos de la Ec. (4.3.2.3) se tiene:

 $p\left[\frac{1}{\text{pie}^2}\right] = \text{Path}\left[\frac{1}{\text{pie}^2}\right] + g\left[\frac{\text{pre}^2}{\text{seg}^2}\right] - \rho\left[\frac{\text{me}}{\text{pie}^3}\right] - D\left[\text{pie}\right]$  $p \left| \frac{1b_f}{pie^2} \right|$  = Patm  $\left| \frac{1b_f}{pie^2} \right|$  + g<sub>p</sub>D  $\left| \frac{1b_m}{seg^2 pie} \right|$  (4.3.2.4)

Las unidades del segundo miembro del lado derecho de la igualdad en 1a Ec.  $(4.3.2.4)$  no son consistentes, ésto es:

$$
\begin{bmatrix}\n\frac{1b_f}{p i c^2} \\
\end{bmatrix} \neq \begin{bmatrix}\n\frac{1b_m}{q} \\
\frac{1b_m}{s c g^2 p i e}\n\end{bmatrix}
$$

Multiplicando la Ec. (4.3.2.4) por  $\frac{1}{g_c}$ 

$$
p\left[\frac{1b_{f}}{pie^{2}}\right] = Patm\left[\frac{1b_{f}}{pie^{2}}\right] + g\rho D\left[\frac{1b_{m}}{seg^{2} pie}\right] + \frac{1}{g} \left[\frac{1b_{f} seg^{2}}{lb_{m} pie}\right]
$$

$$
p\left[\frac{1b_{f}}{pie^{2}}\right] = Patm\left[\frac{1b_{f}}{pie^{2}}\right] + \frac{g}{g_{c}} \rho D\left[\frac{1b_{f}}{pie^{2}}\right]
$$
(4.3.2.5)

Tomando en cuenta lo anterior, la Ec. (4.3.2.3) se expresa como sigue:

 $(4.3.2.6)$ 

$$
p = Patm + \frac{g}{g_c} \rho D
$$

Donde:

g pie =aceleración de la gravedad (32.174 ~) seg

$$
g_c
$$
 = cte gravitacional (32.174  $\frac{1b_m - pie}{1b_f - seg^2}$ )

Lo anterior debe ser considerado para las ecuaciones que se han desarrollado con anterioridad, êsto es: Ecs. (4.3.1) y  $(4.3.1.6)$ .

Supóngase ahora una columna de gas. Igualando la Ec.

(4.3.1.10) con cero se tiene:

$$
\frac{\text{Path}}{\text{path}} \cdot \ln \frac{p}{\text{Path}} + gZ = 0 \qquad (4.3.2.7)
$$

Si se toma como presión de referencia a la presión en la ca beza del pozo  $(p_t)$  en vez de la presión atmosférica (Patm), la Ec. (4.3.2.7) se escribe:

$$
\frac{P_t}{\rho_t} \ln \frac{p}{P_t} + gZ = 0
$$
 (4.3.2.8)

Donde:

$$
\rho_{+}
$$
 es la densidad del gas a  $p_{+}$ .

Despejando "1n  $\frac{p}{p_t}$ " de la Ec. (4.3.2.8):

$$
1n \frac{p}{p_t} = -\frac{g\rho_t Z}{p_t}
$$
 (4.3.2.9)

ó

$$
1 \text{np} - 1 \text{n} \text{p}_{t} = -\frac{g_{0}^{2}}{p_{t}} \text{Z}
$$
 (4.3.2.10)

Si la ecuación anterior se hace (-Z) = D y se considera un gas ideal donde

$$
\frac{P_t}{\rho_t} = \frac{Patm}{patm}
$$

Pudiéndose escribir finalmente:

 $(4.3.2.11)$ 

'•

$$
1 \text{ np} = 1 \text{ np}_{\text{t}} + \frac{g}{g_{\text{c}}} \frac{\rho_{\text{t}}}{p_{\text{t}}} D
$$

ó:

g patm  $1 \text{np} = 1 \text{np} + \frac{1}{8} \text{pm} \text{p}$   $[4.3.2.13)$ 

Que representan las ecuaciones para columnas de gas.

4.4 Ley de Darcy.

En 1856, como resultado de estudios experimentales de flujo de agua a través de filtros de arena no consolidada, el francés Henry Darcy dedujo la fórmula que lleva su nombre. La ley se ha extendido, con ciertas limitaciones, al movimiento de otros fluidos incluyendo dos o más fluidos no miscibles en rocas consolidadas y otros medios porosos.

Darcy descubrió que el gasto que pasaba a.través de un filtro de arena, Fig. (4.5) era proporcional al gradiente de presión aplicado al area transversal al flujo e inversamente proporcio-2 nal a la longitud del empacamiento .

Matemáticamente:

$$
Q = CA \frac{h_1 - h_2}{L}
$$

 $(4.4.1)$ 

 $(4.3.2.12)$ 

donde:

Q = gasto de agua, hacia abajo a través del empacamiento de arena.

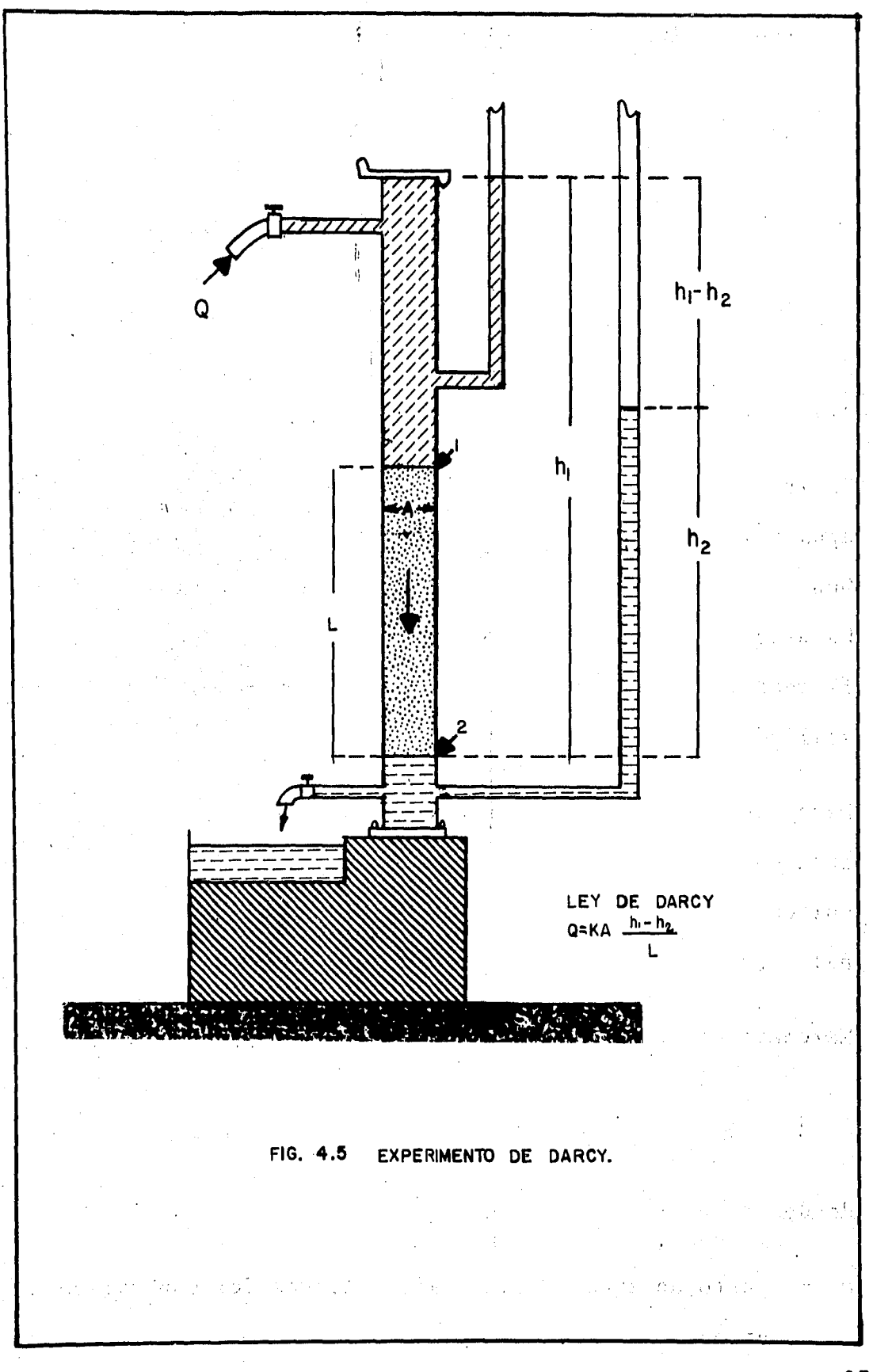

A = area transversal del empacamiento.

L = longitud del empacamiento.

- $h_1$  y
- $h_2$  = alturas de nivel de agua en los manômetros colocados a la entrada y a la salida del empacamiento respecto al nivel de referencia.
- c = constante de proporcionalidad, característica del empacamiento.

Al aplicarse la ley a otros fluidos se encontr6 que la constante c podía ser considerada como  $K/\mu$ , donde  $\mu$  es la viscosidad. del fluido y K una propiedad (permeabilidad) exclusiva de la ro ca.

La forma general de la ley de Darcy para el flujo de fluidos a través de un medio poroso es:

(4.4. 2)

$$
V_{S} = -\frac{K}{\mu} \left[ \frac{dp}{ds} - \rho g \frac{dz}{ds} \right]
$$

## Donde:

s = distancia a lo largo de la direcci6n de flujo.  $V<sub>e</sub>$  = ritmo de flujo a través de una área unitaria del medio poroso en la unidad de tiempo.  $(V<sub>s</sub> = Q/A)$ . z = coordenada vertical dirigida hacia abajo. p = densidad del fluido. g = aceleración de la gravedad.  $\frac{dp}{ds}$  = gradiente de presión a lo largo de s en el punto al que

se refiere V<sub>s</sub>. Which we have label the case and i hand part A  $\mathbb{P}\left\{ \left\langle \mathcal{P}_{\mathcal{A}}\right\rangle \right\} =\left\langle \mathcal{P}_{\mathcal{A}}\right\rangle \left\langle \mathcal{P}_{\mathcal{A}}\right\rangle \left\langle \mathcal{P}_{\mathcal{A}}\right\rangle \left\langle \mathcal{P}_{\mathcal{A}}\right\rangle \left\langle \mathcal{P}_{\mathcal{A}}\right\rangle \left\langle \mathcal{P}_{\mathcal{A}}\right\rangle \left\langle \mathcal{P}_{\mathcal{A}}\right\rangle \left\langle \mathcal{P}_{\mathcal{A}}\right\rangle \left\langle \mathcal{P}_{\mathcal{A}}\right\rangle \left\langle \math$  $dz$  $sen \theta$  (ver Fig. 4.6).  $\bar{ds}$  $\mathfrak{u}$ viscosidad del fluido.  $\equiv$ an ann an Sàite an Lui  $\bf K$ permeabilidad del medio poroso.  $\equiv$ ángulo que forma la dirección del flujo con la horizon- $\theta$ 

tal.

0° el flujo es horizontal y la Ec. (4.4.2) queda:  $Si \theta =$ 

$$
q = -\frac{KA}{\mu} \frac{dp}{ds}
$$
 (4.4.3)

Donde:

$$
q\left[\text{cm}^3/\text{seg}\right]; \mu\left[\text{cp}\right]; s\left[\text{cm}\right]; A\left[\text{cm}^2\right]; P\left[\text{atm6sfera}\right]; K\left[\text{Darcys}\right]
$$

A las que se le dá el nombre de unidades de Darcy. Lo anterior se puede expresar con palabras de la siguiente manera:

" Un medio poroso tiene una permeabilidad de un darcy si al hacer pasar un fluido a través de él, de viscosidad de un centipoise, con una área transversal al flujo de 1  $cm<sup>2</sup>$ , una longitud de medio poroso de 1 cm, con un gasto de 1 cm<sup>3</sup>/seg, ocurre una caída de presión de una atmósfera "<sup>3</sup>.

Como la caída de presión aumenta en la dirección al flujo, el signo negativo de la Ec. (4.4.3) se requiere para contrarrestar el signo negativo del gradiente.

CONTRACTOR CONTRACTOR CONTRACTOR CONTRACTOR

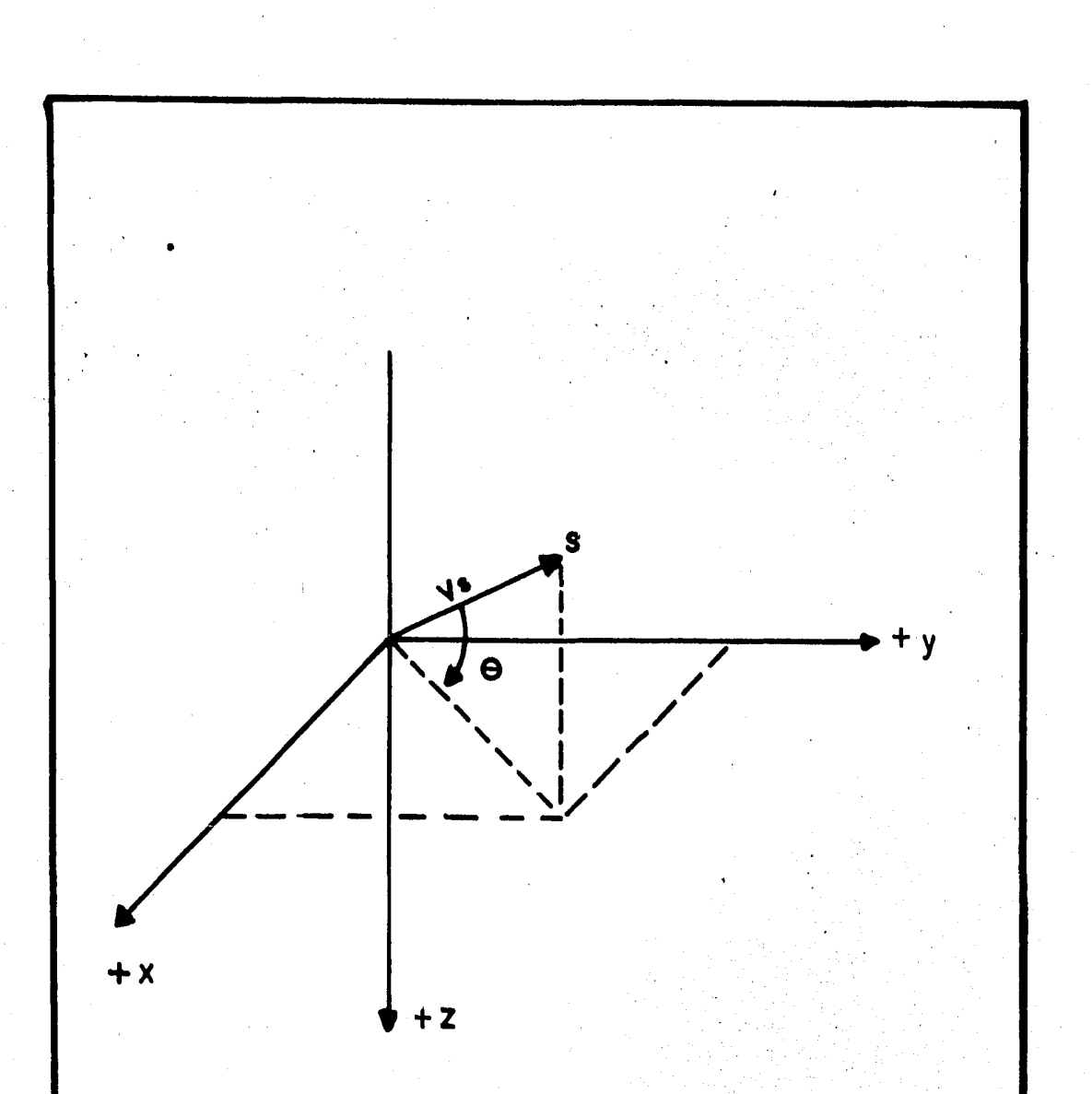

#### **FIG. 4.6** DIRECCION DE FLUJO EN LA EC. DE DARCY.

La validez de dicha ecuación presupone las consideraciones siguientes:

- a) Fluido homogéneo (una sola fase).
- b) No existen reacciones químicas entre el fluido y el medio poroso.
- c) La permeabilidad es independiente del fluido, de la tempera tura, de la presión y de la localización.
- d) Régimen laminar.
- e) No existe efecto de Klinkenberg.
- f) Flujo permanente e incompresible.
- g) El fluido satura 100% al medio poroso.

Hay que hacer notar que la velocidad a la que se refiere la e-. cuación de Darcy es la velocidad aparente, por lo .que si se desea evaluar la velocidad real habrá que dividir la velocidád aparente entre la' porosidad efectiva del medio, esto es:

$$
v_{\text{med.}} = \frac{\mu}{\phi_{\text{e}}}
$$

Donde:

velocidad real o media.  $v_{med.}$ = velocidad aparente, µ = porosidad efectiva.  $^{\phi}$ e

La ecuación de Darcy en forma vectorial se expresa de la siguien te manera:

 $\frac{1}{2}$ 

$$
v = \frac{\mu}{\phi} = -\frac{k}{\mu\phi} \frac{\partial \phi}{\partial s}
$$
 (4.4.4)

Donde:

 $rac{\partial \Phi}{\partial s}$ gradiente del potencial total (gravitacional y de presión).

4.4.1. Dimensiones de la permeabilidad.

Un análisis de las dimensiones de cada una de las variables de la Ec. de Darcy proporciona las dimensiones de la permeabilidad. Esto es:

Dejando *K* de la Ec. (4.4,3)

$$
K = -\frac{qu}{A} \frac{ds}{dp}
$$
 (4.4.1.1)

Donde:

$$
q = \left[\frac{L^3}{T}\right]; \quad \mu = \left[\frac{M}{TL}\right]; \quad A = \left[L^2\right]; \quad ds = \left[L\right];
$$
\n
$$
dp = \left[\frac{M}{T^2L}\right]
$$

Sustituyendo estas dimensiones en la Ec. (4.4.1.1):

$$
K = \frac{\left[\frac{L^3}{T}\right] \left[\frac{M}{TL}\right] \left[L\right]}{\left[L^2\right] \left[\frac{M}{T^2L}\right]} = \left[L^2\right]
$$

Lo que indica que la permeabilidad tiene dimensiones de longi tud al cuadrado.

De manera análoga se puede obtener la relaci6n que hay entre un darcy y cualquier unidad de longitud al cuadrado. A continuación se muestra como ejemplo, la manera de obtener la equivalencia de 1 darcy a  $cm<sup>2</sup>$ .

Con la Ec. (4.4.1.1)

$$
K = - \frac{q\mu}{A} \frac{ds}{dp}
$$

Y utilizando las unidades de Darcy:

$$
K\left[1 \text{ darcy}\right] = \frac{\left[\frac{1 \text{ cm}^3}{\text{seg}}\right]\left[1 \text{ cp}\right]\left[1 \text{ cm}\right]}{\left[1 \text{ cm}^2\right]\left[1 \text{ atm\text{6sfera}}\right]}
$$

Como:

$$
1 cp = 0.01 \frac{\text{dina} - \text{seg}}{\text{cm}^2}
$$

1 atm6sfera =  $1.033 \text{ Kg}_f/\text{cm}^2$ 

 $1 \text{ Kg}_f = 980600 \text{ dinas.}$ 

Haciendo las sustituciones necesarias:

$$
K\begin{bmatrix} 1 & \text{darcy} \end{bmatrix} = \frac{\begin{bmatrix} 1 & \text{cm}^3 \\ \text{seg} \end{bmatrix} \begin{bmatrix} 0.01 & \frac{\text{dina-seg}}{\text{cm}^2} \end{bmatrix} \begin{bmatrix} 1 & \text{cm} \\ \text{1 cm} \end{bmatrix}}{\begin{bmatrix} 1 & \text{cm}^2 \end{bmatrix} \begin{bmatrix} 1.033 \times 980600 & \frac{\text{dina}}{\text{cm}^2} \end{bmatrix}}
$$
\n
$$
1 \text{ darcy} = 9.872 \times 10^{-9} \text{cm}^2.
$$

4.5. Ecuacion de continuidad,

La descripción matemática del flujo de fluidos en medios porosos estd basada en la ley de la conservaci6n de la masa, la cual establece que la masa dentro de un sistema permanece constante con el tiempo, es decir, dm/dt = O. La ecuación de continuidad, que es una consecuencia de la aplicaci6n de dicha ley, determina, para un cierto elemento de medio poroso, que la rapidez de crecimiento de la masa dentro del elemento es exactamente igual al flujo neto de masa hacia el mismo elemento.

Considérese un pequeño paralelepípedo de un medio poroso cuyas dimensiones son  $\Delta X$ ,  $\Delta Y$ ,  $\Delta Z$ ; a través del cual existe flujo en todas las caras como lo muestra la Fig.  $(4.7)$ .

Haciêndose un balance de materia durante un intervalo pequeño de tiempo At, se puede considerar que el flujo de masa por unidad de superficie es igual a la velocidad multiplicada por la densidad  $(\nu \rho)$ .

Dimensionalmente:

$$
\frac{L}{T} \frac{M}{L^3} = \frac{M}{TL^2}
$$

Ahora bien, si el flujo de masa se multiplica por el area transversal al flujo se obtiene como resultado el flujo másico.

 $v \rho A = \rho q$  (4.5.1)

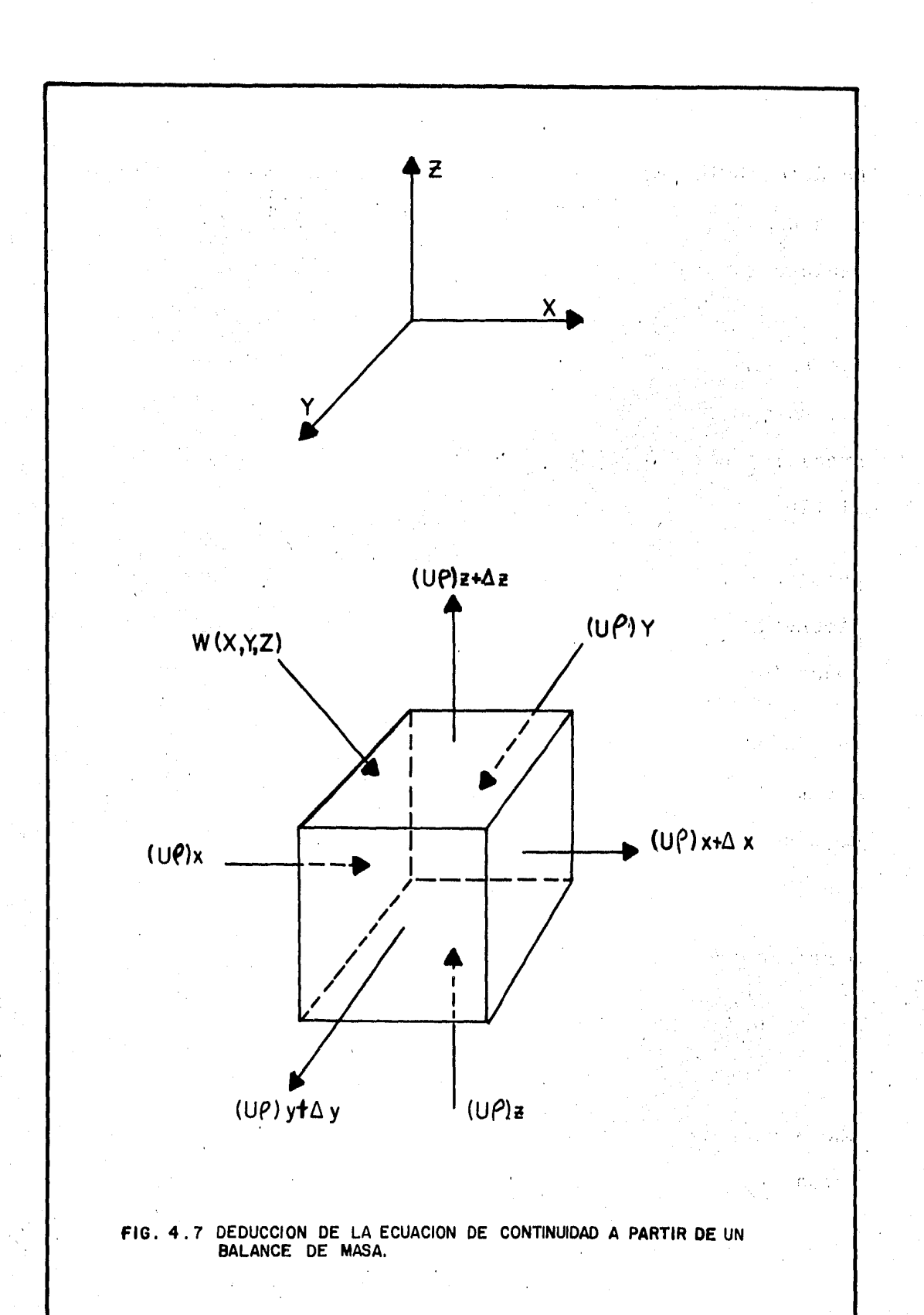

Dimensionalmente:

$$
\frac{L M L^2}{T L^3} = \frac{M L^3}{L^3 T} = \frac{M}{T}
$$

Por otra parte se puede considerar que la entrada de masa al ele mento considerado es positiva (inyección), mientras que la salí· da de masa en dicho elemento se considera negativa (producci6n). El término fuente o sumidero se representa por  $W(x, y, z)$ , el cual tiene unidades de masa por unidad de volumen de roca.

> W (x, y, z)  $|$  unidad de  $\begin{array}{c}\n \text{masa} \\
>  \hline\n \text{real} \\
>  \text{real} \\
>  \end{array}$ volumen de roca w (x, y, z) (+) Inyección. W (x, y, z) (-) Producción.

Ahora bien, la masa de fluido en el elemento es:

En el tiempo t (inicial)

$$
\Delta x \Delta y \Delta z \ (\phi \rho)_+
$$

En el tiempo  $t + \Delta t$  (final)

 $\Delta$ x $\Delta$ y $\Delta$ z ( $\phi$  $\rho$ )<sub>t +  $\Delta$ t</sub>

 $(4.5.3)$ 

(4.5.2)

Del principio de conservación de masa:

(Masa que entra) - (Masa que sale) ± Término fuen te o sumidero = Nueva acumulación de masa.  $(4.5.4)$ 

$$
Acumulaciôn = (masa final) - (masa inicial) \qquad (4.5.5)
$$

La cara *Ay*, *Az* es perpendicular al flujo en la dirección "x", por lo cual la cantidad de masa neta que entra en la dirección x se expresa como: \_

$$
\Delta t \left[ (\rho v)_x - (\rho v)_x + \Delta x \right] \Delta y \Delta z \tag{4.5.6}
$$

Análogamente para las direcciones "y" y "z" se obtienen expresio nes similares:

$$
\Delta t \left[ (\rho v)_y - (\rho v)_y + \Delta y \right] \Delta x \Delta z \qquad (4.5.7)
$$
  

$$
\Delta t \left[ (\rho v)_z - (\rho v)_z + \Delta z \right] \Delta y \Delta x \qquad (4.5.8)
$$

Ahora la acumulación puede escribirse, según las expresiones (4.5.2) y (4.5.3), de la manera siguiente:

Acumulación = 
$$
\Delta x \Delta y \Delta z
$$
 ( $\phi \rho$ )<sub>t + \Delta t</sub> -  $\Delta x \Delta y \Delta z$  ( $\phi \rho$ )<sub>t</sub> (4.5.9)

Tomando en cuenta las ecuaciones (4.5.6), (4.5.7), (4.5.8) y sus tituyendo en la expresión (4.5.4):

$$
\Delta t \left[ (\rho v)_x - (\rho v)_{x + \Delta x} \right] \Delta y \Delta z + \Delta t \left[ (\rho v)_y - (\rho v)_{y + \Delta y} \right] \Delta x \Delta z
$$
  
+ 
$$
\Delta t \left[ (\rho v)_z - (\rho v)_{z + \Delta z} \right] \Delta y \Delta x + W (x, y, z) = \Delta x \Delta y \Delta z
$$
  

$$
\left[ (\phi \rho)_{t + \Delta t} - (\phi \rho)_t \right]
$$
 (4.

1'07

(4.5.10)

Dividiendo entre  $\Delta X \Delta Y \Delta Z \Delta t$  la Ec. (4.5,10)

$$
-\frac{(\rho v)_{X+\Delta X} - (\rho v)_{X}}{\Delta x} - \frac{(\rho v)_{Y+\Delta Y} - (\rho v)_{Y}}{\Delta y} - \frac{(\rho v)_{Z+\Delta Z} - (\rho v)_{Z}}{\Delta z}
$$
  
+ 
$$
\frac{W(x, y, z)}{\Delta x \Delta y \Delta z \Delta t} = \frac{(\phi \rho)_{t+\Delta t} - (\phi \rho)_{t}}{\Delta t}
$$
(4.5.11)

Tomando límites cuando  $\Delta x+0$ ,  $\Delta y+0$ ,  $\Delta z+0$  y  $\Delta t+0$  y recordando la definición de derivada de una función que dice:

$$
\frac{dy}{dx} = 1im_{x\to 0} \frac{y(x+\Delta x) - y(x)}{\Delta x}
$$
 (4.5.12)

Se tiene que:

$$
\frac{\partial (\rho \cup x)}{\partial x} - \frac{\partial (\rho \cup y)}{\partial y} - \frac{\partial (\rho \cup z)}{\partial z} \pm W(x, y, z) = \frac{\partial (\phi \rho)}{\partial t}
$$
 (4.5.13)

La expresión (4.5.13) es la forma general de la ecuación de continuidad en un medio poroso.

# 4.6. Ecuación de difusividad.

 $\setminus$ 

Sustituyendo los componentes de la velocidad de la ley de Darcy en la ecuación de continuidad se tiene:

$$
\frac{\partial}{\partial x} \left( \frac{\rho K x}{\mu} \frac{\partial \Phi}{\partial x} \right) + \frac{\partial}{\partial y} \left( \frac{\rho K y}{\mu} \frac{\partial \Phi}{\partial y} \right) + \frac{\partial}{\partial z} \left( \frac{\rho K z}{\mu} \frac{\partial \Phi}{\partial z} \right) \pm W(x, y, z)
$$
\n
$$
= \frac{\partial (\phi \rho)}{\partial t} \tag{4.6.1}
$$

La expresión anterior es la ecuación general de difusividad que representa el flujo de un solo fluido a través de un medio poro so.

Para el flujo de varios fluidos es necesario considerar que el medio poroso estará sujeto a variaciones en la saturación por lo que después de proceder en forma similar a la anterior, la ecuación de difusividad para flujo multifásico en donde  $K_f$  representa la permeabilidad efectiva al fluido en cuesti6n, está dada por la siguiente expresión:

$$
\frac{\partial}{\partial x} \left( \frac{\rho K f x}{\mu} \frac{\partial \Phi}{\partial x} \right) + \frac{\partial}{\partial y} \left( \frac{\rho K f y}{\mu} \frac{\partial \Phi}{\partial y} \right) + \frac{\partial}{\partial z} \left( \frac{\rho K f z}{\mu} \frac{\partial \Phi}{\partial z} \right) \pm W(x, y, z)
$$
\n
$$
= \frac{\partial (S f \phi \rho)}{\partial t} \tag{4.6.2}
$$

Para la solución de esta ecuaci6n es necesario utilizar una ecua ci6n de estado que relaciona la densidad con la presión. Di- chas ecuaciones se tratan un poco más adelante en este mismo capitulo.

4.7. Clasificación de los fluidos según su compresibilidad.

Dependiendo de su compresibilidad los fluidos de un yacimiento se clasifican en tres grupos que son:

a) 'Fluidos incompresibles.

b) Fluidos ligeramente compresibles.

c) Fluidos compresibles.

En un fluido incompresible, la densidad de los fluidos se considera constante.

Un fluido se denomina ligeramente compresible si su densidad se

puede considerar como una función lineal de presión, ésto es, la comprensibilidad del fluido es constante.

Finalmente un fluido compresible es aquél que presenta un cambio significativo en su densidad con la presión. La Fig. (4.8) muestra gráficamente esta clasificación de los fluidos.

4.8. Ecuaciones de estado.

Cualquier ecuación de estado puede representarse analíticamente por una funci6n:

F (PRESION, DENSIDAD, TEMPERATURA) = O (4.8.1) Existen varias ecuaciones de estado dependiendo del tipo de fluí do que se esté manejando. A continuación se desarrollan cada una de estas ecuaciones.

4.8.1. Ecuación de estado para fluido incompresible.

La ecuación de estado para fluidos incompresibles es muy sim· ple, pues basta considerar que la densidad permanece constante. Así pues:

 $p = constant$  (4.8.1.1)

 $\overline{0}$  (4.8.1.2)

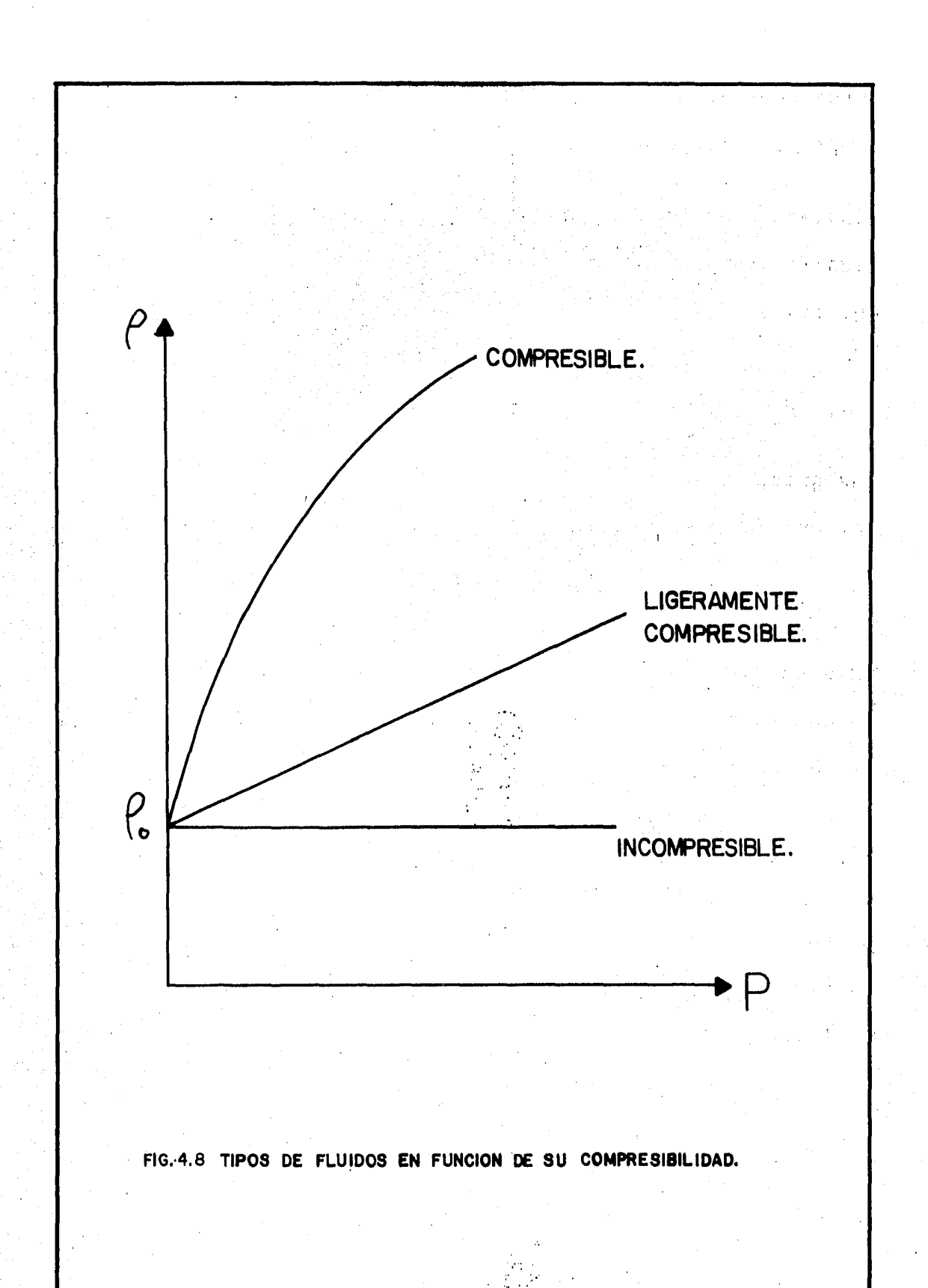

# 4.8.2. Ecuaci6n de estado para fluido ligeramente compresible.

Por definición de compresibilidad:

$$
C = -\frac{1}{V} \left( \frac{\partial V}{\partial P} \right)_T
$$
 (4.8.2.1)

Como:

$$
\rho = \frac{m}{V} \tag{4.8.2.2}
$$

Despejando "V" de la Ec. anterior:

$$
V = \frac{m}{\rho} \tag{4.8.2.3}
$$

Derivando la ecuación (4.8.6) con respecto a la presión, se tiene:

$$
\frac{\partial V}{\partial P} = \frac{\rho \frac{\partial m}{\partial P} - m \frac{\partial \rho}{\partial P}}{\rho^2}
$$
 (4.8.2.4)

Sustituyendo (4.8.2.4) y (4.8.2.3) en la Ec. (4.8.2.1):

$$
C = -\frac{1}{\frac{m}{\rho}} \left( -\frac{m \partial \rho}{\rho^2 \partial P} \right)
$$
 (4.2.8.5)

Simplificando:

$$
C = \frac{1}{\rho} \frac{\partial \rho}{\partial P}
$$

 $(4.8.2.6)$ 

Como:

$$
C = \frac{1}{\rho} \frac{\partial \rho}{\partial P} = \frac{1}{\rho} \frac{d\rho}{dP}
$$
 (4.8.2.7)

Despejando "CdP" de la Ec. (4.8.2.7) se tiene:

$$
CdP = \frac{1}{\rho} d\rho \qquad (4.8.2.8)
$$

 $(4.8.2.9)$ 

 $(4.8.2.10)$ 

(4. 8. 2. 11)

113

Integrando de Po a P

$$
\int_{PQ}^{P} C dP = \int_{\rho_Q}^{\rho} \frac{d\rho}{\rho}
$$

Se obtiene:

$$
C(P - Po) = 1n \frac{\rho}{\rho_0}
$$

Despejando "p" de la Ec. anterior:

$$
\rho = \rho_0 e^{C(P - P_0)}
$$

Donde:

p 0 = Densidad inicial del fluido evaluada a la presión ini- cial  $(P_0)$ 

P = Presión medida a cualquier tiempo.

Recordando la fórmula de· expansión de una función "f (z) ", en las cercanías del valor conocido de la funci6n por medio de la serie de Taylor, siendo "a" el punto conocido:

$$
f(z) = f(a) + \frac{f'(a)(z-a)}{1!} + \frac{f''(a)(z-a)^2}{2!} + \cdots + \frac{f^{n}(a)(z-a)^{n}}{n!}
$$
\n(4.8.2.12)

Por lo que la función  $f(x) = e^x$  se puede expandir alrededor del punto  $x = 0$ , entonces:

$$
e^X = 1 + \frac{x}{1!} + \frac{x^2}{2!} + \frac{x^3}{3!} + \cdots + \frac{x^n}{n!}
$$
 (4.8.2.13)

Por lo tanto:

$$
e^{CP} = 1 + \frac{CP}{1!} + \frac{C^2P^2}{2!} + \frac{C^3P^3}{3!} + \cdots + \frac{C^nP^n}{n!}
$$
 (4.8.2.14)

En la mayoría de los casos para líquidos, se cumple que: CP < O. 01

 $C^2P^2 < 0.0001$ 

Por lo que la expresión (4.8.2.14) se puede simplificar a:

$$
e^{CP} = 1 + CP
$$
 (4.8.2.15)

Sustituyendo esta última expresión en la Ec, (4.8.2.11):

$$
\rho = \rho_0 (1 + CP) \tag{4.8.2.16}
$$

La expresión (4.8.2.16) es ia ecuación de estado para un flui do ligeramente compresible.

4.8.3. Ecuaciones de estado, para fluidos compresibles.

a) Para un gas ideal.

Recordando la ecuación general de los gases ideales:
$$
PV = nRT
$$

PV = nRT ;.·. *!* (4.8,.,3.1)

4. 不是人民的人民的人民的人民

Donde:

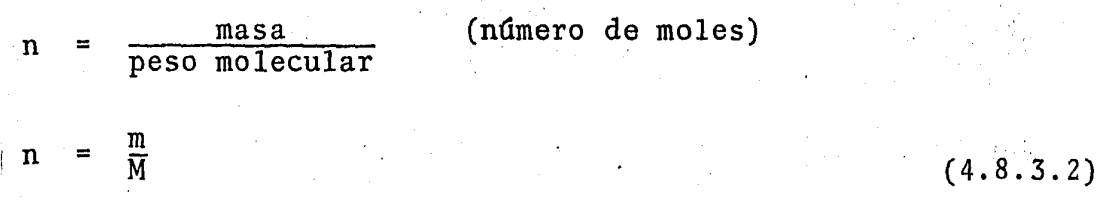

Sustituyendo la Ec. (4.8.3.2) en la Ec. (4.8.3.1) se tiene:

 $PV$ m RT M  $(4.8.3.3)$ 

Recordando la Ec. (4.8.2.2):

$$
\rho = \frac{m}{V}
$$

Sustituyendo esta última expresión en la Ec. (4.8.3.3) y des- . pejando "p" se tiene:

$$
\rho = \frac{m}{V} = \frac{PM}{RT} \tag{4.8.3.4}
$$

que es la ecuación de estado para un gas ideal.

b) Para un gas real.

Si se procede de manera análoga introduciendo el factor de compresibilidad en la Ec. (4.8.3.1) se llega a la expresión que representa la ecuación de estado para los gases reales. -Dicha expresión es:

 $\frac{PM}{ZRT}$ 

 $(4 \cdot 8 \cdot 3 \cdot 5)$ 

4.9 Ecuación de difusividad para los diferentes tipos de fluidos.

4.9.1. Ecuación de difusividad para fluido incompresible. Recordando la ecuaci6n general de difusividad dada por la expresi6n (4.6.1}

$$
\frac{\partial}{\partial x} \left( \rho \frac{Kx}{\mu} \frac{\partial \Phi}{\partial x} \right) + \frac{\partial}{\partial y} \left( \rho \frac{Ky}{\mu} \frac{\partial \Phi}{\partial y} \right) + \frac{\partial}{\partial z} \left( \rho \frac{Kz}{\mu} \frac{\partial \Phi}{\partial z} \right) + W(x, y, z)
$$
  
= 
$$
\frac{\partial (\phi \rho)}{\partial t}
$$

Definiendo:

q = Ritmo de Inyección 
$$
\begin{bmatrix} \frac{\text{vol.fluido inyectado a c.s/dfa}}{\text{vol. de roca}} \end{bmatrix}
$$
 (4.9.1)

 $\mathcal{Y}$ 

Además:

W(x, y, z) = Ritmo de inyetción de masa por unidad de volumen.

$$
W(x, y, z) = qB_0
$$
 (4.9.2)  

$$
W(x, y, z) = \left[\frac{V_{01} \cdot a \cdot c \cdot s}{d1a - Vol \cdot roca}\right] \left[\frac{V_{01} \cdot a \cdot c \cdot y}{V_{01} \cdot a \cdot c \cdot s}\right] \left[\frac{masa}{Vol \cdot a \cdot c \cdot y}\right]
$$

Donde:

B = Factor de volumen del fluido inyectado.

Sustituyendo las Ecs.  $(4.9.2)$  y  $(4.8.1.2)$  en la ecuación de difusividad:  $\frac{\partial}{\partial x}$   $\left( \begin{array}{cc} \rho Kx & \frac{\partial \Phi}{\partial x} \end{array} \right)$  +  $\frac{\partial}{\partial y}$   $\left( \begin{array}{cc} \rho Ky & \frac{\partial \Phi}{\partial y} \end{array} \right)$  +  $\frac{\partial}{\partial z}$   $\left( \begin{array}{cc} \rho Kz & \frac{\partial \Phi}{\partial z} \end{array} \right)$  + q B  $\rho$  = 0 (4.9.3) Multiplicando la Ec. (4.9.3) por  $\frac{\mu}{\rho}$  = constante.  $\mathcal{L}_{\text{max}} = \frac{1}{2} \sum_{i=1}^{N} \frac{1}{2} \sum_{i=1}^{N} \frac{1}{2} \sum_{i=1}^{N} \frac{1}{2} \sum_{i=1}^{N} \frac{1}{2} \sum_{i=1}^{N} \frac{1}{2} \sum_{i=1}^{N} \frac{1}{2} \sum_{i=1}^{N} \frac{1}{2} \sum_{i=1}^{N} \frac{1}{2} \sum_{i=1}^{N} \frac{1}{2} \sum_{i=1}^{N} \frac{1}{2} \sum_{i=1}^{N} \frac{1}{2} \sum_{i=1}^{N} \frac{1$  $\frac{a}{\pi}$   $(Kx\frac{\partial \Psi}{\partial x}) + \frac{a}{\pi}$   $(Ky\frac{\partial \Psi}{\partial y}) + \frac{a}{\pi z}$   $(Kz\frac{\partial \Psi}{\partial z}) + \mu qB = 0$  (4.9.4) Si el medio es isotrópico y hemogéneo, ésto es:  $Kx = Ky = Kz$ Dividiendo la Ec. (4.9.4) entre K:  $\frac{a}{\sqrt{a^2}} \left( \frac{a}{\sqrt{a^2}} \right) + \frac{a}{\sqrt{a^2}} \left( \frac{a}{\sqrt{a^2}} \right) + \frac{a}{\sqrt{a^2}} \left( \frac{a}{\sqrt{a^2}} \right) + \frac{a}{\sqrt{a^2}} = 0$  $(4.9.5)$  $\frac{\partial^2 \Phi}{\partial x^2} + \frac{\partial^2 \Phi}{\partial y^2} + \frac{\partial^2 \Phi}{\partial z^2} + \frac{\mu q}{k} = 0$ (4.9.6) La expresi6n (4.9.6) es la Ec. de difusividad para un. fluido incompresible, la cual puede escribirse de la siguiente mane ra: 计图性  $\nabla^2 \Phi + \frac{\mu \ q \ B}{K} = 0$ (4.9.7) A la Ec. (4.9.7) se le conoce como Ecuación de Poisson.  $\sim 20\%$ Si no existe inyecci6n la Ec~ (4.9.7) se simplifica a:  $\nabla^2 \Phi$ (4.9.8)  $\bf{0}$ 

A esta última expresión se le conoce como Ecuación de Laplace.

La compresibilidad para un fluido ligeramente compresible es $t4$  dada por la Ec.  $(4.8.2.6):$ 

$$
C = \frac{1}{\rho} \frac{\partial \rho}{\partial P}
$$

Para obtener la variación de la presión en las direcciones "x, y, z", bastar§ con despejar "dP" de la Ec·. (4.8.2.6) y de rivar respecto a cada una de las direcciones correspondientes.

Despejando "dP"

$$
dP = \frac{1}{C\rho} \frac{d\rho}{1}
$$
 (4.9.2.1)

Derivando con respecto a "x, y, z"

$$
\frac{dP}{dx} = \frac{1}{C\rho} \frac{d\rho}{dx}
$$
\n(4.9.2.2)\n
$$
\frac{dP}{dy} = \frac{1}{C\rho} \frac{d\rho}{dy}
$$
\n(4.9.2.3)\n
$$
\frac{dP}{dz} = \frac{1}{C\rho} \frac{d\rho}{dz}
$$
\n(4.9.2.4)

Si el espesor del.yacimiento es pequefio y de bajo relieve estructural, es decir para flujo horizontal, se puede hacer la

<sup>4.9.2.</sup> Ecuación de difusividad para fluido ligeramente compresible.

consideración de que el potencial de flujo es aproximadamente igual a la presión:

$$
\Phi = P
$$

 $\Phi = P$  (4.9.2.5)

Ahora bien, si no se tiene inyección en ningún pozo, la Ec. -  $(4.9.2)$  se iguala a cero, ésto es:

 $W(x, y, z) = 0.$ 

Tomando en cuenta estas consideraciones y sustituyendo las Ecs. (4.9.2.2), (4.9.2.3), (4.9.2.4) y (4.9.2.5) en la Ecuación de difusividad dada por la expresi6n (4.6.1) se tiene lo siguiente:

$$
\frac{\partial}{\partial x} \left( \rho \frac{Kx}{\mu} \frac{1}{C\rho} \frac{\partial \rho}{\partial x} \right) + \frac{\partial}{\partial y} \left( \rho \frac{Ky}{\mu} \frac{1}{C\rho} \frac{\partial \rho}{\partial y} \right) + \frac{\partial}{\partial z} \left( \rho \frac{Kz}{\mu} \frac{1}{C\rho} \frac{\partial \rho}{\partial z} \right)
$$
\n
$$
= \frac{\partial (\phi \rho)}{\partial t} \tag{4.9.2.6}
$$

Simplificando:

 $\frac{\partial}{\partial x} \left( \frac{Kx}{\mu} \frac{1}{C} \frac{\partial \rho}{\partial x} \right) + \frac{\partial}{\partial y} \left( \frac{Ky}{\mu} \frac{1}{C} \frac{\partial \rho}{\partial y} \right) + \frac{\partial}{\partial z} \left( \frac{Kz}{\mu} \frac{1}{C} \frac{\partial \rho}{\partial z} \right) = \frac{\partial (\phi \rho)}{\partial t}$  (4.9.2.7) Considerando un medio isotrópico ( $Kx = Ky = Kz = K$ ), viscosidad constante y multiplicando la Ec. (4.9.2.7) por  $\frac{\mu C}{K}$ , se tie ne lo siguiente:

$$
\frac{\partial}{\partial x} \left( \frac{\partial \rho}{\partial x} \right) + \frac{\partial}{\partial y} \left( \frac{\partial \rho}{\partial y} \right) + \frac{\partial}{\partial z} \left( \frac{\partial \rho}{\partial z} \right) = \frac{\phi \mu C}{K} \frac{\partial \rho}{\partial t}
$$
 (4.9.2.8)

Debido a que la Ec. (4.9.2.8) no es muy práctica para su aplica-

ción en la forma obtenida por la dificultad que presenta la evaluación de las densidades, conviene expresarla en fun- -Para ello se procede como sigue: ción de la presión.

Recordando la Ecuación de estado para un fluido ligeramente compresible dada por la expresión (4.8.2.16):

$$
\rho = \rho_0 (1 + CP)
$$

Y sustituyendo en la Ec. (4.9.2.8) se tiene:

$$
\frac{\partial}{\partial x}\left[\frac{\partial \rho_{o}(1+CP)}{\partial x}\right] + \frac{\partial}{\partial y}\left[\frac{\partial \rho_{o}(1+CP)}{\partial y}\right] + \frac{\partial}{\partial z}\left[\frac{\partial \rho_{o}(1+CP)}{\partial z}\right]
$$

$$
= \frac{\phi \mu C}{K} \frac{\partial \rho_{o}(1+CP)}{\partial t} \qquad (4.9.2.9)
$$

Siendo " $\rho_0$ " la densidad inicial del fluido (constante), entonces:

$$
\frac{\partial \rho_0}{\partial t} = 0
$$
 (4.9.2.10)

Por lo que en las direcciones "x, y, z" se tiene:

$$
\frac{\partial}{\partial x} (0 + C \rho_0 \frac{\partial P}{\partial x})
$$
\n(4.9.2.11)\n  
\n
$$
\frac{\partial}{\partial y} (0 + C \rho_0 \frac{\partial P}{\partial y})
$$
\n(4.9.2.12)\n  
\n
$$
\frac{\partial}{\partial z} (0 + C \rho_0 \frac{\partial P}{\partial z})
$$
\n(4.9.2.13)

.Sustituyendo las expresiones (4.9.2.11), (4.9.2.12) y (4.9.2.13) en la Ec. (4.9.2.9) y factorizando se tiene:

$$
C \rho_0 \left[ \frac{\partial^2 P}{\partial x^2} + \frac{\partial^2 P}{\partial y^2} + \frac{\partial^2 P}{\partial z^2} \right] = \frac{\phi \mu C^2}{K} \rho_0 \frac{\partial P}{\partial t}
$$
 (4.9.2.14)

Dividiendo entre "C<sub>P</sub>o":

$$
\frac{\partial^2 P}{\partial x^2} + \frac{\partial^2 P}{\partial y^2} + \frac{\partial^2 P}{\partial z^2} = \frac{\phi \mu C}{K} \frac{\partial P}{\partial t}
$$
 (4.9.2.15)

Haciendo

$$
\alpha = \frac{K}{\phi \mu C} \tag{4.9.2.16}
$$

Al término a se le dá el nombre de constante de difusividad. Sustituyendo (4.9.2.16) en la Ec. (4.9.2.15) se tiene final mente:

$$
\nabla^2 P = \frac{1}{\alpha} \frac{\partial P}{\partial t} \tag{4.9.2.17}
$$

La expresión  $(4.9.2.17)$  es la ecuación de difusividad para un fluido ligeramente compresible habiendo hecho las siguientes consideraciones:

a) Medio isotrópico y homog~neo.

- b) Viscosidad constante.
- c) Compresibilidad constante.
- d) No existe el término fuente, ésto es, no hay pozps inyectores.

La importancia que tiene esta ecuación es trascendente, debido a su múltiple utilidad. Entre otras aplicaciones se tienen las siguientes:

- a) Pruebas de presión (incremento, decremento, interferencia, etc.).
- b) Pruebas de límite de yacimiento.
- e) Simulación de yacimientos,

4.9.3, Ecuaci6n de difusividad para un gas real.

Recordando la ecuación de estado para un gas real, dada por la expresión (4.8.2.3)

$$
\rho = \frac{PM}{ZRT}
$$

Y substituyéndola en la ecuaci6n general de difusividad dada por la expresión (4.6.1.)., Además suponiendo que no existe inyección, ésto es W  $(x, y, z) = 0$  y que la porq sidad es constante, se tiene lo siguiente:

 $\frac{\partial}{\partial x}$  ( $\frac{PM}{ZRT}$   $\frac{Kx}{u}$   $\frac{\partial \Phi}{\partial x}$ ) +  $\frac{\partial}{\partial y}$  ( $\frac{PM}{ZRT}$   $\frac{Ky}{u}$   $\frac{\partial \Phi}{\partial y}$ ) +  $\frac{\partial}{\partial z}$  ( $\frac{PM}{ZRT}$   $\frac{Kz}{u}$   $\frac{\partial \Phi}{\partial z}$ )  $=\frac{\phi_{\theta}}{2t}(\frac{PM}{ZRT})$  (4.9.3.1)

Definiendo el potencial de un gas real como:

$$
m(P) \int_{P_0}^{P} \frac{2\xi}{\mu(\xi)Z(\xi)} d\xi
$$

 $(4.9.3.2)$ 

Derivando con respecto a "P" y con respecto a "t":

$$
\frac{a\,\overline{n}(P)}{a\,P} = \frac{2P}{\mu(P)Z(P)} \quad (4.9.3.3)
$$
\n
$$
\frac{\partial \,\overline{n}(P)}{\partial t} = \frac{2P}{\mu(P)Z(P)} \frac{\partial P}{\partial t}
$$
\n
$$
\frac{\partial \,\overline{n}(P)}{\partial x} = \frac{\partial \,\overline{n}(P)}{\partial P} \frac{\partial P}{\partial x} = \frac{2P}{\mu(P)Z(P)} \frac{\partial P}{\partial x}
$$
\n(4.9.3.4)  
\n
$$
\frac{\partial \,\overline{n}(P)}{\partial y} = \frac{\partial \,\overline{n}(P)}{\partial P} \frac{\partial P}{\partial y} = \frac{2P}{\mu(P)Z(P)} \frac{\partial P}{\partial y}
$$
\n(4.9.3.5)  
\n
$$
\frac{\partial \,\overline{n}(P)}{\partial z} = \frac{\partial \,\overline{n}(P)}{\partial P} \frac{\partial P}{\partial z} = \frac{2P}{\mu(P)Z(P)} \frac{\partial P}{\partial z}
$$
\n(4.9.3.6)  
\n
$$
\frac{\partial \,\overline{n}(P)}{\partial x} = \frac{\partial \,\overline{n}(P)}{\partial P} \frac{\partial P}{\partial x} = \frac{2P}{\mu(P)Z(P)} \frac{\partial P}{\partial z}
$$
\n(4.9.3.7)  
\nMultiplicando por  $\frac{2RT}{M}$  1a Ec. (4.9.3.1)  
\n
$$
\frac{\partial}{\partial x} \left(\frac{2P}{\mu z} Kx \frac{\partial \phi}{\partial x}\right) + \frac{\partial}{\partial y} \left(\frac{2P}{\mu z} Ky \frac{\partial \phi}{\partial y}\right) + \frac{\partial}{\partial z} \left(\frac{2P}{\mu z} Kz \frac{\partial \phi}{\partial z}\right) = 2\phi \frac{\partial}{\partial t} \left(\frac{P}{z}\right)
$$
\n(4.9.3.8)  
\nSubstituting each set is the:  
\n
$$
\frac{\partial}{\partial x} (Kx \frac{\partial \,\overline{n}(P)}{\partial x}) + \frac{\partial}{\partial y} (Ky \frac{\partial \,\overline{n}(P)}{\partial y}) + \frac{\partial}{\partial z} (Kz \frac{\partial \,\overline{n}(P)}{\partial z}) = 2\phi \frac{\partial}{\partial t} \left(\frac{P}{Z}\right)
$$
\

Como la compresibilidad del gas está dada por:

$$
Cg = \frac{1}{P} - \frac{1}{Z} \frac{\partial Z}{\partial P}
$$
 (4.9.3.11)

La Ec. (4.9.3.10) se puede escribir sustituyendo la Ec. (4.9.3.11) como sigue:

$$
\frac{\partial}{\partial t} \left( \frac{P}{Z} \right) = \frac{P \ C g}{Z} \frac{\partial P}{\partial t}
$$
 (4.9.3.12)

Multiplicando el lado derecho de esta dltima expresión por  $\frac{2\mu}{2\pi}$ , lo que no altera la Ecuación, se tiene:

$$
\frac{\partial}{\partial t} \left( \frac{P}{Z} \right) = \frac{2P}{\mu Z} \frac{\mu Cg}{2} \frac{\partial P}{\partial t}
$$
 (4.9.3.13)

Recordando la Ec. (4.9.3.4) que expresa:

 $\frac{\partial m(P)}{\partial P}$  =  $\frac{2P}{P}$   $\frac{\partial P}{\partial P}$  $\overline{at} = \overline{\mu(P)Z(P)}$  at

Y sustituyéndola en la Ec. (4.9.3.13)

$$
\frac{3}{2} \left( \frac{P}{Z} \right) = \frac{\mu C g}{2} \frac{3m(P)}{2t}
$$
 (4.9.3.14)

Suponiendo un medio isotrópico homogéneo donde Kx=Ky=Kz = K, sustituyendo la Ec. (4.9.3.14) en la Ec. (4.9.3.9) y dividiendo entre K se tiene:

$$
\frac{\partial^{2}m(P)}{\partial x^{2}} + \frac{\partial^{2}m(P)}{\partial y^{2}} + \frac{\partial^{2}m(P)}{\partial z^{2}} = \frac{\partial m(P)}{\hat{K}} \frac{\partial m(P)}{\partial t}
$$
(4.9.3.15)

Que se puede escribir como:

 $\nabla^2 \mathbb{m}(P) = \frac{1}{\alpha} \frac{\partial \mathbb{m}(P)}{\partial t}$ 

(4.9.3.16)

 $\cdot$  ,

' ~ . )

Esta expresión es la Ecuación de difusividad para un gas real en el cual no existe término fuente y donde  $\alpha$  es la constante de difusividad que ha sido definida con anteriori dad -Ec.  $(4.9.2.16)$ -.

En la mayor parte de los problemas de simulación de yaci- mientos, así como en las ecuaciones presentadas anteriormen te, se usan coordenadas cartesianas. Sin embargo, se ha comentado que existen estudios de simulación a nivel de pozos individuales para los cuales se puede representar mejor el sistema de flujo mediante el uso de otro tipo de coordenadas. La siguiente es la ecuación de difusividad en coor denadas cilíndticas sin variación vertical de la presión:

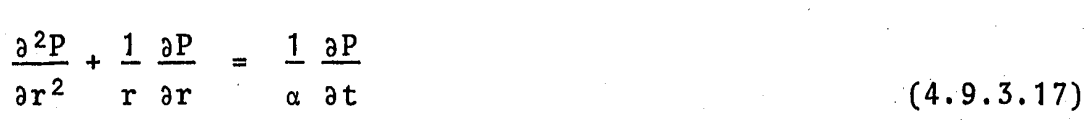

Su desarrollo y su solución que puede encontrarse en la literatura7, están fuera del objetivo de este trabajo.

4.10. Condiciones iniciales y condiciones de frontera.

Una vez que han sido definidas las ecuaciones que servirán para describir el proceso físico que ocurre en el yacimiento, es necesario establecer ciertas condiciones en el sistema que permitan la solución de dichas ecuaciones.

Cuando una de las variables independientes en una ecuación dife rencial parcial es el tiempo, (como ocurre en las ecuaciones que se han desarrollado) es necesario conocer, entre otras cosas, la variable dependiente a un tiempo inicial  $(t_{o})$  para poder obtener la solución de la ecuación a otros tiempos,

Todo sistema en equilibrio en un tiempo cero permanecería así, a menos que ocurra alguna perturbación. En un yacimiento petrolero, éste permanece en "equilibrio" hasta que se perfora el primer pozo, momento en el que se provoca un disturbio.en el sistema (un abatimiento de presión local) con el cual el yacimiento empieza a reaccionar reajustando su presión y su flujo a través del mismo.

En la simulación la variable dependiente es con frecuencia la presión y para calcular su distribución en un yacimiento a cual quier tiempo se debe tener la condici6n inicial, o condiciones iniciales como se les denomina comúnmente, las cuales toman la siguiente forma general:

 $P(x, y, z) = \lambda$ 

Donde  $\lambda$  es alguna constante o una función que describe la distribución de un parámetro (presión o saturación) dentro del sis tema al tiempo cero.

Supóngase ahora el sistema representado por la Fig. (4.9), el cual consiste en una porción del universo que está separada del resto por una frontera finita. El sistema existe en espacio -

(x, y, z) y en tiempo (t), esto es se trata de un sistema finito, Es claro que puede hacerse la siguiente observación con - . respecto al mismo: cualquier cosa que entre o salga del sistema debe atravesar la frontera.

Considerese algún parámetro independiente P del sistema mostrado ahora en La Fig. (4.10). Entre A y C se observa que no existe flujo que cruce la frontera, lo que implica un gradiente igual a cero en esa región. Entre A y B se tiene flujo que atraviesa la frontera, el cual puede ser representado por un determinado valor K. De C a B la frontera está definida por medio de valores fijos del parámetro independiente. Con estas condiciones específicas A+C+B+A se ha completado la descripción del contacto que hace el sistema con el resto del universo.

Refiriendo ésto a las ecuaciones que se han desarrollado, si se conoce la presión  $y/o$  las primeras derivadas espaciales de la misma en determinadas regiones de un yacimiento para todo valor del tiempo, se dice entonces que se tienen las condiciones de frontera que se requieren para resolver las ecuaciones planteadas.

Así pues, el modelo matemático completo es una combinaci6n de:

- a) Ecuaciones que gobiernan el comportamiento de flujo en el yacimiento.
- b) Condiciones iniciales. Que proporcionan los valores de la variable dependiente a un tiempo inicial  $(t_{0} )$ .

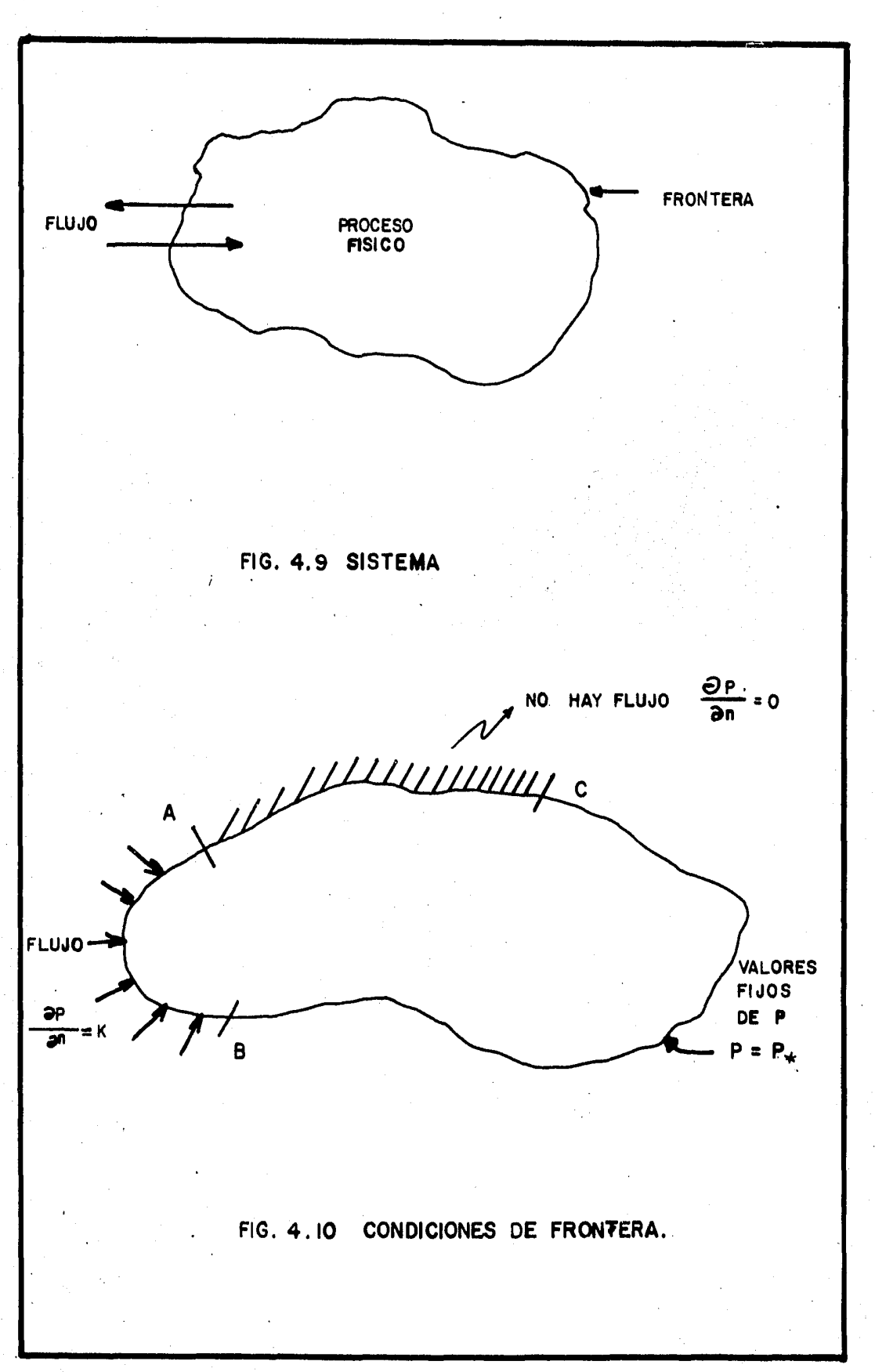

 $128$ 

ĵ.

c) Condiciones de frontera. Que proporcionan los valores de la variable dependiente en determinadas regiones del yacimiento (fronteras) para cualquier tiempo.

4.10.1. Conceptos de flujo estacionario y no estacionario y su relaci6n con las condiciones de frontera.

Supóngase a una partícula de fluido en movimiento a través del espacio poroso a una velocidad  $v_c$  (Fig. 4.11). La ace leraci6n de la partícula puede obtenerse mediante la determinaci6n de la razón de cambio en su velocidad. Esto es, ya que la velocidad es función de dos variables, distancia. (s) y tiempo (t) se tiene:

 $v = f(s, t)$ 

 $dv = \left(\frac{\partial V}{\partial t}\right)_{s} dt + \left(\frac{\partial V}{\partial s}\right)_{t} ds$  (4.10.1.1)

La ecuación para la aceleración total puede obtenerse derivando la Ec. anterior con respecto al tiempo:

$$
\frac{dv}{dt} = \left(\frac{\partial v}{\partial t}\right)_{s} \frac{dt}{dt} + \left(\frac{\partial v}{\partial s}\right)_{t} \frac{ds}{dt}
$$
\n(4.10.1.2)

Dado que ds/dt es la velocidad, la Ec. (4.10.1.2) puede escríbirse como:

$$
\frac{dv}{dt} = \left(\frac{\partial v}{\partial t}\right)_S + \left(\frac{\partial v}{\partial s}\right)_t v
$$

(4.10.1.3)

El primer término del lado derecho de la igualdad en la ecuación anterior es la aceleraci6n en un punto, mientras que el segundo término es la aceleración convencional. Analizando ambos términos que corresponden a la aceleración total en la Ec.  $(4.10.1.3)$ , se puede predecir cuando el flu jo es estacionario y cuando el flujo no es estacionario.

Si:

$$
\left(\frac{\partial V}{\partial t}\right)_{S} = 0 \tag{4.10.1.4}
$$

Entonces el flujo es estacionario.

Si:

$$
\left(\frac{\partial V}{\partial t}\right)_{S} \neq 0 \tag{4.10.1.5}
$$

Entonces el flujo no es estacionario,

En términos de presión las Ecs. (4.10.1.4) y (4.10.1.5), se pueden escribir como sigue:

 $(\frac{1}{9}h)$  $\frac{\partial P}{\partial t}$  = 0 (4.10.1.6)

Para flujo estacionario.

$$
\left(\frac{\partial P}{\partial t}\right)_{S} \neq 0 \tag{4.10.1.7}
$$

Para flujo no estacionario.

Supóngase un yacimiento representado en forma cilíndrica con un pozo en su interior como lo muestra la Fig. (4.12). El

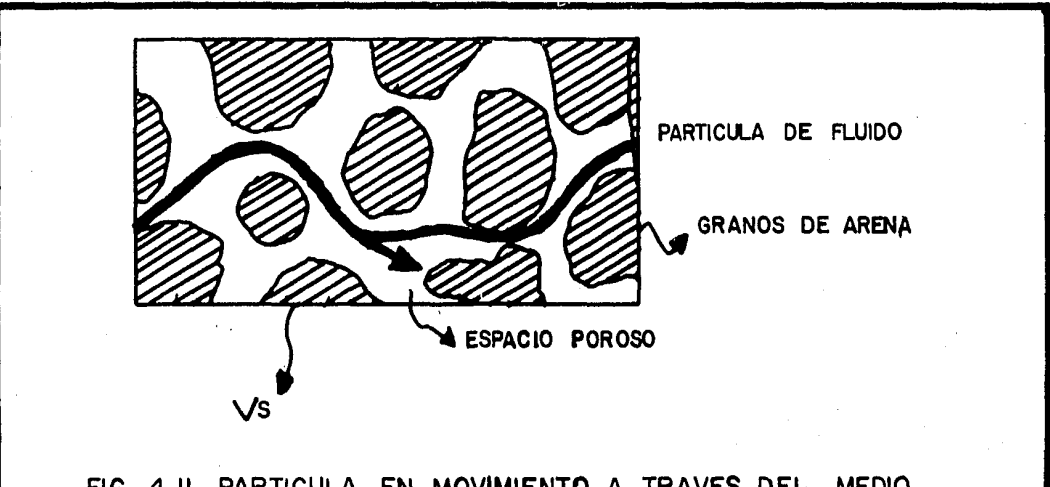

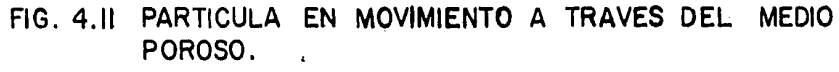

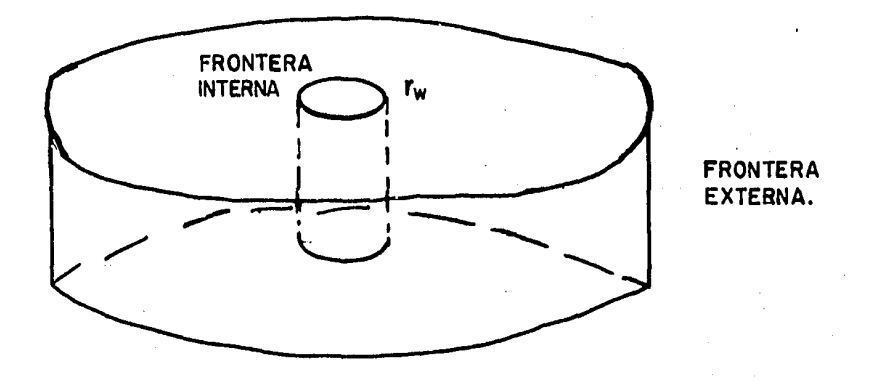

FIG. 4.12 SISTEMA RADIAL.

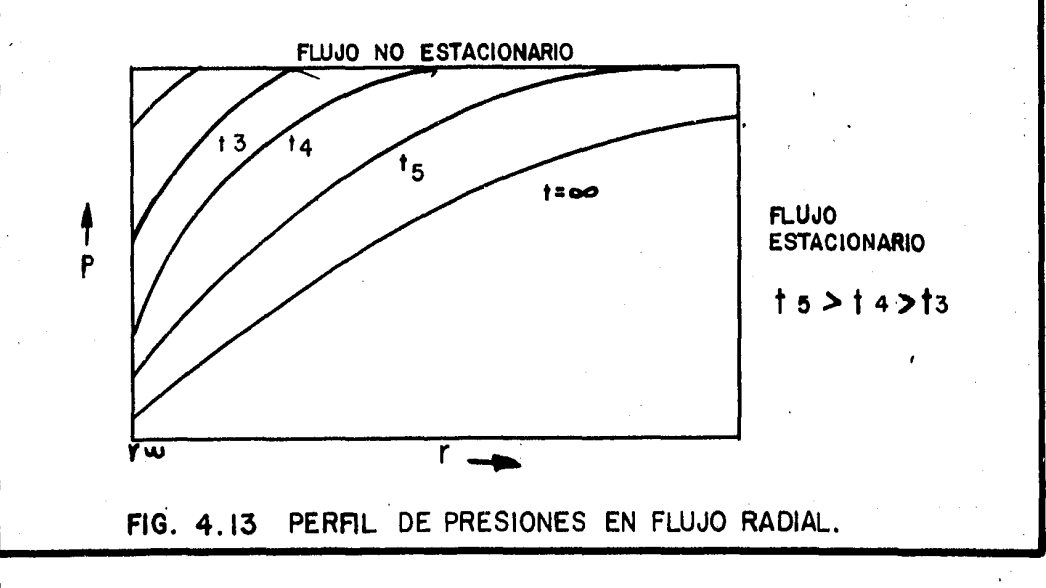

yacimiento permanecera en equilibrio a menos que exista algún transtorno en alguna de las fronteras. Dependiendo de la naturaleza del transtorno se puede o no tener flujo esta cionario. Las condiciones posibles son:

- a) En la frontera interna
	- 1.- Presión del pozo constante:  $P(r_w, t)$  = Constante
	- 2. Gasto constante:

$$
r \frac{\partial P(r_w, t)}{\partial r} = \text{Constante}
$$

3.- Presión del pozo variable:  $P(r_w, t) = f_1(t)$ 

4.- Gasto variable:

$$
r \frac{\partial P(r_w, t)}{\partial t} = g_1(t)
$$

s.- Pozo cerrado:

$$
r \frac{\partial P(r_w, t)}{\partial t} = 0
$$

b) En la frontera externa

6.- Presión constante:

 $P(r_{\alpha}, t)$  = Constante

7.- ·Flujo constante a través de la frontera:

$$
\frac{\partial P(r_e, t)}{\partial r} = \text{Constante}
$$

8.- Flujo variable a través de la frontera:  $\partial P(r_{e}, t)$ ar

9, - No existe flujo a travês de la frontera (frontera cerrada):

$$
\frac{\partial P(r_e, t)}{\partial t} = 0
$$

10.- Yacimiento infinito:  $\lim P(r, t) =$  $r \rightarrow \infty$  $=$   $P_i$ 

Al producir el pozo la presi6n a su alrededor (frontera interna) empieza a caer y la onda de abatimiento de presi6n se mueve hacia los límites del yacimiento. El perfil de presiones como funci6n del tiempo se muestra en la Fig. (4.13).

Algunas combinaciones de frontera interna y externa pueden producir un patrón de flujo estacionario y otras determinadas combinaciones originar el patr6n de flujo no estacionario. Un ejemplo de condición que provoca flujo no estacio nario es el de frontera externa cerrada, ya que al no existir masa alguna que cruce la frontera, el yacimiento continuará depresionándose todo el tiempo. Para lograr un régi men de flujo estacionario debe de haber algún sostén al sis tema en términos de flujo o de presión. Esto se logra en la práctica mediante la presencia de un acuífero adyacente al yacimiento.

## **REFERENCIAS**

- 1. Crichlow, B. H. "Modern Reservoir Engineering A simula tion Approach". Prentice - Hall Inc.
- 2. Dominguez, G. V. "Apuntes del Curso Simulación Matemática de Vacimientos". Facultad de Ingeniería UNAM.
- 3. Rodriguez, R. N. y de la Fuente, G. I. "Curso Introducto rio de Simulación Numérica de Yacimientos". Subdirección de Explotación. I.M.P.
- 4. Ranald, G. V. "Mecánica de los fluidos e hidráulica". Serie de compendios Schaum.
- 5. Villaman, J. "Apuntes del Curso Laboratorio de Vacimientos". Facultad de Ingeniería UNAM.
- 6. Cinco, H. L. "Apuntes del Curso Evaluación de la Producción". Facultad de Ingeniería UNAM.
- 1. Rodriguez, R. N. "Apuntes del Curso Principios de Mecáni ca de Yacimientos". Facultad de Ingeniería UNAM.

## CAPITULO 5

.<br>Watungo lun

گونه و معر

- 13

MODELO NUMERICO UTILIZANDO DIFERENCIAS FINITAS.

## 5.1 Introducción.

Una vez que ha sido establecido el modelo matemático capaz de describir el proceso fisico que se presenta en el yacimiento, se hace necesario obtener su solución. Sin embargo, las ecuaciones que representan el flujo de los fluidos en medios porosos son en general, como ya se ha visto, ecuaciones diferenciales en derivadas parciales no lineales que relacionan los cambios de presión y de saturación a través del medio con respecto al tiempo y para las cuales es casi imposible obtener una solución analítica, De ahí que surja la necesidad de transformar el modelo matemático a un modelo numérico, siendo éste el único camino por medio del cual se puede llegar a una solución que sea aplicable.

En este capítulo se proporcionan las bases para desarrollar el modelo numérico; además, se dan a conocer los tres tipos de esquemas que pueden emplearse en la soluci6n de las ecuaciones de flujo, destacando las ventajas y desventajas de cada uno de ellos.

5.2 Clasificación de las ecuaciones diferenciales en derivadas parciales.

Se ha comentado que las ecuaciones obtenidas al desarrollar tra

bajos de simulación de yacimientos son ecuaciones diferenciales en derivadas parciales por lo que, antes de entrar a explicar las bases para desarrollar el modelo numérico que sustituya a estas ecuaciones, se cree conveniente proporcionar una clasificación general de las mismas.

Se dice que toda igualdad que relaciona a una función desconoci da con sus variables independientes y con sus derivadas parciales, es una ecuación diferencial en derivadas parciales. Asimismo, una ecuación diferencial en derivadas parciales de segun do orden es una ecuación que contiene derivadas hasta de segundo orden y más de una variable independiente. Cabe mencionar que el orden de una ecuación diferencial en derivadas parciales es el de la derivada de mayor orden. Así entonces, la forma más general de una ecuación diferencial en derivadas parciales de segundo orden con dos variables independientes es:

 $A(x, y)$   $\frac{\partial^2 u}{\partial x^2}$  + B(x, y)  $\frac{\partial^2 u}{\partial x \partial y}$  + C(x, y)  $\frac{\partial^2 u}{\partial y^2}$  = f(x, y, u  $\frac{du}{dx}$ ,  $\frac{du}{dy}$ )  $(5.2.1)$ 

En donde "x" y "y" son las variables independientes y "u" es la variable dependiente. Normalmente "x" y "y" se refieren a posición, pero en problemas en los que una de las variables sea el tiempo, "y" puede referirse entonces a tiempo. Si los coeficientes A, B y C son funciones únicamente de las variables in dependientes, son constantes o son cero, la ecuación es lineal. En consecuencia lógica, la ecuación es no lineal si cualquiera A, B 6 C, es función de la variable dependiente.

Las ecuaciones diferenciales en derivadas parciales pueden clasificarse como elipticas, parabólicas o hiperbólicas, depondien do del valor del discriminante  $B^2-4AC$ , para un punto dado  $(x, y)$ Así entonces:

Si  $B^2-4AC < 0$ Si  $B^2 - 4AC = 0$ Si  $B^2-4AC > 0$ la ecuaci6n es elíptica. la ecuaci6n es parabólica. la ecuación es hiperbólica.

Como ejemplos de ecuaciones diferenciales en derivadas parciales de tipo elíptico se pueden citar a la ecuaci6n de Laplace - Ec.  $(5.2.2)$  y a la ecuación de Poisson Ec.  $(5.2.3)$ .

$$
\frac{\partial^2 u}{\partial x^2} (x, y) + \frac{\partial^2 u}{\partial y^2} (x, y) = 0
$$
 (5.2.2)

$$
\frac{\partial^2 u}{\partial x^2} (x, y) + \frac{\partial^2 u}{\partial y^2} (x, y) = f(x, y)
$$
 (5.2.3)

Un ejemplo de ecuación diferencial en derivadas parciales de ti po parab6lico lo proporciona la expresión (5.2.4) que representa el problema clásico de transmisión del calor en una dirección

$$
\frac{\partial u}{\partial t} (t, x) = K \frac{\partial^2 u}{\partial x^2} (t, x) \qquad (4.2.4)
$$

Donde el flujo de calor es en la dirección X, siendo t el tiempo y K una constante que depende de la conductividad térmica, densidad y calor específico del material.

Por último, la ecuación que representa el movimiento de una

cuerda vibrando Ec. (5.2.5) es el ejemplo clásico de una ecuación diferencial en derivadas parciales del tipo hiperbólico.

$$
K^{2} \frac{\partial^{2} y}{\partial x^{2}} (t, x) = \frac{\partial^{2} y}{\partial t^{2}} (t, x)
$$
 (5.2.5)

En donde la función y (t, x) proporciona la distancia perpendicular a la cuerda en el instante t en la posición x.

Existe la posibilidad de tener una ecuación como la Be. (5.2.6) a la cual puede llamársele ecuación diferencial en derivadas parciales del tipo mixto, ya que al analizar su discriminante se puede observar lo siguiente:

$$
(1 - y) \frac{\partial^2 u}{\partial x^2} + 2x \frac{\partial^2 u}{\partial x \partial y} + (1 + y) \frac{\partial^2 u}{\partial y^2} = 0
$$
 (5.2.6)

Cuyo discriminante es:

$$
D = (2x)^2 - 4(1 - y)(1 + y)
$$

$$
D = 4x^2 - 4(1 - y^2)
$$

 $D = 4x^2 - 4 + 4y^2$ 

 $D = x^2 - y^2 + 1$ 

Es elíptica dentro del círculo  $x^2 + y^2 = 1$  (discriminante negativo), hiperbólica fuera del círculo (discriminante positivo) y parabólica en la frontera (discriminante igual a cero).

Los problemas en los que el signo del discriminante depende de

la solución, pueden presentar dificultades especiales ya que el tipo de ecuación gobierna el número y la naturaleza de las condiciones iniciales  $y/o$  de frontera. Es decir, un problema com plejo puede tener en un cierto rango, una solución única y bien determinada, mientras que en otro rango, las soluciones pueden ser múltiples y no determinadas o aún no existir, Sin embargo hay que hacer notar que las ecuaciones netamente elípticas, parabólicas o hiperbólicas, se mantienen como tales, independientemente de las dimensiones y del sistema de coordenadas que se considere.

5.3 Proceso de.discretizaci6n. Diferencias finitas.

Cuando alguien habla de dar una solución numerica a una ecua- ci6n, se está refiriendo a proporcionar resultados en puntos discretos dentro del sistema. El decir que las ecuaciones que se emplean en la simulación serán resueltas en forma numérica implica que se determinarán los parámetros dependientes (presio nes y saturaciones) en puntos discretos en espacio y en tiempo.

La discretización del espacio se hace al dividir el yacimiento en un número determinado de celdas, las cuales son generalmente rectangulares como puede apreciarse en la Fig. (5.1). La discretización del tiempo se realiza al tomar intervalos del mismo para cada uno de los cuales el problema es resuelto. La medida de estos intervalos de tiempo depende del problema en particu lar<sup>i</sup> que se esté manejando, aunque hay que hacer notar que mien-

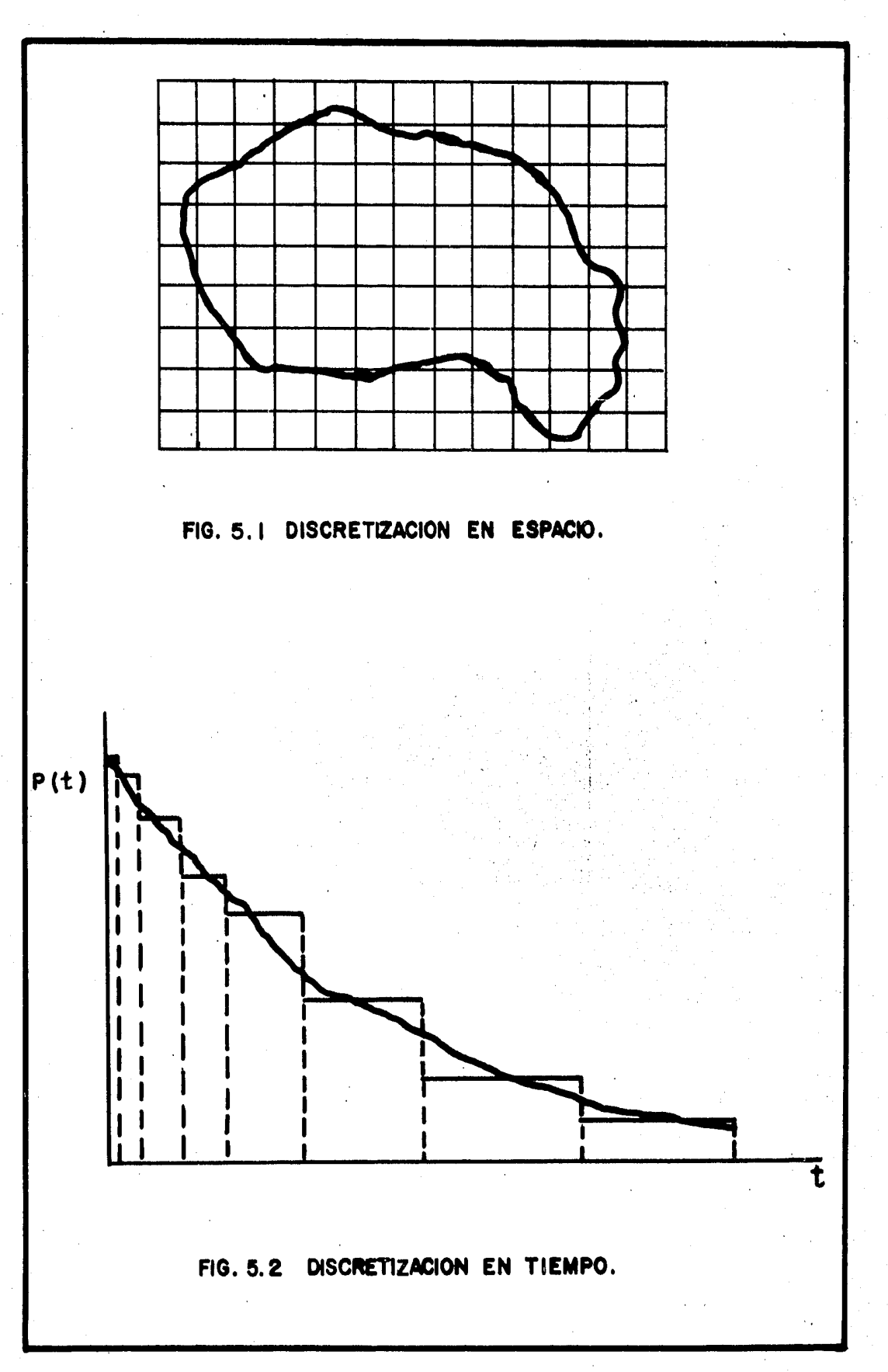

tras menor sea el intervalo de tiempo utilizado, la solución que se obtenga será más aproximada, Fig. (5.2). Así entonces, los valores de la variable dependiente al resolver las ecuaciones numéricas se obtienen para cada uno de los bloques que componen la malla y para valores específicos de tiempo.

La transformación de una ecuaci6n diferencial continua a una forma discreta se hace generalmente utilizando el método de diferencias finitas, que consiste en sustituir las derivadas de la ecuación diferencial por fórmulas de derivación. Así pues, las ecuaciones diferenciales en derivadas parciales son reempla zadas por su equivalente en diferencias finitas las cuales pueden obtenerse al expandir el polinomio de Taylor generado por una función en un punto dado y después resolver para la derivada que se requiere.

5.4 Polinomio de Taylor generado por una funci5n.

Si una función  $f(x)$  posee derivadas continuas hasta de orden n en el punto  $x = 0$ , siendo n  $\ge 1$ , se tratará de obtener un polinomio  $P(x)$  que coincida con  $f(x)$  y con sus n primeras derivadas en  $x = 0$ , ésto es:

..<br>.<br>. salez - ca da arma e.

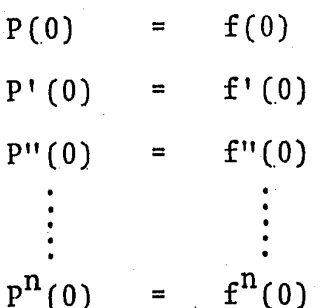

El polinomio buscado deberá de ser de n- ésimo grado para que pueda contar con n derivadas. Dicho polinomio se expresa de la siguiente manera:

$$
P(x) = A_0 + A_1 x + A_2 x^2 + A_3 x^3 + \dots + A_n x^n
$$
 (5.4.1)  
\nE1 problema ahora es determinar los n + 1 coefficients A<sub>0</sub>, A<sub>1</sub>,  
\nA<sub>2</sub>, A<sub>3</sub>, ..., , A<sub>n</sub> Para obtenerlos se procede de la manera  
\nsiguiente:  
\n  
\n
$$
P(0) = A_0; \therefore A_0 = f(0)
$$
  
\nDerivando la EC. (5.4.1)  
\n
$$
P'(x) = A_1 + 2A_2 x + 3A_3 x^2 + \dots + A_n x^{n-1}
$$
 (5.4.2)  
\nEvaluate  
\n
$$
P'(0) = A_1; \therefore A_1 = f'(0)
$$
  
\nDerivando para x = 0 la expresión anterior:  
\n
$$
P'(0) = A_1; \therefore A_1 = f'(0)
$$
  
\nDerivando nevamente:  
\n
$$
P''(x) = 2A_2 + (3)(2) A_3 x + \dots + (n)(n-1) A_n x^{n-2}
$$
 (5.4.3)  
\nEvaluate:  
\n
$$
P''(0) = 2A_2; \therefore A_2 = \frac{f''(0)}{2}
$$

Volviendo a derivar:

 $P''' (x) = (3) (2) A<sub>3</sub> + ... + (n) (n-1) (n-2) A<sub>n</sub> x<sup>n-3</sup>$  $(5.4.4)$ 

Evaluando para  $x = 0$  la Ec.  $(5.4.4)$ :

P''' (x) = (3) (2)A<sub>3</sub>; 
$$
\therefore
$$
 A<sub>3</sub> =  $\frac{f'''(0)}{3!}$ 

En general:.

$$
P^{K}(0) = K! A_{K}
$$

Despejando " $A_K$ " de la última expresión:

$$
A_K = \frac{f^K(0)}{K!} \tag{5.4.6}
$$

Donde:

 $K = 1, 2, 3, 4, ...$ , n.

Sustituyendo los valores que se obtengan para cada una de las derivadas de la Ec. (5.4.6) se tiene:

$$
P(x) = f(0) + f'(0) x + \frac{f''(0)}{2!} x^2 + \frac{f'''(0)}{3!} x^3 + \cdots
$$

$$
\cdots + \frac{f^{n}(0)}{n!} x^{n} \qquad (5.4.7)
$$

Si se desea que el polinomio P(x) satisfaga a la función  $f(x)$  y a sus n primeras derivadas pero ahora en el punto x = A, @sto es:

(S.4.5)

$$
P(A) = f(A)
$$
  
\n
$$
P'(A) = f'(A)
$$
  
\n
$$
P''(A) = f''(A)
$$
  
\n
$$
\vdots \qquad \vdots
$$
  
\n
$$
\vdots \qquad \vdots
$$

 $P^{n}(A) = f^{n}(A)$ 

Para lograrlo se trasladará el origen "A" unidades en el sentido positivo del eje de las absisas, el argumento del polinomio expresado en la Ec.  $(5.4.1)$  será  $(x - A)$  y la expresión  $(5.4.7)$ quedará como sigue:

$$
P(x) = f(A) + f'(A)(x - A) + \frac{f''(A)}{2!}(x - A)^2
$$
  
+ 
$$
\frac{f'''(A)}{3!}(x - A)^3 + \cdots + \frac{f^{n}(A)}{n!}(x - A)^{n} (5.4.8)
$$

A la Ec. (5.4.8) se le conoce con el nombre de polinomio de Taylor de grado n generado por f (x) en el punto A, el cual como ya se comentó, es el principio básico utilizado en la deriva-ción de las fórmulas de aproximaci6n en diferencias finitas.

5.5 Aplicación del polinomio de Taylor en la evaluación de derivadas para intervalos iguales.

Considérese el intervalo O, 1 dividido en R subintervalos de longitud  $\Delta x$ .

$$
\Delta \dot{\mathbf{x}} = \frac{1}{R}
$$

En un punto cualquiera del intervalo x<sub>i</sub> se tiene:

 $x_i$ i∆x ÷

Y obviamente:

$$
x_{i+1} = x_i + \Delta x
$$
  

$$
x_{i-1} = x_i - \Delta x
$$

La distancia entre dos puntos consecutivos es la "diferencia fi nita x".

En el método de diferencias finitas la evaluación de las funcio nes y sus derivadas se efectúa solamente en los puntos x<sub>i</sub>.

Donde:

 $= 0, 1, 2, 3, \ldots$ , R i

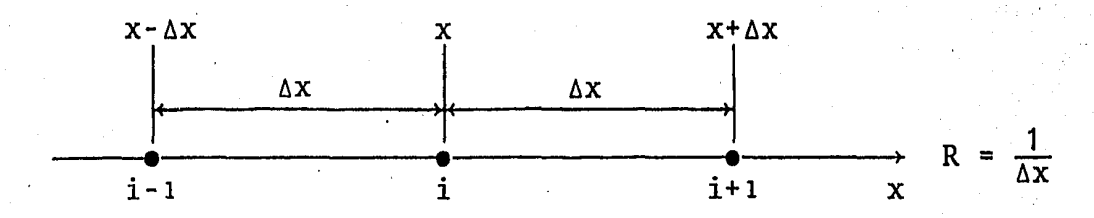

En la figura anterior puede verse claramente que:

$$
x - \Delta x = i - 1
$$
  

$$
x + \Delta x = i + 1
$$

5.5.1. Polinomio de Taylor en una dimensión.

Utilizando la notación anterior en el polinomio de Taylor desarrollado para una función f(x) en los puntos  $x_{i+1}$  y  $x_{i-1}$  se obtienen las Ecs. (5.5.1) y (5.5.2). Esto es:

$$
f_{i+1} = f_i + \Delta x \frac{\partial f}{\partial x} \Big|_i + \frac{(\Delta x)^2}{2!} \frac{\partial^2 f}{\partial x^2} \Big|_i + \frac{(\Delta x)^3}{3!} \frac{\partial^3 f}{\partial x^3} \Big|_i + \cdots + \frac{(\Delta x)^n}{n!} \frac{\partial^n f}{\partial x^n} \Big|_i + \cdots + \frac{(\Delta x)^n}{n!} \frac{\partial^n f}{\partial x^n} \Big|_i \qquad (5.5.1)
$$

$$
f_{i-1}
$$
 =  $f_i$  -  $\Delta x \frac{\partial f}{\partial x} \Big|_i$  +  $\frac{(\Delta x)^2}{2!} \frac{\partial^2 f}{\partial x^2} \Big|_i$  -  $\frac{(\Delta x)^3}{3!} \frac{\partial^3 f}{\partial x^3} \Big|_i$  +

$$
\cdots \cdots + \frac{(\Delta x)^n}{n!} \frac{\partial^n f}{\partial x^n} \Big|_{i}
$$
 (5.5.2)

5.5,1.1. Primera derivada.

La expresión para la primera derivada se puede obtener al despejar ésta de la Ec. (5.5.1), quedando de la mane ra siguiente:

$$
\frac{\partial f}{\partial x}\Big|_{\mathbf{i}} = \frac{f_{\mathbf{i}+1} - f_{\mathbf{i}}}{\Delta x} - \frac{\Delta x}{2!} \frac{\partial^2 f}{\partial x^2}\Big|_{\mathbf{i}} - \frac{(\Delta x)^2}{3!} \frac{\partial^3 f}{\partial x^3}\Big|_{\mathbf{i}} + \cdots
$$

$$
\cdots - \frac{(\Delta x)^{n-1}}{n!} \frac{\partial^n f}{\partial x^n}\Big|_{\mathbf{i}} \qquad (5.5.3)
$$

En donde el término del lado derecho de esta ecuación es una aproximación en diferencias finitas a la primera derivada de la función. La precisión de dicha aproximación depende, como podrá suponerse fácilmente, del nú mero de términos que se tomen para obtener su valor. Así pues, el utilizar una mayor cantidad de términos, proporciona una mejor aproximación al valor real de la primera derivada. Los términos no utilizados (truncados) constituyen el error de truncamiento. En general como cada término sucesivo es menor al anterior, el error de truncamiento se determina *poi* el orden o exponente de la diferencia finita Ax del primer término truncado.

La Ec. (5.5.3), considerando un error de truncamiento de primer orden  $(\Theta(\Delta x))$  se escribe como sigue:

$$
\frac{\partial f}{\partial x}\Big|_{i} = \frac{f_{i+1} - f_i}{\Delta x} + \Theta(\Delta x)
$$
\n(5.5.4)

De igual manera puede obtenerse otra expresión para.la primera derivada a partir de la Ec. (5.5.2). Despejan do de dicha ecuación la primera derivada se tiene:

$$
\frac{\partial f}{\partial x}\Bigg|_{\mathbf{i}} = \frac{f_{\mathbf{i}} - f_{\mathbf{i}-1}}{\Delta x} + \frac{(\Delta x)}{2!} \frac{\partial^2 f}{\partial x^2}\Bigg|_{\mathbf{i}} - \frac{(\Delta x)^2}{3!} \frac{\partial^3 f}{\partial x^3}\Bigg|_{\mathbf{i}}
$$

 $(\Delta x)^{n-1} \partial^n f$ + • • • • • +  $(5.5.5.)$ 

Considerando nuevamente un error de truncamiento de pri mer orden, ahora para la expresión (5.5.5) resulta:

$$
\frac{\partial f}{\partial x}\Big|_{i} = \frac{f_{i} - f_{i-1}}{\Delta x} + \Theta (\Delta x)
$$
\n(5.5.6)

Es posible obtener una fórmula más precisa o de mayor orden para la primera derivada al restar la Ec. (5.5.2) de la Ec. (5.5.3). Así pues:

$$
\frac{\partial f}{\partial x}\Big|_{i} = \frac{f_{i+1} - f_{i-1}}{2\Delta x} - \frac{(\Delta x)^2}{3!} \frac{\partial^3 f}{\partial x^3}\Big|_{i} + \cdots
$$
 (5.5.7)

La Ec. (5.5.7), considerando un error de truncamiento de segundo orden  $(\Theta(\Delta x)^2)$ , se puede escribir como sigue:

$$
\frac{\partial f}{\partial x}\Big|_{i} = \frac{f_{i+1} - f_{i-1}}{2\Delta x} + \Theta (\Delta x)^{2}
$$
 (5.5.8)

Procediendo en forma análoga se pueden obtener fórmulas Para la primera derivada que tengan una mayor precisión expandiendo el polinomio de Taylor en otros puntos cercanos al punto x. Ejemplo de ello pueden ser las expresiones (5.5.9) y (5.5.10).

$$
f_{i+2} = f_i + (2\Delta x) \frac{\partial f}{\partial x} \Bigg|_{i} + \frac{(2\Delta x)^2}{2!} \frac{\partial^2 f}{\partial x^2} \Bigg|_{i} + \frac{(2\Delta x)^3}{3!} \frac{\partial^3 f}{\partial x^3} \Bigg|_{i}
$$
  
+ 
$$
\frac{(2\Delta x)^4}{4!} \frac{\partial^4 f}{\partial x^4} \Bigg|_{i} + \cdots + \frac{(2\Delta x)^n}{n!} \frac{\partial^n f}{\partial x^n} \Bigg|_{i} \qquad (5.5.9)
$$

$$
f_{i-2} = f_i - (2\Delta x) \frac{\partial f}{\partial x} \Big|_i + \frac{(2\Delta x)^2}{2!} \frac{\partial^2 f}{\partial x^2} \Big|_i - \frac{(2\Delta x)^3}{3!} \frac{\partial^3 f}{\partial x^3} \Big|_i
$$

$$
+\frac{(2\Delta x)^{4}}{4!}\frac{\partial^{4} f}{\partial x^{4}}\Biggl|_{1} \cdots \cdots +\frac{(2\Delta x)^{n}}{n!}\frac{\partial^{n} f}{\partial x^{n}}\Biggl|_{1} \qquad (5.5.10)
$$

Cualquiera de las expresiones obtenidas con anterioridad, pueden utilizarse para evaluar la primera derivada. La Ec. (5.5.8) es la más empleada.

5.5.1.2. Segunda derivada.

Una expresión para la segunda derivada se obtiene suman do 1 as Ecs.:  $(5.5.1)$  y  $(5.5.2)$ . Esto es:

$$
f_{i+1} + f_{i-1} = 2f_i + (\Delta x)^2 \frac{\partial^2 f}{\partial x^2} \Big|_i + (\Delta x)^4 \frac{\partial^4 f}{\partial x^4} \Big|_i + \cdots
$$
\n(5.5.11)

Despejando de la expresión anterior la segunda derivada:

$$
\frac{\partial^2 f}{\partial x^2} \Bigg|_1 = \frac{f_{1+1} - 2f_1 + f_{1-1}}{(\Delta x)^2} - \frac{(\Delta x)^2}{12} \frac{\partial^4 f}{\partial x^4} \Bigg|_1 + \cdots
$$
 (5.5.12)

Considerando para la Ec. (5.5.12) un error de trunca- miento de segundo orden, la ecuación para la segunda de rivada queda como sigue:

$$
\frac{\partial^2 f}{\partial x^2} \bigg|_{\mathbf{i}} = \frac{f_{\mathbf{i}+1} - 2f_{\mathbf{i}} + f_{\mathbf{i}-1}}{(\Delta x)^2} + \Theta (\Delta x)^2
$$
 (5.5.13)
Que es la expresi6n utilizada para obtener la segunda derivada de una función.

5.5.2. Polinomio de Taylor en dos dimensiones,

Es posible mediante el uso del polinomio de Taylor obtener expresiones que proporcionen las fórmulas de las derivadas en dos dimensiones. Así pues, de la misma manera en que – se estableció el polinomio de Taylor en una dimensi6n dado por las Ecs. (5.5.1) y (5.5.2) se pueden tener las expresio nes del polinomio de Taylor en dos dimensiones representadas por las Ecs. (5.5.14), (5.5.15), (5.5.16) y (5.5.17).

$$
f_{i+1}
$$
,  $j+1 = f_{i}$ ,  $j + (\Delta x) \frac{\partial f}{\partial x}\Big|_{i, j} + (\Delta y) \frac{\partial f}{\partial y}\Big|_{i, j}$ 

$$
+\frac{(\Delta x)^2}{2!} \frac{\partial^2 f}{\partial x^2} \Big|_{\hat{i}, \hat{j}} + (\Delta x) (\Delta y) \frac{\partial^2 f}{\partial x \partial y} \Big|_{\hat{i}, \hat{j}}
$$
  
+ 
$$
\frac{(\partial y)^2}{2!} \frac{\partial^2 f}{\partial y^2} \Big|_{\hat{i}, \hat{j}}
$$

$$
(5.5.14)
$$

$$
f_{i-1, j-1} = f_{i, j} - (\Delta x) \frac{\partial f}{\partial x}\Big|_{i, j} - (\Delta y) \frac{\partial f}{\partial y}\Big|_{i, j}
$$
  
+ 
$$
\frac{(\Delta x)^2}{2!} \frac{\partial^2 f}{\partial x^2}\Big|_{i, j} + (\Delta x) (\Delta y) \frac{\partial^2 f}{\partial x \partial y}\Big|_{i, j}
$$
  
+ 
$$
\frac{(\Delta y)^2}{2!} \frac{\partial^2 f}{\partial x \partial y}\Big|_{i, j}
$$

 $\overline{2!}$   $\overline{3y^2}$  i, j

 $(5.5.15)$ 

$$
f_{i+1}
$$
,  $j-1 = f_{i}$ ,  $j + (\Delta x) \frac{\partial f}{\partial x} \Big|_{i}$ ,  $j - (\Delta y) \frac{\partial f}{\partial y} \Big|_{i}$ ,  $j$ 

$$
+\begin{array}{c|c}\n(\Delta x)^2 & \frac{\partial^2 f}{\partial x^2}\Big|_{i, j} & -(\Delta x)(\Delta y) & \frac{\partial^2 f}{\partial x \partial y}\Big|_{i, j}\n\end{array}
$$

$$
+\frac{(\Delta y)^2}{2!} \frac{\partial^2 f}{\partial y^2}\Big|_{i,j} \qquad (5.5.16)
$$

$$
f_{i-1, j+1} = f_{i, j} \cdot (\Delta x) \frac{\partial f}{\partial x}\Big|_{i, j} + (\Delta y) \frac{\partial f}{\partial y}\Big|_{i, j}
$$
  
+ 
$$
\frac{(\Delta x)^2}{2!} \frac{\partial^2 f}{\partial x^2}\Big|_{i, j} - (\Delta x)(\Delta y) \frac{\partial^2 f}{\partial x \partial y}\Big|_{i, j}
$$
  
+ 
$$
\frac{(\Delta y)^2}{2!} \frac{\partial^2 f}{\partial y^2}\Big|_{i, j}
$$

La obtención de estas ecuaciones se logra utilizando las fórmulas de una dimensión, haciendo variar la función en una dirección primero y en la segunda dirección después. El signo lo proporcionarán los subindices según se trate de diferencia hacia adelante (i+1 ó j+1) o diferencia hacia atrás (i-1 ó j-1).

Si fuera necesario en un problema determinado utilizar el polinomio de Taylor en tres dimensiones, éste podría obtenerse. con un procedimiento analogo al anterior agregando una.dimensión más en su desarrollo.

 $(5.5.17)$ 

5.6 Esquemas de solución de las ecuaciones de flujo.

Crichlow en su libro "Modern Reservoir Engineering - A simulation Approach" proporciona una explicación muy clara acerca de los tipos de esquemas que existen para llevar a cabo la transformación de las ecuaciones, de una forma continua a una forma discreta.

Considérese la distribución de la temperatura en una sola direc ción a lo largo de una barra metálica, La ecuaci6n que gobier na el comportamiento de este fen6meno es:

 $a^2T$  $1 a T$ =  $\alpha$  at (5.6.1)  $ax^2$ 

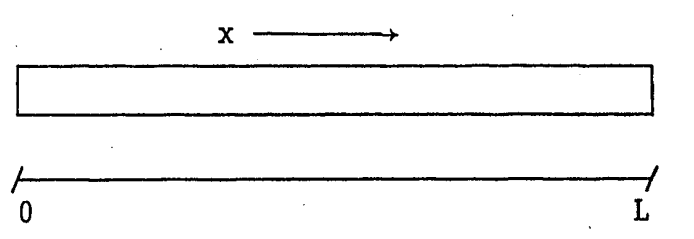

Al analizar dicha ecuación se observa que la temperatura (T) es función, además del tiempo (t) de la distancia (x), Una solución analítica de la Ec. (5.6.1) proporciona una función continua tanto en tiempo como en espacio, Sin embargo una solución numerica de la misma ecuación, proporcionará valores de tempera tura en localizaciones fijas y para valores de tiempo determina dos, lo cual puede ser visualizado como si se tratara de una se rie de fotografías tomadas en diferentes instantes, Fig, (5.3). Los valores de tiempo 0, 1, 2, 3 ...., que aparecen en dicha -

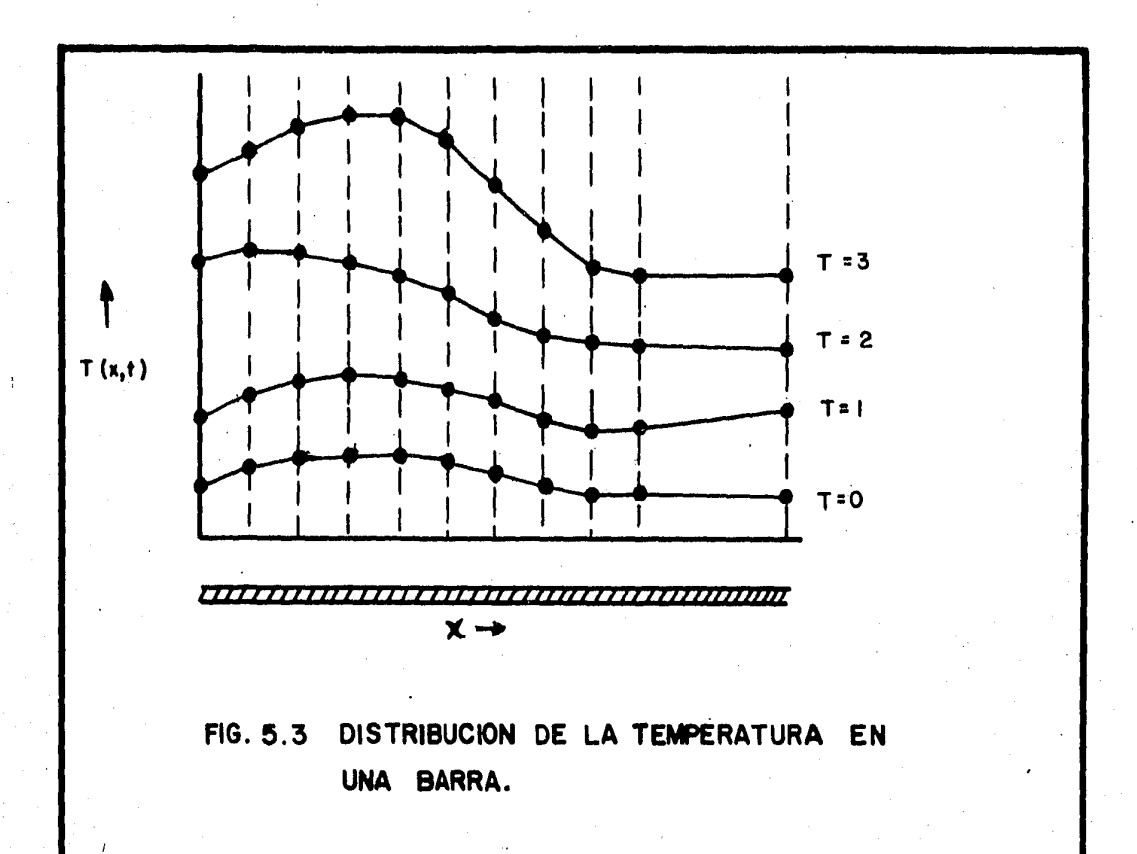

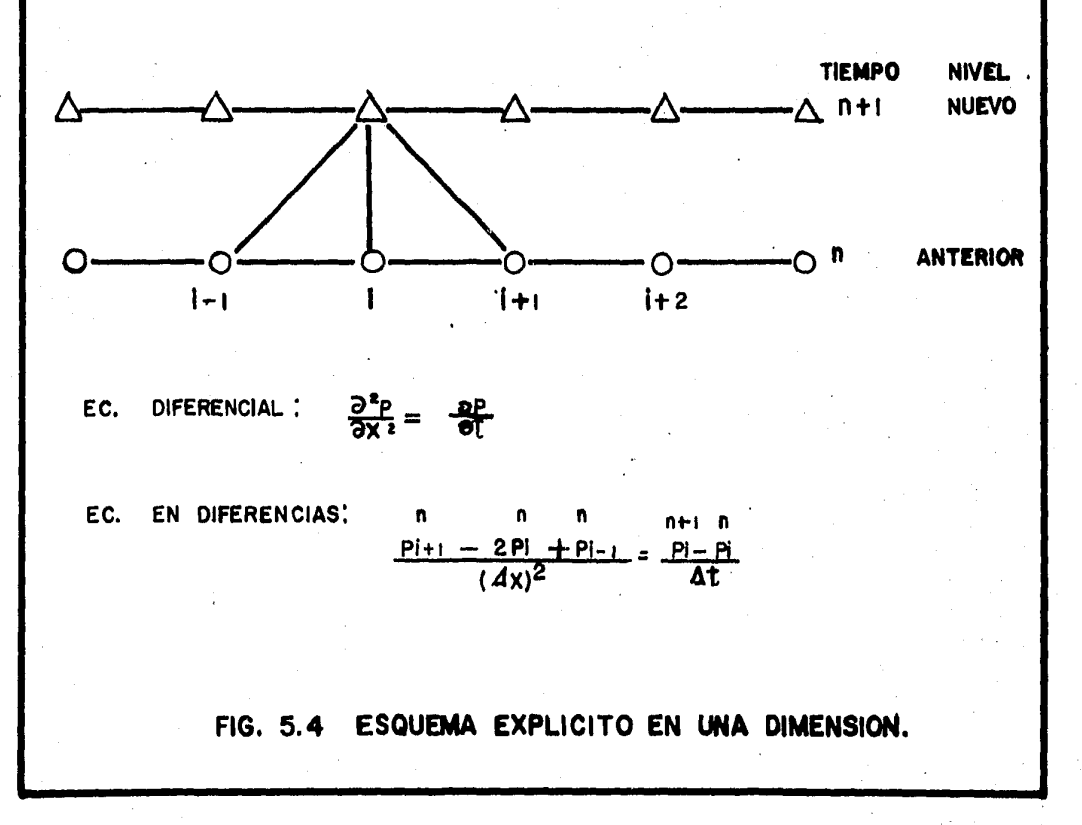

 $154$ 

 $\mathcal{L}^{\text{max}}$ 

figura corresponden a los diferentes valores del mismo, los cua les son mayores a medida que la soluci6n avanza. El valor de la temperatura para un nivel de tiempo dado por ejemplo:  $t = 1$ se utiliza para calcular el nuevo valor de la temperatura para un nivel de tiempo superior  $(t = 2)$ .

Existen básicamente dos maneras para ir de los valores del nivel de tiempo anterior a los valores en el nivel de tiempo nuevo, lo cual se discute a continuacidn.

5.6.1. Esquema de solución explicito,

Este esquema es el más simple ya que resuelve el problema para una sola incógnita en el tiempo nuevo, valiéndose para ello de los valores conocidos de la incógnita en el tiempo anterior, Fig. (5.4).

Considere la siguiente ecuacion en dos dimensiones:

$$
\frac{\partial^2 P}{\partial x^2} + \frac{\partial^2 P}{\partial y^2} = \frac{\partial P}{\partial t}
$$
 (5.6.2)

Aplicando los principios sobre fórmulas de derivaci6n obtenidas del polinomio de Taylor visto con anterioridad, la Ec. (5.6.2) en diferencias finitas queda como sigue:

$$
\frac{p_{i,j+1}^{n} - 2p_{i,j}^{n} + p_{i,j-1}^{n}}{(\Delta x)^{2}} + \frac{p_{i+1,j}^{n} - 2p_{i,j}^{n} + p_{i-1,j}^{n}}{(\Delta y)^{2}}
$$

$$
= \frac{p_{i,j}^{n+1} - p_{i,j}^{n}}{\Delta t}
$$
(5.6.3)

En donde:

i, j : localización de la celda dentro de la malla. n nivel de tiempo anterior. n+1 nivel de tiempo nuevo.

Como puede observarse, la Ec. (5.6.3) tiene una sola incógnita, el valor de la presi6n al tiempo nuevo (n+1), el cual se encuentra involucrado en el lado derecho de dicha ecuación.

Despejando de la Ec. (5.6.3) se puede obtener explícitamente el valor de la presión para el tiempo nuevo  $(P_{i}^{n+1})$  en funci6n de los valores de presión en el tiempo anterior, los cuales son conocidos, Así entonces:

$$
P_{i,j}^{n+1} = P_{i,j}^{n} + \Delta t \begin{pmatrix} P_{i,j+1}^{n} - 2P_{i,j}^{n} + P_{i,j-1}^{n} \\ \vdots \\ P_{i}^{n} - 2P_{i,j}^{n} \end{pmatrix} + \Delta t
$$

$$
\frac{p_{i+1,j}^n - 2p_{i,j}^n + p_{i-1,j}^n}{(\Delta y)^2}
$$

Como todos los valores del lado derecho de esta Ültima ecua ci6n son conocidos, se trata de resolver simplemente una ecuación con una incógnita. Ahora bien, para avanzar la so lución de "n" a "n+l" se requiere aplicar la misma ecuación para todos y cada uno de los puntos que constituyen la malla. La Fig. (5.5) muestra el arreglo de las celdas en una malla en dos dimensiones.

(5.6.4)

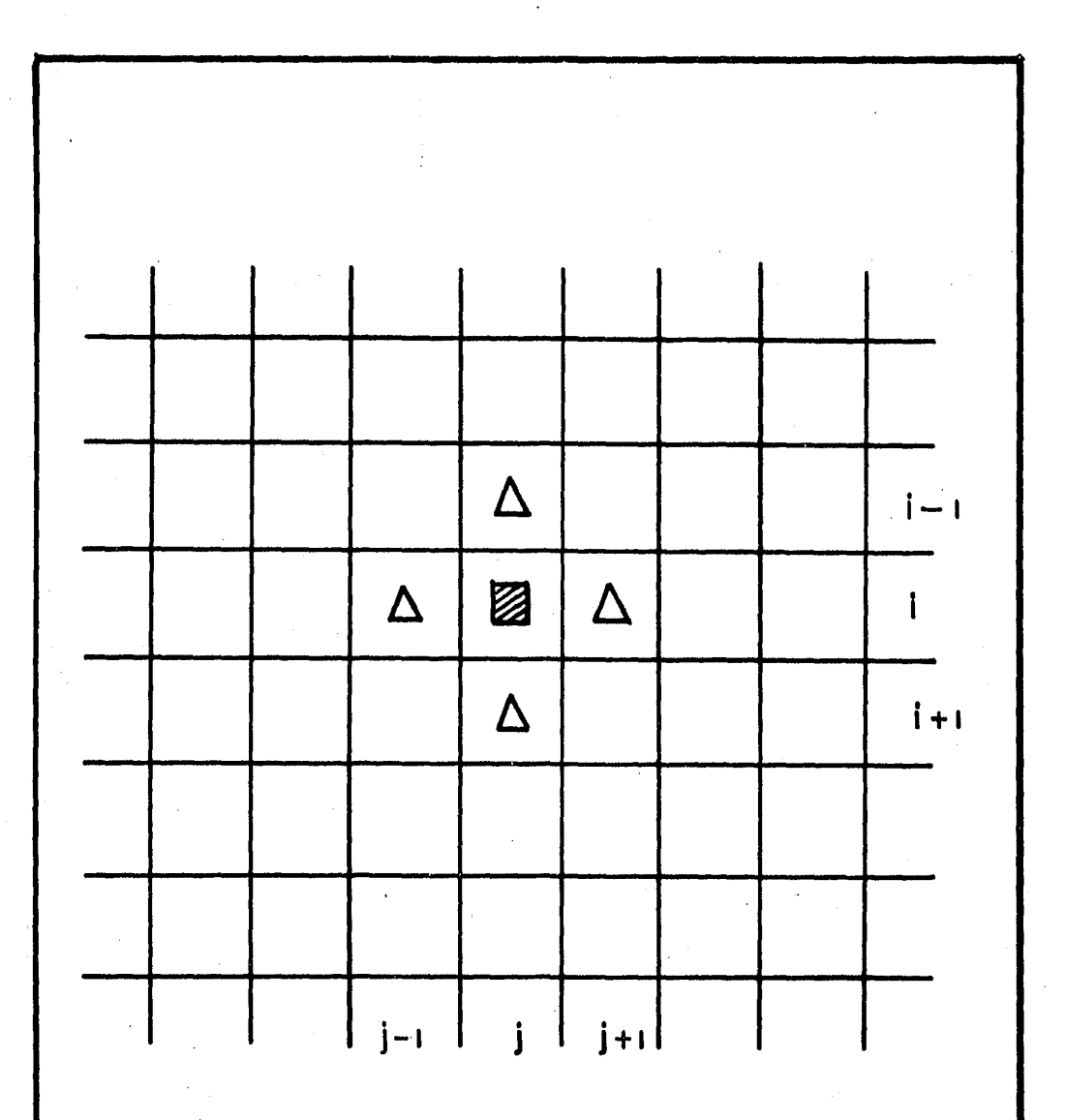

## FIG. 5.5 ARREGLO DE LAS CELDAS EN UNA MALLA DE DOS DIMENSIONES.

Es común escribir la Ec.  $(5.6.5)$  de la siguiente manera:  $P_{i,j}^{n+1} = P_{i,j}^{n} + \alpha (P_{i,j+1}^{n} - 2P_{i,j}^{n} + P_{i,j-1}^{n})$ +  $\beta$  (P<sup>n</sup><sub>i+1</sub>, j - 2P<sup>n</sup><sub>i</sub>, j + P<sup>n</sup><sub>i-1</sub>, j) (5.6.5)

Donde:

$$
\alpha = \frac{\Delta t}{(\Delta x)^2} \qquad \beta = \frac{\Delta t}{(\Delta y)^2}
$$

Por su sencillez este esquema presenta limitaciones fuertes de estabilidad (mis adélante se dá la explicaci6n de este concepto), lo que ocasiona tener que utilizar intervalos de tiempo pequeños al avanzar la solución, lo cual tampoco es muy conveniente debido al tiempo de computadora que se requiere para efectuar una corrida. Esta limitación hace que su aplicación sea impráctica en la mayoría de los problemas de simulación, no obstante que el esfuerzo que se re quiere para desarrollar un simulador que esté basado en este esquema es mucho menor que con ningún otro.

5.6.2. Esquema de soluci6n implícito.

Este esquema consiste en resolver el problema para todos los valores de las incógnitas en forma simultânea, como pue de apreciarse en la Fig. (5.6),

**TIEMPO NIVEL NUEVO**  $N+1$ ANTERIOR N  $\overline{1}$  $i+1$ i.

EC. DIFERENCIAL:  $\frac{\partial P}{\partial x^2} = \frac{\partial P}{\partial t}$ 

EC. EN DIFERENCIAS! **NH**  $n + i$  $n + 1$  $n + 1$  $\frac{P(t) - 2P(t)P(t)}{(d x)^2} =$ - Pi <u>.Pi</u>  $\Delta$  t

FIG. 5.6 ESQUEMA IMPLICITO EN UNA DIMENSION.

Considérese la siguiente ecuación diferencial en derivadas parciales en una dimensión;

$$
\frac{\partial^2 P}{\partial x^2} = \frac{\partial P}{\partial t}
$$
 (5.6.6)

La cual puede expresarse en diferencias finitas de la siguiente manera:

$$
\frac{p_{i-1}^{n} - 2p_{i}^{n} + p_{i+1}^{n}}{(\Delta x)^{2}} = \frac{p_{i}^{n+1} - p_{i}^{n}}{\Delta t}
$$
 (5.6.7)

Esta ecuación tiene solo una incógnita,  $P_i^{n+1}$ , sin embargo, se puede establecer de tal manera que se resuelva para los tres valores de  $P_i$  como sigue:

$$
\frac{p_{i-1}^{n+1} - 2p_i^{n+1} + p_{i+1}^{n+1}}{(\Delta x)^2} = \frac{p_i^{n+1} - p_i^n}{\Delta t}
$$
 (5.6.8)

Como puede apreciarse la Ec. (5.6.8) tiene como incógnitas a todos los valores de presión al nuevo nivel de tiempo  $(n+1)$ . Dicha ecuación puede escribirse:

$$
P_{i-1}^{n+1} - 2P_i^{n+1} + P_{i+1}^{n+1} = \frac{(\Delta x)^2}{\Delta t} (P_i^{n+1} - P_i^{n})
$$
 (5.6.9)

Factorizando:

$$
P_{i-1}^{n+1} - (2 + \frac{(\Delta x)^2}{\Delta t}) P_i^{n+1} + P_{i+1}^{n+1} = \frac{(\Delta x)^2}{\Delta t} P_i^n
$$
 (5.6.10)

Nôtese que esta última expresión, la cual tiene tres incóg-

nitas, el punto i está ligado a los puntos (i+1) e (i-1). - La forma general de la Ec. (5.6.10) es:

$$
a_{i} P_{i-1} + b_{i} P_{i} + c_{i} P_{i+1} = d_{i}
$$
 (5.6.11)

Donde los coeficientes a<sub>i</sub>, b<sub>i</sub> y c<sub>i</sub> se refieren, como se verá posteriormente cuando se defina el término de transmisí~ bilidad, a la geometría del sistema y a sus propiedades f1 sicas y  $d_i$  contiene a los términos conocidos.

Nuevamente, para avanzar la solución al nuevo tiempo es pre ciso escribir la Ec. (5.6.11) para las N celdas que componen la malla. El resultado final· son N ecuaciones con N inc6gnitas. Esto es:

Celda

1 <sup>1</sup>ª1 <sup>p</sup> <sup>o</sup>b1 P1 + C1 P2 = d1 2 ª2 P1 b2 P2 + C2 Ps = d2 3 a3 P2 b3 P3 + C3 P4 <sup>=</sup>d3 4 a <sup>4</sup><sup>P</sup> 3 b4 P4. + C4 p 5 = dt+ <sup>b</sup>p + = n n

Las celdas con "O" y "n+1" que se escriben son generalmente ·I celdas ficticias que no forman parte del modelo y que se de finen, como se verá más adelante, producto de las condiciones de frontera que se estén utilizando.

Nótese que la matriz que se gener6 tiene una forma característica, hay tres elementos diagonales y todos los demás elementos fuera de dichas diagonales son cero, A toda matriz que presente esta característica se le conoce con el nombre de "Matriz Tridiagonal". El conjunto de ecuaciones simultáneas puede ser escrito utilizando notaci6n matricial como sigue:

$$
A \overline{p} = \overline{d}
$$

Donde:

$$
\begin{bmatrix} \ddots & \ddots & \ddots & \vdots \\ a_i & b_i & c_i & \cdots & \vdots \\ \ddots & \ddots & \ddots & \ddots \end{bmatrix} * \begin{bmatrix} p_i \\ p_i \\ \cdots \\ p_i \end{bmatrix} = \begin{bmatrix} d_i \\ d_i \\ \cdots \end{bmatrix}
$$
(5.6.13)

El sistema se resuelve para la presión desconocida "P" utilizando el algoritmo de Thomas, el cual es discutido en el capítulo siguiente.

Para un sistema en dos dimensiones el desarrollo es idéntico al utilizado con anterioridad para el de una sola dimensión, solo que los resultados son un poco diferentes.

Considérese la siguiente ecuación diferencial en derivadas parciales en dos dimensiones:

(5.6.12).

$$
\frac{\partial^2 P}{\partial y^2} + \frac{\partial^2 P}{\partial x^2} = \frac{\partial P}{\partial t}
$$
 (5.6.14)

La ecuación anterior en diferencias finitas para el esquema implicito se puede escribir de la manera siguiente:

$$
\frac{p_{i,j-1}^{n+1} - 2p_{i,j}^{n+1} + p_{i,j+1}^{n+1}}{(\Delta y)^2} + \frac{p_{i-1,j}^{n+1} - 2p_{i,j}^{n+1} + p_{i+1,j}^{n+1}}{(\Delta x)^2}
$$

=  $\begin{smallmatrix} \text{p}^{n+1} & - & \text{p}^{\text{n}} \ 1 & j & \text{1} \end{smallmatrix}$  $\Delta t$  (5.6.15)

Nótese que todas las presiones están en el nuevo nivel de tiempo y en consecuencia son inc6gnitas. Así pues, existen cinco inc6gnitas en la Ec. (5.6.15).

Para simplificar el problema supóngase que  $\Delta x = \Delta y$ . Desarrollando y factorizando, la Ec. (5.6.15) se puede escribir de la manera siguiente:

 $P_{i,j,j-1}^{n+1}$  +  $P_{i+1,j}^{n+1}$  , j -  $4P_{i,j,j}^{n+1}$  +  $P_{i-1,j,j}^{n+1}$  +  $P_{i,j,j+1}^{n+1}$ =  $\frac{(\Delta x)^2}{4}$  ( $P_{i,j}^{n+1}$  -  $P_{i,j}^{n}$ ) (5.6.16)

La cual se reduce a:

$$
P_{i,j-1}^{n+1} + P_{i+1,j}^{n+1} - (4 + \frac{(\Delta x)^2}{\Delta t}) P_{i,j}^{n+1} + P_{i-1,j}^{n+1} + P_{i,j}^{n+1} + P_{i,j}^{n+1}
$$
  
= 
$$
-\frac{(\Delta x)^2}{\Delta t} P_{i,j}^{n}
$$
 (5.6.17)

La forma general de esta última expresión es:

$$
e_{i} P_{i,j-1}^{n+1} + a_{i} P_{i+1,j}^{n+1} + b_{i} P_{i,j}^{n+1} + c_{i} P_{i-1,j}^{n+1}
$$
  
+  $f_{i} P_{i,j+1}^{n+1} = d_{i}$  (5.6.18)

Donde los coeficientes  $e_{\bf i}$ ,  $a_{\bf i}$ ,  $b_{\bf i}$ ,  $c_{\bf i}$ ,  $f_{\bf i}$  y  $d_{\bf i}$ , son simila--res a los que se definieron para el sistema en una· dimen- sión.

Nuevamente, para avanzar la solución al nuevo nivel de tiem po se requiere escribir la Ec. (5.6.18) para todas y cada una de las N celdas que constituyen la malla. De esta manera se tendrán N ecuaciones con N inc6gnitas. En esta ocasión se trata de un sistema pentadiagonal, el cual puede escribirse en notación matricial como se muestra a continua ci6n:

 $A \overline{p} = \overline{d}$ 

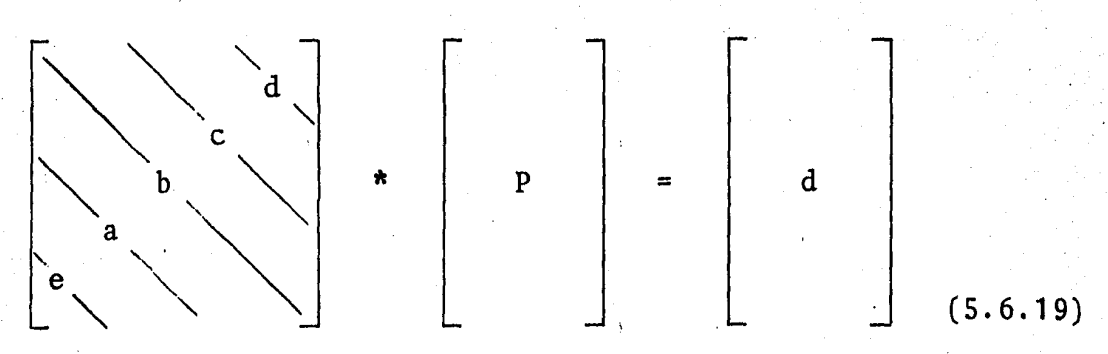

Los algorismos que se utilizan para resolver este tipo de problemas de dos dimensiones se discuten en el capitulo siguiente.

El esquema implícito es el que involucra mayor esfuerzo de c6mputo para avanzar la soluci6n de un nivel a otro ya que para resolverlo se recurre a procesos iterativos, sin embar go permite utilizar incrementos de tiempo mucho mayores que el esquema explícito y aún así permanece estable.

5,6.3. Esquema de Crank-Nicholson.

Este esquema involucra una combinación de los valores anteriores y de los valores nuevos de la variable dependiente en el intervalo de tiempo considerado, Fig. (5.7).

Sea la ecuación diferencial en derivadas parciales:

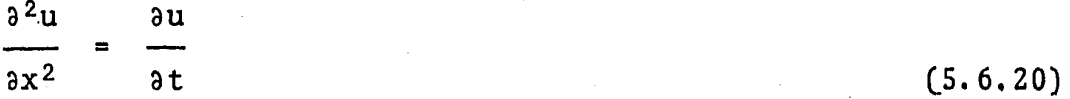

La cual puede escribirse en diferencias finitas, consideran do tanto el nivel de tiempo anterior como el nivel de tiempo nuevo, de la manera siguiente:

(5.6.21)

$$
\theta \frac{u_{i+1}^{n+1} - 2u_{i-1}^{n+1}}{(\Delta x)^2} + (1 - \theta) \frac{u_{i+1}^n - 2u_i^n + u_{i-1}^n}{(\Delta x)^2}
$$

$$
= \frac{u_i^{n+1} - u_i^n}{\Delta t}
$$

Donde  $0 < \theta \leq 1$ 

Si se analiza la Ec. (5. 6. 21) se notará que si:

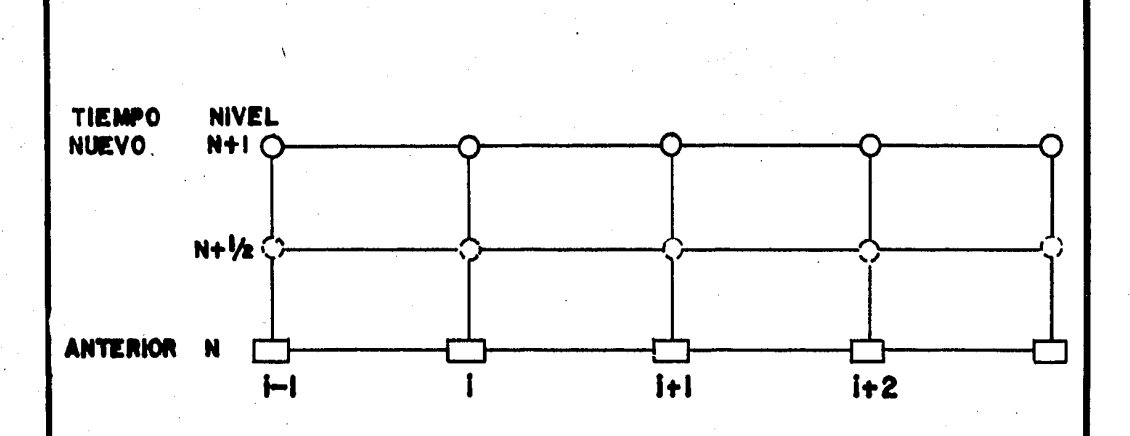

EC. DIFERENCIAL:

$$
\frac{\partial^{2}P}{\partial x^{2}} = \frac{\partial P}{\partial t}
$$

EC. DIFERENCIAS:

$$
\frac{P[i+1-2Pi+Pi-1]}{2(4X)^2} + \frac{P[i+1-2Pi+Pi-1]}{2(4X)^2} = \frac{Pi-Pi}{A!}
$$

#### ESQEMA DE CRANK-NICHOLSON EN FIG. 5.7 UNA DIMENSION.

Ť

 $\Theta = 0$ , entonces el esquema es explícito.

 $\Theta = \frac{1}{2}$ , entonces el esquema es de Crank-Nicholson.

 $\Theta = 1$ , entonces el esquema es implícito.

, 5.6.4. El concepto de transmisibilidad en los esquemas de solución.

Ya con anterioridad, en los capítulos iniciales de este tra bajo, se comentó que al utilizar una malla que divida al ya cimiento en una serie de bloques, se debe determinar de alguna manera la interacción de flujo que existe entre los mismos. Por ello a continuación, se define el concepto de transmisibilidad,

La transmisibilidad (T) es la capacidad de. transmitir el flujo y está dada por la siguiente expresión:

 $q = TP$  (5.6.22)

Donde:

T : Transmisibilidad.

q Gasto,

P : Presión.

Recordando la ecuación de Darcy dada por la expresi6n (4.4.3):

$$
q = -\frac{K \text{ AdP}}{\mu \text{ ds}}
$$

Sustituyendo esta expresión en la Ec. (5.6.22), haciendo ds = L y despejando:

$$
T = \frac{K}{\mu} \frac{A}{L}
$$
 (5.6.23)

Es claro, según la Ec. (S.6.23), que la capacidad de transmitir no serA igual para todos los bloques que constituyen la malla, sino que ésta dependerá tanto de la geometría del bloque (L, A) como de las propiedades físicas que se le asignen a cada uno de ellos  $(K, \mu)$ . Así pues para determinar el flujo (y con ello implícitamente la variación de pre sión) que cruza de un bloque A a un bloque B, los cuales son adyacentes, es preciso considerar las transmisibilidades de ambos bloques.

De esta manera los esquemas de solución de las ecuaciones de flujo en una dimensión afectados por el término de trans misibilidad quedan como sigue:

a) Esquema de solución explícito.

En este esquema las transmisibilidades de los términos de flujo, lo mismo que ocurrió con las presiones anteriormente, se evalúan al nivel de tiempo conocido "n". La expresión en diferencias finitas es:

 ${\rm Tx}_{i+1/2}^n$  ( $P_{i+1}^n - P_{i}^n$ ) -  ${\rm Tx}_{i-1/2}^n$  ( $P_{i}^n - P_{i-1}^n$ ) =  $\frac{{\rm Vb}_{i}}{N+1}$  $\frac{1}{n+1}$   $(P_i^{n+1} - P_i^n)$  $(5.6.24)$ 

El subíndice "i +  $1/2$ " 6 "i -  $1/2$ " se utiliza por lo que ya se explicó, que el flujo que cruza por el punto "i" al pasar de "i +  $1$ " a "i  $\cdot$   $1$ " o viceversa, se vé afectado por la transmisibilidad de ambos bloques. El subtndice x indica la dirección y el término Vb<sub>i</sub> es el volumen total del b<mark>l</mark>oque i.

b) Esquema de solución mixto.

Este esquema surge al considerar el concepto de transmisibi lidad. En él las presiones se evalúan al nivel de tiempo nuevo "n +1 ", mientras las transmisibilidades se evalúan al nivel de tiempo anterior o conocido "n". La expresión en diferencias finitas es la siguiente:

$$
\text{Tx}_{i+1/2}^{n} (p_{i+1}^{n+1} - p_{i}^{n+1}) - \text{Tx}_{i-1/2}^{n} (p_{i}^{n+1} - p_{i-1}^{n+1})
$$

$$
= \frac{Vb_{i}}{\Delta t} (P_{i}^{n+1} - P_{i}^{n})
$$
 (5.6.25)

Este tipo de esquema se utiliza con éxito en simuladores areales y tridimensionales en los cuales, en general, no se dan cambios bruscos de presiones y/o saturaciones de un intervalo de tiempo a otro. Sin embargo, pueden presentar serias limitaciones de estabilidad y consecuentemente, requerir intervalos de tiempo muy pequeños en simuladores de flujo convergente, tales como simuladores de conificación y algunos simuladores de secciones transversales.

c) Esquema de soluci6n implícito.

Este esquema consiste en evaluar además de las presiones, como ya se vió, las transmisibilidades al nuevo nivel de tiempo "n + l" quedando la ecuación en diferencias finitas como sigue:

 ${\tt Tx}_{i+1/2}^{n+1}$   $({\tt P}_{i+1}^{n+1} - {\tt P}_{i}^{n+1}) - {\tt Tx}_{i-1/2}^{n+1}$   $({\tt P}_{i}^{n+1} - {\tt P}_{i-1}^{n+1})$  $\frac{\text{Vb}_{i}}{\text{At}}$  ( $\text{P}_{i}^{n+1}$  -  $\text{P}_{i}^{n}$ )  $(5.6.26)$ 

5.7 Conceptos relacionados con el modelo numérico.

#### 5.7.1. Errores.

Dependiendo de la fuente que los produzca, los errores en los que se incurre al utilizar computadoras para resolver problemas, puede clasificarse en alguno de los siguientes tipos.

a) Errores inherentes.

b) Errores por truncamiento.

c) Errores por redondeo.

Los errores inherentes o errores propios de los datos son aquéllos que se !producen al leer de algan dispositivo de me dición un dato para representar alguna magnitud física y son debidos a la imprecisión del dispositivo.

Los errores por truncamiento son aquéllos que se presentan al utilizar series en los cálculos como por ejemplo el poli nomio de Taylor visto con anterioridad. Estas series tienen un número infinito de términos y al hacer algún cálculo con ellas, se utiliza solo un número determinado de términos, truncando los demás.

Por último, los errores por redondeo se deben a la imposibi 1idad de manejar en operaciones corno multiplicaci6n o división, todos los dígitos resultantes que involucran estas operaciones. En este caso, el resultado se redondea o a-proxima al número máximo de dígitos con los que se dispone para trabajar.

#### 5.7,2. Estabilidad.

L6s errores provenientes de cualquier fuente se propagan de diferentes formas, algunos de estos errores crecerán poco y por lo tanto, no afectarán en forma significativa la exacti tud de un resultado. Otros, pueden crecer tanto que invaliden completamente los resultados de un cálculo.

Si con la función f (n) se puede representar el crecimiento de un error "e" y si el resultado al cabo de n operaciones hace que f(n) se comporte como f(n) = Kne, para alguna cons tante K que no dependa de n, se dice que el crecimiento es lineal. Si el crecimiento del error se comporta como

 $f(n) = K^{n} \varepsilon$ , para alguna constante K mayor que la unidad, se dice que la rapidez de crecimiento del error es exponencial, Fig, (5.8),

El crecimiento lineal de un error es generalmente inevita $b1e$ , cuando K y  $\varepsilon$  son pequeños los resultados que se obtienen en la solución de un problema, son por lo general aceptables. En cambio, el crecimiento exponencial de un error se debe evitar, ya que el término  $K^n$  crece rápidamente aún para valores relativamente pequeños de n, por lo cual los resultados que se obtienen en la solución de un problema re sultan inaceptables,

Si un procedimiento presenta un crecimiento exponencial del error, se considerara como inestable. Entonces, se dira que un esquema de solución es estable cuando la propagación del error, al desarrollar dicho esquema, siga un crecimiento lineal, ésto es, que el incremento del error de una a- proximación a otra sea pequeño, determinando una tolerancia.

Es muy importante tener en consideración este concepto al desarrollar un esquema, ya que los resultados que puede pro porcionar el mismo al ser inestable estarán muy alejados de la realidad, Fig, (S.9).

Existen dos procedimientos para determinar la estabilidad de un esquema de solución $^{1 \stackrel{!}{.}}$ 

a) Análisis de Von Neumann (Análisis de Furier).

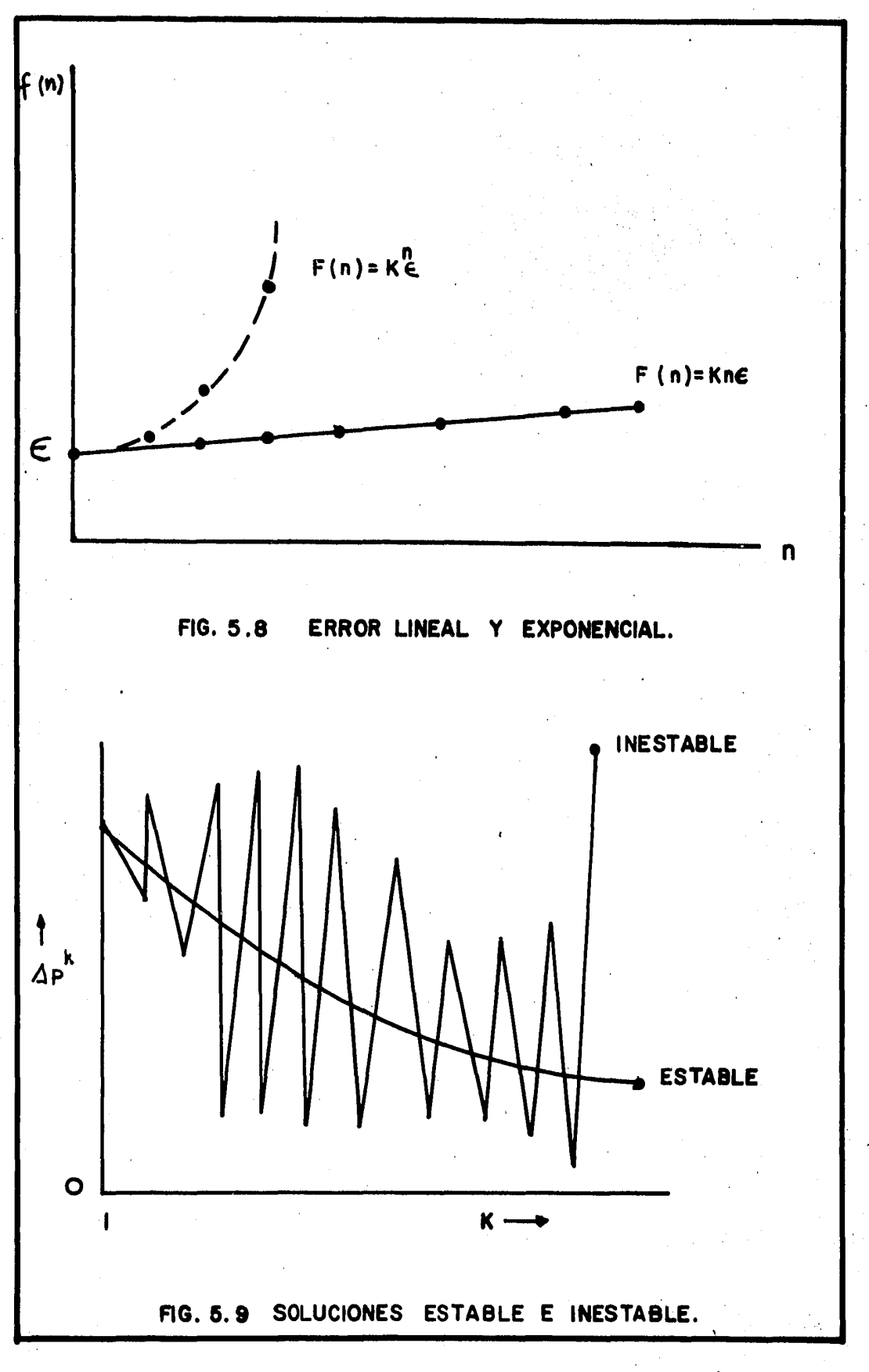

b) Método Matricial.

#### S.7.3. Convergencia.

Cuando se estudian métodos numéricos, generalmente se utili za el término convergencia. Se dice que una ecuación en diferencias finitas es convergente si la soluci6n exacta a las ecuaciones en diferencias (u) tiende a la solución exac ta de las ecuaciones diferenciales  $(v)$  para todo valor de x a medida que  $\Delta x \rightarrow 0$  y  $\Delta t \rightarrow 0$ . ' 1  $\cdot \cdot \cdot$ ys

5.8 Sistema de cuadricula de la malla.

Se ha comentado ya que en la simulación es sobrepuesto al plano estructural del yacimiento un sistema de cuadrícula o sistema de celdas, siendo cada celda una unidad básica usada en el simu lador. Así pues, algunos puntos básicos a considerar en 'la se lección del sistema de celdas son los siguientes:

- a) El sistema de la malla en toda su forma será rectangular.
- b) La malla tendrá la menor cantidad de bloques como sea posible, dependiendo la heterogeneidad del yacimiento.
- c) La malla será correctamente orientada, clasificada según su tamafio y su forma para permitir una buena aproximación de los límites del yacimiento.
- d) Si existe permeabilidad direccional u orientada, un eje de la malla estará en la direcci6n de máxima permeabilidad.

1. ほると最高級 一部に 他会にろひの3つ 数第5秒の さんえんに *,:,* .. *:.:* .. ·.' ,· ., .... ' ~·' ~·· • :; > ·, '::1 "' ;;• 1 I•'' '

• 1

Dicha permeabilidad podrá ser determinada por medio de prue bas de presión.

- e) Tratar de colocar un pozo por bloque y en el centro del mis mo.
- f) Si se sabe de la existencia de un acuffero o si se sospecha flujo de agua, el sistema de malla incluirá hileras extras de celdas a cubrir el acuifero para simular el flujo del agua.

Ahora bien, para cerrar las fronteras cuando se utiliza una malla de bloques, existen básicamente dos maneras de lograrlo, que son:

- a) Evitar el flujo a través de toda la periferia, haciendo las transmisibilidades de dicha periferia igual a cero.
- b) Extender la malla agregando bloques virtuales externos a di cha frontera y haciendo las propiedades (presiones, saturaciones, permeabilidades, etc.) de cada bloque agregado igua les a los del bloque interior inmediato adyacente, de tal manera que no haya cambio de bloque a bloque adyacente y el flujo sea cero. La deficiencia de esta segunda forma es que se genera una nueva red, lo que implica un aumento considerable de ecuaciones,

**REFERENCIAS** 

- 1. Crichlow, H. B.: "Modern Reservoir Engineering A Simula tion Approach". Prentice - Hall, Inc.
- Dominguez G. V.: "Notas del Curso de Simulación Matemáti- $2.$ ca de Vacimientos". Facultad de Ingenieria UNAM.
- Piskunov, N.: "Cálculo Diferencial e Integral". Edito- $3$ rial Mir-Mosca.
- "Apuntes de Ecuaciones Diferenciales". Facultad de Inge- $4.$ nieria UNAM.
- Iniante, B.; Bonnas, H. y Dunan, R.: "Apuntes de Métodos  $5. -$ Numéricos". Facultad de Ingeniería UNAM.

# CAPITULO 6

SOLUCION DE SISTEMAS DE ECUACIONES ALGEBRAICAS.

#### 6. 1 Introducción.

En el capítulo anterior se vió que al aplicar las ecuaciones resultantes del esquema de solución implícito a cada uno de los bloques que componen la malla, se establece un determinado número de ecuaciones algebraicas con su correspondiente número de in cógnitas. Este sistema lineal de ecuaciones simultáneas que re sulta puede ser escrito en forma general empleando la notación matricial siguiente:

$$
A\vec{p} = \vec{d} \tag{6.1.1}
$$

Donde "A" es la matriz de coeficientes, "d" es un vector conocido y "p" es el vector de incógnitas de presión en todos los puntos del sistema considerado o "vector p".

De esta manera, ahora el problema consiste en resolver el sistema para obtener el vector de incógnitas de presión, el cual puede ser muy simple o muy complejo, dependiendo del fenómeno físico que se intente resolver.

Cuando la solución es relativamente fácil, como en el caso de problemas de una dimensión y muchos problemas de dos dimensiones la solución al vector de presión constituye solo una fracción del tiempo total de cómputo y del costo de la simulación del yacimiento. Sin embargo, en problemas m4s complejos como en el caso de algunos modelos de dos y la gran mayoría de los de tres dimensiones, el esfuerzo que se requiere para resolver el "vector p" tiene un mayor significado con relación al resto del problema de la simulación del yacimiento. Por lo anterior es fá· cil comprender que la eficiencia que tenga un simulador tanto pa ra resolver el problema planteado como en el aspecto económico depende en gran medida del algoritmo que se utilice para resolver eficientemente el vector de presión establecido.

Los métodos que se emplean para obtener la solución de la ecuación (6.1.1) pueden dividirse en dos grandes grupos: métodos directos y métodos iterativos.

Este capitulo tiene como finalidad el estudio de estas técnicas, Algunas de ellas son tratadas de una manera muy general debido a la poca o nula aplicación que tienen en la simulación de yací- mientes; sin embargo a aquéllas que son·más utilizadas en la práctica, se les presta una mayor atención.

Como a lo largo del presente capítulo se hace uso de algunos con ceptos básicos del álgebra lineal (los cuales a pesar de ser muy sencillos algunas veces han sido olvidados o simplemente se ha perdido la habilidad para manejarlos), al final del trabajo se proporciona un apéndice que puede ser consultado con el objeto de aclarar ciertas dudas que se tengan sobre el manejo de matrices.

6.2 Métodos directos en la solución de sistemas de ecuaciones algebraicas.

Los métodos directos son aquéllos en los cuales la solución del sistema de ecuaciones se obtiene cuando se ha resuelto la matriz que representa el problema. quem6tica en la Fig. (6.1). Este proceso se indica en forma es

Algunos ejemplos de métodos directos son los siguientes:

1) Inversi6n de matriz.

2) Regla de Cramer.

- 3) Eliminaci6n de Gauss,
- 4) Método de Gauss Jordan,
- 5) Descomposición matricial.

### 6.2.1. Inversión de matriz.

Se trata de un método bastante sencillo para el cual se requiere determinar la matriz inversa de la matriz de coefi- cientes y mediante una premultiplicaci6n obtener la solución . *.* ) El procedimiento es como sigue:

Dado el sistema:

$$
\overrightarrow{Ap} = \overrightarrow{d} \qquad (6.2.1.1)
$$

Y teniendo determinada la inversa de A,  $\sigma$ sto es, A<sup>-1</sup>, multiplíquese por ella ambos miembros de la Ec. (6.2,1.1)

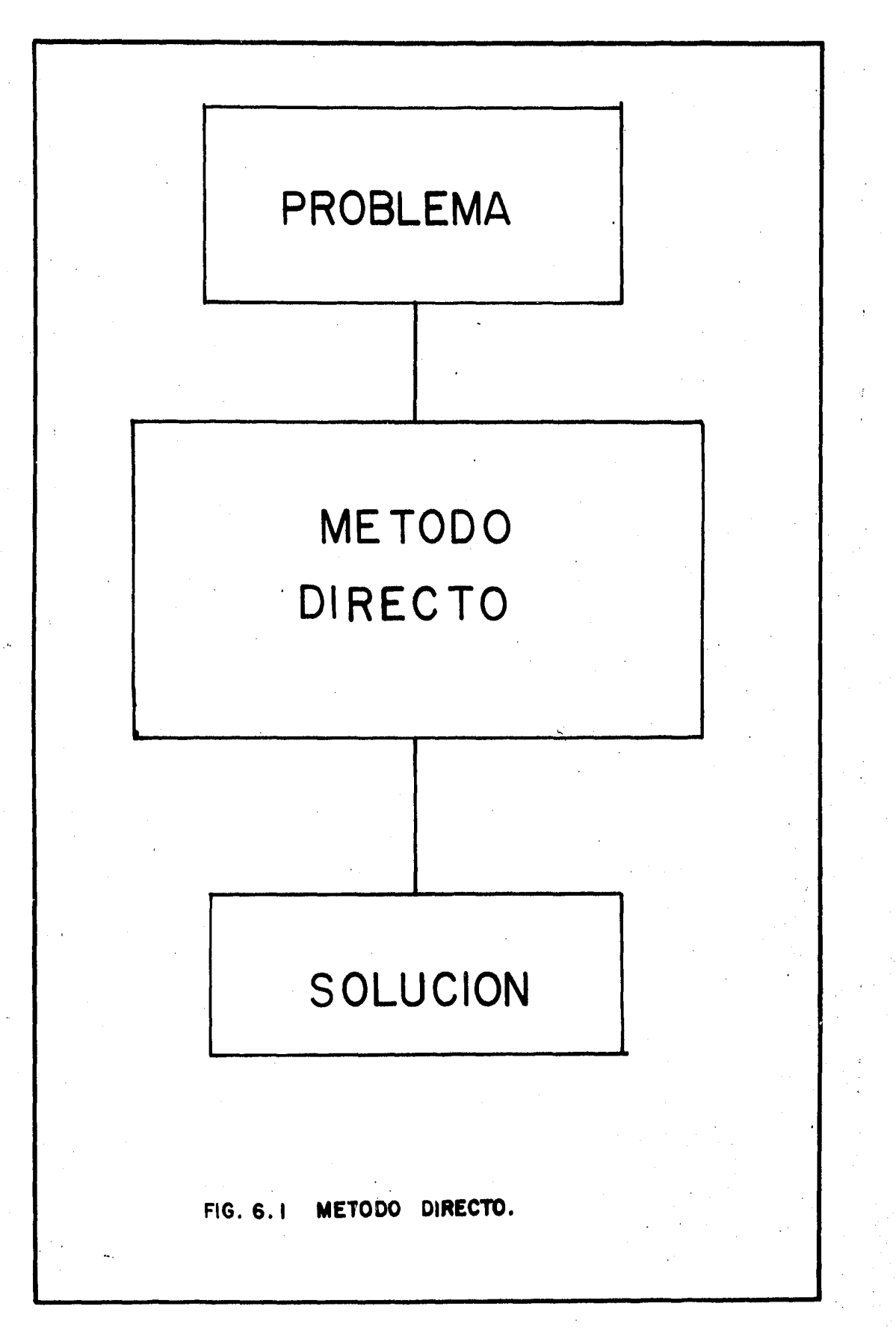

 $A^{-1}$   $A_{p}^{\dagger}$  =  $A^{-1}$   $\overrightarrow{d}$  (6.2.1.2)

De álgebra lineal:

$$
A^{-1} A = I
$$
 (6.2.1.3)

Por lo que la Ec. (6.2.1.2) queda:

$$
\overrightarrow{IP} = A^{-1} \overrightarrow{d} \qquad (6.2.1.4)
$$

La soluci6n se obtiene con los resultados que proporcione el producto del lado derecho de la Ec. (6.2.1.4). El sis tema resultante es:

$$
\begin{bmatrix} 1 \\ 1 \\ \cdot \\ \cdot \\ \cdot \\ \cdot \end{bmatrix} \qquad \qquad \begin{bmatrix} 0 \\ 0 \\ 0 \\ \cdot \\ \cdot \\ \cdot \end{bmatrix} \qquad \qquad \qquad \begin{bmatrix} 0 \\ 0 \\ 0 \\ \cdot \\ \cdot \\ \cdot \end{bmatrix}
$$

### $(6.2.1.5)$

Donde  $\vec{d}$ ' es un nuevo vector que proporciona la solución del sis tema.

Como puede suponerse, el uso de este método es un tanto elaborado y lento debido a la necesidad de obtener la matriz in versa de la matriz de coeficientes, por lo que su empleo en trabajos de simulación es prácticamente nulo.

6.2.2. Regla de Cramer.

Este es un método extremadamente sencillo pero no muy prácti

co para ser desarrollado en una computadora tal como lo re· quiere el tratar de obtener la solución del "vector p". El método dice que el valor de los j-ésimos elementos del vector incógnita es igual al cociente entre el determinante ob· tenido al intercambiar el lado derecho de la ecuaci6n matricial o vector de constantes con la j-ésima columna de la matriz de coeficientes A *y* el determinante de dicha matriz. Para mayor claridad considérese el siguiente ejemplo:

Dado el sistema:

 $2p_1$  -  $3p_2$  $3p_1$  +  $5p_2$  =

Cuya ecuación matricial es:

 $\begin{bmatrix} 2 & -3 \\ 3 & 5 \end{bmatrix}$   $\begin{bmatrix} p_1 \\ p_2 \end{bmatrix}$  =  $\begin{bmatrix} 7 \\ 1 \end{bmatrix}$ .

Se aplicará la regla de Cramer para obtener su solución.

Primero se calcula el determinante "A" de la matriz de coefi cientes:

$$
\Delta = \begin{vmatrix} 2 & -3 \\ 3 & 5 \end{vmatrix} = 10 + 9 = 19
$$

Se obtienen ahora los otros determinantes al hacer el intercambio de columnas tal como lo enuncia la regla:

$$
\Delta p_1 = \begin{vmatrix} 7 & -3 \\ 1 & 5 \end{vmatrix} = 35 + 3 = 38
$$
  

$$
\Delta p_2 = \begin{vmatrix} 2 & 7 \\ 1 & 2 \end{vmatrix} = 2 - 21 = -19
$$

En consecuencia la solución del sistema es:

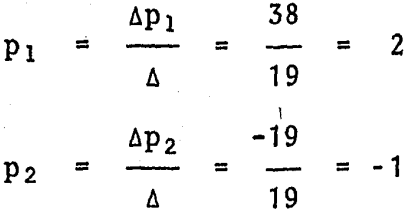

3 1

La aplicación de este método en la simulación de yacimientos prácticamente no se da, ya que solo es dtil para resolver sistemas de ecuaciones pequeños y el querer resolver problemas mayores con él provoca la utilización de un tiempo de cómputo prohibitivo aún para casos relativamente sencillos.

6.2.3. Método de eliminaci6n de Gauss.

Este método consiste básicamente en sistematizar el teorema fundamental de eqúivalencia. Para ello se requiere aplicar a una matriz ampliada (que se forma con la matriz de coeficientes y el vector de valores conocidos) un nfunero determinado de operaciones, las cuales son llamadas operaciones ele

mentales sobre los renglones de una matriz, con el fin de ob tener un sistema equivalente al anterior que proporcione las incógnitas de una forma sencilla y directa. Dichas operaciones elementales sobre los renglones de la matriz ampliada del sistema son las siguientes:

- a) Intercambiar un rengl<mark>ón</mark> por otro. Esto equivale a reo<u>r</u> denar las ecuaciones del sistema.
- b) Multiplicar todos los elementos de un renglón por un escalar diferente de cero. Operación que es equivalente a multiplicar una ecuación por una constante.
- c) Multiplicar todos los elementos de un renglón por un escalar diferente de cero y sumar cada elemento resultante con su correspondiente en otro renglón, ya que es equiva lente a la sustitución de una ecuación por una combinación lineal de las ecuaciones del sistema.

Así pues, tomando el sistema original, el objetivo es transformar la matriz de coeficientes "A" a una matriz triangular superior como se indica a continuación:

Dado el sistema:

 $T^{\prime}$   $T^{\prime}$ 

 $Ap = d$  (6.2.3.1)

+ El vector constante d es afiadido a la matriz de coeficientes formando así, la matriz ampliada como sigue:

$$
\begin{bmatrix}\na_{11} & a_{12} & \cdots & a_{1n} & | & d_1 \\
a_{21} & a_{22} & \cdots & a_{2n} & | & d_2 \\
\vdots & \vdots & \vdots & \vdots & \vdots \\
\vdots & \vdots & \vdots & \vdots & \vdots \\
a_{n1} & a_{n2} & \cdots & a_{nn} & | & d_n\n\end{bmatrix}
$$
\n(6.2.3.2)

La cual después de efectuar un número determinado de operaciones elementales a los renglones de la matriz ampliada dada por la expresión (6.2.3.2) se reduce a la forma siguiente:

$$
\begin{bmatrix}\nc_{11} & c_{12} & \cdots & c_{1n} & | & d_1 \\
c_{22} & \cdots & c_{2n} & | & d_2 \\
\vdots & \vdots & \vdots & \vdots & \vdots \\
0 & \cdots & \vdots & \vdots & \vdots \\
0 & \cdots & \vdots & \vdots & \vdots \\
c_{nn} & | & d_n\n\end{bmatrix}
$$

 $(6.2.3.3)$ 

La expresión anterior puede escribirse como:

$$
\begin{bmatrix} c_{11} & c_{12} & \cdots & c_{1n} \\ c_{22} & & c_{2n} \\ 0 & & & c_{nn} \end{bmatrix} \begin{bmatrix} p_1 \\ p_2 \\ \vdots \\ p_n \end{bmatrix} = \begin{bmatrix} d_1 \\ d_2 \\ \vdots \\ d_n \end{bmatrix}
$$

 $(6, 2, 3, 4)$ 186
De esta manera el valor de " $p_n$ " puede obtenerse directamente de:

$$
p_n = \frac{d^n}{c_{nn}} \tag{6.2.3.5}
$$

Los n-1, n-2,  $\dots$ , 3, 2, 1 valores se calculan mediante la simple sustitución de los.mismos que ya han sido obtenidos con anterioridad.

A manera de ejemplo, considérese el siguiente sistema de ecuaciones:

 $3p_1 + 4p_2 - 2p_3 + p_4 + p_5 = 16$  $2p_1 + p_2 + 4p_3 - 8p_4 + 2p_5 = 13$  $8p_1 - p_2 - p_3 + 3p_4 + 2p_5 = 14$  $p_1 + p_2 - 3p_3 + 2p_4 - p_5 = -4$  $4p_1 + 2p_2 + 3p_3 - p_4 - 3p_5 = 3$ 

Cuya forma matricial es:

 $3 \t4 \t-2 \t1 \t1 \t p_1 \t16$ 2 1 4 -8 2 |  $\mid$   $p_2$  | 13 8 -1 -1 3 2 | |  $p_3$  | = | 14 1 1 -3 2 -1  $\left[\begin{array}{cc} p_4 \\ p_5 \end{array}\right]$  -4<br>4 2 3 -1 -3  $\left[\begin{array}{c} p_4 \\ p_5 \end{array}\right]$  -4 4 2 3 -1 -3 Ps 3

La matriz ampliada del sistema anterior queda como sigue:

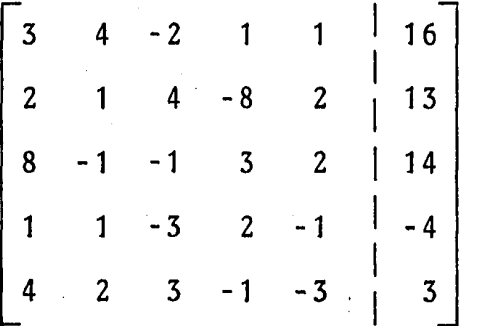

Se efectuarán a continuación algunas operaciones fundamentales a los renglones de esta última matriz, con el objeto de reducirla a una matriz diagonal superior.

1° Multiplicando por (-4) el cuarto renglón y sumándolo al quinto, lo cual puede ser indicado con la notación si- guiente para simplificar: (-4) (R4) + (RS), se tiene:

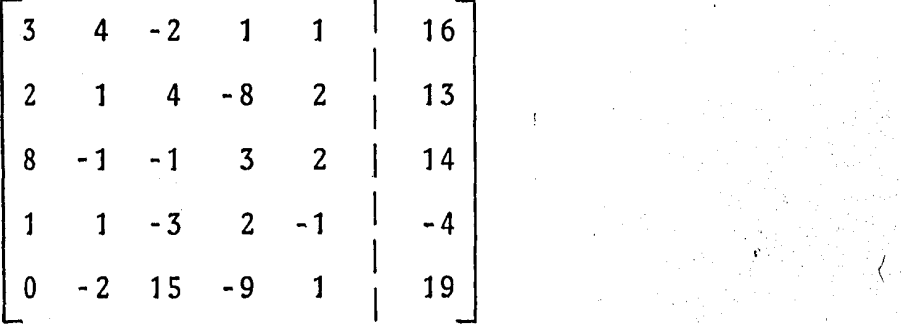

2º Multiplicando por (-3); por (-2) y por (-8) al cuarto renglón y sumando respectivamente al primero, segundo y tercer renglón:  $(-3)$   $(R4) + (R1)$ ;  $(-2)$   $(R4) + (R2)$  y - $(-8)$   $(R4) + (R3)$ .

 $1 \quad 7 \quad -5 \quad 4 \quad 28$ 0 -1 10 -12 4  $|$  21  $0 \t -9 \t 23 \t -13 \t 10 \t 46$  $1 \quad 1 \quad -3 \quad 2 \quad -1 \quad -4$ 0 -2 15 -9 1  $\frac{1}{1}$  19 3° Intercambiando el 1° y 4° rengl6n: (R1) x (R4)  $1 - 3$  2 -1 -4 0 -1 10 -12 4 i 21 0 -9 23 -13 10 | 46 o 1 7 -5 4 28 0 -2 15 -9 1  $\frac{1}{1}$  19 4° Multiplicando por (1), por (9) y por (2) al 4° reng16n para sumar al  $2^{\circ}$ ,  $3^{\circ}$  y  $5^{\circ}$  se tiene: (1)  $(R4) + (R2)$ ; -(9)  $(R4) + (R3)$  y (2)  $(R4) + (R5)$ ,  $1 \t-3 \t-2 \t-1 \t-4$ 0 0 17 -17 8  $\frac{1}{1}$  49  $0 \t 0 \t 86 -58 46 \t 298$ 0 1 7  $\sim$  5 4  $^{1}$  28 0 0 29 -19 9  $|75$ 5° Intercambiando el segundo y el cuarto reng16n:

(R2) X (R4).

 $\overline{1}$  $1 - 3$  2 -1  $-4$  $\mathbf{L}$  $0 \quad 1$  $7 - 5 4$ 28  $0 \t 0 \t 86 - 58$  46 | 298  $0 \t 0 \t 17 - 17 \t 8$ 49  $\mathbf{0}$  $\mathbf{0}$  $29 - 19$  9 75

 $6^{\circ}$ Dividiendo entre 17 al 4° renglôn (R4/17)

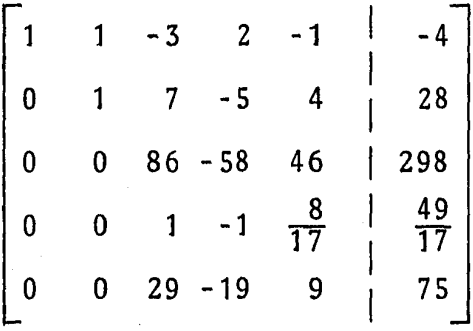

Multiplicando por (-86) y por (-29) al 4° renglón para - $7^{\circ}$ sumarlo al  $3^{\circ}$  y al  $5^{\circ}$  respectivamente  $(-86)$   $(R4) + (R3)$  $y$  (-29)  $(R4) + (R5)$ .

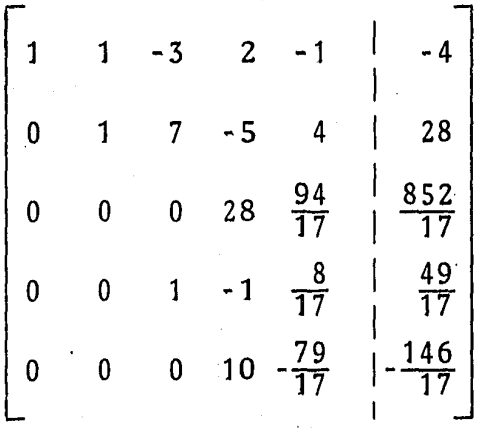

 $8^{\circ}$ 

Intercambiando el 3° y el 4° renglón (R3) x (R4)

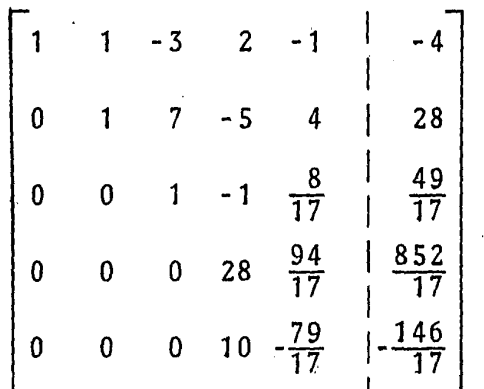

Multiplicando por (1/10) el 5°renglón, (1/10) (R5)  $9^{\circ}$ 

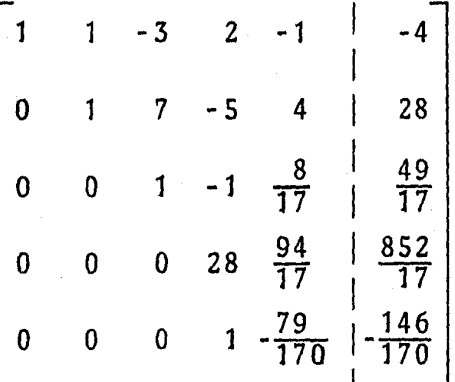

10° Multiplicando por (-28) el 5° renglón y sumándolo al 4°, o sea  $(-28)$   $(R5) + (R4)$ 

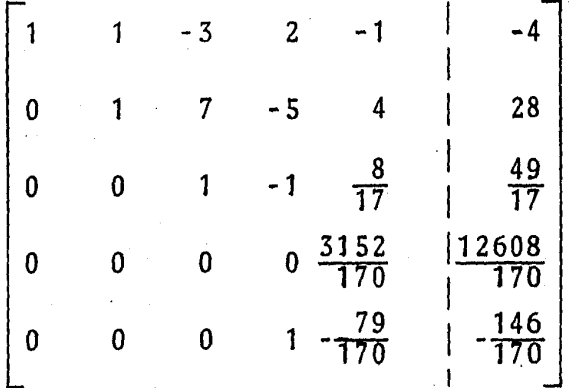

11º Intercambiando el 4° con el 5° renglón (R4) x (RS)

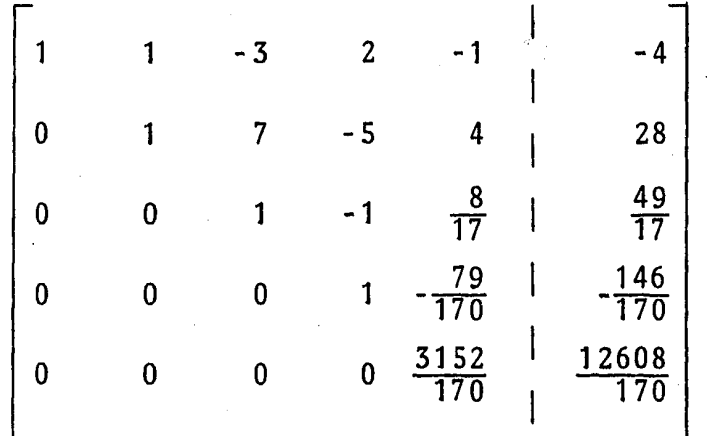

·Esta última matriz ya es triangular superior por lo que es posible obtener directamente el valor de la incógnita p<sub>5</sub> según la Ec.  $(6.2.3.5.)$ . Con el valor de  $p_5$  se puede obtener el de  $p_4$  y así sucesivamente hasta resolver para el total de incógnitas del sistema.

El nuevo sistema queda, al multiplicar por (170) al 4° y 5° rengl6n y por (17) al 3°, como sigue:

 $p_1 + p_2 - 3p_3 + 2p_4 - p_5 = -4$  $p_2$  +  $7p_3$  -  $5p_4$  +  $4p_5$  = 28  $17p_3$  -  $17p_4$  +  $8p_5$  = 49  $170p_4$  -  $79p_5$  = -146  $3152p_5$  = 12608

De esta manera los resultados se obtienen como se muestra a continuaci6n:

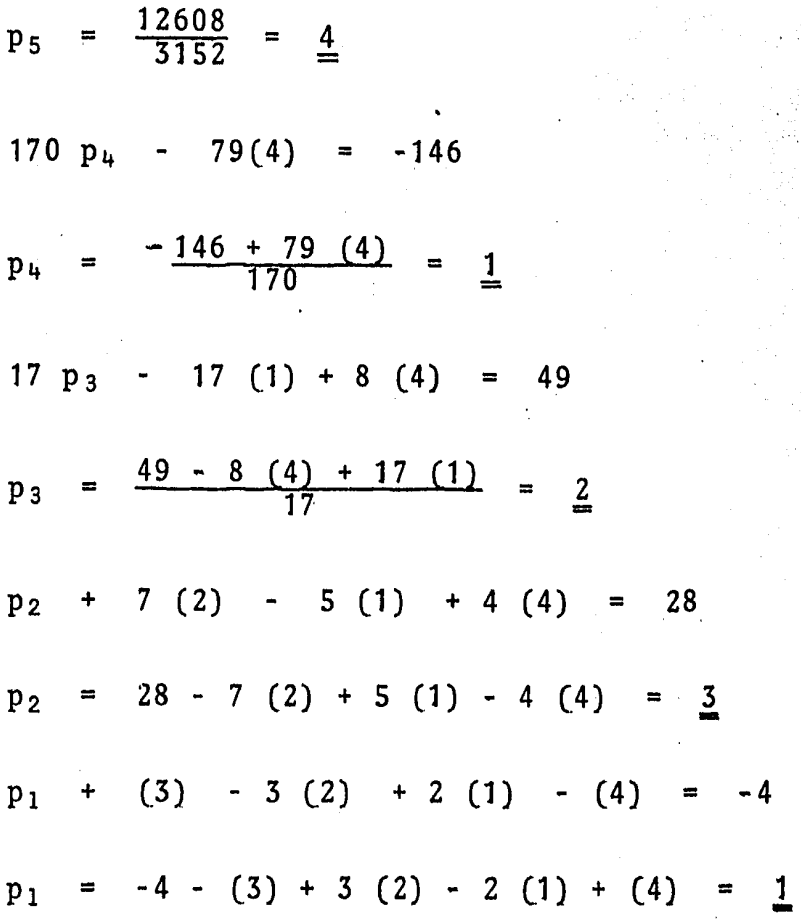

/

6.2.4. MGtodo de Gauss - Jordan.

Se trata de un método útil y sencillo para encontrar la solu ción de un sistema de ecuaciones lineales. Es muy parecido al método de eliminación de Causs visto con anterioridad, so lo que aquí el aplicar las operaciones fundamentales en los renglones de la matriz ampliada es con el objeto de convertirla en la matriz identidad  $[1]$ , a partir de la cual se pue de obtener la solución directamente.

Los pasos a seguir para la obtención de sistemas equivalen-

tes por el método de Gauss « Jordan son:

- 1) Seleccionar un elemento pivote. . Este debe ser algún elemento de la matriz del sistema.
- 2) Convertir en uno el elemento pivote.
- 3) Convertir en ceros todos los elementos de la columna don de se encuentra el elemento pivote.
- 4). Seleccionar un nuevo pivote, el cual no debe estar ni en el rengl6n, ni en la columna donde se encontraba(n) el -  $(10s)$  pivote(s) anterior(es).
- 5) Repetir los pasos citados hasta obtener una matriz de coeficientes formada solamente con unos y ceros. En ca so necesario, escalonar la matriz para obtener la matriz identidad.

Para una mejor comprensión del método se resolverá un ejem-. plo.

Considérese el siguiente sistema de ecuaciones:

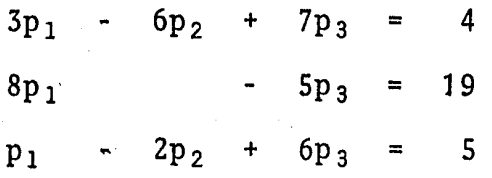

La matriz ampliada del sistema es:

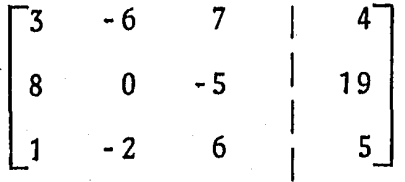

Seleccionando al elemento  $a_{21} = 8$  como pivote y dividiendo todos los elementos del segundo rengión entre 8, se obtiene el siguiente sistema equivalente:

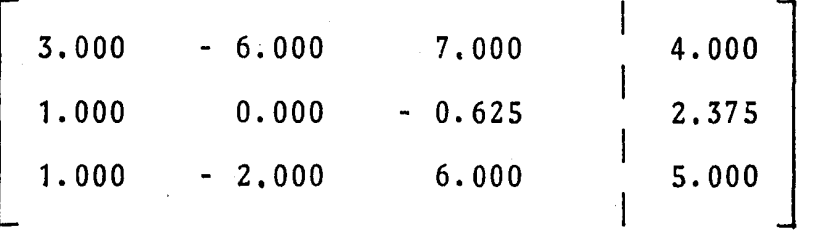

Ahora se requiere convertir en ceros los elementos  $a_{11}$  y  $a_{31}$ , puesto que son los que están en la columna donde se encuentra el pivote. Para lograrlo se multiplicarán los elementos del segundo renglón de la matriz ampliada del sistema por la constante (-3) y se sumarán con sus respectivos elementos del primer renglón, ésto es (-3) (R2) + (R1), obter niéndose;

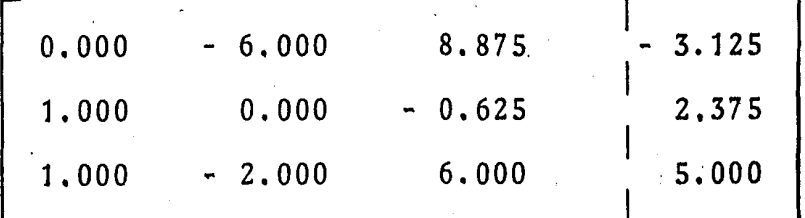

Para convertir en cero el elemento a<sub>31</sub>, se hará lo siguiente:

 $(-1)$   $(R2) + (R3)$ 

Lo que significa que todos los elementos del segundo renglón se multiplicarán por la constante  $(-1)$  y se sumarán con sus,

respectivos elementos del tercer rengl6n:

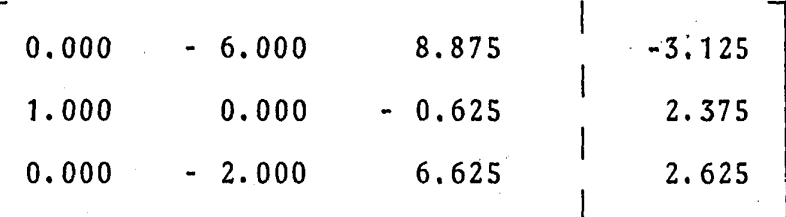

El siguiente paso es seleccionar un nuevo pivote, el cual no debe estar en la primera columna ni en el segundo renglón, por lo que éste puede ser alguno de los elementos  $a_{12}$ ,  $a_{13}$ , a<sub>32</sub> 6 a<sub>33</sub>. Se seleccionará el elemento a<sub>13</sub> = 8.875. Ahora dividiendo todos los elementos del primer renglón entre 8.875 se obtiene:

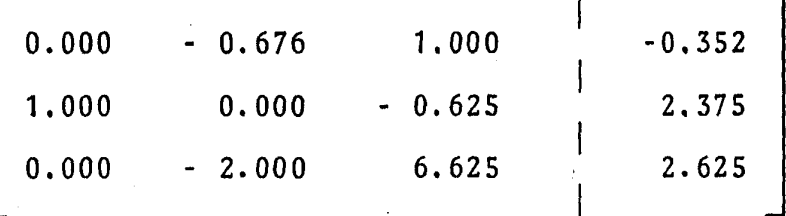

Multiplicando el primer renglón por (0.625) y sumándolo al segundo y a su vez, multiplicando el primer renglón por (-6.625) y sumandolo al tercero, se obtiene el siguiente sis tema equivalente:

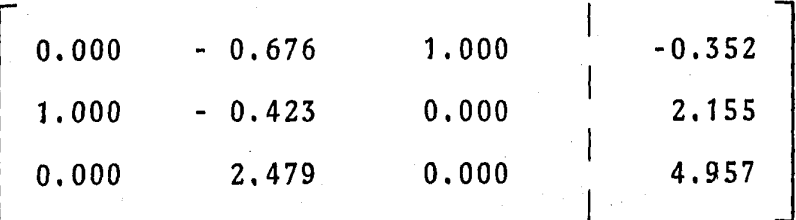

196.

Por último, el tercer pivote seleccionado debe ser el elemen to  $a_{32}$  = 2.479. Procediendo de la siguiente manera:  $(0.676)$   $(R3)$  +  $(R1)$ ;  $(0.423)$   $(R3)$  +  $(R2)$  y  $(R3/2.479)$ , se obtiene:

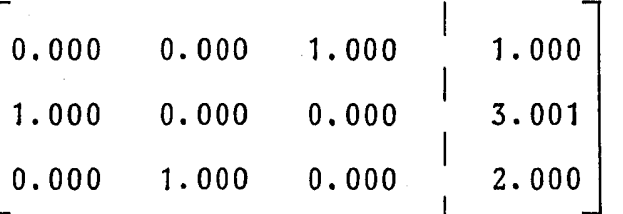

Reacomodando:

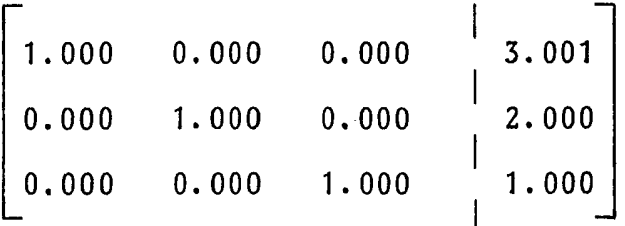

Por lo que la solución es:

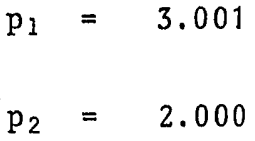

 $p_3$ = 1.000

6,2.4.1, Errores en el método de Gauss - Jordan,

El método de Gauss - Jordan no es un método de aproximaciones sucesivas, por lo tanto su solución debería ser exacta, pero no lo es debido a los errores que se presen tan en el desarrollo del mismo.

La solución del ejemplo resuelto con anterioridad es en realidad  $p_1 = 3$ ,  $p_2 = 2$  y  $p_3 = 1$ , que difiere de los resultados obtenidos, debido que al efectuar las operaciones se trabajó redondeando a tres cifras decimales, incu rriéndose en un error de 0.001 en el valor de  $p_1$ . Este problema se presenta al resolver sistemas de ecuaciones lineales en computadoras, ya que éstas tienen siempre un límite con respecto al número de dígitos en las constantes con las que trabajan.

Se puede demostrar que si se selecciona como pivote el mayor elemento en valor absoluto de la matriz de coeficientes, se minimiza el error por redondeo<sup>2</sup>.

6,2,5. Descomposici6n matricial •

. Este método implica la transformación de la matriz de coeficientes en otras matrices, las cuales son por regla general, más fáciles de operar; después utilizando estas matrices se obtiene la solución.

La descomposición de la matriz de coeficientes, según el método atribuido a Croutt<sup>1</sup>, puede hacerse en dos matrices. triangulares superior e inferior como lo muestran las expresiones (6,2.5.3) y (6,2.5.4), La descomposición es seguida por una sustitución hacia atrás la cual calcula la inc6gnita

en dos pasos sucesivos de sustitución. El proceso de des composición es como sigue:

Dado

$$
\vec{Ap} = \vec{b} \tag{6.2.5.1}
$$

Entonces

$$
A = LU
$$

 $(6, 2.5.2)$ 

Donde "L" es:

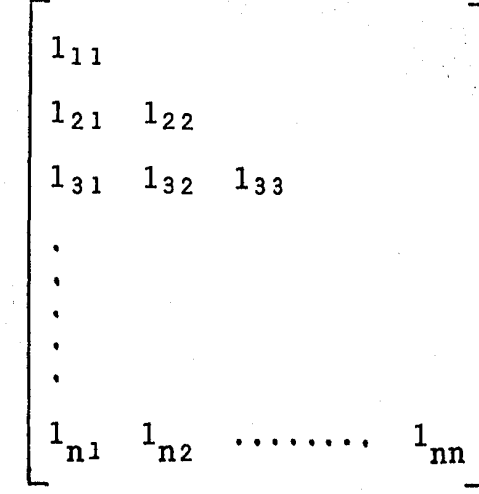

(6.2.5,3)

Y "U" es:

l  $u_{12}$   $u_{13}$ , ...  $\frac{u}{\ln{u}}$  $\mathbf{1}$  $u_{23}$ 1  $\ddot{\phantom{0}}$ 1

 $(6, 2, 5, 4)$ 

A partir de estas dos matrices triangulares se puede determinar el vector de solución p ya que, con la Ec. (6.2. 5.2)

 $A = LU$  (6.2.5.2)

La cual después de la descomposición puede escribirse como:

 $+$   $+$  $LUp = b$  (6.2.5.5)

Llamando al producto Up como vector "y". Con la Ec,  $(6.2.5.5)$ 

y

- $+$   $+$ Ly = b (6.2.5.6)
	- $+$   $+$  $Up = y$  (6.2.5.7).

6.3. Métodos Iterativos en la solución de sistemas de ecuaciones algebraicas.

Este tipo de métodos son de naturaleza repetitiva y el proceso de solución implica un cálculo sistemático de una aproximación a dicha solución, la cual es mejor en cada interación. Para ello se requiere la selección de un conjunto de valores iniciales de las incógnitas, conocido con el nombre de vector inicial, sobre el cual se opera para producir un mejor resultado.

En los procesos A y B que aparecen en la Fig.  $(6.2)$  se lleva a  $$ cabo la refinación y finalmente la estimación del vector solu- -

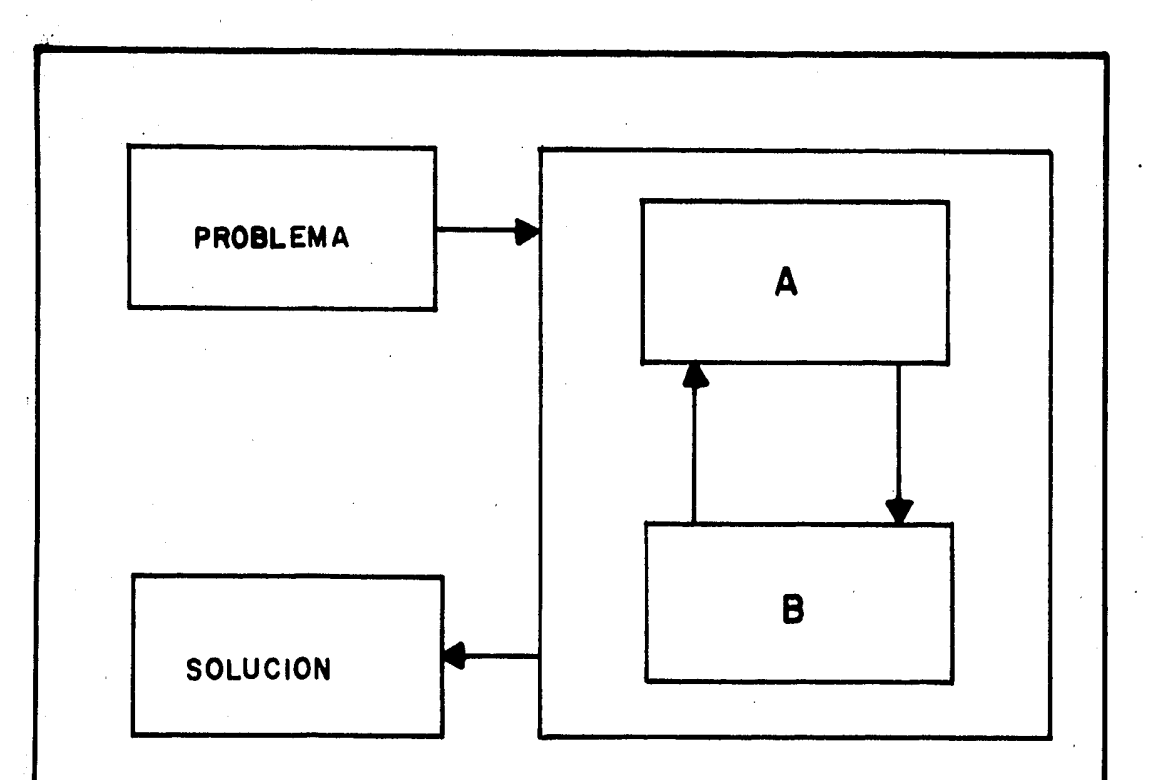

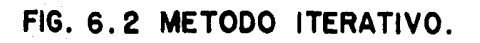

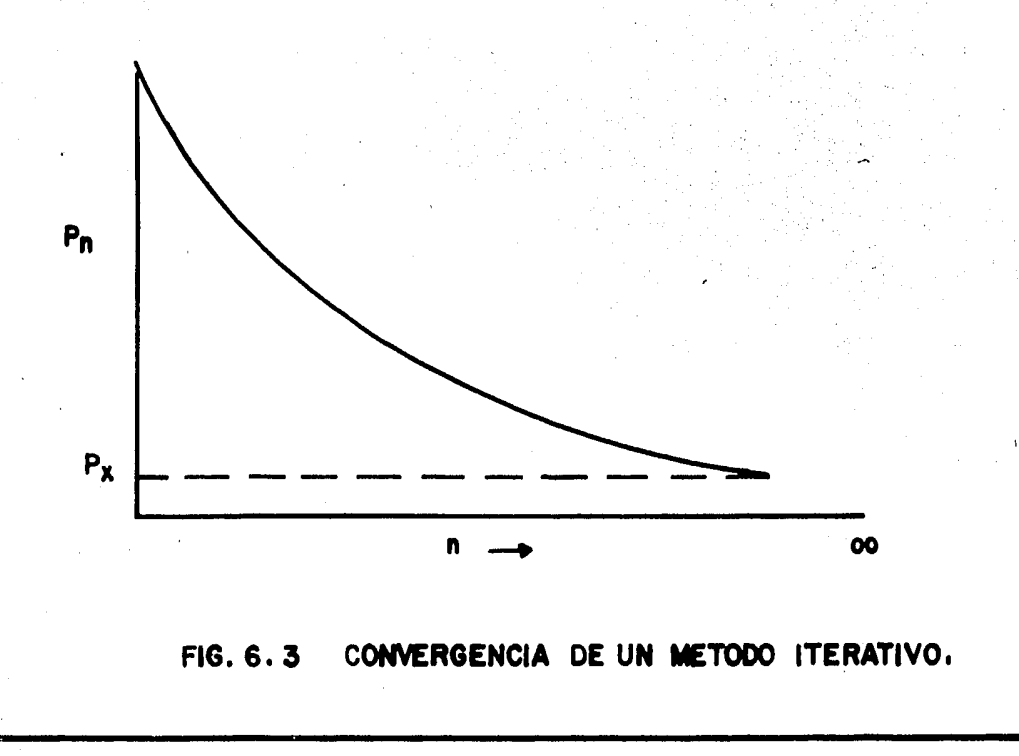

ción. El error en cada paso se reduce y el nuevo valor de la incógnita p<sub>n</sub> que se obtiene se aproxima a la solución correcta  $\cdot$ p\* a medida que se sigue iterando, Fig. (6.3),

Dentro de los métodos iterativos más importantes se tienen los siguientes:

- 1) Método de Jacobi.
- 2) Método de Gauss Seidel.
- 3) Métodos de relajaci6n.

6.3.1. Método de Jacobi.

Supóngase que en el sistema:

 $\overrightarrow{Ap} = \overrightarrow{b}$ 

La matriz "A" se sustituye por:

 $A = D + R$  (6.3.1.2)

Donde D es una matriz diagonal, es decir una matriz cuadrada cuyos elementos sobre la diagonal principal son los únicos - 1 diferentes de cero. "R" es otra matriz que contiene ceros en su diagonal principal y los restantes elementos de "A", en sus demás elementos. Sustituyendo en la expresión  $(6.3.1.1)$ 

 $(D + R) \stackrel{\rightarrow}{p} = b$  (6.3.1.3)

 $(6.3.1.1)$ 

$$
= \begin{array}{c} \rightarrow \\ b \end{array} \tag{6.3.1.4}
$$

 $(6.3.1.5)$ 

$$
p_p = b - kp
$$

Premultiplicando por D<sup>-1</sup>

**Rp** 

 $\vec{p} = \vec{D}^{-1} \vec{b} - \vec{D}^{-1} \vec{R} \vec{p}$  $(6.3.1.6)$ 

Ecuación que haciéndola recursiva queda como sigue:

$$
\vec{p}(K+1) = p^{-1} \vec{b} - p^{-1} R \vec{p}(K)
$$
 (6.3.1.7)

Donde

 $\overline{Dp}$ 

 $0, 1, 2, ...$ K

El método de Jacobi, definido por la ecuación matricial de recurrencia dada por la expresión (6.3.1.7) significa que una vez planteado el sistema (6.3.1.1) se despeje p<sub>l</sub> de la primera ecuación, p<sub>2</sub> de la segunda, p<sub>3</sub> de la tercera, etc., quedando:

$$
p_1^{(K+1)} = \frac{1}{a_{11}} (b_1 - a_{12} p_2^{(K)} - a_{13} p_3^{(K)} - \dots - a_{1n} p_n^{(K)})
$$
  
\n
$$
p_2^{(K+1)} = \frac{1}{a_{22}} (b_2 - a_{21} p_1^{(K)} - a_{23} p_3^{(K)} - \dots - a_{2n} p_n^{(K)})
$$
  
\n
$$
p_3^{(K+1)} = \frac{1}{a_{33}} (b_3 - a_{31} p_1^{(K)} - a_{32} p_2^{(K)} - \dots - a_{3n} p_n^{(K)})
$$
  
\n
$$
\vdots
$$
  
\n
$$
p_n^{(K+1)} = \frac{1}{a_{nn}} (b_n - a_{n1} p_1^{(K)} - a_{n2} p_2^{(K)} - \dots - a_{n(n-1)} p_{n-1}^{(K)})
$$

Donde

$$
K = 0, 1, 2, \ldots
$$

Partiendo de una primera aproximaci6n:

$$
\vec{p}^{(0)} = \begin{bmatrix} p_1^{(0)}, p_2^{(0)}, p_3^{(0)}, \ldots, p_n^{(0)} \end{bmatrix}
$$
 (6.3.1.9)

Se sustituirá en los segundos miembros de las ecuaciones de la expresión (6.3.1.8) para obtener la nueva aproximación:

$$
\vec{p}^{(1)} = \left[ p_1^{(1)}, p_2^{(1)}, p_3^{(1)}, \ldots, p_n^{(1)} \right] \tag{6.3.1.10}
$$

A su vez, sustituyendo  $p^{(1)}$ , se obtendrá:

$$
\vec{p}^{(2)} = \begin{bmatrix} p_1^{(2)}, p_2^{(2)}, p_3^{(2)}, \ldots, p_n^{(2)} \end{bmatrix}
$$
 (6.3.1.11)

Y así sucesivamente. Se considerará solución del sistema aquélla que cumpla con:

$$
\left|\begin{array}{cc} \vec{p}(n+1) & -\vec{p}(n) \\ \vec{p}(n+1) & -\vec{p}(n) \end{array}\right| \leq \vec{\epsilon} \tag{6.3.1.12}
$$

Donde  $\vec{\epsilon}$  es un vector de tolerancia prestablecido.

Sustituyendo el vector inicial  $\vec{p}^{(0)} = \{0, 0, 0, \ldots \in 0\}$ en los segundos miembros de las ecuaciones de la expresión - (6.3.1.8) se obtendrá una nueva aproximación que estará dada por:

$$
\vec{p} = \{\frac{b_1}{a_{11}}, \frac{b_2}{a_{22}}, \frac{b_3}{a_{33}}, \dots, \frac{b_n}{a_{nn}}\}
$$
 (6.3.1.13)

Este último vector  $\vec{p}$ , se utilizará como vector inicial  $\vec{p}^{(0)}$ en la solución de sistemas por el método de Jacobi.

Para una mejor comprensión del método, se resolvera el si- guiente sistema de ecuaciones:

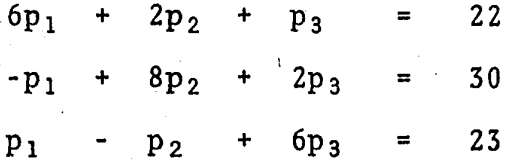

Despejando  $p_1$  de la primera ecuación,  $p_2$  de la segunda y  $p_3$ de la tercera:

 $p_1 = \frac{1}{6} (22 - 2p_2 - p_3)$  $p_2 = \frac{1}{8} (30 + p_1 - 2p_3)$  $p_3 = \frac{1}{6} (23 - p_1 + p_2)$ 

Haciendo recursivo este sistema, según la expresión  $(6.3.1.8)$ 

$$
p_1^{(K+1)} = \frac{1}{6} (22 - 2p_2^{(K)} - p_3^{(K)})
$$
 (a)

$$
p_2^{(K+1)} = \frac{1}{8} (30 + p_1^{(K)} - 2p_3^{(K)})
$$
 (b)

$$
p_3^{(K+1)} = \frac{1}{6} (23 - p_1^{(K)} + p_2^{(K)})
$$
 (c)

Donde K =  $0, 1, 2, ...$ 

Tomando el vector inicial  $\vec{p}^{(0)} = (\frac{22}{6}, \frac{30}{8}, \frac{23}{6})$  y sustituyendo  $K = 0$  en las tres ecuaciones de recurrencia (a), -(b) y (c), se obtiene:

$$
p_1^{(1)} = \frac{1}{6} (22 - 2p_2^{(0)} - p_3^{(0)})
$$
  
\n
$$
p_2^{(1)} = \frac{1}{8} (30 + p_1^{(0)} - 2p_3^{(0)})
$$
  
\n
$$
p_3^{(1)} = \frac{1}{6} (23 - p_1^{(0)} + p_2^{(0)})
$$

Sustituyendo valores:

$$
p_1^{(1)} = \frac{1}{6} (22 - 2 \left(\frac{30}{8}\right) - \frac{23}{6}) = 1.778
$$
  
\n
$$
p_2^{(1)} = \frac{1}{8} (30 + \frac{22}{6} - 2 \left(\frac{23}{6}\right)) = 3.250
$$
  
\n
$$
p_3^{(1)} = \frac{1}{6} (23 - \frac{22}{6} + \frac{30}{8}) = 3.847
$$

Obteniéndose:

$$
\vec{p}^{(1)} = [1.778 \quad 3.250 \quad 3.847]
$$

Sustituyendo  $K = 1$  en (a), (b)  $y$  (c):

$$
p_1^{(2)} = \frac{1}{6} (22 - 2 (3.25) - 3.847) = 1.942
$$
  
\n
$$
p_2^{(2)} = \frac{1}{8} (30 + 1.778 - 2 (3.847)) = 3.011
$$
  
\n
$$
p_3^{(2)} = \frac{1}{6} (23 - 1.778 + 3.250) = 4.079
$$

Por lo tanto:

$$
\vec{p}^{(2)} = \begin{bmatrix} 1.942 & 3.011 & 4.079 \end{bmatrix}
$$

Procediendo reiteradamente en forma similar se obtiene:

$$
K = 2; \vec{p}^{(3)} = [1.983 \quad 2.973 \quad 4.012]
$$
  
\n
$$
K = 3; \vec{p}^{(4)} = [2.007 \quad 2.995 \quad 3.998]
$$
  
\n
$$
K = 4; \vec{p}^{(5)} = [2.002 \quad 3.001 \quad 3.998]
$$
  
\n
$$
K = 5; \vec{p}^{(6)} = [2.000 \quad 3.001 \quad 4.000]
$$
  
\n
$$
K = 6; \vec{p}^{(7)} = [2.000 \quad 3.000 \quad 4.000]
$$

Finalmente, la solución del sistema es:

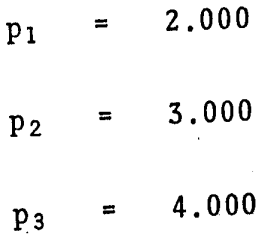

Con tres cifras decimales exactas.

6.3.1.1. Convergencia del método de Jacobi.

El método de Jacobi tiene la desventaja de que no siempre converge a la solución del sistema y algunas veces lo hace pero lentamente. Sin embargo, este método con vergirá siempre a la solución, cuando la magnitud del coeficiente de una inc6gnita diferente en cada ecuaci6n del conjunto sea suficientemente dominante con respecto a las magnitudes de los otros coeficientes de esa ecuaci6n. Cuando el valor 'absoluto del coeficiente dominan te para una incógnita diferente en cada ecuaci6n sea mayor que la suma de los valores absolutos de los otros coeficientes de esa ecuación, se considerará que este coeficiente es suficientemente dominante y, por lo tanto la convergencia estará asegurada.

En el sistema de ecuaciones que se utiliz6 en el ejemplo anterior puede verse que el coeficiente de  $p_1$  es dominan te en la primera ecuación y los coeficientes de  $p_2$  y  $p_3$ son dominantes en la segunda y tercera ecuaci6n respecti vamente.

#### 6.3.2. Método de Gauss-Seidel.

Este método es prácticamente idéntico al de Jacobi, la única diferencia consiste en que el método de Gauss-Seidel se acelera cuando existe la convergencia a la solución, debido a que una vez que calcula la componente  $p_i^{(K+1)}$ , la utiliza inmediatamente en la misma iteración, ésto es:

. I'

)'

$$
p_1^{(K+1)} = \frac{1}{a_{11}} (b_1 - a_{12} p_2^{(K)} - a_{13} p_3^{(K)} - \cdots - a_{1n} p_n^{(K)})
$$
  
\n
$$
p_2^{(K+1)} = \frac{1}{a_{22}} (b_2 - a_{21} p_1^{(K+1)} - a_{23} p_3^{(K)} - \cdots - a_{2n} p_n^{(K)})
$$
  
\n
$$
p_3^{(K+1)} = \frac{1}{a_{33}} (b_3 - a_{31} p_1^{(K+1)} - a_{32} p_2^{(K+1)} - \cdots - a_{3n} p_n^{(K)})
$$
  
\n...  
\n...  
\n
$$
p_n^{(K+1)} = \frac{1}{a_{nn}} (b_n - a_{n1} p_1^{(K+1)} - a_{n2} p_2^{(K+1)} - \cdots - a_{n(n-1)} p_{n-1}^{(K+1)})
$$

Donde K  $= 0, 1, 2,$  $\ddot{\phantom{a}}$  209

 $(6.3.2.1)$ 

El criterio de convergencia de este método es el mismo que el de Jacobi.

Como ejemplo del procedimiento de cálculo que sigue este mé todo se resolverá el mismo sistema de ecuaciones que se empleó para ejemplificar el método de Jacobi.

 $6p_1$  $+$  2p<sub>2</sub>  $22$  $+$  $p_3$  $\blacksquare$  $-p_1$  +  $8p_2$  +  $2p_3$  $\blacksquare$ 30  $p_2$  +  $6p_3$ 23  $\blacksquare$  $p_1$ 

Las ecuaciones según la expresión (6.3.2.1) se reducen a:

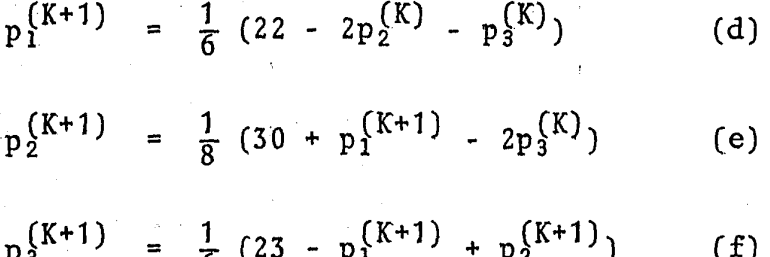

Donde K =  $0, 1, 2, \ldots$ 

Tomándose el mismo vector inicial que en aquel ejemplo, ésto es:

 $\vec{p}^{(0)} = \{\frac{22}{6}, \frac{30}{8}, \frac{23}{6}\}$ 

Y sustituyendo  $K = 0$  en las ecuaciones (d), (e) y (f):

$$
p_1^{(1)} = \frac{1}{6} (22 - 2p_2^{(0)} - p_3^{(0)})
$$
  
\n
$$
p_2^{(1)} = \frac{1}{8} (30 + p_1^{(1)} - 2p_3^{(0)})
$$
  
\n
$$
p_3^{(1)} = \frac{1}{6} (23 - p_1^{(1)} + p_2^{(1)})
$$

Sustituyendo valores:

 $p_1^{(1)} = \frac{1}{6} (22 - 2 (\frac{30}{8}) - \frac{23}{6})$ 1.778  $\blacksquare$  $p_2^{(1)} = \frac{1}{8} (30 + 1.778 - 2 \frac{23}{6}) = 3.014$  $p_3^{(1)} = \frac{1}{6} (23 - 1.778 + 3.014) = 4.039$ 

Se obtiene:

$$
\vec{p}^{(1)} = \begin{bmatrix} 1.778 & 3.014 & 4.039 \end{bmatrix}
$$

Procediendo reiteradamente en forma similar, resultan las siguientes iteraciones:

$$
K = 1; \vec{p}^{(2)} = [1.989 \quad 2.989 \quad 4.000]
$$
  

$$
K = 2; \vec{p}^{(3)} = [2.004 \quad 3.001 \quad 4.000]
$$
  

$$
K = 3; \vec{p}^{(4)} = [2.000 \quad 3.000 \quad 4.000]
$$

Por lo tanto, la solución es:

 $p_1$  = 2.000

 $p_2 = 3.000$ 

 $p_3 = 4.000$ 

Como puede apreciarse, es la misma soluci6n que proporciona el método de Jacobi, con la ventaja que éste la obtiene en tres iteraciones menos.

6.3.3. Método de relajación.

Se trata de un método que acelera la obtenci6n de la solución con respecto a los métodos iterativos vistos anteriormente.

En éste, el nuevo valor de  $p^{(K ~+~ 1)}_{i}$  se obtiene con parte de la nueva iteración y con parte de la anterior. Para ello se introduce el término "parámetro de relajación" (w), cuya presencia acelera el proceso de convergencia.

Asi pues, notacionalmente se tiene lo siguiente:

$$
p_1^{(K+1)} = (\omega) \frac{1}{a_{11}} (b_1 - a_{12} p_2^{(K)} - a_{13} p_3^{(K)} - \dots - a_{1n} p_n^{(K)}) + (1-\omega) p_1^{(K)}
$$
  
\n
$$
p_2^{(K+1)} = (\omega) \frac{1}{a_{22}} (b_2 - a_{21} p_1^{(K+1)} - a_{23} p_3^{(K)}) - \dots - a_{2n} p_n^{(K)} + (1-\omega) p_2^{(K)}
$$
  
\n
$$
p_3^{(K+1)} = (\omega) \frac{1}{a_{33}} (b_3 - a_{31} p_1^{(K+1)} - a_{32} p_2^{(K+1)} - \dots - a_{3n} p_n^{(K)}) + (1-\omega) p_3^{(K)}
$$
  
\n...  
\n
$$
p_n^{(K+1)} = (\omega) \frac{1}{a_{nn}} (b_n - a_{n1} p_1^{(K+1)} - a_{n2} p_2^{(K+1)} - \dots - a_{n(n-1)} p_{n-1}^{(K+1)}) + (1-\omega) p_n^{(K)}
$$

Donde K =  $0, 1, 2, \ldots \ldots$ 

Para cualquier valor que se fije a *w* entre cero y dos, el proceso converge para los tipos de sistemas de ecuaciones que puedan encontrarse en la simulación de yacimientos. Cuando el valor de *w* > 1.0 se dice que el proceso es de sobrerelajación. Si el valor de *w* estuviese comprendido entre cero y uno, se tendria bajorelajaci6n, aunque hay que hacer notar que dicho procedimiento no es efectivo para el tipo de problemas de yacimientos. Si *w* = 1 el proceso se reduce, como se podrá observar viendo la Ec. (6.3.3.1) y comparándola con la Ec. (6.3.2.1), al método de Gauss-Sei • del.

Es muy importante seleccionar el valor adecuado de *w* para acelerar el proceso, pues un valor óptimo de dicho parámetro produce una convergencia extraordinariamente rápida<sup>1</sup>.

6.4 Algoritmo de Thomas para la solución de un sistema de ecua ciones tridiagonales.

En problemas de simulación para una dimensión es común tener que resolver un sistema de ecuaciones cuya matriz de coeficientes sea tridiagonal, para lo cual se emplea el algoritmo de Tho mas, que es básicamente una variación de la eliminación de Gauss y con el cual se disminuyen los problemas en cuanto a capacidad de computadora.

~-

 $\varepsilon_{\rm{HS}} = 214$ 

Considérese la siguiente matriz tridiagonal:

$$
\begin{bmatrix}\nb_1 & c_1 & 0 & 0 \\
a_2 & b_2 & c_2 & 0 \\
0 & a_3 & b_3 & c_3 \\
0 & 0 & a_4 & b_4\n\end{bmatrix}\n\begin{bmatrix}\nx_1 \\
x_2 \\
x_3 \\
x_4 \\
x_5 \\
x_6\n\end{bmatrix} =\n\begin{bmatrix}\na_1 \\
a_2 \\
a_3 \\
a_4 \\
a_5 \\
a_6\n\end{bmatrix}
$$
\n(6.4.1)  
\nDe donde:  
\n
$$
b_1 x_1 + c_1 x_2 = d_1
$$
\n(6.4.2)  
\na<sub>2</sub> x<sub>1</sub> + b<sub>2</sub> x<sub>2</sub> + c<sub>2</sub> x<sub>3</sub> = d<sub>2</sub>  
\na<sub>4</sub> x<sub>3</sub> + b<sub>4</sub> x<sub>4</sub> = d<sub>4</sub>  
\na<sub>4</sub> x<sub>3</sub> + b<sub>4</sub> x<sub>4</sub> = d<sub>4</sub>  
\na<sub>4</sub> x<sub>3</sub> + b<sub>4</sub> x<sub>4</sub> = d<sub>4</sub>  
\na<sub>4</sub> x<sub>3</sub> + b<sub>4</sub> x<sub>4</sub> = d<sub>4</sub>  
\na<sub>4</sub> x<sub>3</sub> + b<sub>4</sub> x<sub>4</sub> = d<sub>4</sub>  
\na<sub>4</sub> x<sub>3</sub> + b<sub>4</sub> x<sub>4</sub> = d<sub>4</sub>  
\na<sub>4</sub> x<sub>5</sub> + b<sub>4</sub> x<sub>6</sub> = d<sub>4</sub>  
\n
$$
b_1
$$
\n(6.4.5)  
\nSubstituting end a Ec. (6.4.6) en la Ec. (6.4.3)  
\na<sub>2</sub> d<sub>1</sub> - c<sub>1</sub> x<sub>2</sub>  
\nb<sub>1</sub> - a<sub>2</sub> c<sub>1</sub> x<sub>2</sub>  
\nb<sub>1</sub> + b<sub>2</sub> x<sub>2</sub> + c<sub>2</sub> x<sub>3</sub> = d<sub>2</sub>  
\nb<sub>1</sub> b<sub>1</sub>

Fa on an orızando ra exp resi Ц ı

$$
x_2 \left[ b_2 - \frac{a_2 c_1}{b_1} \right] + c_2 x_3 = d_2 - \frac{a_2 d_1}{b_1}
$$
 (6.4.9)

## Definiendo:

$$
a_2 = b_2 - \frac{a_2 c_1}{b_1}
$$
\n(6.4.10)\n
$$
S_2 = d_2 - \frac{a_2 d_1}{b_1}
$$
\n(6.4.11)

Y sustituyendo la Ec. (6.4.9), puede escribirse como:  $\Delta \sim 1$  $x_2 \alpha_2 + c_2 x_3 = S_2$  (6.4.12)

### Despejando:

$$
x_2 = \frac{S_2 - c_2 x_3}{\alpha_2}
$$

Sustituyendo la Ec. (6.4.13) en la Ec. (6.4.4):

$$
a_{3} \left[\frac{S_{2} - c_{2} x_{3}}{\alpha_{2}}\right] + b_{3} x_{3} + c_{3} x_{4} = d_{3}
$$
\n(6.4.14)\n  
\n
$$
\frac{a_{3} S_{2}}{\alpha_{2}} - \frac{a_{3} c_{2} x_{3}}{\alpha_{2}} + b_{3} x_{3} + c_{3} x_{4} = d_{3}
$$
\n(6.4.15)

Factorizando:

(6.4.13)

$$
x_3
$$
  $\begin{bmatrix} b_3 - \frac{a_3 + c_2}{\alpha_2} + c_3 & x_4 = d_3 - \frac{a_3 + s_2}{\alpha_2} \end{bmatrix}$ 

 $(6.4.16)$ 

(6.4.23)

Definiendo:

$$
\alpha_3 = b_3 - \frac{a_3 c_2}{\alpha_2}
$$
\n(6.4.17)\n
$$
S_3 = d_3 - \frac{a_3 S_2}{\alpha_2}
$$
\n(6.4.18)

La Ec. (6.4.16) se puede escribir como sigue:

$$
x_3 \alpha_3 + c_3 x_4 = S_3 \tag{6.4.19}
$$

Despejando:

$$
x_3 = \frac{S_3 - c_3 x_4}{\alpha_3} \tag{6.4.20}
$$

Sustituyendo esta última expresión en la Ec. (6.4.5):

$$
a_4 \left[ \frac{S_3 - c_3 x_4}{\alpha_3} \right] + b_4 x_4 = d_4 \qquad (6.4.21)
$$

$$
\frac{a_4}{\alpha_3} - \frac{a_4}{\alpha_3} + b_4 x_4 = d_4 \qquad (6.4.22)
$$

## Factorizando:

$$
x_4 \left[ b_4 - \frac{a_4 c_3}{\alpha_3} \right] = d_4 - \frac{a_4 S_3}{\alpha_3}
$$

Definiendo:

Definiendo:  
\n
$$
\alpha_4 = b_4 - \frac{a_4 c_3}{\alpha_3}
$$
 (6.4.24)  
\n $S_4 = d_4 - \frac{a_4 S_3}{\alpha_3}$  (6.4.25)

La Ec. (6.4.23) puede escribirse como:

$$
x_{4} \quad \alpha_{4} \qquad = \quad S_{4} \tag{6.4.26}
$$

Despejando:

$$
\mathbf{x}_{4} = \frac{\mathbf{S}_{4}}{\alpha_{4}}
$$
 (6.4.27)

.<br>Vite

Para los términos enésimos:

Para los términos enésimos:  

$$
x_n = \frac{S_n}{\alpha_n}
$$
 (6.4.28)

$$
S_n = d_n - \frac{a_n S_{n-1}}{a_{n-1}}
$$
 (6.4.29)

$$
\alpha_n = b_n - \frac{a_n c_{n-1}}{a_{n-1}}
$$
 (6.4.30)

Como podrá observarse para inicializar el sistema:

 $(6.4.31)$ 

 $\begin{split} \mathcal{L}_{\text{max}}^{\text{max}} & \mathcal{L}_{\text{max}}^{\text{max}} \\ & \mathcal{L}_{\text{max}}^{\text{max}} & \mathcal{L}_{\text{max}}^{\text{max}} \\ & \mathcal{L}_{\text{max}}^{\text{max}} & \mathcal{L}_{\text{max}}^{\text{max}} \\ & \mathcal{L}_{\text{max}}^{\text{max}} & \mathcal{L}_{\text{max}}^{\text{max}} \\ & \mathcal{L}_{\text{max}}^{\text{max}} & \mathcal{L}_{\text{max}}^{\text{max}} \\ & \mathcal{L}_{\text{max}}^{\text{max}} & \mathcal{L}_{\text{max}}^$ 

 $b_1$  $\alpha_1$ 

 $S_1 = d_1$  (6.4.32)

Generalizando:

$$
\alpha_{i} = b_{i} - \frac{a_{i} c_{i-1}}{\alpha_{i-1}}
$$
\n
$$
S_{i} = d_{i} - \frac{a_{i} S_{i-1}}{\alpha_{i-1}}
$$
\n
$$
S_{i} = \frac{S_{i} - c_{i} x_{i+1}}{\alpha_{i}}
$$
\n
$$
(6.4.34)
$$
\n
$$
(6.4.35)
$$

El algoritmo es el siguiente:

- a) Calcular los valores de  $\alpha'$ s y S's con las Ecs. (6.4.33) y (6.4.34), empezando con las Ecs. (6.4.31) y (6.4.32).
- b) Calcular el valor de  $x_n$ , Ec. (6.4.28).
- $(c)$  Calcular los valores  $x_i$ , Ec. (6.4.35) hacia atrás.

#### **REFERENCIAS**

- 1. Crichlow, H. B.: "Modern Reservoir Engineering A Simulation Approach". Prentice - Hall, Inc.
- 2. Iniante, R.; Bonnas, H. y Dunán, R.: "Apuntes de métodos numéricos". Facultad de Ingeniería UNAM.
- Kaplan, W. y Lewis, D.: "Cálculo y Algebra Lineal", Volu- $3$ men II. Editorial Limusa.
- Lipschutz, S.: "Algebra Lineal". Series Schaum.  $4. -$
- 5. Berlanga, J. M.: "Computación Aplicada a la Ingeniería Pe trolera". Facultad de Ingenierla UNAM.
- Dominguez, G. V.: "Notas del Curso de Simulación Matemáti  $6.$ ca de Vacimientos". Facultad de Ingeniería UNAM.

# MODELOS MATEMATICOS DE SIMULACION DE YACIMIENTOS.

## CAPITULO 7

 $\overline{1}$ 

#### 7.1 Introducci6n.

En el capítulo 4 se desarrollaron las ecuaciones para los diferentes tipos de flujo que se presentan en el medio poroso; sin embargo, para hacer uso de esas ecuaciones es necesario presentarlas de tal manera que en ellas se manejen unidades prácti- cas.

No obstante que la 0btenci6n de la constante que permita el uso de unidades prácticas (o de cualquier juego de unidades que se desee) en las ecuaciones empleadas en simulación no es una tarea dificil, frecuentemente el estudiante y aún el mismo ingeniero en la práctica tiene muchos problemas para transformar una ecuación a otras unidades. Por ello se decidi6 dedicar un capitulo especial en el presente trabajo al manejo de las unida des, en el que además de proporcionar las ecuaciones ya transformadas para ser utilizadas directamente en unidades prácti- cas, se da (utilizando la ecuación de Darcy) una breve explicación de la manera en que se puede llevar a cabo dicha transformación, estando seguros de que es lo que todo estudiante de simulación debe tener la capacidad de llevar a cabo.

7.2 La ecuación de Darcy.

Recordemos la Ec. (4.4.3) que representa la ley de Darcy:
$$
q = \frac{KA}{\mu} \frac{dp}{ds} \tag{4.4.3}
$$

Se dijo que en dicha ecuaci6n, debido a las condiciones bajo las cuales se realiz6 el experimento, las unidades de cada parámetro son las siguientes:

q  $en$  ( $cm^3$ /seg)

K en (darcys)

<sup>µ</sup>en (cp)

A en  $(cm<sup>2</sup>)$ 

dp en (atm6sferas)

ds en (cm)

Las cuales no se manejan en la práctica. Sin embargo, es posi-<br>ble encontar una constante que afectando la Ec. (4.4.3) permita utilizar las siguientes unidades que son más comunes:

 $\mathcal{L}_i$ 

 $q$  en  $(b1/dia)$ 

K en (milidarcys)

<sup>µ</sup>en (cp)

A en  $(pie^2)$ 

dp en  $(1b/pg^2)$ 

ds en (pies)

Para ello se procede como-sigue:

Partiendo de la ecuación original se debe llegar a una ecuación equivalente, la cual se forma al ir haciendo la transformación de las unidades para cada uno de sus parámetros. Para ello del lado izquierdo de la igualdad se pone el parámetro con las unidades originales; en el lado derecho después de poner las unidades que se desean utilizar, se van haciendo una serie de transformaciones con el fin de tener en ambos lados las unidades iniciales. Así pues, para el gasto sería como sigue:

q  $(cm^3/seg) = q'' (b1/dfa)$  (7.2.1)

donde  $q'' =$  constante  $q' = q$ 

Para obtener el valor de la "constante" es necesario mediante una serie de operaciones, llegar a tener en ambos lados de la igualdad las mismas unidades originales, así pues como:

 $1 \text{ h}1 = 0.159 \text{ m}^3$  $1 \text{ m}^3$  = 1000000 cm<sup>3</sup>  $1$  dia = 86400 seg 1 atmósfera =  $14.7 \text{ lb/pg}^2$ 1 pie = 30.48 cm

Se tiene:

$$
q\ (cm^3/secg) = q'\ (\frac{b1}{d1a}\ (\frac{0.159 \text{ m}^3}{1 \text{ b1}}\ (\frac{1000000 \text{ cm}^3}{1 \text{ m}^3}\ (\frac{1 \text{ d}1a}{86400 \text{ seg}}))
$$

Como puede verse, en ambos lados de la igualdad se tienen ya las mismas unidades, ésto es (cm<sup>3</sup>/seg), por lo tanto:

$$
q = 1.8403 q' \t\t(7.2.2)
$$

Procediendo de una manera similar con cada uno de los paráme- tros de la Ec.  $(4.4.3)$  se tiene:

K (darcy) = K' (mildarcy) 
$$
\left(\frac{1 \text{ darcy}}{1000 \text{ millidarcy}}\right)
$$

 $K = 0.001 \text{ K}$ <sup>(7.2.3)</sup>

 $\mu$  (cp) =  $\mu'$  (cp

 $\mu = 1 \mu'$  (7.2.4)

A 
$$
(cm^2)
$$
 = A' (pie<sup>2</sup>)  $(\frac{(30.48)^2 \text{ cm}^2}{1 \text{ pie}^2})$ 

 $A = 929.03 A'$ 

1 atm6sfera dp (atm6sferas) = dp'  $(1b/pg^2)$  ( $\overline{\hspace{1cm}14.7}$  $1b/pg^2$ 

 $dp = 0.068027 dp'$ 

$$
ds (cm) = ds' (pie) \left(\frac{30.48 cm}{1 pie}\right)
$$

ds = 30.48 ds' (7.2.7)

*:,..* 

 $(7.2.4)$ 

 $(7.2.5)$ 

Por lo que la nueva ecuación equivalente quedará, al sustituir de la Ec. (7.2.2) a la Ec. (7.2.7).en la Ec. (4.4.3), como sigue:

$$
1.8403 \t q' = \frac{0.001 \t K' \t (929.03) \t A' \t (0.068027) \t dp'}{(30.48) \t ds'}
$$
 (7.2.8)

Haciendo las operaciones para obtener una sola constante:

$$
q' = 0.001127 \frac{K' A' dp'}{\mu' ds'} \qquad (7.2.9)
$$

La Ec. (7.2.9) es la ecuación de Darcy en unidades prácticas, donde si se utilizan directamente las unidades siguientes:

K (mdarcys) ; A (pies<sup>2</sup>) ; dp  $(1b/pg<sup>2</sup>)$  ;  $\mu$  (cp) ; ds (pies) Se obtiene el valor del gasto en (bl/día).

A manera de ejemplo, se obtendrá la constante que permita manejar la ecuaci6n de Darcy en las siguientes unidades:

- q en  $(m^3/dia)$
- K en (milidarcy)
- $\mu$  en (1b<sub>m</sub>/pie-seg)
- A en  $(m^2)$
- dp en  $(Kg/cm<sup>2</sup>)$
- ds en (m)

Para ello se puede partir de la Ec. (4.4.3) o bien de la Ec.  $(7.2.9)$ . Se hará de las dos formas con fines ilustrativos. De 1a Ec.  $(4.4.3)$ :

$$
q = \frac{KA}{\mu} \frac{dp}{ds}
$$

Haciendo cada una de las transformaciones como ya se ha indicado:

$$
q (cm3/seg) = q' (\frac{m3}{dfa} (\frac{1 dfa}{86400 \text{ seg}}) (\frac{1000000 cm3}{1 m3})
$$

 $q = 11.5741 q'$  (7.2.10)

$$
K \text{ (darcy)} = K' \text{ (mildarcy)} \left(\frac{1 \text{ darcy}}{1000 \text{ mildarcy}}\right)
$$

$$
K = 0.001 K'
$$

Como 1 cp = 6.7197 x 10 $\frac{1}{16}$ m/pie-seg. (Consúltese el apéndice sobre unidades al final del trabajo).

$$
\mu(cp) = \mu' (1b_m/pie-seg)
$$
  $\frac{1 cp}{6.7197 \times 10^{-4}1b_m/pie-seg}$ 

 $\mu$  = 1488.1616  $\mu$ <sup>1</sup>

A 
$$
(cm^2)
$$
 = A'  $(m^2)$   $\left(\frac{10000 \text{ cm}^2}{1 \text{ m}^2}\right)$ 

$$
A = 10000 A' \t\t(7.2.13)
$$

.. 1. .átm6s.fera  $dp$  (atmósfera) = dp! (Kg/cm<sup>2</sup>) 1.033 Kg/cm<sup>2</sup>

 $dp = 0.9680542 dp'$  (7.2.14)

 $(7.2.11)$ 

 $(7.2.12)$ 

ds (cm) = ds' (m) 
$$
(\frac{100 \text{ cm}}{1 \text{ m}})
$$
  
\nds = 100 ds' (7.2.15)  
\nSustituyendo las expresiones (7.2.10) a la (7.2.15) en la Ec.  
\n(4.4.3) se tiene:  
\n11.5741 q' =  $\frac{(0.001 \text{ K}^1) (0.9680542 dp^1) (10000 \text{ A}^1)}{(1488.1616 \text{ }\text{m}^1) (100 \text{ ds}^1)}$  (7.2.16)  
\nHaciendo las operaciones para obtener una sola constante:  
\nq' = 5.62032 x 10<sup>-6</sup>  $\frac{\text{K}^1 \text{ A}^1 \text{ dp}^1}{\text{u}^1}$  (7.2.17)  
\nQue es la ecuación que se está buscando.  
\nPartiendo ahora de la EC. (7.2.9) se tendrá lo siguiente:  
\nq' (b1/dfa) = q''  $(\frac{\text{m}^3}{\text{dfa}}) (\frac{6.2896 \text{ b}}{\text{m}^3})$   
\nq' = 6.2896 q'' (7.2.18)  
\nK (miliarcy) = K'(mili  
\n $\text{m}^1 \text{ (b}^1/\text{p}^1/\text{p}^1/\text{p}^2)$  (7.2.19)  
\n $\text{m}^1 \text{ (c}^1/\text{p}^1/\text{p}^$ 

A' (pies<sup>2</sup>) = A'' (m<sup>2</sup>) 
$$
\frac{(10.76 \text{ pie}^2)}{1 \text{ m}^2}
$$
  
\nA' = 10.76 A'' (7.2.21)  
\n $d\mathbf{p}$  (1b/pg<sup>2</sup>) =  $d\mathbf{p}$  (Kg/cm<sup>2</sup>)  $\frac{(14.22 \text{ lb}/pg^2)}{1 \text{ Kg/cm}^2}$   
\n $d\mathbf{p}$  = 14.22 dp'' (7.2.22)  
\nds' (pies) =  $d\mathbf{s}$ '' (m)  $\frac{3.28 \text{ pies}}{1 \text{ m}}$  (7.2.22)  
\nds' = 3.28 ds'' (7.2.23) = 14.22 m<sup>2</sup> (7.2.25)  
\nSustituyendo las expresiones (7.2.18) a la (7.2.23) en la Ec.  
\n(7.2.29) se tiene:  
\n6.2896 q'' =  $\frac{0.001127 (1) (10.76) A'' (14.22) dp''}{(1488.1616) u'' (3.28) ds''} (7.2.24)$   
\nHaciendo las operaciones para obtener una sola constante:  
\nq'' = 5.62 x 10<sup>-6</sup>  $\frac{K''}{\mu} \frac{A''}{ds''}$  (7.2.25)  
\nComo puede observarse es la misma constante que se obtuvo en la  
\nEc. (7.2.17).  
\nPor lo tanto, dicha ecuación (7.2.17) y esta última ecuación –  
\n(7.2.25) es la ecuación de Darcy para las siguientes unidades:  
\nq (m<sup>3</sup>/dfa) ; K (miliadrcy) ; u (1b<sub>m</sub>/pie-seg) ; A (m<sup>2</sup>) ;  
\ndp (Kg/cm<sup>2</sup>) ; ds (m).

7.3 Ecuaci6n para fluidos incompresibles en una sola fase.

Como se vi6 con anterioridad (capitulo 4), en el caso en que se trate de un fluido incompresible su densidad se considera constante. Además, al tratarse de flujo de una sola fase, la perrneabilidad relativa es igual a la unidad. Asi pues, considerando el término fuente, la ecuación para fluidos incompresi- bles en una sola fase en unidades prácticas queda como sigue:

$$
\frac{\partial}{\partial x} (0.00127 \text{ Kx } \frac{\partial P}{\partial x}) + \frac{\partial}{\partial y} (0.00127 \text{ Ky } \frac{\partial P}{\partial y}) + \frac{\partial}{\partial z} (0.00127 \text{ Kz } \frac{\partial P}{\partial z})
$$
  

$$
\pm \frac{\mu q}{\Delta x \Delta y \Delta z} = 0 \qquad (7.3.1)
$$

Donde las permeabilidades en todas las direcciones están en mi-' lidarcys, las presiones en  $1b/pg^2$ , la viscosidad en centipóices, el gasto en bl/dia y las longitudes en pies.

La Ec. (7.3.1) puede escribirse, al dividir todos los términos entre 0.00127:

$$
Kx \frac{\partial^2 P}{\partial x^2} + Ky \frac{\partial^2 P}{\partial y^2} + Kz \frac{\partial^2 P}{\partial z^2} \pm \frac{\mu q}{0.00127 \Delta x \Delta y \Delta z} = 0
$$
 (7.3.2)

Hay que recordar que si el pozo es inyector, el signo del térmi no sumidero es positivo. Si por el contrario el pozo es productor, el signo· del término fuente es negativo.

Cuando el medio es isotr6pico, ésto es que K = Kx - Ky = Kz, la Ec. (7.3.2) se puede escribir de la siguiente manera:

$$
\frac{\partial^2 P}{\partial x^2} + \frac{\partial^2 P}{\partial y^2} + \frac{\partial^2 P}{\partial z^2} \pm \frac{\mu q}{0.00127 \text{ K} \Delta x \Delta y \Delta z} = 0
$$
 (7.3.3)

Asimismo la Ec. (7,3,3) puede reducirse a la ecuación de Laplace si no existen pozos, ésto es q = O (además debe haber iso $tropa$ .

## 7.4 Ecuación para fluidos ligeramente compresibles en una sola fase.

En este caso también, por tratarse de una sola fase, el valor de la permeabilidad relativa y la saturación del fluido en el medio poroso es la unidad. Asi pues, la ecuación para fluidos ligeramente compresibles en una sola fase, considerando término fuente es la siguiente:

$$
\frac{\partial}{\partial x} (0.00127 \text{ Kx } \frac{\partial P}{\partial x}) + \frac{\partial}{\partial y} (0.00127 \text{ Ky } \frac{\partial P}{\partial y}) + \frac{\partial}{\partial z} (0.00127 \text{ Kz } \frac{\partial P}{\partial z})
$$
  

$$
\pm \frac{\mu q}{\Delta x \Delta y \Delta z} = \phi \mu c \frac{\partial P}{\partial t} (7.4.1)
$$

Sin embargo en esta ecuación, debido a las condiciones en que fué desarrollada, el gasto se tiene en pie<sup>3</sup>/día, ya que la densidad y la compresibilidad (que se utilizaron para llegar a esta ecuación) fueron manejadas en  $(1b_m/pie^3)$  y  $(pg^2/1b)$  respecti vamente. De esta manera, sabiendo que 1 bl = 5.6146 pie<sup>3</sup> la -Ec. (7.4.1) puede escribirse como sigue:

.. ··

 $\mathcal{L} \subset \mathcal{L}$ 

z3i

$$
\frac{\partial}{\partial x} (0.00127 \text{ Kx } \frac{\partial P}{\partial x}) + \frac{\partial}{\partial y} (0.00127 \text{ Ky } \frac{\partial P}{\partial y}) + \frac{\partial}{\partial z} (0.00127 \text{ Kz } \frac{\partial P}{\partial z})
$$
  

$$
\pm \frac{\mu q}{\Delta x \Delta y \Delta z} = \frac{\phi \mu c}{5.6146} \frac{\partial P}{\partial t}
$$
(7.4.2)

En donde las permeabilidades están en milidarcys, las presiones en 1b/pg<sup>2</sup>, la viscosidad en centipoices, el gasto en bl/día, la longitud en pies, el tiempo en días, la compresibilidad en pg2/lb y la porosidad en fracción.

Una manera más condensada de la Ec. (7.4.2) es:

0.00127 Kx  $\frac{\partial^2 P}{\partial x^2}$  + 0.00127 Ky  $\frac{\partial^2 P}{\partial y^2}$  + 0.00127 Kz  $\frac{\partial^2 P}{\partial z^2}$  +  $\frac{\mu q}{\Delta x \Delta y \Delta z}$  $\phi \mu$ c aP =  $5.6146$  at  $(7.4.3)$ 

Dividiendo ambos miembros de la Ec. (7.4.3) entre 0.00127 se tiene:

$$
Kx \frac{\partial^2 P}{\partial x^2} + Ky \frac{\partial^2 P}{\partial y^2} + Kz \frac{\partial^2 P}{\partial z^2} \pm \frac{\mu q}{0.00127 \Delta x \Delta y \Delta z} = \frac{\phi \mu c}{0.00713054} \frac{\partial P}{\partial t}
$$
(7.4.4)

Por último, si se considera un medio isotrópico y homogeneo, és to es  $K = Kx = Ky = Kz$ , se tiene:

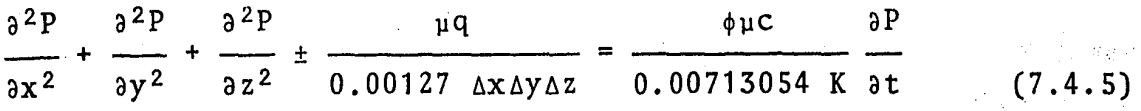

Nuevamente, el signo del término fuente lo proporciona según se trate, el pozo inyector o productor.

7.5 Ecuaci6n para fluidos compresibles (gases) en una sola fase.

Recordando la ecuación para fluidos compresible desarrollada en el capítulo 4 en función del potencial de gas y, utilizando la constante que se ha venido manejando, producto de la Ecuación de Darcy, se tiene lo siguiente:

$$
\frac{\partial}{\partial x} \left(0.00127 \text{ Kx} \frac{\partial m (P)}{\partial x}\right) + \frac{\partial}{\partial y} \left(0.00127 \text{ Ky} \frac{\partial m (P)}{\partial y}\right)
$$
  
+ 
$$
\frac{\partial}{\partial z} \left(0.00127 \text{ Kz} \frac{\partial m (P)}{\partial z}\right) = \phi \mu c_g \frac{\partial m (P)}{\partial t}
$$
 (7.5.1)

Si se hace nuevamente el desarrollo pero ahora considerando el  $t$  ermino fuente la Ec.  $(7.5.1)$ , quedará como sigue:

$$
\frac{\partial}{\partial x} \left(0.00127 \text{ Kx } \frac{\partial m (P)}{\partial x}\right) + \frac{\partial}{\partial y} \left(0.00127 \text{ Ky } \frac{\partial m (P)}{\partial y}\right) + \frac{\partial}{\partial z} \left(0.00127 \text{ Kz } \frac{\partial m (P)}{\partial z}\right) + \frac{2qRT}{M \Delta x \Delta y \Delta z} = \phi \mu c_g \frac{\partial m (P)}{\partial t} \left(7.5.2\right)
$$

Que en una forma más compacta puede escribirse como:

$$
0.00127 \text{ Kx} \quad \frac{\partial^2 m}{\partial x^2} + 0.00127 \text{ Ky} \quad \frac{\partial^2 m}{\partial y^2} + 0.00127 \text{ Kz} \quad \frac{\partial^2 m}{\partial z^2} \\ \frac{2qRT}{5.6146 \text{ M } \Delta x \Delta y \Delta z} = \frac{\phi \mu c_g}{5.6146 \text{ at}} \frac{\partial m}{\partial z} \quad (7.5.3)
$$

En esta.Ec. (7.5.3) las unidades que se manejan son exactamente las mismas que para la Ec. (7.4.2) a excepción del gasto, que -

aquí se maneja en pie<sup>3</sup>/día. Además, T es la temperatura en °R, M es el peso molecular en lb y R es la constante de los gases - .t· reales con un valor de 10.73. Tomando en cuenta ésto, la Ec. (7.5.3) se puede escribir de la siguiente manera:

$$
Kx \frac{\partial^2 m (P)}{\partial x^2} + Ky \frac{\partial^2 m (P)}{\partial y^2} + Kz \frac{\partial^2 m (P)}{\partial z^2} \pm \frac{q T}{0.0003323 M \Delta x \Delta y \Delta z}
$$
  

$$
\phi \mu_{\sigma} c_{\sigma} \quad \text{am (P)}
$$

$$
= \frac{1}{0.00713054} \frac{g}{\partial t} \qquad (7.5.4)
$$

Finalmente, si el medio es isotrópico  $(K = Kx = Ky = Kz)$ , la  $-$ Ec. (7.5.4) queda:

$$
\frac{\partial^{2} m (P)}{\partial x^{2}} + \frac{\partial^{2} m (P)}{\partial y^{2}} + \frac{\partial^{2} m (P)}{\partial z^{2}} \pm \frac{q T}{0.0003323 M \Delta x \Delta y \Delta z}
$$

$$
= \frac{\phi \mu c_{g}}{0.00713054 K} \frac{\partial m (P)}{\partial t}
$$
(7.5.5)

7.6 Ecuaciones de flujo para dos fases.

El procedimiento seguido para obtener las ecuaciones para una fase.se extiende para aplicarse al desarrollo de·las mismas en dos fases, ésto es para cuando se tiene simultáneamente flujo de aceite y de agua a través del medio poroso. De esta manera la ecuación de difusividad se escribe para cada fase, expresando la densidad de la fase en términos de su factor de volumen (por ejemplo:  $\rho_o = \rho_{cs}/B_o$ , donde  $\rho_o$  es la densidad del aceite

a condiciones de yacimiento y  $\rho_{cs}$  es la densidad del aceite pero a las condiciones atmosféricas), como sigue:

Para el aceite:

$$
\frac{\partial}{\partial x} \frac{Kx Kr_0}{\mu_0 B_0} \frac{\partial P_0}{\partial x} + \frac{\partial}{\partial y} \frac{Ky Kr_0}{\mu_0 B_0} \frac{\partial P_0}{\partial y} + \frac{\partial}{\partial z} \frac{Kz Kr_0}{\mu_0 B_0} \frac{\partial P_0}{\partial z}
$$

$$
= \phi \frac{\partial}{\partial t} \frac{S_0}{B_0}
$$
(7.6.1)

Considerando la viscosidad del aceite constante, incluyendo el término fuente y utilizando unidades prácticas la Ec. (7.6.1) se puede escribir de la siguiente manera:

$$
\frac{\partial}{\partial x} \frac{Kx Kr_0}{B_0} \frac{\partial P_0}{\partial x} + \frac{\partial}{\partial y} \frac{Ky Kr_0}{B_0} \frac{\partial P_0}{\partial y} + \frac{\partial}{\partial z} \frac{Kz Kr_0}{B_0} \frac{\partial P_0}{\partial z}
$$
  

$$
\frac{q_0 \mu_0}{0.00127 \Delta x \Delta y \Delta z} = \frac{\phi \mu_0}{0.00713054} \frac{\partial}{\partial z} \frac{S_0}{B_0}
$$
(7.6.2)

Nuevamente, si se trata de un pozo inyector, el signo del térmi no fuente es positivo; si el pozo es productor su signo será ne gativo. Las unidades de la ecuación (7.6.2) son las siguientes: las permeabilidades en milidarcys, la presión en  $1b/pg^2$ , la viscosidad en centipoises, el gasto en bl/día y las longitudes en pies.

Para el agua:

$$
\frac{\partial}{\partial x} \frac{Kx}{\mu_W} \frac{kr}{B_W} \frac{\partial P}{\partial x} + \frac{\partial}{\partial y} \frac{ky}{\mu_W} \frac{kr}{B_W} \frac{\partial P}{\partial y} + \frac{\partial}{\partial z} \frac{Kz}{\mu_W} \frac{kr}{B_W} \frac{\partial P}{\partial z}
$$
  

$$
= \phi \frac{\partial}{\partial t} \frac{S}{B_W} \tag{7.6.3}
$$

Considerando la viscosidad del agua constante, incluyendo el tér mino fuente y utilizando unidades prácticas la Ec. (7.6.3) se puede escribir de la manera siguiente:

$$
\frac{\partial}{\partial x} \left( \frac{Kx}{B_w} \frac{kr}{\partial x} \right) + \frac{\partial}{\partial y} \left( \frac{ky}{B_w} \frac{kr}{\partial y} \right) + \frac{\partial}{\partial z} \left( \frac{Kz}{B_w} \frac{kr}{\partial z} \right)
$$
  

$$
\frac{q_w}{\omega} \frac{w}{\omega} = \frac{\phi w}{0.00713054} \frac{\partial}{\partial z} \left( \frac{w}{B_w} \right)
$$
 (7.6.4)

La convención del signo para el término fuente es igual para la Ec.(7.6.4) que para la Ec. (7.6.2), lo mismo que las unidades que se manejan.

Además de las expresiones (7.6.2) y (7.6.4), para resolver un problema en dos fases se requiere del siguiente par de ecuaciones:

 $S_0$  +  $S_w$  = 1 (7.6.5)

 $\begin{bmatrix}PC_{O-W} & = & P_0 & - & P_W \end{bmatrix}$  (7.6.6)

.·z36

7.7 Ecuaciones de flujo para tres fases.

Las ecuaciones de flujo para el aceite y el agua son las mismas ecuaciones vistas en el inciso anterior para flujo en dos fa- ses, ésto es Ec. (7.6.2) y Ec. (7.6.4). Sin embargo, un balan ce de materia para el gas debe considerar tanto el .flujo de gas como una fase por separado, como el gas disuelto tanto en el agua como en el aceite. Asi pues, la velocidad del gas en cual quier punto del medio poroso está dada por:

$$
Vg = V'g + \frac{Bg \t{Rs}}{B_0} V_0 + \frac{Bg \t{Rs}}{B_w} V_w
$$

Donde:

Rs 0 es la solubilidad del gas en el aceite en pies<sup>3</sup> a c.s/bl a c.s,

(7.7.1)

Rs., es la solubilidad del gas en el agua en pies<sup>3</sup> a c.s/bl a c.s,

Bg es el factor de volumen del gas en bl a c.y/pie<sup>3</sup> a c.s V'g es la velocidad de flujo del gas libre dada por una ecuación similar a las que se han utilizado para  $V_0$  y  $V_w$  (dadas por la Ec. de Darcy). y

Así pues, sustituyendo las expresiones de las velocidades en la expresión (7.7.1) y posteriormente en la ecuaci6n de continuidad para obtener la correspondiente de difusividad, se tiene:

$$
\frac{\partial}{\partial x} \left( \frac{Kx}{\mu_g} \frac{\delta P_g}{\delta g} \right) + \frac{\partial}{\partial x} \left( \frac{Kx}{\mu_o} \frac{\delta P_o}{\delta g} \right) + \frac{\partial}{\partial x} \left( \frac{Kx}{\mu_w} \frac{\delta P_w}{\delta g} \right)
$$
  
+ 
$$
\frac{\partial}{\partial y} \left( \frac{Ky}{\mu_g} \frac{\delta P_g}{\delta g} \right) + \frac{\partial}{\partial y} \left( \frac{Ky}{\mu_o} \frac{\delta P_o}{\delta g} \right) + \frac{\partial}{\partial y} \left( \frac{Ky}{\mu_w} \frac{\delta P_w}{\delta g} \right) + \frac{\partial}{\partial y} \left( \frac{Ky}{\mu_w} \frac{\delta P_w}{\delta g} \right)
$$
  
+ 
$$
\frac{\partial}{\partial z} \left( \frac{Kz}{\mu_g} \frac{\delta P_g}{\delta g} \right) + \frac{\partial}{\partial z} \left( \frac{Kz}{\mu_o} \frac{\delta P_o}{\delta g} \right) + \frac{\partial}{\partial z} \left( \frac{Kz}{\mu_w} \frac{\delta P_w}{\delta g} \right) + \frac{\partial}{\partial z} \left( \frac{Kz}{\mu_w} \frac{\delta P_w}{\delta g} \right)
$$
  
= 
$$
\frac{\partial}{\partial t} \left( \frac{S}{\mu_g} \right) + \frac{\partial}{\partial t} \left( \frac{S}{\mu_g} \right) + \frac{\partial}{\partial t} \left( \frac{Kz}{\mu_o} \frac{\delta P_w}{\delta g} \right)
$$
  
= 
$$
\frac{\partial}{\partial t} \left( \frac{S}{\mu_g} \right) + \frac{\partial}{\partial t} \left( \frac{S}{\mu_g} \right) + \frac{\partial}{\partial t} \left( \frac{Kz}{\mu_g} \frac{\delta P_w}{\delta g} \right)
$$
  
= 
$$
\frac{\partial}{\partial t} \left( \frac{S}{\mu_g} \right) + \frac{\partial}{\partial t} \left( \frac{S}{\mu_g} \right) + \frac{\partial}{\partial t} \left( \frac{Kz}{\mu_g} \frac{\delta P_w}{\delta g} \right)
$$
  
= 
$$
\frac{\partial}{\partial t} \left( \frac{S}{\mu_g} \right) + \frac{\partial}{\partial t} \left( \frac{Kz}{\
$$

Incluyendo el término fuente en la Ec. (7.7.2) y utilizando uni dades prácticas se tiene lo siguiente:

$$
\frac{\partial}{\partial x} \frac{Kx Kr_g}{\mu_g B_g} \frac{\partial P_g}{\partial x} + \frac{\partial}{\partial x} \frac{Kx Kr_o}{\mu_o B_o} RS_o \frac{\partial P_o}{\partial x} + \frac{\partial}{\partial x} \frac{Kx Kr_w}{\mu_w B_w} RS_w \frac{\partial P_w}{\partial x}
$$
\n
$$
+ \frac{\partial}{\partial y} \frac{Ky Kr_g}{\mu_g B_g} \frac{\partial P_g}{\partial y} + \frac{\partial}{\partial y} \frac{Ky Kr_o}{\mu_o B_o} RS_o \frac{\partial P_o}{\partial y} + \frac{\partial}{\partial y} \frac{Ky Kr_w}{\mu_w B_w} RS_w \frac{\partial P_w}{\partial y}
$$
\n
$$
+ \frac{\partial}{\partial z} \frac{Kz Kr_g}{\mu_g B_g} \frac{\partial P_g}{\partial z} + \frac{\partial}{\partial z} \frac{Kz Kr_o}{\mu_o B_o} RS_o \frac{\partial P_o}{\partial z} + \frac{\partial}{\partial z} \frac{Kz Kr_w}{\mu_w B_w} RS_w \frac{\partial P_w}{\partial z}
$$
\n
$$
+ \frac{\partial}{\partial z} \frac{Kz Kr_g}{\mu_g B_g} \frac{\partial P_g}{\partial z} = \frac{\partial}{\partial z} \frac{Kz Kr_o}{\partial z} \frac{\partial}{\partial z} \frac{\partial S_g}{\partial z} + \frac{S_o RS_o}{\partial z} + \frac{S_w RS_w}{B_w}
$$

g

(7.7.3)

Las unidades de la Ec. (7.7.3) son las siguientes:

en pie $3$  a c.s/día,  $q_g$  $\text{Rs}_{\text{o}}$  y  $\text{Rs}_{\text{w}}$  en pie<sup>3</sup> a c.s/b1 a c.s, en bl a c.y/pie3 a c.s,  $B_{\rm g}$  $B_0$  y  $B_w$  en bl a c.y/bl a c.s, Las permeabilidades (Kx, Ky, Kz) en milidarcys, Las saturaciones en fracción y,

Las distancias en pies.

Hay que hacer notar que además de la ecuaci6n para la presión capilar entre el aceite y el agua dada por la expresi6n (7.6.6), se requiere la de la presíón capilar entre el aceite y el gas dada por:

$$
PC_{g-0} = P_g - P_o
$$
 (7.7.4)

La ecuación de la saturación para tres fases es:

 $S_0 + S_w + S_g = 1.$ 

Debido al número considerable de términos que tiene la ecuación (7.7.3) lo que la hace muy poco manejable, es frecuente expresarla en notación vectorial. De esta manera las ecuaciones pa ra el flujo en tres fases, en unidades'prácticas, en notación -

vectorial y en términos del potencial de flujo ( $\phi$ ) quedan como sigue:

Para el aceite:

$$
\nabla \left[ \frac{\bar{K} \, Kr_{o}}{\mu_{o} \, B_{o}} \, \nabla \, \Phi_{o} \right] \cdot \pm \frac{q_{o}}{0.00127 \, \Delta x \Delta y \Delta z} = \frac{1}{0.00713054} \frac{\partial}{\partial t} \left( \frac{\Phi S_{o}}{B_{o}} \right)
$$
\n(7.7.5)

Para el agua:

$$
\nabla \left[\frac{K \ Kr_w}{\mu_W B_W} \ \nabla \ \Phi_w \right] \pm \frac{q_w}{0.00127 \ \Delta x \Delta y \Delta z} = \frac{1}{0.00713054} \frac{\partial}{\partial t} \left(\frac{\Phi S_w}{B_w}\right)
$$

$$
(7.7.6)
$$

Para el gas:

\n
$$
\nabla \left[ \frac{\mathbf{K} \, \mathbf{K} \mathbf{r}}{\mu_{g} \, \mathbf{B} \mathbf{g}} \, \nabla \, \Phi \mathbf{g} \right] + \nabla \left[ \frac{\mathbf{K} \, \mathbf{K} \mathbf{r}}{\mu_{o} \, \mathbf{B} \mathbf{o}} \, \mathbf{R} \mathbf{s}_{o} \, \nabla \, \Phi \mathbf{o} \right] + \nabla \left[ \frac{\mathbf{K} \, \mathbf{K} \mathbf{r}}{\mu_{w} \, \mathbf{B} \mathbf{w}} \, \mathbf{R} \mathbf{s}_{w} \, \nabla \, \Phi \mathbf{w} \right]
$$
\n
$$
\pm \frac{\mathbf{q}_{g}}{0.00127 \, \Delta x \Delta y \Delta z} = \frac{1}{0.00713054} \frac{\partial}{\partial t} \left[ \Phi \left( \frac{\mathbf{S}}{\mathbf{B}} + \frac{\mathbf{S}_{o} \, \mathbf{R} \mathbf{s}_{o}}{\mathbf{B}_{o}} + \frac{\mathbf{S}_{w} \, \mathbf{R} \mathbf{s}_{w}}{\mathbf{B}_{w}} \right) \right]
$$
\n(7.7.7)

En las ecuaciones anteriores el potencial para cualquiera de las fases, se define como sigue:

$$
\Phi = P - \frac{\rho D}{144} \tag{7.7.8}
$$

Donde  $\Phi$  está en lb/pg<sup>2</sup>, p (presión de la fase) en lb/pg<sup>2</sup>, p

(densidad de la fase en particular) en  $1b/pie<sup>3</sup>$  y D es la profun didad del. punto considerado en pies (positiva hacia abajo).

Los gastos para todas las ecuaciones de este capítulo, se manejan en bl a c.s/día para el aceite y el agua y en pie<sup>3</sup> a c.s/día para el gas.

. .

REFERENCIAS

- 1. Rodríguez, R. N.: "Notas del Curso Principios de Mecánica de Vacimientos". Facultad de Ingeniería UNAM.
- 2. Farougal, S. A.: "Numerical Reservoir Simulation". Depantment of Petroleum and Natural Gas. The Pennsylvania -State University.
- 3. Garaicochea, F. P.: "Notas del Curso Transporte de Hidrocarburos". Facultad de Ingeniería UNAM.
- *4. Vomlngue.z,* G. *V. : "No.ta6 deL Cull.60 S.lmuLac..l6n Ma.temá.t.lc.a.*  de *Yacimientos"*. Facultad de Ingeniería UNAM.

## CAPITULO 8

ASPECTOS PRACTICOS DE SIMULACION DE YACIMIENTOS.

*J* 

•

## 8.1 Introducción.

Con lo que se ha presentado hasta el capítulo siete, es fácil comprender que la persona que esté encargada de llevar a cabo un trabajó de simulación deberá contar con un conjunto de conocí- - ·mientos que van desde la herramienta matemática hasta una base sólida en el uso de la computación, pasando, claró está, por el dominio de los fundamentos de la ingeniería de yacimientos. Además este conocimiento que es esencial, deberá ser complementa do con la experiencia, pues ésta la mayoría de las veces, determina el éxito o el fracaso que pueda tenerse al realizar un trabajo.

A través del tiempo, producto de los estudios que se han efectua do con simulación, han surgido una serie de "aspectos prácticos" por llamarlos de alguna manera, que deben ser aprovechados en be neficio de nuevos proyectos por desarrollar.

Este capitulo ha sido dividido en dos partes. En la primera se hace referencia precisamente a algunos de estos "aspectos prácti cos'' que alguien que estudia simulación no deberá pasar por alto y quien la practica deber§ conocer y aprovechar. Hay que hacer notar que no se pro{undiza en el tema, pues el hacerlo está fuera del alcance y de los objetivos del presente trabajo. La segunda parte de este capítulo tiene por objeto el hacer que el es

tudiante. evalúe de alguna manera, los conocimientos que ha adqui rido sobre simulación. Para ello se plantean y se resuelven una serie de problemas que van desde un grado de dificultad mínimo hasta aquéllos que requieren un poco más de conocimiento, o quizá de estudio sobre las bases tanto matemáticas como numéricas que han sido presentadas con anterioridad. De cualquier m\_! nera se trata de un complemento al trabajo que seguramente será de gran utilidad para el estudiante.

8.2 Fuentes de error en los resultados obtenidos de un simulador1.

Los resultados que proporciona un simulador están sujetos a algu nas fuentes potenciales de error cuya consideración es importante:

- a) El modelo en sí es solo una aproximación al fenómeno físico que se dá en el yacimiento, ya que al desarrollarlo se·han hecho una serie de suposiciones que son parcialmente váli-das.
- b) El reemplazar el modelo matemático que se ha planteado para resolver el problema por un modelo numérico, introduce un error de truncamiento, lo que significa que la solución de las ecuaciones en diferencias finitas difiere de alguna mane ra de la solución exacta que se obtendría de resolver las ecuaciones diferenciales en derivadas parciales originales. c) Nunca se obtiene la solución exacta de las ecuaciones en di-

ferencias finitas, ya que al utilizar la computadora para realizar los cálculos se incurre en un error por redondeo. d) Definitivamente la fuente de error más importante es que los datos que describen al yacimiento  $(\phi, K, S_0, etc.)$ , rara vez se conocen con precisión.

El poder evitar que se den los errores citados con anterioridad es una tarea muy difícil, sin embargo, se deberán tratar de mini mizar hasta donde sea posible. Es importante que dichos errores sean estimados para determinar hasta qué grado pueden afectar la soluci6n y en consecuencia, si dicha solución puede consi derarse como aceptable.

El grado que afecta el error de truncamiento a los resultados calculados puede estimarse mediante la repetici6n de corridas o porciones de corridas, con intervalos de tiempo o de espacio más pequeños. Cambios significativos en los resultados calculados a variaciones de dichos intervalos indican que el error por trun camiento· tiene un valor significativo y que será necesario reducir los intervalos de tiempo o de espacio.

Comparados con errores de otras fuentes, los errores por redondeo son generalmente despreciables.

Es difícil determinar los errores que provoca una defectuosa des cripción del yacimiento, ya que nunca se sabrá cual es la des- cripci6n verdadera del mismo. Como ya se comentó en alguna par te de este trabajo, la combinación de análisis de muestras· en el

 $-246$ 

laboratorio, pruebas de presión, registros geofísicos y estudios geológicos, proporcionará una mejor idea sobre la naturaleza de la distribución de porosidades y de permeabilidades, además de la geometría del yacimiento. Sin embargo, la major manera de obtener una descripción del mismo es determinando la caracteriza ción de éste, que resulta del mejor parecido entre el comportamiento calculado y el comportamiento que se observa en un período disponible de la historia del campo.

La sensibilidad a los errores en los datos que describen al yaci miento puede determinarse mediante la repetición de una corrida, haciendo variaciones de esos datos y cubriendo un rango razonable de incertidumbre,

8.2.l, Inestabilidad .

Como ya se ha visto, las técnicas numéricas no proporcionan una solución exacta, pues existe un error asociado a los re-. sultados. Este error en ocasiones crece de una manera muy rápida provocando que la solución se "dispare"; en otras pa labras, la solución físicamente se hace irreal.

Esta inestabilidad puede detectarse al analizar los resulta· dos obtenidos, ya que lo que comúnmente provoca son cambios excesivamente grandes en los valores de saturación y de presión durante el intervalo de tiempo considerado. General mente ésto puede remediarse mediante la reducción del tamaño del intervalo de tiempo utilizado,

8.2.2. Dispersi6n numérica.

Se trata de un problema inherente a la solución numérica debido a que ésta proporciona respuestas en forma discreta, és to es en puntos especificas en tiempo y en espacio, lo cual difiere de la solución analítica que proporcionaria resultados de manera continua en ·todos y cada uno de los puntos del intervalo considerado. En los trabajos de simulaci6n este fenômeno se presenta al hacer la representación del yacimien to mediante un conjunto de celdas, en las cuales las propiedades son promedio, ya que cuando un frente de saturaci6n en tra a alguna de las celdas, éste se extiende a lo largo de la misma al considerarse un valor promedio de saturación, lo que lógicamente difiere del fenómeno real.

La dispersión numérica puede minimizarse mediante la reducción de las dimensiones de la celda. Sin embargo no hay que perder de vista que ésto conduce a un incremento en el tiempo de cálculo y en consecuencia, en el tiempo de comput~ dora,

8.3 Error por el método de balance de materia<sup>2</sup>.

Un criterio para determinar la compatibilidad de los valores de presión y de saturación que se obtienen de una simulación es el error por el método de balance de materia (MBE). Una forma de balance de materia es conociendo los volúmenes de aceite en el yacimiento al principio y al final del intervalo de tiempo.

La diferencia entre los valores deberá ser igual a la producción total durante el intervalo, El error incrementado (MBEI) que se va generando se calcula con la siguiente expresión:

$$
(MBEI) = \frac{\sum_{i=1}^{m} \left[ V_{\phi} \left( \frac{So}{Bo} \right) \right]^{n} - \sum_{i=1}^{m} \left[ V_{\phi} \left( \frac{So}{Bo} \right) \right]^{n+1}}{q_{o} \Delta t} \quad . \quad 1
$$

Donde V es el volumen de celda y la sumatoria se toma para las m celdas.

Algunos autores utilizan el error acumulativo (MBEC} que se ohtiene con la siguiente ecuaci6n:

Accept 1

\nAccept 2

\nMEEC = 
$$
\frac{\text{Cimiento}}{\text{gradient}}
$$

\nIntegrals:  $\frac{m}{2} - \sum_{1}^{m} \left[ V_{\phi} \left( \frac{S_0}{B_0} \right) \right]^{n+1}$ 

\nProblem 3

\nExample 4

Cabe advertir que es necesario obtener un valor pequefio de error por el método de balance de materia, pero ésto no es suficiente para afirmar que la solución sea correcta. Un error pequeño in dica que el aceite total que se tiene en el yacimiento a un nivel de tiempo n+1 es correcto, pero de ninguna manera ésto garan tiza que el aceite esté distribuido correctamente entre todas las celdas.

8.3.1. Validez de la solución.

Una vez que se ha efectuado una corrida de simulación·es válido hacerse la siguiente pregunta: ¿Qué tan buena es la soluci6n?

Como se dijo anteriormente, un error pequeño por el método de balance de materia indica que los volumenes totales de los fluidos son correctos, pero no garantiza que la distribu ci6n que se tiene de los mismos a lo largo de todo el yaci- ·miento sea válida. Si dicha distribuci6n de fluidos obteni da es cuestionable, se requerirá de un análisis más detallado,

Las variables que influyen en la distribuci6n de la saturación son: la medida del intervalo de tiempo At y las dimensiones de la celda  $\Delta x$ ,  $\Delta y$  y  $\Delta z$ . :Si se desea un análisis ri guroso se deberá determinar la sensibilidad de los resultados a las variaciones de todos estos parâmetros; sin embargo, como no es práctico cambiar los valores de  $\Delta x$ ,  $\Delta y$  y  $\Delta z$ , ya que el hacerlo requeriría una nueva revisión de los da- tos, es común estudiar solamente el efecto que tiene en la solución la medida del intervalo de tiempo. Para ello se vuelve a correr el simulador reduciendo el intervalo de tiem po y comparando los resultados. · Esto se realiza hasta que una reducción en el valor de At no provoca cambios significa tivos en los resultados obtenidos; con ello se sabrá que se ha obtenido la mejor solución para la medida de la celda escogida.

8.4 Medida y nfimero de las celdas.

La selección de la medida de las celdas, entre otras cosas, de-

pender4 en gran parte del tipo de proceso de recuperación que se desea simular. Asi por ejemplo, si se piensa utilizar un modelo en dos dimensiones para simular el comportamiento de un yacimiento sujeto a condiciones primarias de explotación, como puede ser la expansión del aceite, o bien el empuje por gas disuelto liberado, un sistema de malla grueso (con un número reducido de celdas) será suficiente para resolver el problema. Si en el ya cimiento se efectuara la inyecci6n de agua, lo más seguro es que se requeriría que el modelo presentara una malla más fina, para tener una mejor precisión al caracterizar el frente de inyección.

H. M. Staggs y E. F. Herbek, utilizando un modelo de aceite negro en dos dimensiones, realizaron una serie de· corridas con el objeto de demostrar los efectos del tamafío de las. celdas en la predicción de la recuperación de aceite. El trabajo consistió en utilizar un elemento con un área de cinco Acres (1 Acre 4046.86 m2), el cual primeramente fu6 dividido en un sistema de malla de 3 x 3. Se hizo la corrida simulando un desplazamiento con agua. Utilizando la misma área, sin ningún cambio en los datos de entrada a excepción de aquéllos necesarios para acondicionar el número de celdas, se repitió la corrida para sistemas de malla de 4 x 4, 5 x 5 y 6 x 6. Se observó que la medida de la malla afectaba los resultados, obteniéndose el mayor gasto de producción al emplearse la cuadrícula más fina (6 x 6). Al com pararse los resultados obtenidos con los que proporciono otro mo delo, se observó que el sistema de malla.más fino era el que pro porcionaba la predicción más cercana a la correcta.

2.51

No obstante lo anterior, cabe hacer un comentario. Hay que tener en cuenta que el querer utilizar una malla fina trae consigo una serie de problemas adicionales, Primeramente la cantidad de información con que se debe contar se incrementa en forma notable. Además, el trabajar con una malla constituida por un nú mero de celdas grande es impráctico, ya que se provoca un considerable aumento en la cantidad de cálculos que se deben realizar con el consiguiente aumento en el requerimiento de tiempo de com putadora.

Los autores concluyen que su experiencia les indica que un número razonable de celdas para utilizar es de 1000 a 1500 y que un sistema con 2000 a 2500 se aproxima al limite práctico, el cual quizá sea aumentado con el desarrollo de nuevas computadoras. Finalmente dicen que para simular el desplazamiento del aceite de un yacimiento sujeto a la inyección de agua, deberá utilizarse un sistema de malla que tenga al menos dos celdas entre la : distancia que exista de un pozo productor a un pozo inyector,

8.5 Orientaci6n de la malla.

Básicamente existen dos diferentes sistemas de malla, dependiendo de la orientación que se le dé: la malla en paralelo y la ma-11a en diagonal. Fig. (8.1).

Se ha comprobado que bajo ciertas condiciones, como son el simular un desplazamiento utilizando el procedimiento de discretizaci6n de cinco puntos, principalmente cuando la.movilidad de los

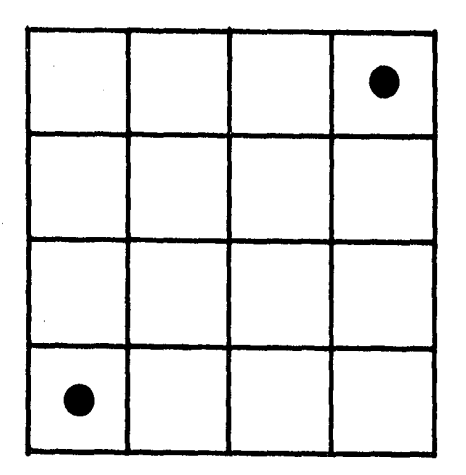

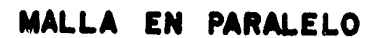

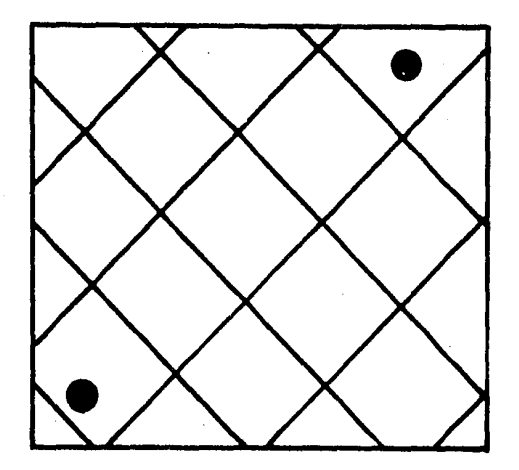

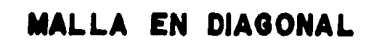

## FIG. 8.1 ORIENTACION DE LA MALLA.

fluidos difiere en forma significativa, estos dos sistemas de ma lla producen resultados diferentes, mas aún, ambas soluciones son incorrectas,

En el caso en que se utilice un sistema de malla en paralelo para simular el desplazamiento de un fluido por otro en el yaci- miento, se tendrá un arribo en tiempo menor del fluido que se in yecta al pozo productor, mientras que el empleo de la malla en diagonal dará como resultado el arribo del fluido inyectado en un tiempo retardado.

Hasta hace pocos años, los modelos areales  $(x-y)$  de simulación hacían uso del esquema común de diferencias finitas de cinco pun tos para considerar la interacci6n entre los bloques, sin embargo, recientemente se empezaron a utilizar nueve puntos para el desarrollo del modelo numérico, lo cual se ha visto, reduce nota blernente los efectos que tiene la orientación de la malla en la soluci6n.

8.6 Consideraciones de cálculo,

8,6,1, Tiempo de computadora.

Se ha comentado que el tiempo de computadora está relaciona~ do directamente con la cantidad de cálculos necesarios para efectuar una simulaci6n. Es importante que este tiempo de computadora sea optimizado, o mejor dicho no sea desperdicia do, ya que el uso de CPU (unidad de procesamiento central) -

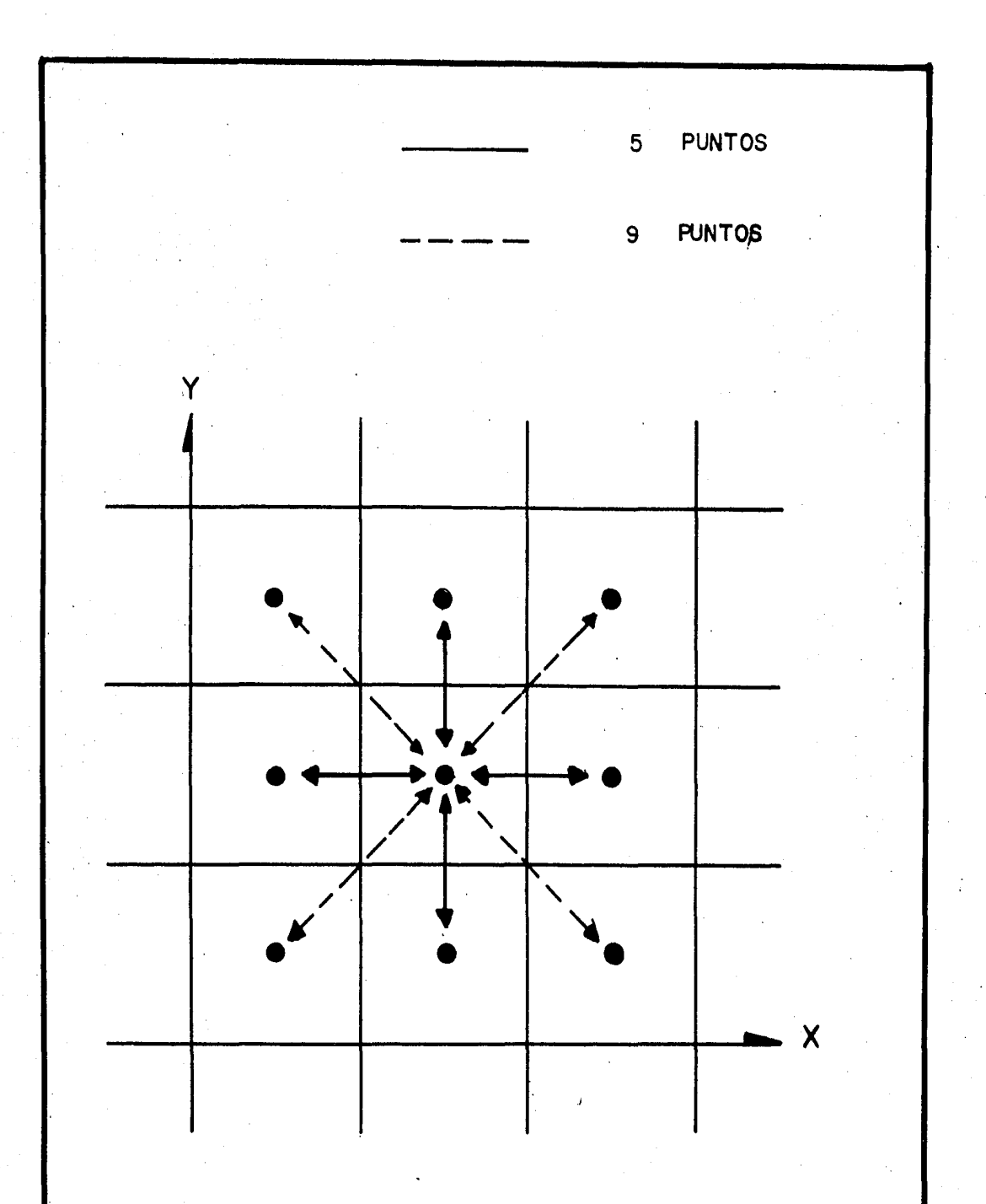

FIG. 8. 2 ESQUEMA EN DIFERENCIAS CON NUEVE Y CON CINCO PUNTOS.

de la máquina esta relacionado a costos por el uso de tiempo de computación.

El tiempo de computadora que se necesita para simular el com portámiento de un yacimiento en particular depende principal mente de:

a) El número de celdas.

b) La cantidad de intervalos de tiempo,

Así pues, si se duplica el número de nodos que contiene la malla, aproximadamente se duplicará en consecuencia, el tiem po de computadora necesario para efectuar los cálculos por intervalo de tiempo,

La experiencia ha determinado que el número de intervalos que se requieren para simular un período de tiempo depende de la magnitud del 6t permitido y que el valor m§ximo de Sste es una función del volumen de la celda.

8,6.2. Desarrollo del programa de c6mputo,

El programador deberá tener en mente ciertas consideraciones al desarrollar el programa de cómputo, principalmente que el simulador será usado de manera frecuente y por otras personas. Dentro de estas consideraciones importantes se tienen las siguientes:

a) Rapidez en la corrida (eficiencia de la programación),

- b) Optimizaci6n de la memoria disponible.
- c) Estructurar convenientemente el manejo de la entrada y salida de información.
- d) Facilidad para reiniciar la corrida,
- e) Mensajes de diagnóstico.
- f) Escribir el programa en forma "modular", de manera que las rutinas sean facilmente intercambiables.

La rapidez de la corrida en partes del programa puede ser afectada seriamente si se hace una programación ineficiente. Algunos de los puntos importantes a considerar para tener un incremento en la eficiencia de la programación son:

- 1) Uso de variables con subíndice (vectores o arreglos) sen cillo,
- 2) Manejo de funciones dentro del programa,
- 3) Uso de subrutinas.

Aunque en la literatura se considera como algo primordial al desarrollar el programa de cómputo, el hecho de optimizar la memoria disponible de la.máquina mediante el uso de arreglos equivalentes y de áreas de memoria común, hay que hacer notar que gracias a la evolución que han tenido las computadoras ésto ha pasado a segundo término. Actualmente no impor ta tanto el ·hecho de ahorrar memoria, como el de estructurar el programa. Como no es el objetivo el explicar los concep tos de la programación estructurada, bastará con decir que se trata de una técnica para programar en forma 16gica y cuya finalidad es que los programas sean más fáciles de entender, de manejar e incluso de modificar cuando así se requiera, sin que ésto altere de manera significativa sus caracteristicas.

Muchas veces al introducir cierta información al simulador se comete algún error que ocasiona que la corrida se detenga. El programa deberá hacerse considerando esta posibilidad de tal manera que, al solventar el error, reinicie la corrida en el punto en que se quedó y no desde el principio.

Es conveniente que el programa cuente con mensajes de diagnóstico que le den mayor claridad y calidad,

8,7 Uso de las pseudofunciones,

El término "pseudofunciones" fué aplicado en la literatura sobre simulación primeramente para describir modificaciones hechas a los valores de permeabilidad relativa y de presión capilar medidos en el laboratorio; sin embargo, las pseudofunciones se refie ren, en forma más amplia, a propiedades de roca o de fluidos-roca cuyos valores obtenidos en el laboratorio han sido modificados para llevar a cabo algún objetivo en particular. Dichas propie dades incluyen desde luego, las citadas con anterioridad.

Debido a que este tema es bastante amplio y un tanto complejo, se tomará como ejemplo con fines ilustrativos las pseudofunciones de presión capilar. Una explicación más detallada se podrá
obtener en la literatura especializada<sup>5,6</sup>.

Las curvas de pseudopresi6n capilar en trabajos de simulaci6n de yacimientos multidimensionales, son determinaciones con cierta lógica y sustituyen a los valores de presi6n capilar obtenidos en forma convencional (en el laboratorio), Son similares a las curvas convencionales de Pe hasta el punto de relacionar funcionalmente la diferencia de presión entre dos fases con la saturación de una de las fases. También el aceite residual implícito en la pseudocurva es idéntico al aceite residual implícito en la curva convencional. La diferencia principal entre ambas curvas es que mientras la curva convencional relaciona la Pc en un punto con la saturación correspondiente en ese punto, la pseudocurva relaciona la cantidad (Pg - Po) con S, donde S es la saturación promedio para un volumen finito, como por ejemplo un bloque de la malla y, Po y Pg son las presiones de aceite y de gas en el centro del volumen considerado. Así entonces, las pseudopre siones capilares relacionan la saturación promedio de un bloque con la diferencia de presión entre dos fases.

Debido a que la saturación promedio de un bloque está en función del tamafto de la celda en cuestión, de la geometría del bloque, de la variación vertical de la porosidad, de las características capilares de la roca y de la diferencia de densidades de los fluidos, la pseudopresión capilar será en consecuencia, una función de todos estos parámetros.

Como la mayoría de dichos parámetros varían, ya sea con el espa-

cio o con la presión, una determinación rigurosa de la pseudopr~ si6n capilar requeriría su cálculo para cada bloque, en cada intervalo de tiempo, lo cual definitivamente es impráctico en término de costo de computadora. En la práctica se emplea una téc nica menos rigurosa pero más rápida. Esta técnica consiste en generar un conjunto de curvas de pseudopresión capilar utilizando valores de los diferentes parámetros que son representativos de un grupo de bloques para los cuales van a ser aplicadas dichas curvas.

8.8 Abuso en la aplicación de los simuladores<sup>1</sup>.

El. término "exageraci6n" es el más frecuente tipo de abuso que se tiene con los simuladores, pues a menudo, al presentarse un problema determinado, automáticamente se quiere aplicar el modelo más complejo y sofisticado que se tiene a la mano.

Aunque se ha comentado que el utilizar una malla con un número considerable de celdas generalmente tiene pocas bases, es típico en la práctica, que la medida de las celdas que componen la malla sea más pequefia que la que justifica la información que se tiene con la descripción del yacimiento .

. Así entonces, la "exageración" a la que se hace referencia, es la aplicación de modelos que cuentan con flujo para m-fases y que utilizan una malla constituida por n celdas cuando la solución al problema puede obtenerse adecuadamente, empleando un modelo que describa el flujo de m-1 ó m~2 fases y que cuente con -

una malla de n/2 ó n/3 bloques.

Esto no significa de ninguna manera, que no haya la necesidad en ocasiones, de utilizar una malla con cuadrícula pequeña y simula dores que consideren flujo multifásico con transferencia de masa entre las fases. La literatura reporta que se han llevado a cabo estudios bien fundamentados con simuladores que presentan estas características y se ha tenido éxito; sin embargo, el uso del juicio ingenieril en la mayoría de los casos, servirá para tender a utilizar el modelo más simple.

Los simuladores también son mal aplicados cuando existe bastante incertidumbre con respecto a la información que se tenga con las características del yacimiento. No hay que perder de vista que el simulador entregará resultados de acuerdo con los datos que <sup>~</sup> se le estén proporcionando; dará la solución que se le esté forzando a dar, Así entonces, una recomendación que se hace es que cuando no se tenga información suficiente no se utilice la simulación.

8.9 Aplicación de los conceptos fundamentales de simulación.

Como se mencionó al iniciar este capítulo, a continuación se resuelven once problemas en los que se aplican los conceptos básicos de simulación.

#### PROBLEMA No. 1.

En la figura mostrada a continuaci6n se idealizan las condiciones de un pozo que cuenta con tres capas productoras de aceite con diferentes características. Suponiendo que no existe daño en la formación y que el gasto que se tiene frente a las capas es el mismo que se tiene en la superficie, ¿Cuál es el gasto to tal que aporta el pozo, si se sabe que el radio de drene para to das las capas es de 425 pies y la presión en el pozo es de 600 -  $1b/pg^2$ ? Suponga una caida de presión lineal de 2.8  $1b/pg^2/p$ ie.

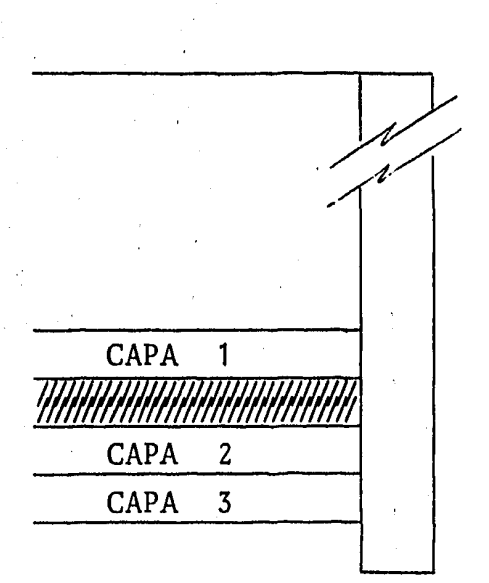

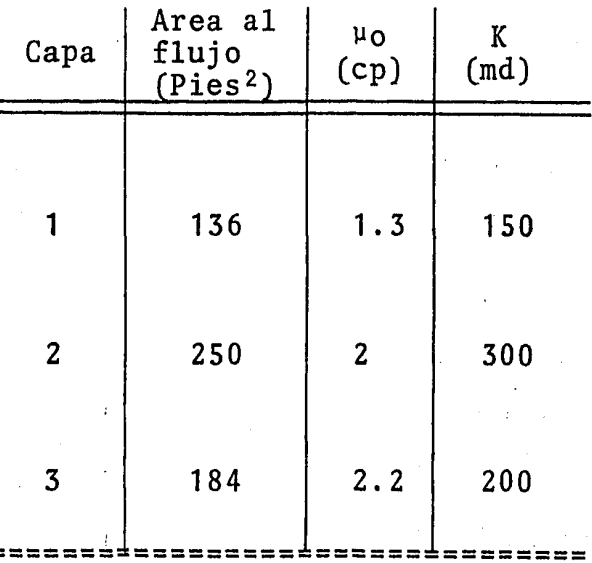

#### Solución:

Utilizando la ecuación de Darcy dada por:

$$
q = 0.001127 \frac{KA}{\mu} \frac{\Delta P}{\Delta L}
$$

$$
\frac{\Delta P}{\Delta L} = 2.8 \frac{1b}{\mu} \frac{1002}{\mu} \text{pc}
$$

Sustituyendo este valor en la ecuaci6n se tiene:

$$
q = 0.003156 \frac{KA}{\mu}
$$
  
\n- Para 1a capa No. 1:  
\n
$$
q_1 = 0.003156 \frac{(150)(136)}{(1.3)} = \frac{49.52 \text{ b}1/dfa}{49.52 \text{ b}1/dfa}
$$
  
\n- Para 1a capa No. 2:  
\n
$$
q_2 = 0.003156 \frac{(300)(250)}{(2)} = \frac{118.35 \text{ b}1/dfa}{18.35 \text{ b}1/dfa}
$$
  
\n- Para 1a capa No. 3:  
\n
$$
q_3 = 0.003156 \frac{(200)(184)}{(2.2)} = \frac{52.79 \text{ b}1/dfa}{2.2 \text{ b}1/dfa}
$$
  
\nPor 1o tanto:  
\n
$$
q_T = q_1 + q_2 + q_3
$$
  
\n
$$
q_T = (49.52) + (118.35) + (52.79)
$$
  
\n
$$
q_T = 220.66 \text{ b}1/dfa
$$

#### PROBLEMA No. 2.

Desarrolle la ecuación de Darcy para un sistema de coordenadas radial. Tome en cuenta que el área expuesta al flujo es 2nrh. Suponga que no existe dafio en la formaci6n.

#### Solución:

De la Ec. de Darcy:

$$
q = -0.001127 \frac{KA}{\mu} \frac{dP}{ds}
$$

Considerando que A = 2nrh *y* que ds en este caso es dr, se tiene:

$$
q = -0.001127 \frac{K}{\mu} \frac{dP}{dr} (2\pi rh)
$$

Acomodando términos e integrando:

$$
q \int_{r_W}^{r_e} \frac{dr}{r} = -0.001127 \frac{K}{\mu} (2 \pi h) \int_{P_W}^{P_e} dP
$$
  
q [ln r<sub>e</sub> - ln r<sub>w</sub>] = 0.00708  $\frac{Kh}{\mu}$  (Pe - Pw)

Sabiendo que la diferencia de logaritmos es igual al cociente y, despejando el gasto de la ecuaci6n anterior se tiene:

$$
q = \frac{0.00708 \text{ Kh} (Pe - PW)}{\mu \ln \frac{r_e}{r_w}}
$$

Esta última expresión es la Ec. de Darcy para un sistema de coor denadas radial, donde Pe es la presi6n estática, Pw es la presión de fondo fluyendo,  $r_{e}$  es el radio de drene y  $r_{w}$  el radio del pozo.

264

## PROBLEMA No. 3.

Calcule el volumen de aceite que producir§ un pozo en una semana si se cuenta con la siguiente informaci6n:

h = 120 pies; Pe = 3200  $1b/pg^2$ ; Pw = 2500  $1b/pg^2$ ; r<sub>e</sub> = 1200 pies;  $rw = 0.375 \text{ pies}; K = 90 \text{ md}; \mu = 1.2 \text{ cp}; B0 = 1.15.$ Considere además que no existe dafio en el pozo.

#### Solución:

Con la Ec. obtenida del problema anterior: .

$$
q = \frac{0.00708 \text{ Kh} (Pe - PW)}{\mu \ln \frac{r_e}{r_w}}
$$

Sustituyendo los valores que se dan como datos en esta ecuación se tiene:

$$
q = \frac{0.00708 (90) (120) (3200 - 2500)}{(1.2) \ln (\frac{1200}{0.375})}
$$

q = 5526.52 bl<sub>o</sub>/dia a c.y.

Vol. aceite = 5526.52  $(\frac{b10 a c. y.}{d1a})$  7 (dfas) Volumen a c.y. =  $38685.64 \text{ bl}_{\odot}$ 

Finalmente:

Volumen a c.s. = 38685.64 bl<sub>o</sub> a c.y.  $\left(\frac{1}{1.15}\right)$   $\frac{b_{10}}{b_{10}}$  a c.y.

Volumen a c.s, =  $33639.69$  bl<sub>o</sub>

#### PROBLEMA No. 4.

Calcule el gasto y la distribución de presiones para el siguiente sistema:

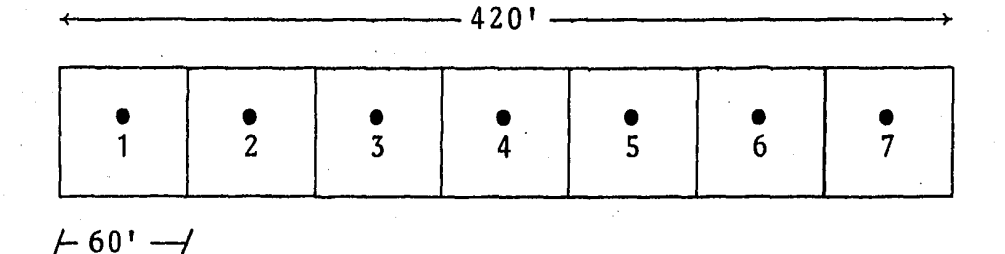

 $Kx = 200$  md

 $\mu$  = 1 cp

 $A = 200 \cdot \text{pies}^2$ 

 $P_1 = 600$  1b/pg<sup>2</sup>

 $P_7 = 100$  lb/pg<sup>2</sup>

Se tiene un sistema linea, medio homogêneo, hay un pozo inyector en la celda 1 y un pozo productor en la celda 7,

#### Solución:

Con la Ec, de Darcy se obtiene el gasto:

 $q = 0.001127 \frac{KA}{uAL} \Delta P = \frac{(0.001127)(200)(200)(500)}{(1)(360)}$  $q =$ 62.61 bl/día a e.y.  $(1)$   $(360)$ 

En este caso particular las presiones se pueden calcular en una forma muy sencilla. Considerando que se trata de un sistema lineal, la presión varía en forma lineal para cada celda y el -

gradiente permanece constante en el sistema, se puede hacer una gráfica de distancia v.s. P, tomando en cuenta los datos propor cionados, de tal manera que para cada distancia se pueda tener un valor de presi6n.

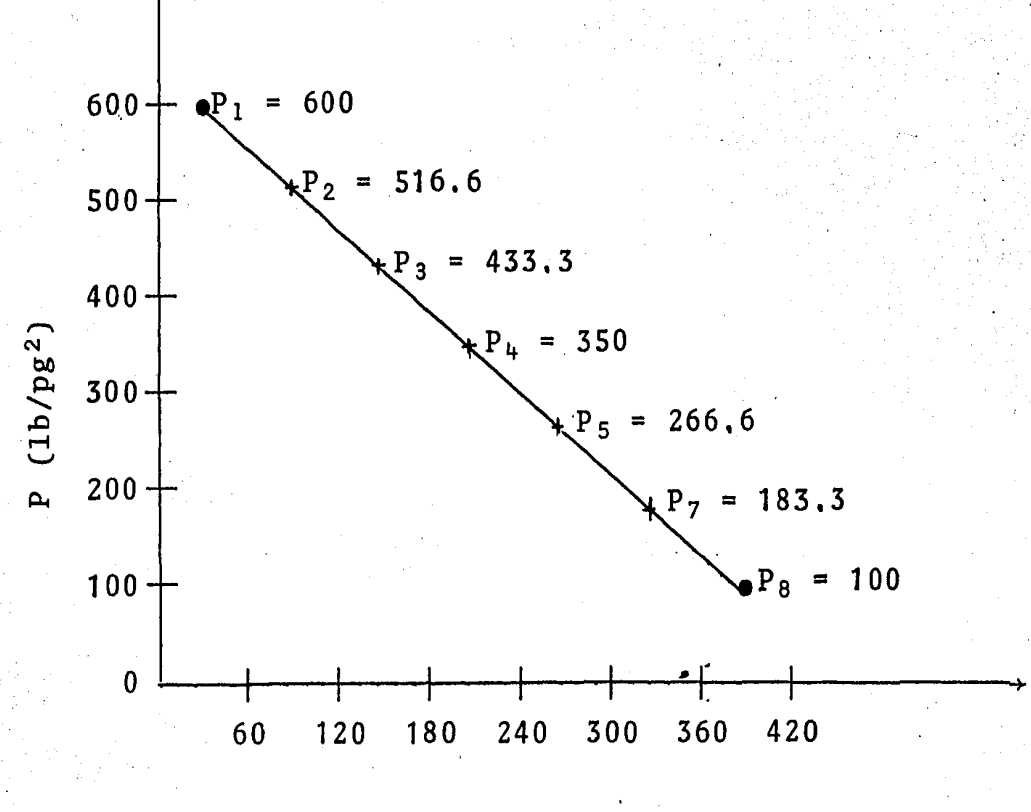

distancia (pies)

#### PROBLEMA No. 5.

La ecuación que representa el sistema planteado en el problema anterior es:

$$
\frac{\partial^2 P}{\partial x^2} + \frac{\mu q_i}{0.001127 \text{ Kx (Vol. celda i)}} = 0
$$

Donde  $q = 62.61$  y  $q = -62.61$  para las celdas 7 y 1 respectivamen te. Para las demás celdas  $q = 0$ .

Obtenga la representación en diferencias finitas y establezca el sistema matricial que deberá resolverse.

#### Soluci6n:

La ecuación en diferencias finitas para las celdas 2, 3, 4, 5 y 6 es (como  $q = 0$  para estas celdas el segundo término del lado izquierdo de la ecuaci6n original se elimina).

$$
\frac{P_{i+1} - 2P_i + P_{i-1}}{(\Delta x)^2} = 0
$$

Multiplicando por  $(\Delta x)^2$  ambos miembros de la ecuación anterior:

 $P_{i+1} - 2P_i + P_{i-1} = 0$ 

Por lo que, aplicando la última ecuación en las celdas donde no se conoce la presión, se tiene lo siguiente:

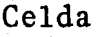

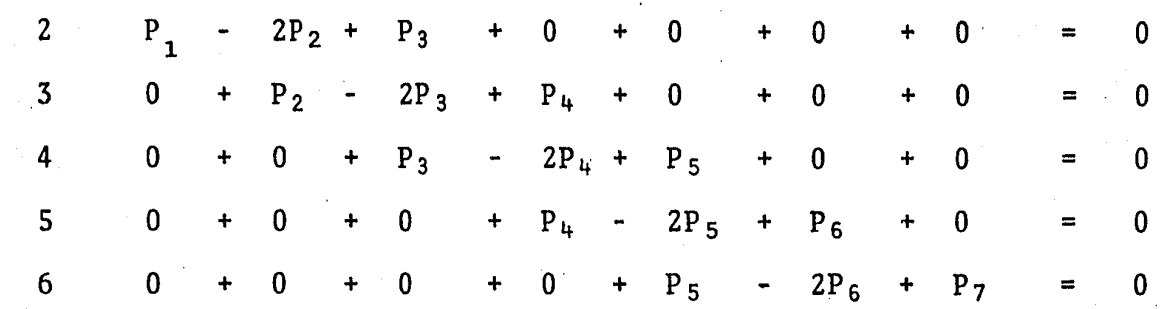

Pasando las presiones conocidas del lado derecho de las ecuaciones:

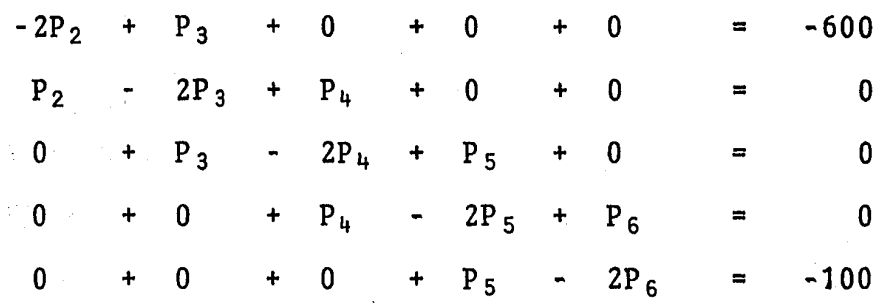

Que en notación matricial se escribe como sigue:

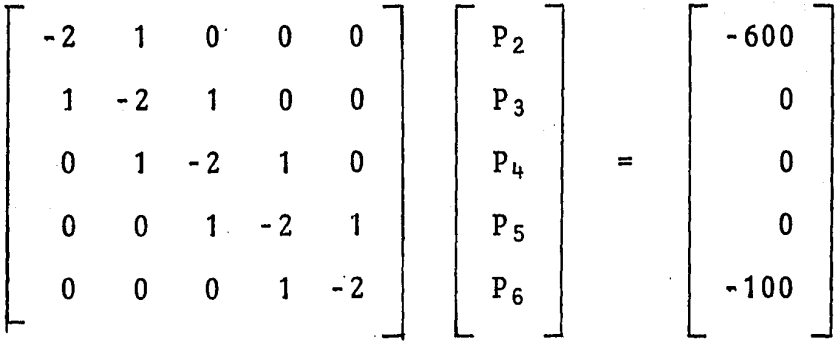

Se recomienda resolver el sistema anterior por cualquiera de los· métodos vistos en el capítulo 6 para comprobar que la solución . es la misma que se obtuvo en el problema 4.

#### PROBLEMA No. 6.

El yacimiento Cuichapa de el Distrito El Plan de Petróleos Mexicanos, tiene una presi6n en el contacto agua-aceite de 3000  $1b/pg<sup>2</sup>$  a una elevación de  $\text{-}10000$  pies. El yacimiento tiene un espesor de 200 pies arriba y 200 pies abajo del contacto agua-a ceite. Considere que no existe zona de transición (Pcow = O)

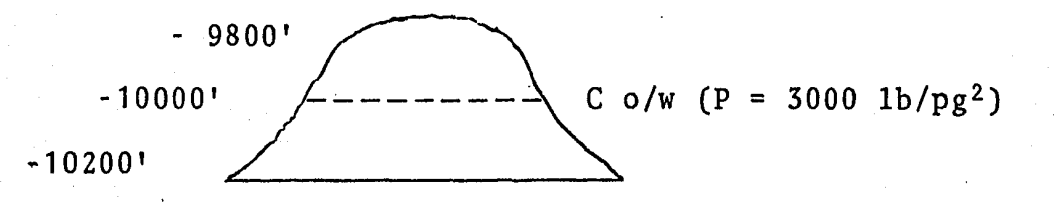

- a) Dibuje una gráfica de presión contra elevación usando un gra diente en la zona de aceite de 0.3 y de 0.48  $1b/pg^2/pie$  en la zona de agua.
- b) Suponiendo que se representa este yacimiento con una malla de una dimensión como la siguiente:

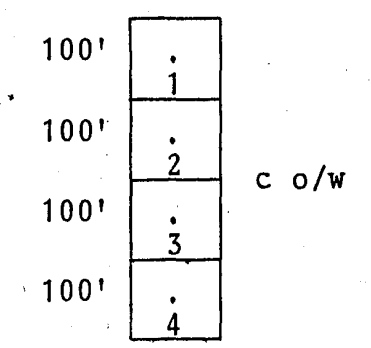

¿Cuál es la distribución de potencial del aceite en la malla?  $(\Phi_{\Omega})$ .

¿Cuál es la distribución de potencial del agua en la malla?  $(\Phi_w)$ 

Calcule la diferencia de potencial del aceite entre las celdas - 2 y 3 ( $\Delta\Phi_0$  2-3).

Calcule la diferencia de potencial del agua entre las celdas 2 y  $3(\Delta\Phi_{w} 2-3).$ 

## Soluci6n:

 $\mathfrak{r}_{\scriptscriptstyle\mathcal{A}}$ 

La presi6n en la cima del yacimiento serd:

 $30001b/pg^2$  -  $[(0.3 \frac{1b/pg^2}{pie})(200 \text{ pie})] = 2940 \frac{1b/pg^2}{2000}$ 

La presión en la base del yacimiento es:

3000 lb/pg<sup>2</sup> +  $(0.48 \frac{\text{lb}/\text{pg}^2}{\text{pie}})(200 \text{ pie})$  = 3096 lb/pg<sup>2</sup>

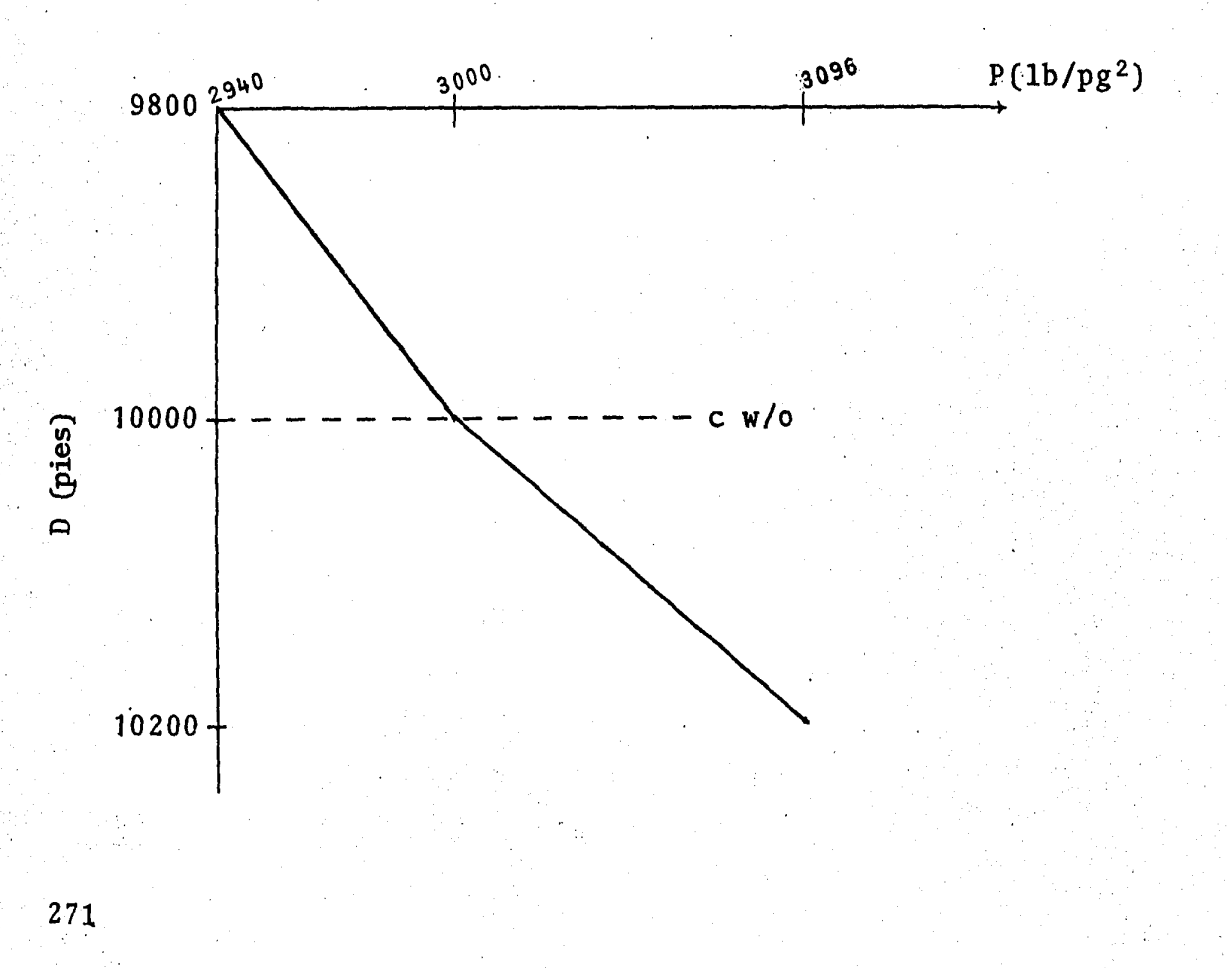

La distribuci6n de potencial del aceite en la malla es la siguiente:

- Para el punto 1  
\n•<sub>1</sub> = 3000 lb/pg<sup>2</sup> - [(0.3 
$$
\frac{1b/pg^2}{pi^2}
$$
) (150 pie)] = 2955 lb/pg<sup>2</sup>  
\n- Para el punto 2  
\n•<sub>2</sub> = 3000 lb/pg<sup>2</sup> - [(0.3  $\frac{1b/pg^2}{pi^2}$ ) (50 pie)] = 2985 lb/pg<sup>2</sup>  
\n- Para el punto 3  
\n•<sub>3</sub> = 3000 lb/pg<sup>2</sup> + [(0.3  $\frac{1b/pg^2}{pi^2}$ ) (50 pie)] = 3015 lb/pg<sup>2</sup>  
\n- Para el punto 4  
\n•<sub>4</sub> = 3000 lb/pg<sup>2</sup> + [(0.3  $\frac{1b/pg^2}{pi^2}$ ) (150 pie)] = 3045 lb/pg<sup>2</sup>  
\nLa distribution de potencial del agua en la malla es:  
\n- Para el punto 1  
\n•<sub>1</sub> = 3000 lb/pg<sup>2</sup> - [(0.48  $\frac{1b/pg^2}{pi^2}$ ) (150 pie)] = 2928 lb/pg<sup>2</sup>  
\n- Para el punto 2  
\n•<sub>2</sub> = 3000 lb/pg<sup>2</sup> - [(0.48  $\frac{1b/pg^2}{pi^2}$ ) (50 pie)] = 2976 lb/pg<sup>2</sup>  
\n- para el punto 3  
\n•<sub>3</sub> = 3000 lb/pg<sup>2</sup> + [(0.48  $\frac{1b/pg^2}{pi^2}$ ) (50 pie)] = 3024 lb/pg<sup>2</sup>

272

- Para el punto 4

$$
\phi_{\mu} = 3000 \text{ lb/pg}^2 + \left[ (0.48 \frac{\text{lb/pg}^2}{\text{pie}}) (150 \text{ pie}) \right] = \frac{3072 \text{ lb/pg}^2}{}
$$

- La diferencia de potencial del aceite entre las celdas 2 y 3 es:

$$
\Delta \Phi_{0 \ 2-3} = (2985) - (3015) = -30 \text{ lb/pg}^2
$$

- La diferencia de potencial del agua entre las celdas 2 y 3 es:

$$
\Delta\Phi_{\text{W 2-3}} = (2976) - (3024) = -48 \text{ lb/pg}^2
$$

#### PROBLEMA No. 7.

Establezca la forma en diferencias finitas de la siguiente ecuación:

 $a^{2}P$   $a^{2}P$   $a^{2}P$   $a^{2}P$   $a^{2}P$   $a^{2}P$   $a^{2}P$   $a^{2}P$   $a^{2}P$   $a^{2}P$   $a^{2}P$   $a^{2}P$   $a^{2}P$   $a^{2}P$   $a^{2}P$   $a^{2}P$   $a^{2}P$   $a^{2}P$   $a^{2}P$   $a^{2}P$   $a^{2}P$   $a^{2}P$   $a^{2}P$   $a^{2}P$   $a^{2}P$   $a^{2}P$   $a^{2}P$   $a^{2}$  $ax^2$   $ay^2$   $ax$ 

Considere  $\Delta x = \Delta y$ . Arréglela de tal manera que pueda escribirse en forma matricial.

#### Solución:

Utilizando las ecuaciones para la primera y segunda derivada que fueron obtenidas en el capítulo S, se tiene:

$$
\frac{\partial^2 P}{\partial x^2} = \frac{P_{i+1} - 2P_i + P_{i-1}}{(\Delta x)^2}
$$

$$
\frac{\partial^2 P}{\partial y^2} = \frac{P_{j+1} - 2P_j + P_{j-1}}{(\Delta y)^2}
$$

$$
\frac{\partial P}{\partial x} = \frac{P_{i+1} - P_{i-1}}{2(\Delta x)}
$$

$$
\frac{\partial P}{\partial y} = \frac{P_{j+1} - P_{j-1}}{2(\Delta y)}
$$

Sustituyendo las expresiones obtenidas en la ecuaci6n original:  $P_{i+1} - 2P_i + P_{i-1}$  $(\Delta x)^2$ presiones obtenidas en la ecuación<br>  $P_{j+1}$  -  ${}^{2P}j$  +  $P_{j-1}$  +  ${}_{a}$   $\left[\frac{\bar{P}_{i+1}$  -  $P_{i-1}}{i+1}\right]$  $\left(\Delta y\right)^2$   $a = \frac{a}{2(\Delta x)}$  ...

$$
+ b \left[ \frac{P_{j+1} - P_{j-1}}{2(\Delta y)} \right] = 0
$$

Como  $\Delta x = \Delta y = \Delta c$ . Multiplicando la última expresión por 2 $\Delta c$ .  $2\left[\frac{P_{i+1} - 2P_i + P_{i-1}}{\Delta c}\right] + 2\left[\frac{P_{j+1} - 2P_j + P_{j-1}}{\Delta c}\right]$ + a  $\begin{bmatrix} P_{i+1} - P_{i-1} \end{bmatrix}$  + b  $\begin{bmatrix} P_{j+1} - P_{j-1} \end{bmatrix}$  = 0

Factorizando:

$$
P_{i+1}\left[\frac{2}{\Delta c} + a\right] + P_{i-1}\left[\frac{2}{\Delta c} - a\right] + P_i\left[-\frac{4}{\Delta c}\right] + P_{j+1}\left[\frac{2}{\Delta c} + b\right]
$$
  
+ P\_{j-1}\left[\frac{2}{\Delta c} - b\right] + P\_j\left[\frac{4}{\Delta c}\right] = 0

Esta última expresión como podrá observarse, ya puede ser escrita en forma matricial.

#### PROBLEMA No. 8.

En un problema de simulación en el que se tiene una sola inc6gni ta se utiliza la siguiente malla:

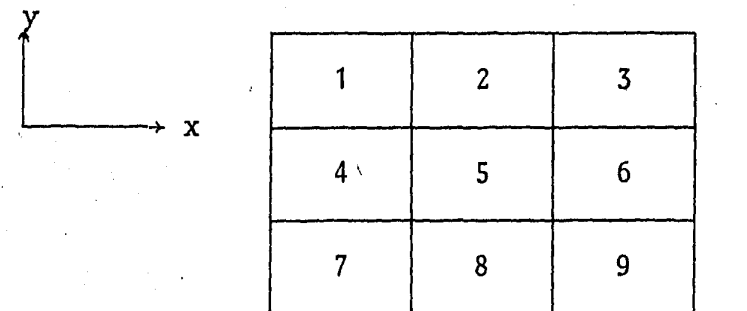

El esquema de diferencias finitas que se usa es el convencional de cinco puntos para un modelo de dos dimensiones:

- a) Represente en forma esquem§tica el tipo de matriz que se ten dría que resolver si se usa un esquema implícito  $(A\tilde{p} = \tilde{b}; -1)$ qué forma tiene la matriz A llamando a cada coeficiente x?)
- b) Price y Coats sugieren utilizar el mismo esquema implícito y la misma malla pero numerada de la siguiente forma:

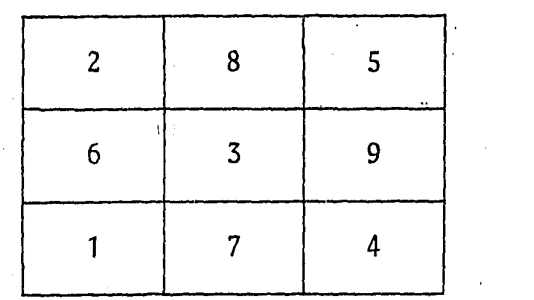

Indique si numerando la malla en esta forma se requieren menos operaciones para resolver el sistema utilizando eliminación de Gauss.

## Soluci6n:

La ecuación a resolver es la siguiente:

$$
\frac{\partial^2 P}{\partial x^2} + \frac{\partial^2 P}{\partial y^2} = \frac{\partial P}{\partial t}
$$

cuya equivalente en diferencias finitas es:

$$
\frac{P_{i+1, j} - 2P_{i,j} + P_{i-1, j}}{(\Delta x)^2} + \frac{P_{i, j+1} - 2P_{i, j} + P_{i, j-1}}{(\Delta y)^2} =
$$

 $p_{i,j}^{n+1}$  -  $p_{i,j}^{n}$ ۸t

Como se vió en el capitulo 5 esta ecuación, después de hacer algunas consideraciones y operaciones puede quedar de la siguiente manera:

$$
\gamma P_{i+1}
$$
, j -  $(4\gamma + 1) P_{i}$ , j +  $\gamma P_{i-1}$ , j +  $\gamma P_{i}$ , j + 1 +  $\gamma P_{i}$ , j - 1  
= -P<sub>i</sub>, j

Aplicando esta ecuación para cada celda de la primera malla se tiene (considerando los puntos que se emplean en cada caso):

Para la celda 7

 $x_7$ ,  $x_8$  y  $x_4$ 

Para la celda 8

 $x_7$ ,  $x_8$ ,  $x_9$ ,  $x_5$ 

Para la celda 9  $x_8$ ,  $x_9$ ,  $x_6$ Para la celda 4  $x_1$ ,  $x_5$ ,  $x_4$ ,  $x_7$ Para la celda 5  $x_5$ ,  $x_2$ ,  $x_8$ ,  $x_6$ ,  $x_4$ Para la celda 6  $x_6$ ,  $x_5$ ,  $x_3$ ,  $x_9$ Para la celda 1  $x_1$ ,  $x_2$ ,  $x_4$ Para la celda 2  $x_2$ ,  $x_1$ ,  $x_3$ ,  $x_5$ Para la celda 3  $x_3, x_2, x_6$ 

Que en arreglo matricial toma la forma:

Para la malla numerada según Price y Coats se tiene lo siguien-

2.54 1923 04

te:

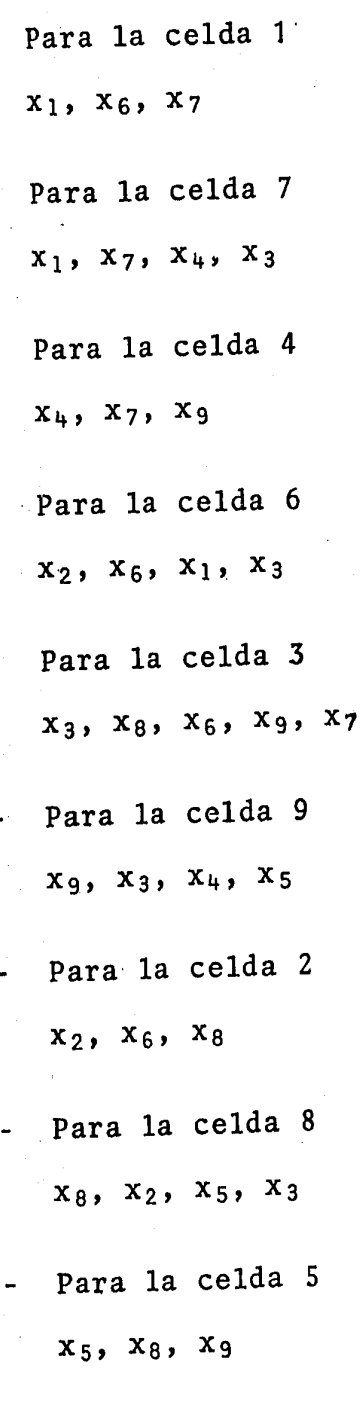

Cuyo arreglo matricial es el siguiente:

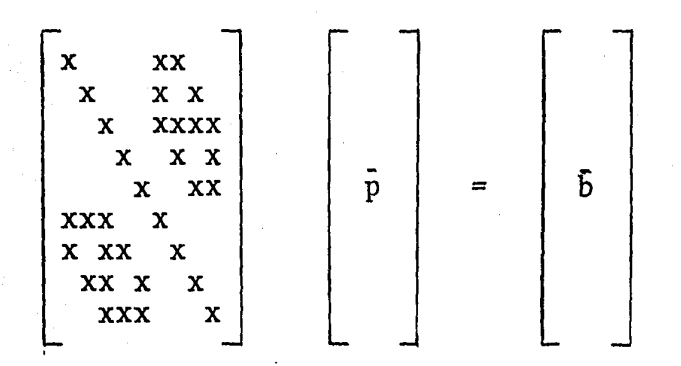

A este último arreglo es más fácil transformarlo a una matriz triangular superior (se requieren menos operaciones), tal como lo indica el método de eliminaci6n de Gauss, por lo que se puede concluir que es preferible numerar la malla como lo sugieren Price y Coats.

## PROBLEMA No. 9

Resuelva el siguiente sistema matricial por medio del algoritmo de Thomas:

$$
\begin{bmatrix}\n-2 & 1 & 0 & 0 & 0 & 0 \\
1 & -2 & 1 & 0 & 0 & 0 \\
0 & 1 & -2 & 1 & 0 & 0 \\
0 & 0 & 1 & -2 & 1 & 0 \\
0 & 0 & 0 & 1 & -2 & 1 \\
0 & 0 & 0 & 0 & 1 & -2\n\end{bmatrix}\n\begin{bmatrix}\np_1 \\
p_2 \\
p_3 \\
p_4 \\
p_5 \\
p_6\n\end{bmatrix} =\n\begin{bmatrix}\n-100 \\
0 \\
0 \\
0 \\
0 \\
0\n\end{bmatrix}
$$

# $Solution:$

Las expresiones que maneja el algoritmo de Thomas son las siguientes:

$$
\alpha n = bn - \frac{An \ Cn - 1}{\alpha n - 1} \quad (1
$$
\n
$$
Sn = dn - \frac{An \ Sn - 1}{\alpha n - 1} \quad (2
$$
\n
$$
p_n^* = \frac{Sn}{\alpha n} \quad (3
$$
\n
$$
pn = \frac{Si - Ci \ Pn + 1}{\alpha i} \quad (4
$$

Para inicializar el sistema se tiene:

 $(4)$ 

$$
\alpha_1 = b_1 = \underline{\underline{-2}}
$$
  
 $S_1 = d_1 = \underline{-100}$ 

 $pn =$ 

'''<br>'''' Calculando los términos a's y S's, recordando que los valores de A, b y c los da la matriz de coeficientes, según se explica en el capítulo 5, se tiene:

$$
\alpha_2 = b_2 - \frac{(A_2) (C_1)}{\alpha_1} = -2 - \frac{(1) (1)}{(-2)} = \frac{-1.50}{-1.50}
$$
  
\n
$$
S_2 = d_2 - \frac{(A_2) (S_1)}{\alpha_1} = 0 - \frac{(1)(-100)}{(-2)} = \frac{-50}{-50}
$$
  
\n
$$
\alpha_3 = b_3 - \frac{(A_3) (C_2)}{\alpha_2} = -2 - \frac{(1) (1)}{-1.50} = \frac{-1.333}{-1.333}
$$
  
\n
$$
S_3 = d_3 - \frac{(A_3) (S_2)}{\alpha_2} = 0 - \frac{(1)(-50)}{(-1.50)} = \frac{-33.333}{-33.335}
$$
  
\n
$$
\alpha_4 = b_4 - \frac{(A_4) (S_3)}{\alpha_3} = -2 - \frac{(1) (1)}{-1.333} = \frac{-1.25}{-1.25}
$$
  
\n
$$
\alpha_5 = b_5 - \frac{(A_5) (C_4)}{\alpha_4} = -2 - \frac{(1) (1)}{(-1.25)} = \frac{-25}{-1.25}
$$
  
\n
$$
S_5 = d_5 - \frac{(A_5) (S_4)}{\alpha_4} = 0 - \frac{(1)(-25)}{(-1.25)} = \frac{-1.2}{-1.1666}
$$
  
\n
$$
\alpha_6 = b_6 - \frac{(A_6) (C_5)}{\alpha_5} = -2 - \frac{(1) (1)}{(-1.25)} = \frac{-1.1666}{-1.126}
$$

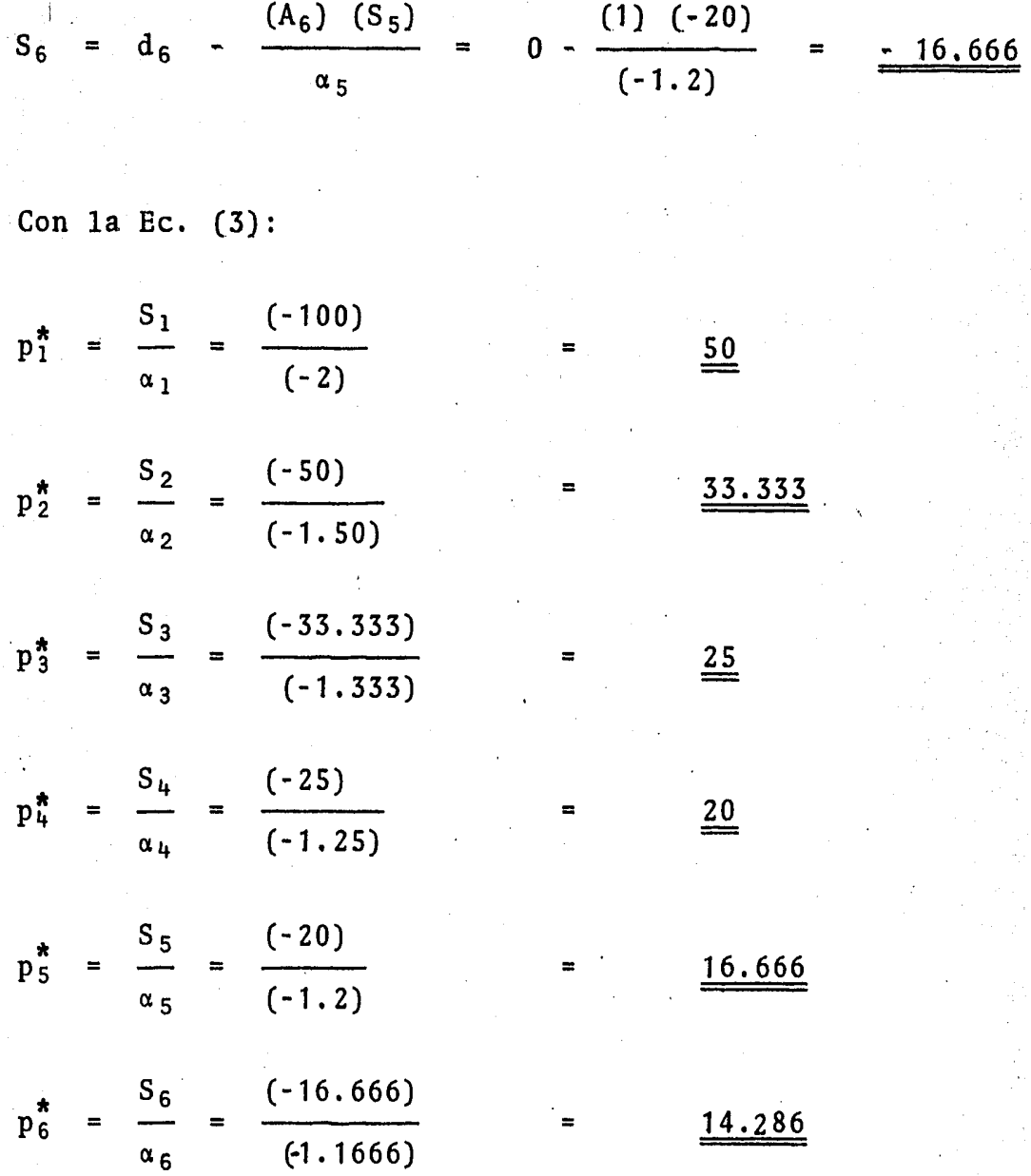

Finalmente con la Ec. (4) se obtienen los valores del vector p:  $p_6 = p_6^* = \frac{14.286}{\cdots}$  $\frac{S_5 - C_5 (p_6)}{\alpha_5} = \frac{(-20) - (1) (14.286)}{(-1.2)}$  $= 28.5717$  $\mathbf{p_{5}}$  $\blacksquare$ 

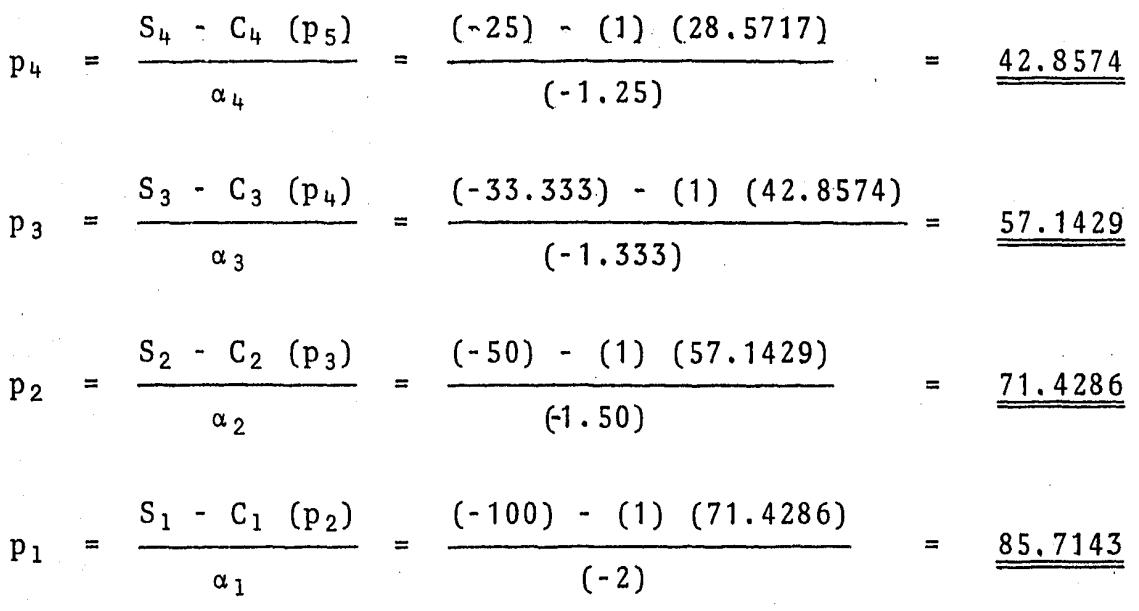

Por lo que la ecuación matricial resuelta es:

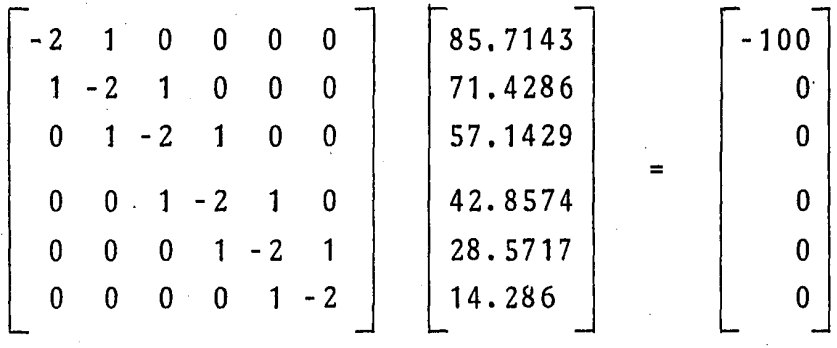

#### PROBLEMA No. 10.

El movimiento de un determinado solvente a través de un medio po roso en una dimensi6n está gobernado por la siguiente ecuación diferencial en derivadas parciales:

$$
c \frac{\partial^2 \rho}{\partial x^2} - v \frac{\partial \rho}{\partial x} = \frac{\partial \rho}{\partial t}
$$
 (1)

Donde:

c constante de difusividad.

v término de la velocidad.

p : término de la concentraci6n.

Obtenga su aproximaci6n equivalente en diferencias finitas si se utiliza:

a) Un esquema explícito.

b) Un esquema totalmente implícito.

c) Un esquema implícito (Crank - Nicholson).

## Solución:

Según se vió en el capítulo 5, se tendr<mark>á</mark>:

$$
\frac{\partial^2 \rho}{\partial x^2} = \frac{\rho_{i+1} - 2\rho_i + \rho_{i-1}}{(\Delta x)^2}
$$
(2)  

$$
\frac{\partial \rho}{\partial x} = \frac{\rho_{i+1} - \rho_{i-1}}{(2\Delta x)}
$$
(3)

285

$$
\frac{\partial \rho}{\partial t} = \frac{\rho_1^{n+1} - n}{\Delta t}
$$

a) Utilizando un esquema explícito. Sustituyendo las Ecs. (2), (3)  $y$  (4) en la Ec. (1) se tiene:

(4

$$
c\left[\begin{array}{c}n\\ \rho_{i+1}^n-2\rho_i^n+\rho_{i-1}^n\\ (\Delta x)^2\end{array}\right]-v\left[\begin{array}{cc}n\\ \rho_{i+1}^n-\rho_{i-1}^n\\ (2\Delta x)\end{array}\right]=\frac{\rho_i^{n+1}-\rho_i^n}{\Delta t}
$$

Despejando  $" \rho_i^{n+1}$ "

$$
\rho_{i}^{n+1} = c \Delta t \left[ \frac{\rho_{i+1}^{n} - 2\rho_{i}^{n} + \rho_{i-1}^{n}}{(\Delta x)^{2}} \right] - v \Delta t \left[ \frac{\rho_{i+1}^{n} - \rho_{i-1}^{n}}{(2\Delta x)} \right] + \rho_{i}^{n}
$$

Factorizando la expresión anterior:

$$
\rho_{i}^{n+1} = \rho_{i+1}^{n} \left[ \frac{\Delta t c}{(\Delta x)^{2}} - \frac{\Delta t v}{2 \Delta x} \right] + \rho_{i}^{n} \left[ 1 - \frac{2 c \Delta t}{(\Delta x)^{2}} \right] + \rho_{i-1}^{n} \left[ \frac{c \Delta t}{(\Delta x)^{2}} + \frac{v \Delta t}{2 \Delta x} \right]
$$

b) Utilizando un esquema totalmente implícito:

$$
c\left[\frac{\rho_{i+1}^{n+1} - 2\rho_i^{n+1} + \rho_{i-1}^{n+1}}{(\Delta x)^2}\right] - v\left[\frac{\rho_{i+1}^{n+1} - \rho_{i-1}^{n+1}}{2\Delta x}\right] = \frac{\rho_i^{n+1} - \rho_i^{n}}{\Delta t}
$$

Despejando  $" \rho_i^n$ ":

$$
\rho_{i}^{n} = -c \Delta t \left[ \frac{\rho_{i+1}^{n+1} - 2\rho_{i}^{n+1} + \rho_{i-1}^{n+1}}{(\Delta x)^{2}} \right] + v \Delta t \left[ \frac{\rho_{i+1}^{n+1} - \rho_{i-1}^{n+1}}{2\Delta x} \right] + \rho_{i}^{n+1}
$$

286

niya b

int identity of a

Factorizando:

$$
-\rho_{i-1}^{n+1}\left[\frac{c\Delta t}{(\Delta x)^2} + \frac{v\Delta t}{2\Delta x}\right] + \rho_i^{n+1}\left[1 + \frac{2 c\Delta t}{(\Delta x)^2}\right] - \rho_{i+1}^{n+1}\left[\frac{c\Delta t}{(\Delta x)^2} - \frac{v\Delta t}{2\Delta x}\right]
$$

$$
= \rho_i^n
$$

c) Utilizando un esquema implicito (Crank - Nicholson)

$$
\frac{1}{2} c \left[ \frac{\rho_{i+1}^n - 2\rho_i^n + \rho_{i-1}^n}{(\Delta x)^2} \right] + \frac{1}{2} c \left[ \frac{\rho_{i+1}^{n+1} - 2\rho_i^{n+1} + \rho_{i-1}^{n+1}}{(\Delta x)^2} \right]
$$

$$
\frac{1}{2} v \left[ \frac{\rho_{i+1}^n - \rho_{i-1}^n}{2 \Delta x} \right] - \frac{1}{2} v \left[ \frac{\rho_{i+1}^{n+1} - \rho_{i-1}^{n+1}}{2 \Delta x} \right] = \frac{\rho_i^{n+1} - \rho_i^n}{\Delta t}
$$

Multiplicando ambos miembros por "At", factorizando y pasando del lado derecho los términos evaluados al nivel de tiempo conocido "n" se llega a:

$$
-\left[\frac{c\Delta t}{2(\Delta x)^2} + \frac{v\Delta t}{4\Delta x}\right] \rho_{i-1}^{n+1} + \left[1 + \frac{c\Delta t}{(\Delta x)^2}\right] \rho_i^{n+1} - \left[\frac{c}{2} \frac{\Delta t}{(\Delta x)^2} - \frac{v\Delta t}{4\Delta x}\right] \rho_{i+1}^{n+1}
$$

$$
= \left[\frac{c\Delta t}{2(\Delta x)^2} + \frac{v\Delta t}{4\Delta x}\right] \rho_{i-1}^{n} + \left[1 - \frac{c\Delta t}{(\Delta x)^2}\right] \rho_i^{n} + \left[\frac{c\Delta t}{2(\Delta x)^2} - \frac{v\Delta t}{4\Delta x}\right] \rho_{i+1}^{n}
$$

287

## PROBLEMA No. 11.

Considere una malla en una dimensión como la que se muestra en la figura siguiente:

学会

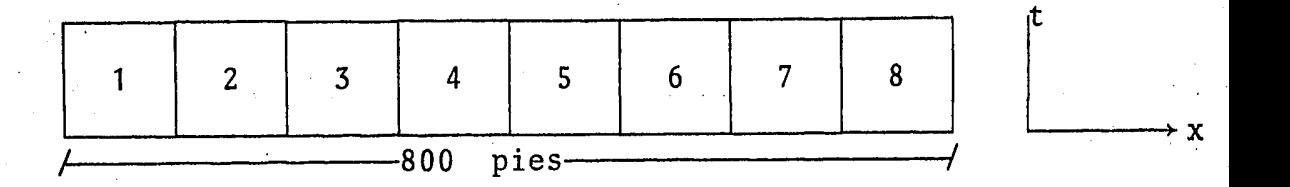

Se cuenta con la siguiente información:

$$
\Delta x = cte = 100 \text{ pies}
$$
  
\nK = 200 md  
\n
$$
\phi = 0.3
$$
  
\n
$$
\mu = 3 cp
$$
  
\n
$$
C_0 = 3 \times 10^{-5} (1b/pg^2)^{-1}
$$

La ecuación que representa la distribución de densidades en la malla es:

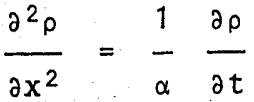

·'Las condiciones iniciales son:

 $t = 0$   $\rho(x, 0) = 0.8$ 

Las condiciones de frontera son:

 $t > 0$   $\rho(0, t) = 0.6$  $t > 0$   $\rho(800, t) = 0.8$  Empleando un esquema explícito obtenga la distribución de densidades a lo largo de la malla para un tiempo total de 20 minutos utilizando un  $\Delta t = 10$  minutos, ( $\Delta t = 1 / 1440$  días),

# Solución:

La ecuación en diferencias finitas que se empleará es la siguien te:

$$
\frac{\rho_{i+1}^n - 2\rho_i^n + \rho_{i-1}^n}{(\Delta x)^2} = \frac{1}{\alpha} \left[ \frac{\rho_i^{n+1} - \rho_i^n}{\Delta t} \right]
$$

De la que despejando y factorizando se llega a:

$$
\rho_{i+1}^{n} \left[ \frac{\Delta t \alpha}{(\Delta x)^{2}} \right] + \rho_{i-1}^{n} \left[ \frac{\Delta t \alpha}{(\Delta x)^{2}} \right] + \rho_{i}^{n} \left[ 1 - \frac{2 \Delta t \alpha}{(\Delta x)^{2}} \right] = \rho_{i}^{n+1}
$$

De los datos del problema:

$$
\alpha = \frac{0.001127 \text{ K} (200) (0.001127)}{\phi_{\text{HC}} (0.3) (3) (3 \times 10^{-5})} = 8348.15
$$

$$
\frac{\Delta t}{(\Delta x)^2} = \frac{(10) (8348.15)}{(100)^2 (1440)} = 0.0058
$$

Por lo que la ecuación quedará como:

 $0.0058 \rho_{i+1}^{n}$  + 0.0058  $\rho_{i-1}^{n}$  + 0.9884  $\rho_{i}^{n}$  =  $\rho_{i}^{n+1}$ Para  $\Delta t$  = 10 minutos (se emplean las condiciones iniciales y de

289

frontera. La frontera se considerará con un bloque ficticio a la izquierda y a la derecha de las celdas 1 y 8 respectivamente). En la celda  $0.0058$   $(0.8)$  + 0.0058  $(0.6)$  + 0.9884  $(0.8)$  = 0.7988 En la celda z.  $0.0058(0.8) + (0.0058)(0.8) + 0.9884(0.8) = 0.8$ En la celda 3  $0.0058$   $(0.8)$  +  $(0.0058)$   $(0.8)$  +  $0.9884$   $(0.8)$  = 0.8 El mismo valor se obtiene para las celdas 4, 5, 6, 7  $y$  8. Cuando  $t = 20$  minutos (se considera otro  $\Delta t = 10$  minutos) la dis tribuci6n de densidades es la siguiente: En la celda l  $0.0058$   $(0.8)$  + 0.0058  $(0.6)$  + 0.9884  $(0.7988)$  = 0.7977 En la celda 2  $0.0058$   $(0.8) + 0.0058$   $(0.7988) + 0.9884$   $(0.8) = 0.799$ En la celda 3  $0.0058$   $(0.8)$  + 0.0058  $(0.8)$  + 0.9884  $(0.8)$  = 0.8 En la celda 4  $0.0058$   $(0.8)$  + 0.0058  $(0.8)$  + 0.9884  $(0.8)$  = 0.8

En las celdas 5, 6, 7 y 8 se tendrá el mismo valor de 0.8 - 客にお与 La distribución de densidades no ha cambiado gran cosa debido a que el tiempo que se ha considerado (20 minutos) es pcqucfio como para tener variaciones considerables.

Se recomienda, siguiendo el procedimiento descrito con anterioridad, calcular la distribución de densidades para un tiempó ma yor, además de determinar los efectos que tendría, sobre la solución del problema:

a) El cambio en el valor de  $\Delta t$ .

- b) El cambio en el valor de Ax (duplicando el número de celdas que constituyen la malla).
- c) Variación en los valores de  $\phi$ ,  $\mu$ , K y c.

Debido a lo tedioso de los cálculos, quizá convendria elaborar un pequeño programa de cómputo en calculadora de bolsillo para resolver el problema.

/

**REFERENCIAS** 

- $1 -$ Coats, K. H.: "Use and Misuse of Reservoir Simulation Models" J. P. T. November 1969.
- $2 -$ Odeh, A. S.: "Reservoir Simulation ... What is it? J. P. T. -November 1969.
- Sta-gs, H. M.: " Reservoir Simulation Models An Engineering  $3 -$ Overview" J. P. T. December 1971.
- $4. -$ Odeh, A. S.: "An Overview of Mathematical Modeling of the Behavior of Hidrocarbon Reservoir" SIAM Review Vol. 24 No. 3 -July 1982.
- 5.- Aziz K. and Settari A.: "Petroleum Reservoir Simulation" Applied Science Publishers LTD London, 1979,
- $6. -$ Coats, K. H.: "Reservoir Simulation: State of the Art" J.P.T. August 1982.
- Cinco, H. L.: "Notas del Curso Evaluación de la Producción" - $7. -$ Facultad de Ingeniería UNAM.
- Crichlow, H. B.: "Modern Reservoir Engineering A Simulation  $8 -$ Approach" Prentice - Hall Inc.
- Dominguez, G. V.: "Notas del Curso Simulación Matemática de - $9. -$ Yacimientos". Facultad de Ingeniería UNAM.

or Branch Corp. 1

# CAPITULO 9

- BOAST -

SIMULADOR DE ACEITE NEGRO MULTIFASICO, TRIDIMENSIONAL.

.9.1 Introducci6n.

En el Centro de Cálculo de la Facultad de Ingeniería (CECAFI), se han estado haciendo diferentes pruebas a un simulador con el objeto de tenerlo operando para ser utilizado tanto por los alumnos que cursen la materia "Simulaci6n Matemática de Yacimien tos" como por todas aquellas personas, profesores o estudiantes de la carrera de Ingeniero Petrolero que estén interesados en llevar a cabo algún estudio o investigaci6n con él.

El contar con una herramienta de esta naturaleza en la Facultad de Ingeniería es sin lugar a duda un avance significativo, prin cipalmente en el aspecto didáctico, pues los alumnos lejos de quedarse con el solo aprendizaje teórico podrán aplicar de algu na manera los conocimientos que adquieran durante el curso y co nocer físicamente como manejar un simulador, la informaci6n que se le proporciona y en que forma se obtienen los resultados, mismos que podrán ser analizados y discutidos durante el curso del semestre lectivo.

BOAST que es el nombre de dicho modelo es un simulador de aceite negro, para tres fases - tres dimensiones, que puede emplear se en estudios de depresionamiento natural, mantenimiento de presión y en proyectos sencillos de recuperación secundaria por medio de inyecci6n de agua.

294
Este simulador fué desarrollado por el Departamento de Energía de Estados Unidos y publicado en 1982. En un principio se tenía grabado en una cinta y el trabajo desarrollado consisti6 en "cargarlo" (o introducirlo) en la computadora Vax 11/780 con que se cuenta en la Facultad de Ingeniería. Hasta el momento, BOAST ha sido probado para simular el comportamiento de yaci- mientes en una 'y dos dimensiones.

Hay que hacer notar que lejos de ser éste un capítulo destinado al estudio detallado de BOAST y la manera de poder utilizarlo, lo que puede ser por sí solo motivo de un libro quedando por lo tanto fuera del alcance del presente trabajo, lo que aquí se pretende es verlo más bien a un nivel informativo sin,llegar a profundizar en el tema. Para todas aquellas personas interesa das en el manejo de BOAST cabe decir que, una vez que se tenga completamente listo este simulador con todas sus alternativas de uso probadas, se piensa imprimir un pequeño manual sobre su manejo.

9.2 Aspectos Generales.

BOAST fué desarrollado principalmente con el apoyo económico. del Departamento de Energía (DOE) de los Estados Unidos. Es una versi6n sustancialmente mejorada de un simulador desarrolla do por Sawger y Mercer en 1978~

BOAST es un modelo de aceite negro en tres fases - tres dimen-

siones que, como se mencionó en el capítulo 3 de este trabajo, son los simuladores que se han utilizado con mayor frecuencia a lo largo de la historia de la simulaci6n. Está disefiado con el fin de ser un programa de uso fácil para simular el comporta miento de yacimientos de aceite negro en depresionamiento natural, mantenimiento de presi6n (ya sea mediante la inyecci6n de *!* . . agua y/o la de gas) y en operaciones básicas de recuperación se cundaria como es el caso del desplazamiento de aceite por medio de la inyecci6n de agua.

Las ecuaciones que resuelve el programa son las establecidas pa ra tres fases (aceite, agua y gas) que se vieron en el capitulo 7. El esquema de soluci6n que utiliza es el IMPES, el cual es un procedimiento implícito en presi6n y explicito en saturaci6n y que es utilizado ventajosamente en la mayoría de los estudios de yacimientos. Para la soluci6n de la ecuaci6n matricial BOAST tiene la característica de poder resolverla al elegir uno de los tres métodos con que cuenta; dos de ellos son directos y el tercero es interativo. Uno de los métodos directos que uti liza el programa llamado BAND, es prácticamente el método de  $\sim$ descomposici6n matricial visto en el capítulo 6; el otro llamado D4 es un ordenamiento especial, un tanto diferente a los vis tos aquí. El método interativo (LSOR) es muy parecido al méto do de relajaci6n estudiado en el mismo capítulo 6.

Por último, las condiciones de frontera que se usan en el programa son las de no-flujo o frontera cerrada y se establecen al

hacer las transmisibilidades de los bloques de la periferia de la malla igual a cero.

9.3 Estructura del programa.

Cada corrida de BOAST se hace en dos etapas. En la primera se leen todos los datos, excepto aquéllos con la información de los pozos y de los incrementos de tiempo. Este primer grupo de datos sirve para fijar en el modelo las condiciones iniciales del yacimiento. Una vez que se ha inicializado el programa, éste procede a llevar a cabo la segunda etapa que consiste en resolver las ecuaciones del flujo de los fluidos. Debido a que la configuración y estrategia en la operación de los pozos i que integran el yacimiento pueden cambiar durante la vida productiva del mismo, 'BOAST permite introducir los datos con la in formaci6n de los pozos en tiempos especificados por el usuario durante alguna corrida. La naturaleza repetitiva de los datos con la informaci6n de los pozos y con la medida de los intervalos de tiempo a utilizar para llevar a cabo la simulación han provocado que la informaci6n para la segunda etapa se les denomine datos recurrentes.

El procedimiento de cálculo utilizado por BOAST puede resumirse de la siguiente manera:

- 1) Etapa de inicializaci6n
	- a) Lee la geometria de la malla
- b) Lee la distribución de porosidades y de permeabilidades.
- c) Calcula la parte geométrica de las transmisibilidades.
- d) Lee las propiedades de los fluidos y los datos de permeabilidades relativas.
- e) Inicializa la distribuci6n de presiones y de saturaciones.
- f) Especifica los parámetros para los métodos de solución.
- 2) Etapa de recurrencia.
	- a) Lee los datos con la informaci6n de los pozos y de los intervalos de tiempo a utilizar. ·
	- b) Calcula los gastos de los pozos por medio de la opci6n de un gasto máximo.
	- c) Calcula los gastos de los pozos por medio de la opci6n de presi6n máxima.
	- d) Calcula los coeficientes de la ecuación de presión.
	- e) Cambia los coeficientes para la opción de presión implí cita.
	- f) Resuelve la ecuación de presión.
	- g) Calcula los gastos de los pozos por la opci6n de pre- si6n implícita.
	- h) Resuelve para la saturación de aceite (So).
	- i) Resuelve para la saturación de agua (Sw).
	- j) Utiliza la ecuaci6n siguiente Sg = 1 So Sw, para calcular las saturaciones de gas.
	- k) Prueba para el intervalo de tiempo automático. Repite

el intervalo de tiempo si es necesario.

- 1) Calcula la presión de burbujeo.
- m) Escribe el reporte de pozos.
- n) Hace un cálculo de balance de materia.
- ñ) Escribe el resumen del reporte.
- o) Actualiza la distribuci6n de presiones y de saturacior nes.
- p) Repite la etapa de recurrencia.

En la Fig. (9.1) se presenta el diagrama de flujo con el procedimiento de cálculo que utiliza BOAST.

9.4 Subrutinas que maneja el programa.

BOAST cuenta con diecinueve subrutinas, cada una de las cuales tiene una determinada funci6n. A continuaci6n se da una lista de estas subrutinas y el prop6sito que tiene cada una de ellas:

#### Subrutina Funci6n

BANDIN Construye la matriz de coeficientes para la solu ci6n del vector de presi6n con un ordenamiento standard.

BAND Resuelve el vector de presión por descomposición matricial.

CODES Lee el método y los parámetros de solución y diag nostica el control de salida.

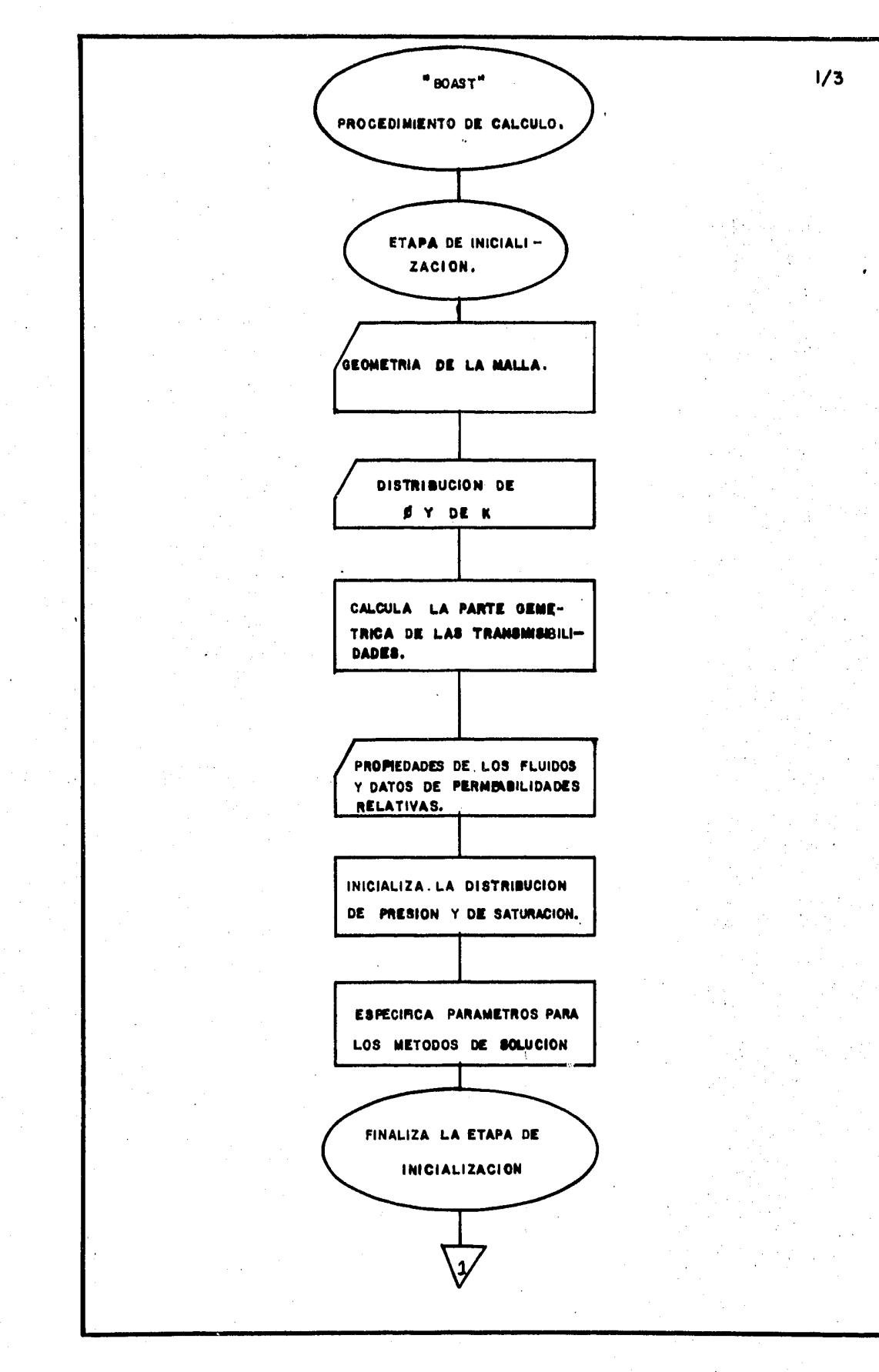

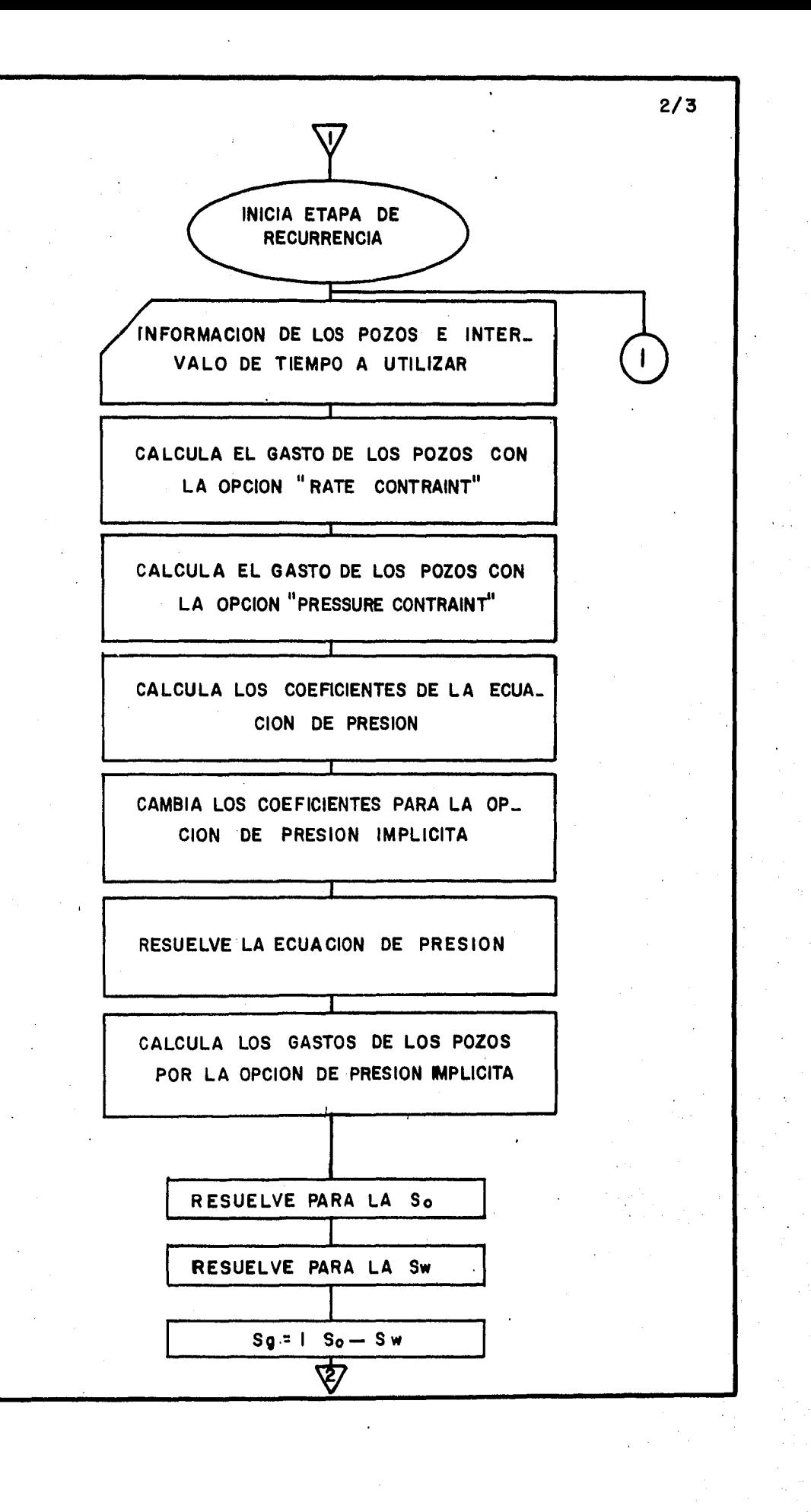

3.01

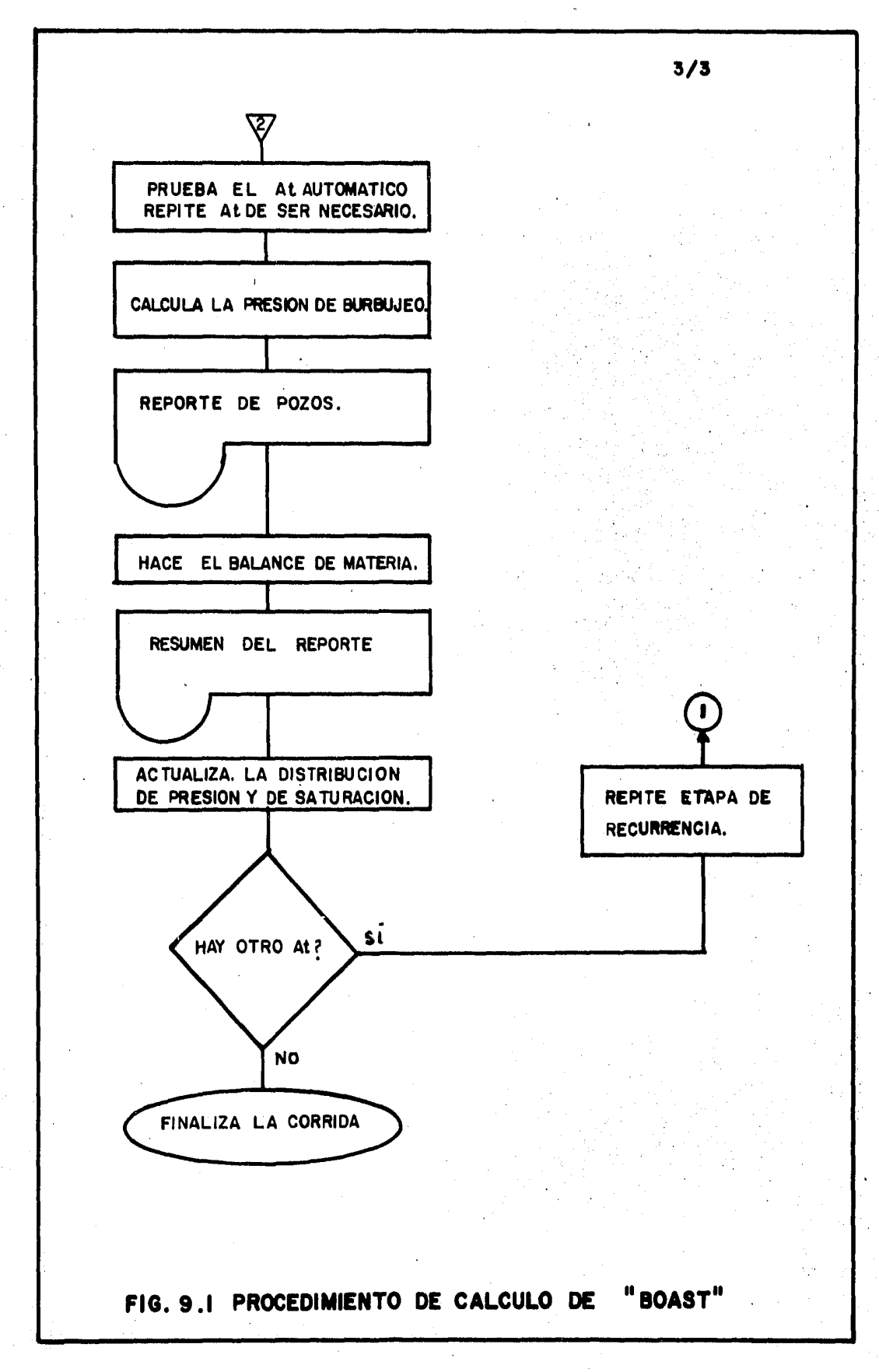

#### Subrutina Funci6n

D4IN Construye la matriz de coeficientes para la solu ci6n del vector de presi6n con un ordenamiento - D4.

GRIDl Lee la medida de los bloques de la malla y calcu la la elevación de los nodos.

INTERP Hace interpolaciones lineales.

INTPVT Hace la interpolaci6n lineal para el punto de burbujeo para el cálculo de las propiedades PVT del aceite bajosaturado.

LSOR Método de sobrerelajación lineal sucesiva para la soluci6n de la ecuaci6n matricial.

LTRl Algoritmo tridiagonal.

MATBAL Hace los cálculos de balance de materia.

NODES Lee los datos con la informaci6n de los pozos y de los intervalos de tiempo.

PARMl Lee la distribución de porosidades y de permeab<u>i</u> lidades.

PRTPS Escribe un reporte resumido.

QRATE Calcula los gastos de los pozos para cualquiera

## Subrutina

Funci6n

de los dos casos:

- PRATE1: Revisa los coeficientes de la ecuación de presi6n cuando se utiliza la opción de presi6n implícita.
- PRATEO: Calcula los gastos cuando se utiliza la opción de presión implícita.

SOLMAT Calcula los coeficientes para el vector de pre sión.

- TABLE Lee los datos PVT y las permeabilidades relativas.
- TRAN<sub>1</sub> Calcula la parte geométrica de las transmisibili dades.

UNINIT1 Lee la distribución de presión y de saturación inicial.

9.5 Forma de introducir los datos al simulador.

Los datos que se introducen al simulador pueden ser divididos en dos grandes grupos que son: los datos de inicialización y  $\sim$ los datos de recurrencia. El orden de introducirlos es el siguiente:

1) Datos de Iniciaci6n.

- 1.1 Geometría y dimensiones de la malla.
	- a) Título de la tarjeta.
	- b) Número de bloques que componen la malla del modelo.
	- c) Título de la tarjeta.
	- d) C6digo para controlar el tipo de entrada que será utilizado.
	- e) Dimension(es) de bloque(s) en la dirección x.
	- f) Dimension(es) de bloque(s) en la direcci6n y.
	- g) Dimension(es) de bloque(s) en la direcci6n z.
- 1.2 Modificaciones a las dimensiones de la malla.
	- a) Titulo de la tarjeta.
	- b) Número de bloques donde las dimensiones de la malla serán cambiados.
	- c) Modificaciones de las dimensiones de la malla en la direcci6n - x.
	- d) Modificaciones de las dimensiones de la malla en la direcci6n - y.
	- e) Modificaciones de las dimensiones de la malla en la direcci6n - z.
- 1.3 Profundidades de la cima de los bloques para la primera capa de bloques.
	- a) Titulo de la tarjeta.
	- b) C6digo que controla la entrada de los valores de las profundidades.
	- e) Valor(es) de la(s) profundidad(es).

1.4 Distribución de las porosidades y permeabilidades.

- a) Título de la tarjeta.
- b) C6digo que controla la entrada de los valores.
- e) Valor(es) de porosidad(es).
- d) Valor(es) de permeabilidad(es) en la direcci6n x.
- e) Valor(es) de .permeabilidad(es) en la direcci6n y.
- f) Valor(es) de permeabilidad(es) en la direcci6n z.
- 1.5 Distribuci6n de las porosidades y permeabilidades modi ficadas.
	- a) Título de la tarjeta.
	- b) Número de bloques en los que se cambiarán los valo res de porosidades y/o permeabilidades.
	- c) Modificación en el (los) valor(es) de la(s) porosi dad(es).
	- d) Valor(es) modificado(s) de la(s) permeabilidad(es) en la direcci6n - x.
	- e) Valor(es) modificado(s) de la(s) permeabilidad(es) en la direcci6n - y.
	- f) Valor(es) modificado(s) en la(s) permeabilidad(es) en la direcci6n - z.
- 1.6 Modificaciones de la transmisibilidad.
	- a) Título de la tarjeta.
	- b) Número de bloques en los cuales se va a cambiar el valor de la transmisibilidad.
- c) Valor(es) de transmisibilidad modificados en la di  $recc<sub>i</sub>$  - x.
- d) Valor(es) de transmisibilidad modificados en la di recci6n - y.
- e) Valor(es) de transmisibilidad modificados en la di rección - z.
- 1.7 Tabla de permeabilidades relativas y de presiones capi lares.
- 1.8 Tabla de las propiedades PVT de'los fluidos.
	- a) Título de la tarjeta.
	- b) Presión de burbujeo, propiedades del aceite bajosa turado, máximo valor de presi6n que entra en la ta bla PVT.
	- c) Título de la tarjeta.
	- d) Tabla PVT del aceite.
	- e) Título de la tarjeta.
	- f) Tabla PVT del agua.
	- g) Título de la tarjeta.
	- h) Tabla PVT del gas y compresibilidad de la roca.
	- i) Título de la tarjeta.
	- j) Densidad de los fluidos del yacimiento.
- 1.9 Inicializaci6n de la presi6n y de la saturaci6n.
	- a) Título de la tarjeta.
	- b) C6digo que controla la inicialización de la presi6n

y de la saturación.

c) Datos iniciales de presi6n.

d) Datos iniciales de saturación.

1.10 C6digos de diagn6stico.

a) Título de la tarjeta.

b) Códigos para controlar la salida de diagnóstico.

1.11 Parámetros que controlan la corrida.

a) Título de la tarjeta.

b) Valores de los parámetros que controlan la corrida.

1.12 Especificaciones del método de soluci6n.

- a) Título de la tarjeta.
- b) Parmámetros de control del método de solución.

2) Datos de Recurrencia.

a) Título de la tarjeta.

- 2.1 Control de salida y del intervalo de tiempo.
	- a) C6digo para el control de la salida y del intervalo de tiempo.

2.2 Información de los pozos.

- a) Título de la tarjeta.
- b) Número total de pozos en el modelo.
- c) Tarjeta con las características de los pozos.
- d) Información de los pozos.

Nuevamente con la información que se proporciona aquí acerca de

la manera de introducir los datos al programa no es suficiente para poder realizar una corrida, para éllo es preciso consultar el manual original de BOAST.

9.6 Informaci6n que proporciona el programa.

De la misma manera en que se hace para los datos que se introdu cen en el simulador, la información que éste proporciona puede dividirse en: de iniciaci6n y de recurrencia. Así pues, BOAST siempre proporciona los siguientes datos de inicializaci6n:

- a) Medida de los bloques de la malla.
- b) Elevaci6n de los nodos de la malla.
- c) Distribución de porosidad.
- d) Distribución de permeabilidades.
- e) Tabla de permeabilidades relativas y de presiones capilares.
- f) Tabla PVT de los fluidos.
- g) Pendientes calculadas de los datos PVT (incluyendo la conversi6n de unidades para uso interno del programa).
- h) Datos de control del período de tiempo.
- i) Volúmenes iniciales de fluido en el yacimiento.
- j) Distribuci6n inicial de presiones y de saturaciones.
- k) Informaci6n inicial de los pozos.

Puede obtenerse a la salida más información a discreción del usuario, sin embargo, ésta generalmente carecerá de importancia. La información de recurrencia que se obtiene durante el curso de la corrida, tiene tres formas esenciales que son:

l. Reporte de pozos.

2. Resumen.

3. Arreglo de la distribuci6n de presiones y de saturaciones.

En el reporte de pozos se tienen, a los tiempos especificados por el usuario, los gastos y datos de producci6n y/o inyecci6n de cada pozo, así como los totales del campo.

El resumen es sin lugar a duda de los tres reportes que proporciona el programa, el más importante. Contiene un resumen de la producción e inyección total en el campo, información sobre el período de tiempo y del balance de materia y una determinaci6n de cuando han ocurrido los máximos cambios de presiones y de saturaciones en el modelo del yacimiento.

Por último, el usuario podrá obtener los arreglos de las distri buciones de presi6n, de saturaci6n y de presi6n de saturaci6n cuando lo desee, aunque generalmente este Último carece de sentido mandarlo imprimir.

A continuaci6n se pueden observar los resultados que proporcionó el simulador al correr un ejemplo sencillo en una dimensión. El objetivo de ello es que el alumno conozca la manera'en que el modelo da los resultados y no los analice, ya que para ello habría que explicar con más detalle al respecto.

'310

# 9.7 Ejemplo de aplicación.

Se hizo una corrida para simular el comportamiento de un yacimiento sujeto a la inyección de agua en una dimensión (modelo horizontal). Los datos utilizados en el ejemplo fueron:

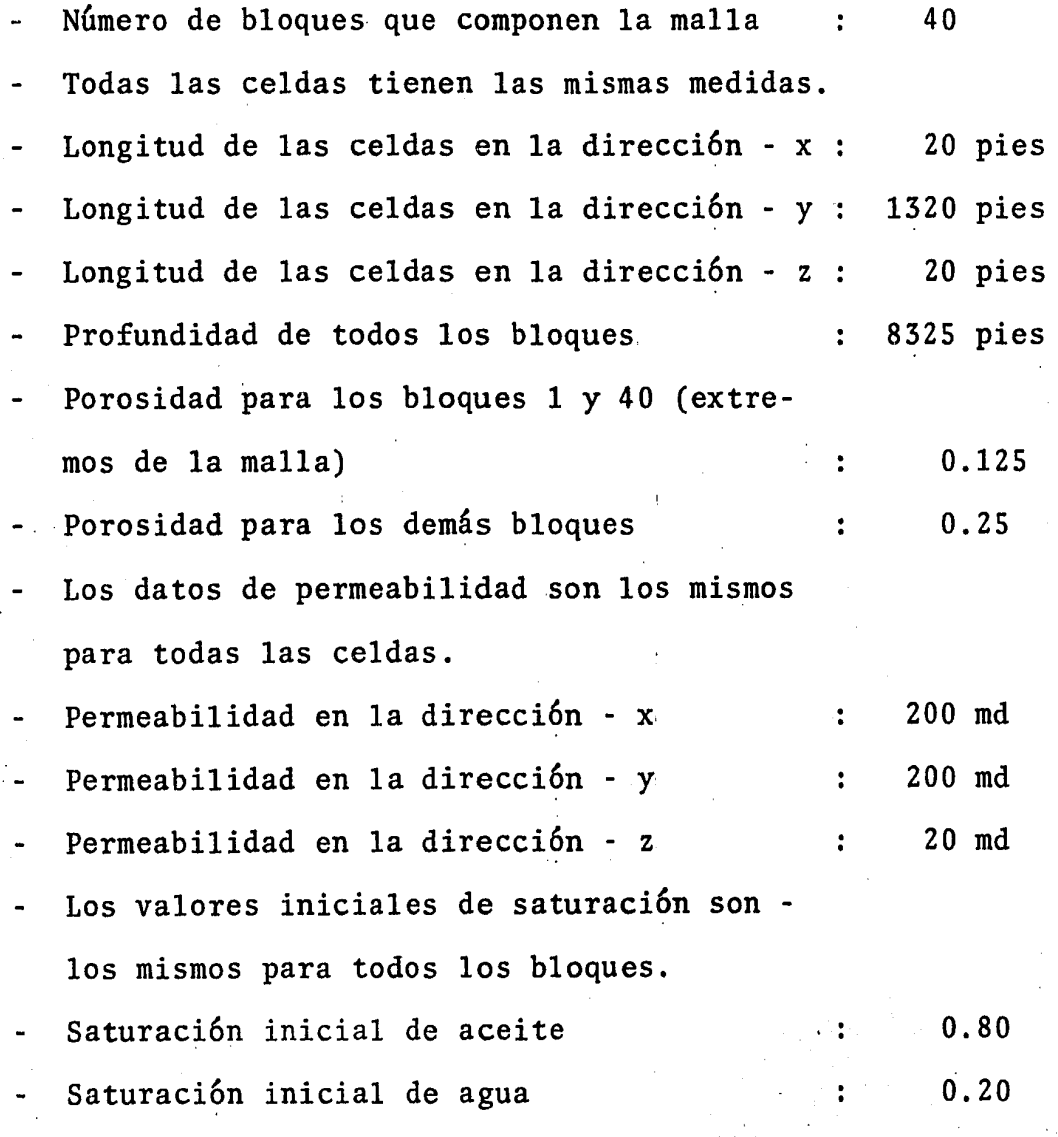

Se tienen dos pozos en la malla:

1) En el bloque 40

/

Un pozo productor (600 bl/día y Pwf = 2500 lb/pg<sup>2</sup>). b) En el bloque 1

e e de

Un pozo inyector (900 bl/día y Pwi = 7500  $1b/pg^2$ ). Se consideraron intervalos de tiempo de tres dias.

Los resultados que se obtuvieron con la variaci6n en la distribución de presión y de saturación a lo largo de la malla se muestran a continuaci6n.

## ARCHIVO DE DATOS EMPLEADO 'PARA CORRER 'EL EJEMPLO.

EJEMPLO SENCILLO DE DESPLAZAMIENTO POR AGUA EN UN YACIMIENTO DE ACEITE NEGRO.  $\sim 10^7$ 

40 1 1 MEDIDA DE LAS CELDAS.  $-1$   $-1$   $-1$ 20. 1320. 20. MODIFICACIONES A LAS MEDIDAS DE LAS CELDAS.  $\begin{array}{ccc} 0 & 0 & 0 & 0 \end{array}$ PROFUNDIDAD DE CAPA SUPERIOR DE BLOQUES. o . 8325. VALORES DE POROSIDAD Y DE PERMEABILIDAD.  $-1$   $-1$   $-1$   $-1$ o. 25,0 200. 200. 20. MODIFICACION A LOS VALORES DE POROSIDAD Y DE PERMEABILIDAD 2 1 40 o 1 1 1 0.125  $\mathbf{0}$ 1 o 0.125 1

MODIFICACION A LOS VALORES DE LAS TRANSMISIBILIDADES.

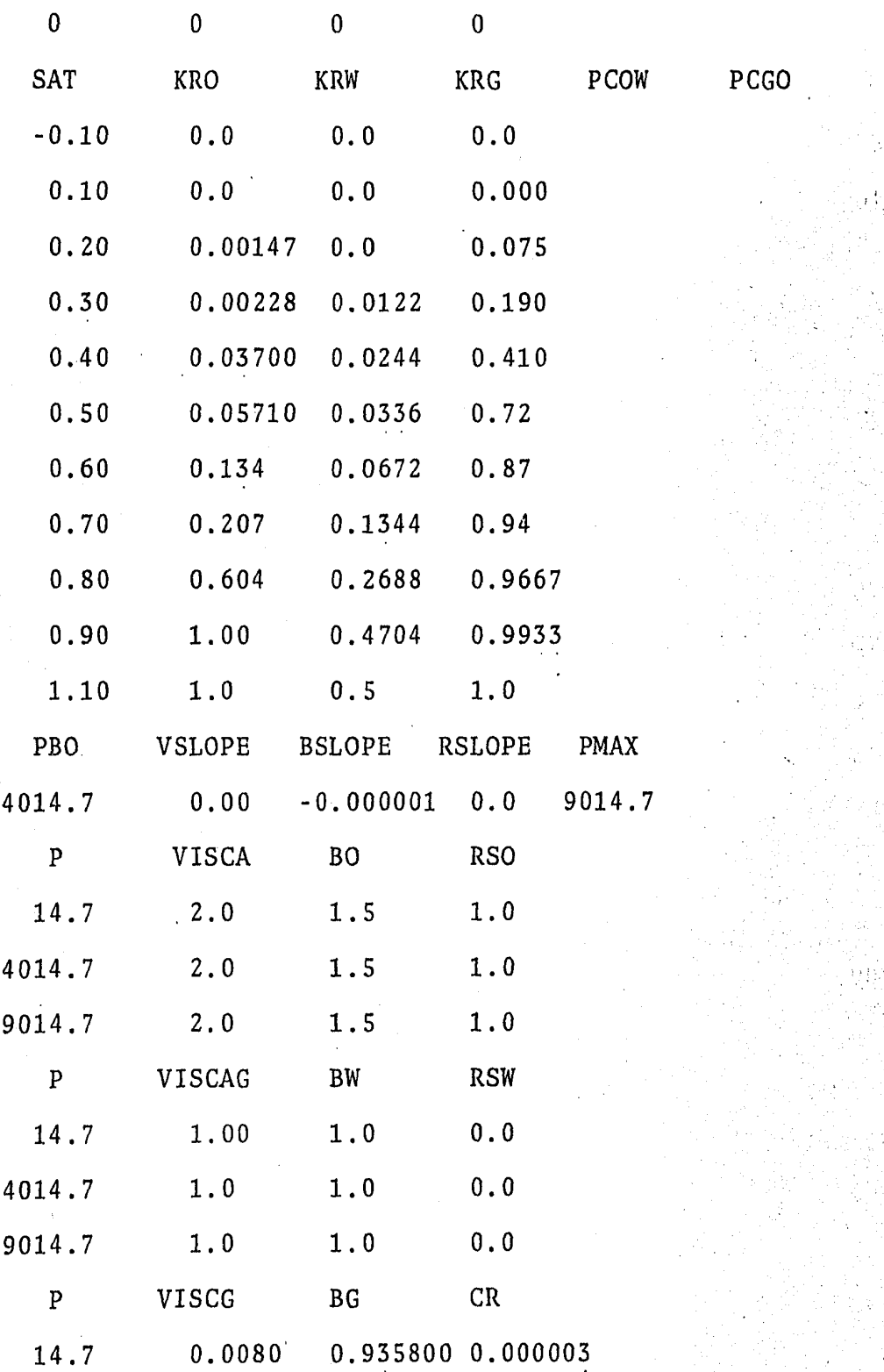

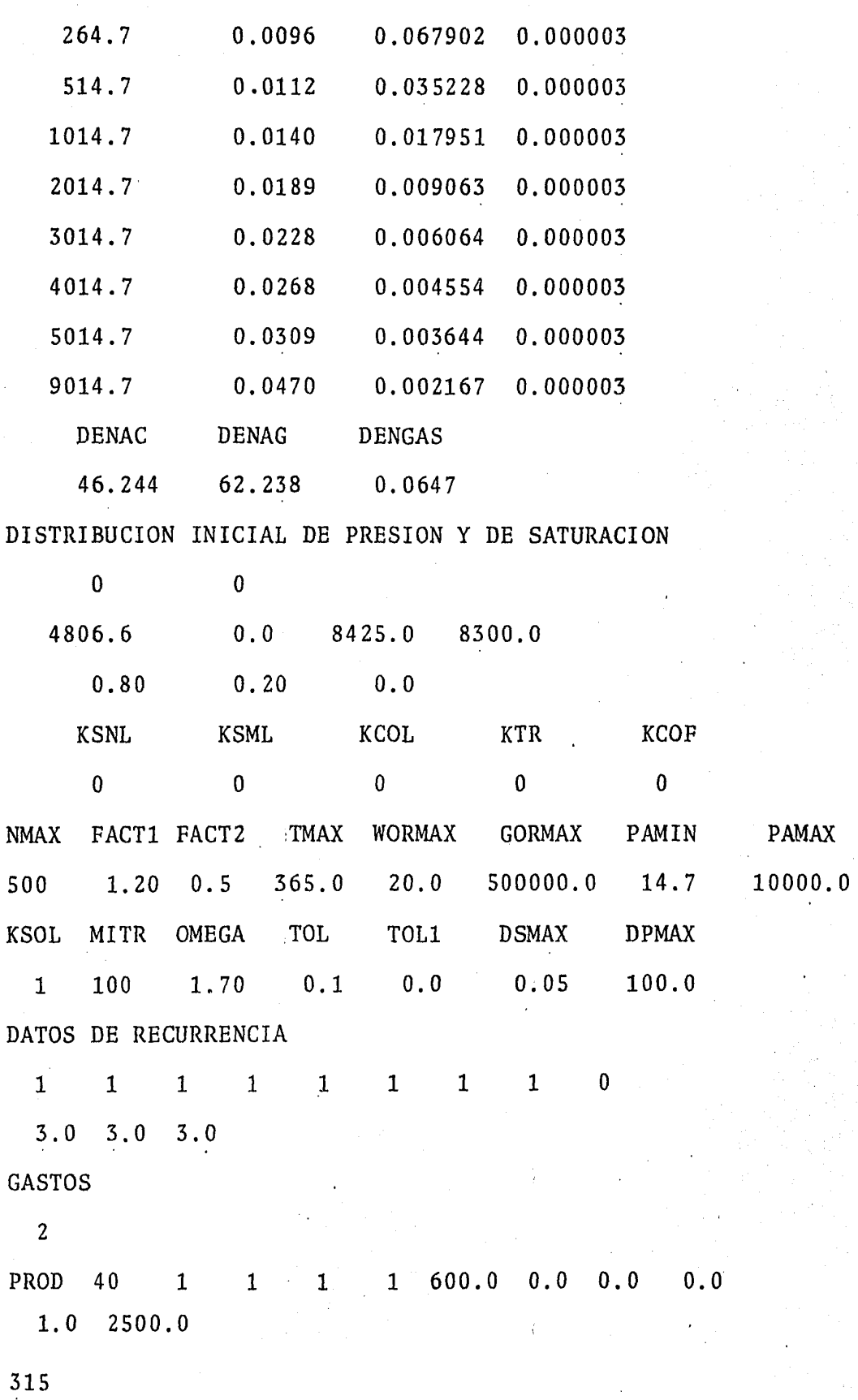

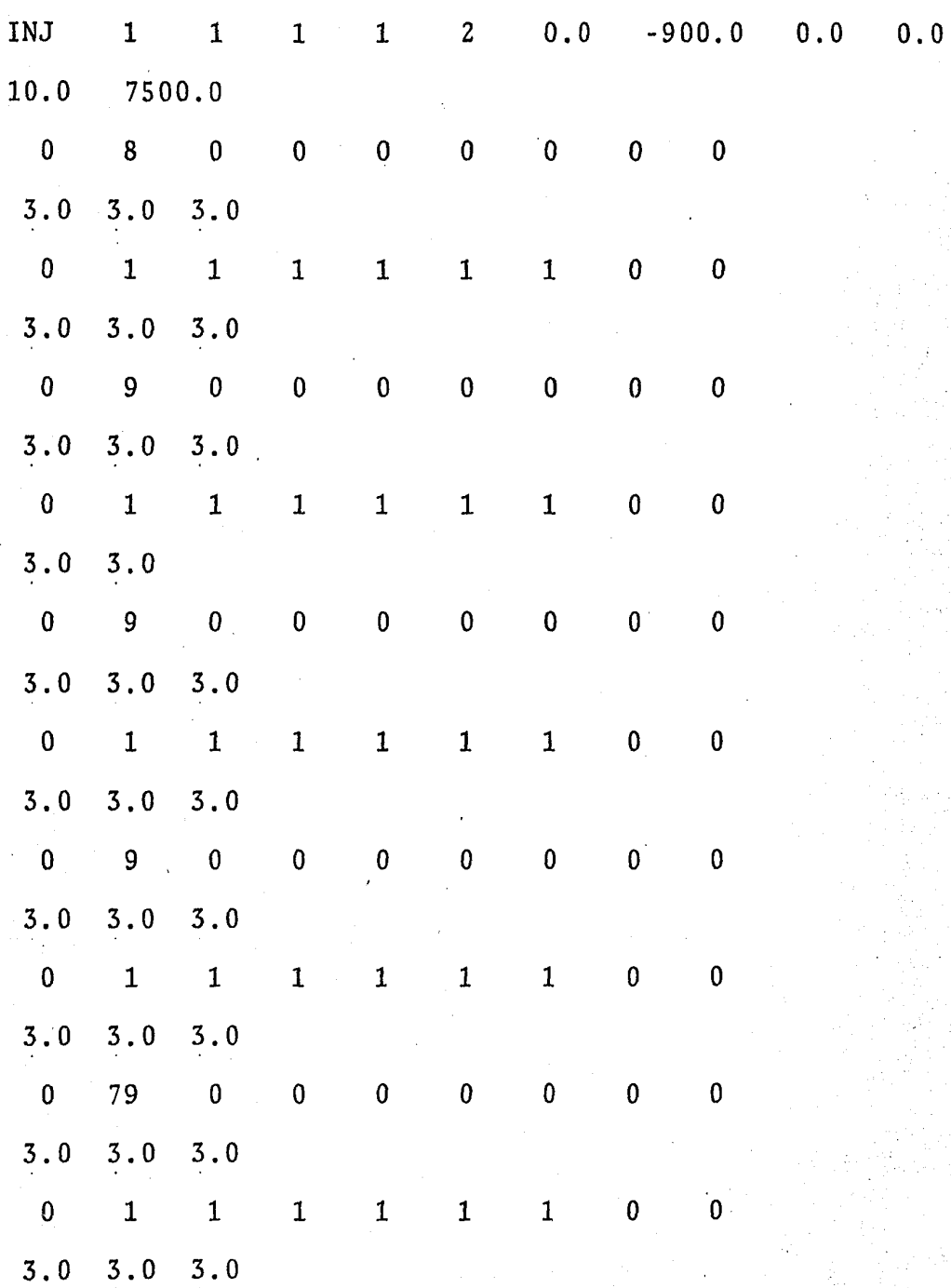

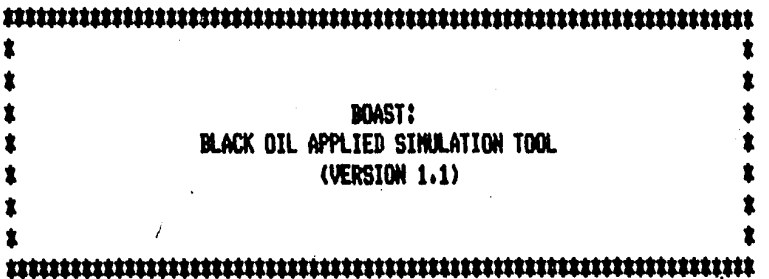

\* EJEMPLO SENCILLO DE DESPLAZAMIENTO POR AGUA EN UN YACIMIENTO DE ACEITE NEGRO  $\bullet$  $\bullet$ 

GRID BLOCK LEWGTH (DX) IS INITIALLY SET AT 20,0000 FOR ALL NODES

GRID BLOCK WIDTH (DY) IS INITIALLY SET AT 1320,0000 FOR ALL NODES

GRID BLOCK DEPTH (DZ) IS INITIALLY SET AT 20,0000 FOR ALL NODES

# \*\*\*\*\*\*\*\*\*\*\* NODE HIDPOINT ELEVATIONS \*\*\*\*\*\*\*\*\*\*

= 1

• 8335. 8335. 8335. 83351 8335. 8335. 8335. 8335. 83351 83351 8335. 8335. 8335. 8335. 8335. 8335. 8335. 83351 8335. ,9335,9335,9335.~.9335.8335,833518335t8335t8335t83351833518335t8335t833518335183351833518335t

POROSITY (PHI) IS INITIALLY SET AT 0.2500 FOR ALL NODES

PERHEABILITY (KX) IS INITIALLY SET AT 200.0000 FOR ALL NODES

PERHEABILITY (KY) IS INITIALLY SET AT 200,0000 FOR ALL NODES

PERMEABILITY (KZ) IS INITIALLY SET AT 20.0000 FOR ALL NODES

# \*\*\*\*\*\*'\*\*\*POROSITY NODE HODIFICATIONS\*\*\*\*\*\*\*\*\*\*

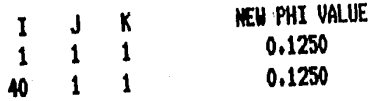

# \*\*\*\*\*\*\*\*\*\*\*\*\*POROSITY DISTRIBUTION FOLLOWS\*\*\*\*\*\*\*\*\*\*\* 318

 $K = 1$ 

0.12500.25000.25000.25000.25000.25000.25000.25000.25000.25000.25000.25000.25000.25000.25000.25000.25000.25000.25000.25000.2500 0.25000.25000.25000.25000.25000.25000.25000.25000.25000.25000.25000.25000.25000.25000.25000.25000.25000.25000.25000.1250

 $\mathbf 0$ 

## \*\*\*\*\* ENPIRICAL DATA TABLE \*\*\*\*\*

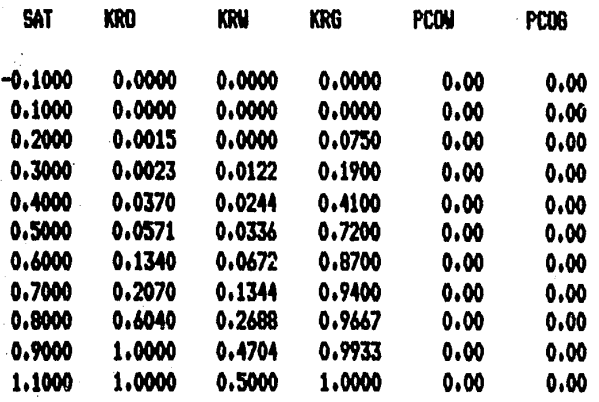

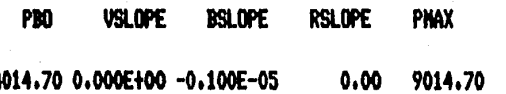

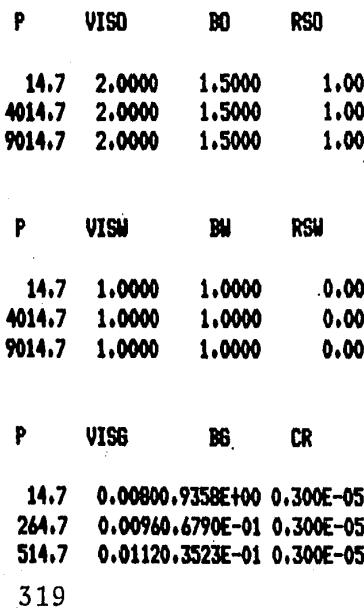

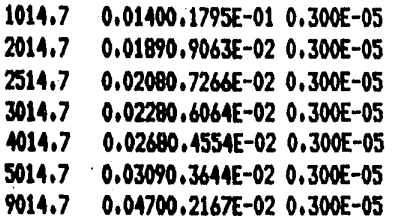

- **DENAC DENAGUA DENGAS**
- 46,2440 62,2380 0.0647

## ##### SLOPES FOR COMPRESSIBILITY CALCULATIONS ####

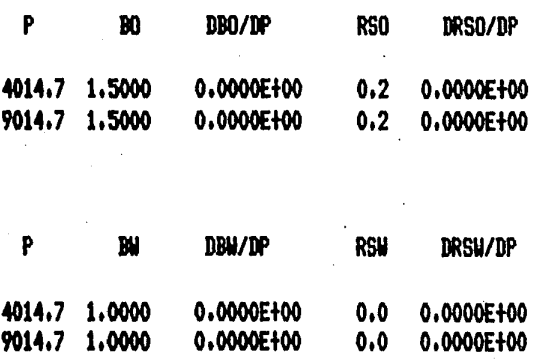

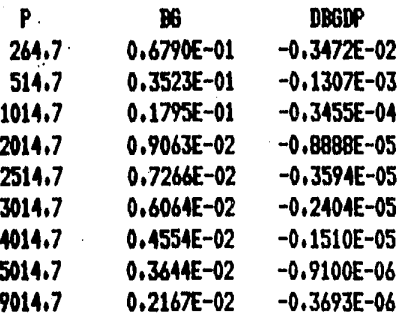

MAXIMUM MUMBER OF TIME-STEPS = 500 FACTOR FOR INCREASING DELT = 1.200000 WHEN DSMAX AND DPMAX NOT EXCEEDED. FACTOR FOR DECREASING DELT =  $0.500000$ WHEN DSMAX OR DPMAX IS EXCEEDED. HAXIMUM SIMULATION TIME = 365.000000 HAXIMUM RESERVOIR WOR/TIME-STEP = 20. STB/STB MAXIMUM RESERVOIR GOR/TIME-STEP = 500000, SCF/STB HININUM AVERAGE RESERVOIR PRESSURE/TIME-STEP = 15, HAXIMUM AVERAGE RESERVOIR PRESSURE/TIME-STEP = 10000.

### SOLUTION NETHOD IS BAND

AUTOMATIC TIME STEP CRITERIA: **NAXIMIN ALLOWED SATURATION CHANGE (DSNAX) =** 0.0500 MAXIMUM ALLOWED PRESSURE CHANGE (DPMAX) = 100.0000

RESERVOIR CONTAINS THE FOLLOWING RATE NODES

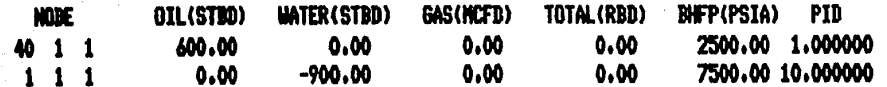

BLOCK 40 1 1 CONTAINS A RATE SPECIFIED PRODUCING WELL BLOCK 1 1 1 CONTAINS A RATE SPECIFIED WATER INJECTION WELL

- LAYER 1 INITIAL FLUID VOLUMES! OIL IN PLACE (NILLION STB) 0.4892 **UATER IN PLACE (MILLION STB)** 0.1834 SOLUTION GAS IN PLACE (BILLION SCF) 0.0005 FREE GAS IN PLACE (BILLION SCF) 0.0000
- TOTAL INITIAL FLUID VOLUMES IN RESERVOIR: OIL IN PLACE (MILLION STB) WATER IN PLACE (MILLION STB) SOLUTION GAS IN PLACE (BILLION SCF) FREE GAS IN PLACE (BILLION SCF)

\*\*\*\*\*\*\* INITIAL ARRAYS \*\*\*\*\*\*\*

### ##### RESERVOIR PRESSURE DISTRIBUTION #####

 $K = 1$ 

4787. 4787. 4787. 4787. 4787. 4787. 4787. 4787. 4787. 4787. 4787. 4787. 4787. 4787. 4787. 4787. 4787. 4787. 4787. 4787 4787, 4787, 4787, 4787, 4787, 4787, 4787, 4787, 4787, 4787, 4787, 4787, 4787, 4787, 4787, 4787, 4787, 4787, 4787, 4787

0.4892

0.1834 0.0005

0.0000

#### \*\*\*\*\*\*\*\*\* OIL SATURATION \*\*\*\*\*\*\*\*\*

 $= 1$ 

 $\geq 1$ 

0.800 0.800 0.800 0.800 0.800 0.800 0.800 0.800 0.800 0.800 0.800 0.800 0.800 0.800 0.800 0.800 0.800 0.800 0.800 0.800 0.800 0.800 0.800 0.800 0.800 0.800 0.800 0.800 0.800 0.800 0.800 0.800 0.800 0.800 0.800 0.800 0.800 0.800 0.800

#### *SESSESSES WATER SATURATION SESSESSES*

0.200 0.200 0.200 0.200 0.200 0.200 0.200 0.200 0.200 0.200 0.200 0.200 0.200 0.200 0.200 0.200 0.200 0.200 0.200 0.200 0.200 0.200 0.200 0.200 0.200 0.200 0.200 0.200 0.200 0.200 0.200 0.200 0.200 0.200 0.200 0.200 0.200 0.200 0.200

### **SESSSSSSS HOITARING EAS SASSSSSS**

 $= 1$ 

0.000 0.000 0.000 0.000 0.000 0.000 0.000 0.000 0.000 0.000 0.000 0.000 0.000 0.000 0.000 0.000 0.000 0.000 0.000 8,000 0.000 0.000 0.000 0.000 0.000 0.000 0.000 0.000 0.000 0.000 0.000 0.000 0.000 0.000 0.000 0.000 0.000 0.000

**BRESSESSES WELL REPORT FOR ALL ACTIVE WELLS** 

3.000000 DAYS FROM BEGINNING OF SINULATION ########## ELAPSED TINE =

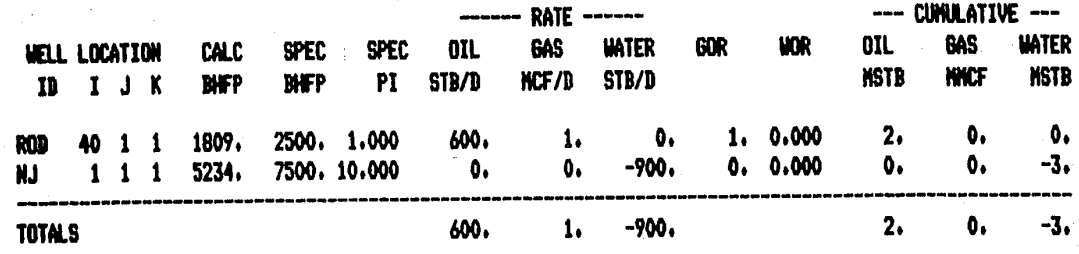

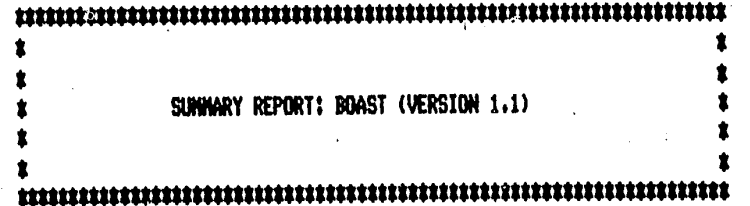

**ELAPSED TINE (BAYS)** 3.00 TIME STEP HUMBER TIME STEP SIZE (DAYS) 3.00  $\blacksquare$  $\mathbf{1}$ **CURRENT ANG RES PRESSURE**  $= 4788.5$ PREVIOUS AVG RES PRESSURE 4787.3 **PRESSURE DPHAX(1, 1, 1, 1)** 189.1 GAS INJECTION RATE (MSCF/D) =  $0.0$ CUM. GAS INJECTION (MSCF)  $=0.0000E + 00$ WATER INJECTION RATE (STB/D)= -900.0 CUM. WATER INJECTION (STB) =-.2700E+04 **PRODUCING MOR (STD/STB)**  $\blacksquare$ 0.000 CUM. WOR (STB/STB) 0.000  $\blacksquare$ **PRODUCING GOR (SCF/STB)**  $\blacksquare$  $1.$ CUM. GOR (SCF/STB)  $\blacksquare$  $\mathbf{1}$ 

#### ##### RESERVOIR PRESSURE DISTRIBUTION #####

 $K = 1$ 

4976. 4966. 4957. 4947. 4937. 4927. 4917. 4908. 4898. 4888. 4879. 4869. 4860. 4850. 4841. 4831. 4822. 4812. 4803. 4793 4784, 4774, 4765, 4755, 4746, 4736, 4727, 4717, 4708, 4698, 4689, 4679, 4669, 4660, 4650, 4640, 4630, 4620, 4610, 4600

#### **ARRESREE OIL SATURATION RESERVANE**

 $K = 1$ 

0.571 0.800 0.800 0.800 0.800 0.800 0.800 0.800 0.800 0.800 0.800 0.800 0.800 0.800 0.800 0.800 0.800 0.800 0.800 0.800 0.800 0.800 0.800 0.800 0.800 0.800 0.800 0.800 0.800 0.800 0.800 0.800 0.800 0.800 0.800 0.800 0.800 0.800 0.800 0.800

#### 

 $K = 1$ 

0.429 0.200 0.200 0.200 0.200 0.200 0.200 0.200 0.200 0.200 0.200 0.200 0.200 0.200 0.200 0.200 0.200 0.200 0.200 0.200 0.200 0.200 0.200 0.200 0.200 0.200 0.200 0.200 0.200 0.200 0.200 0.200 0.200 0.200 0.200 0.200 0.200 0.200 0.200 0.200

#### **SEESEEEEEE GAS SATURATION SEESEEEEEE**

#### $K = 1$

0.000 0.000 0.000 0.000 0.000 0.000 0.000 0.000 0.000 0.000 0.000 0.000 0.000 0.000 0.000 0.000 0.000 0.000 0.000 0.000 0.000 0.000 0.000 0.000 0.000 0.000 0.000 0.000 0.000 0.000 0.000 0.000 0.000 0.000 0.000 0.000 0.000 0.00 **SESSESSESSES WELL REPORT FOR ALL ACTIVE WELLS** 

à.

ELAPSED TIME = 30.000000 DAYS FROM BEGINNING OF SIMULATION ##########

 $\bullet$ 

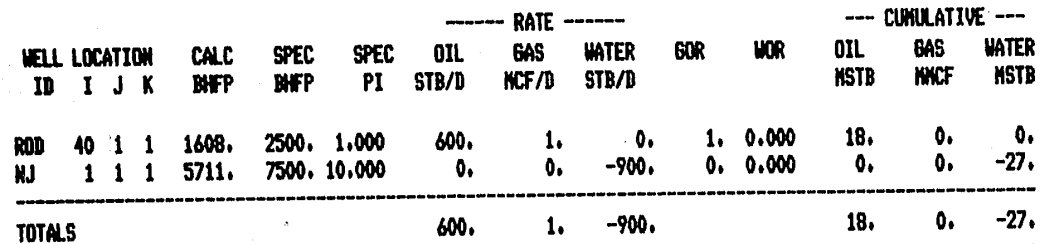

MANUTED IN A SEPORT PROTECTOR CONTENTIONS INTERFERING TO A SEPORT AND DETERMINISTIC DETERMINISTIC DETERMINISTIC

# 

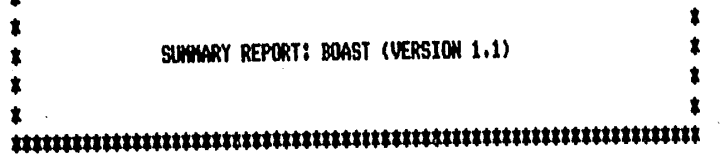

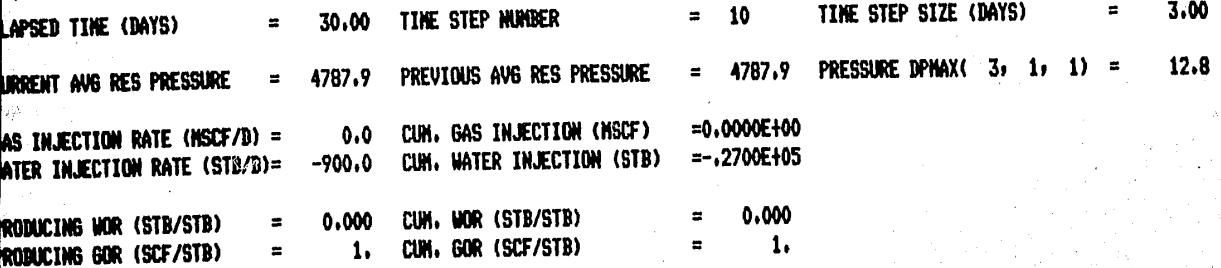

**##### RESERVOIR PRESSURE DISTRIBUTION #####** 

5055,5033,5002,4957,4939,4929,4919,4909,4899,4889,4879,4869,4859,4849,4839,4829,4819,4809,4799,4789 4779. 4769. 4759. 4749. 4739. 4729. 4719. 4709. 4699. 4689. 4679. 4669. 4659. 4649. 4639. 4629. 4619. 4609. 4599. 4589

#### ######## OIL SATURATION #########

K = 1

0.298 0.359 0.475 0.680 0.791 0.800 0.800 0.800 0.800 0.800 0.800 0.800 0.800 0.800 0.800 0.800 0.800 0.800 0.800 0.80 0.800 0.800 0.800 0.800 0.800 0.800 0.800 0.800 0.800 0.800 0.800 0.800 0.800 0.800 0.800 0.800 0.800 0.800 0.800 0.800 0.800 0.800 0.800 0.800 0.800 0.800 0.800 0.800 0.800 0.800 0.800 0.800 0.800 0.800 0.800 0.800 0.800 0

#### **ESEEEEEEE UATER SATURATION SEEEEEEEE**

K = 1

0.702 0.641 0.525 0.320 0.209 0.200 0.200 0.200 0.200 0.200 0.200 0.200 0.200 0.200 0.200 0.200 0.200 0.200 0.200 0.200 0.200 0.200 0.200 0.200 0.200 0.200 0.200 0.200 0.200 0.200 0.200 0.200 0.200 0.200 0.200 0.200 0.200 0.200 0.200 0.200

**MARRABARA WELL REPORT FOR ALL ACTIVE WELLS** 

ELAPSED TIME = 60.000000 DAYS FROM BEGINNING OF SIMULATION ##########

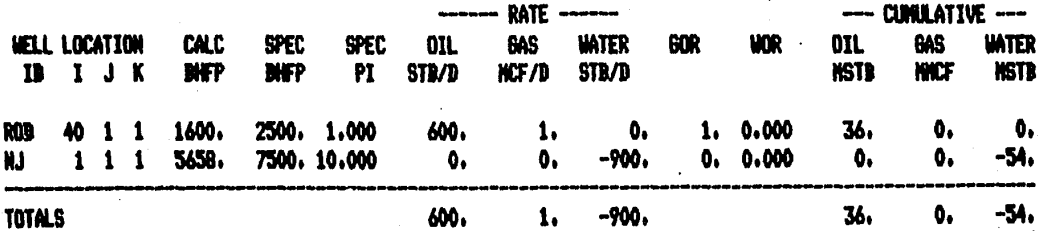

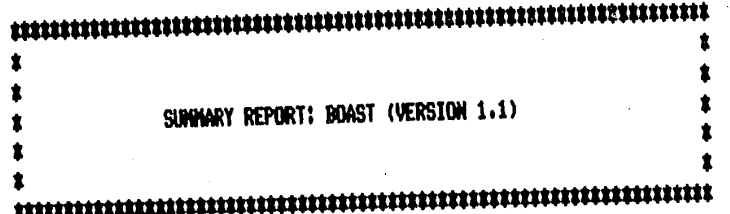

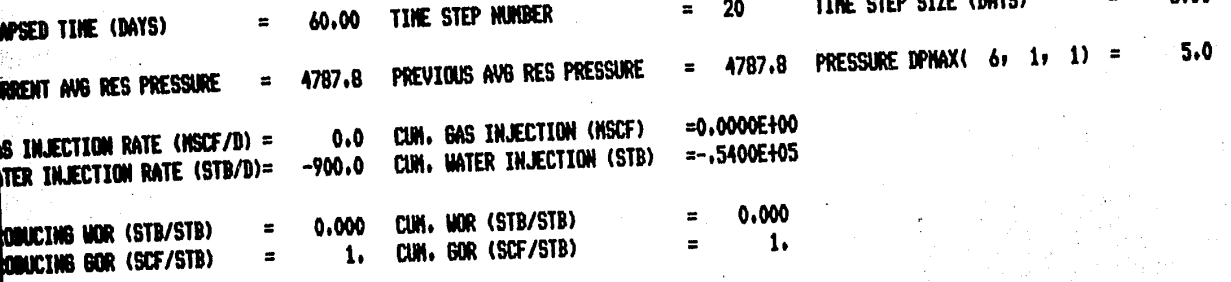

**\*\*\*\*\* RESERVOIR PRESSURE DISTRIBUTION \*\*\*\*\*** 

5088, 5069, 5046, 5020, 4989, 4946, 4915, 4902, 4892, 4882, 4872, 4862, 4852, 4842, 4832, 4822, 4812, 4802, 4792, 4782, 4772. 4762. 4752. 4742. 4732. 4722. 4712. 4702. 4692. 4682. 4672. 4662. 4652. 4642. 4632. 4622. 4612. 4602. 4592. 4582.

# **SESEEEEEEEE** OIL SATURATION ########

0.281 0.309 0.332 0.370 0.441 0.572 0.745 0.797 0.800 0.800 0.800 0.800 0.800 0.800 0.800 0.800 0.800 0.800 0.800 0.800 0.800 0.800 0.800 0.800 0.800 0.800 0.800 0.800 0.800 0.800 0.800 0.800 0.800 0.800 0.800 0.800 0.800 0.800 0.800

# **SESSESSES WATER SATURATION SESSESSES**

= 1

= 1

 $= 1$ 

0.719 0.691 0.668 0.630 0.559 0.428 0.255 0.203 0.200 0.200 0.200 0.200 0.200 0.200 0.200 0.200 0.200 0.200 0.200 0.200 0.200 0.200 0.200 0.200 0.200 0.200 0.200 0.200 0.200 0.200 0.200 0.200 0.200 0.200 0.200 0.200 0.200 0.200 0.200

3.00

**SSEESSSEES WELL REPORT FOR ALL ACTIVE WELLS** 

ELAPSED TIME = 90.000000 DAYS FROM DEGINATING OF SINULATION ##########

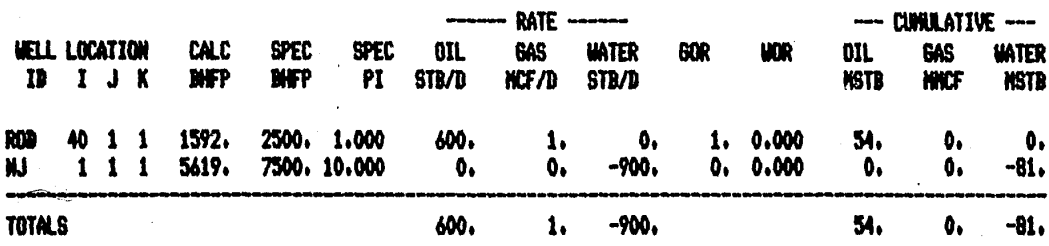

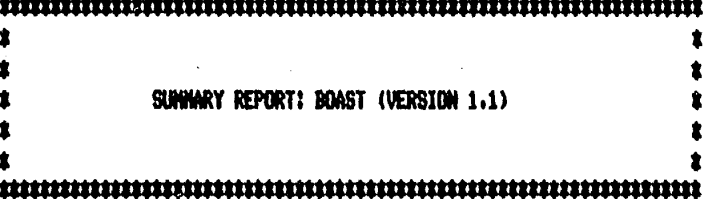

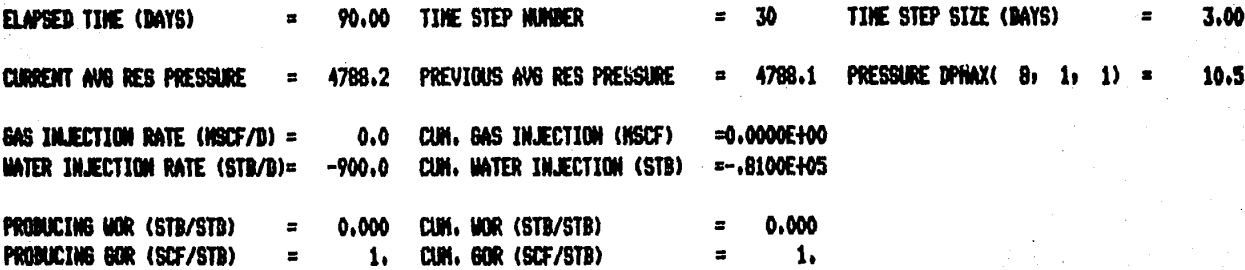

##### RESERVOIR PRESSURE DISTRIBUTION #####

5119, 5102, 5079, 5056, 5032, 5005, 4974, 4935, 4894, 4873, 4862, 4852, 4842, 4832, 4822, 4812, 4802, 4792, 4782, 4772, 3227, 3242, 3477, 3444, 3472, 3772, 3772, 4782, 4682, 4672, 4662, 4652, 4642, 4632, 4622, 4612, 4602, 4592, 4582, 4572,

# **ININININI** OIL SATURATION ININININ

 $k = 1$ 

 $k = 1$ 

0.267 0.300 0.308 0.321 0.341 0.369 0.421 0.504 0.676 0.785 0.800 0.800 0.800 0.800 0.800 0.800 0.800 0.800 0.800 0.800 0.800 0.800 0.800 0.800 0.800 0.800 0.800 0.800 0.800 0.800 0.800 0.800 0.800 0.800 0.800 0.800 0.800 0.800

# **SISSESSION** WATER SATURATION SESSESSES

0.733 0.700 0.692 0.679 0.659 0.631 0.579 0.496 0.324 0.215 0.200 0.200 0.200 0.200 0.200 0.200 0.200 0.200 0.200 0.200 0.200 0.200 0.200 0.200 0.200 0.200 0.200 0.200 0.200 0.200 0.200 0.200 0.200 0.200 0.200 0.200 0.200 0.200

ELAPSED TIME = 120,000000 DAYS FROM BEGINNING OF SIMULATION ########## **SESSESSESSES WELL REPORT FOR ALL ACTIVE WELLS** 

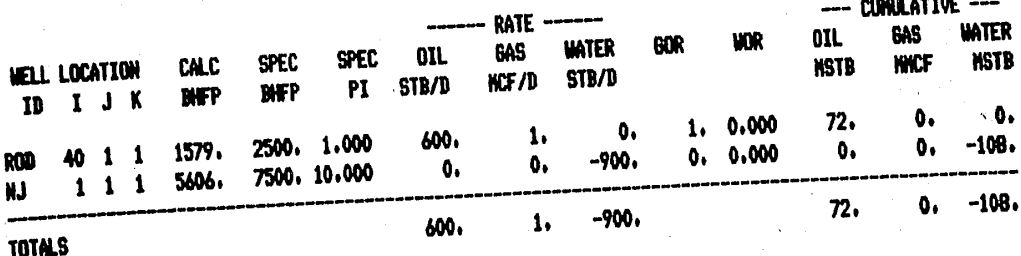

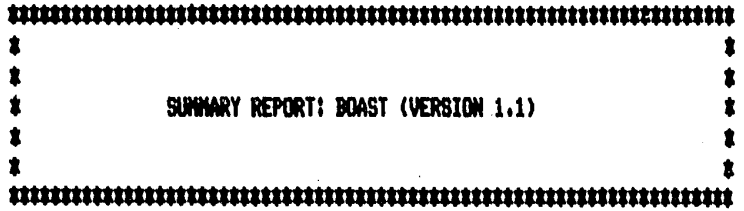

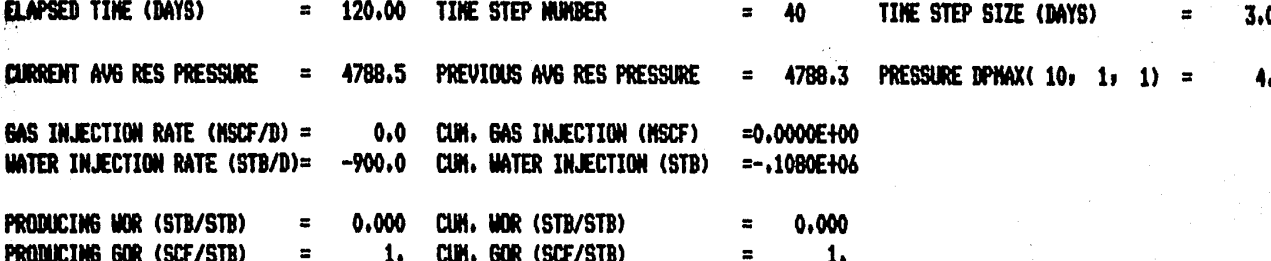

#### ##### RESERVOIR PRESSURE DISTRIBUTION #####

#### $K = 1$ .

5144. 5129. 5107. 5085. 5062. 5038. 5013. 4985. 4955. 4918. 4871. 4842. 4830. 4820. 4810. 4800. 4790. 4780. 4770. 47 4750. 4740. 4730. 4720. 4710. 4700. 4690. 4680. 4670. 4660. 4650. 4640. 4630. 4620. 4610. 4600. 4570. 4579. 4569. 45

#### **SESSESSES OIL SATURATION SESSESSES**

 $K = 1$ 

0.255 0.297 0.301 0.306 0.316 0.328 0.345 0.366 0.406 0.468 0.599 0.754 0.798 0.800 0.800 0.800 0.800 0.800 0.800 0. 0.800 0.800 0.800 0.800 0.800 0.800 0.800 0.800 0.800 0.800 0.800 0.800 0.800 0.800 0.800 0.800 0.800 0.800 0.800 0.

### *ARRANGER MATER SATURATION ARRANGERS*

### $K = 1$

0.745 0.703 0.699 0.694 0.684 0.672 0.655 0.634 0.594 0.532 0.401 0.246 0.202 0.200 0.200 0.200 0.200 0.200 0.200 0. 0.200 0.200 0.200 0.200 0.200 0.200 0.200 0.200 0.200 0.200 0.200 0.200 0.200 0.200 0.200 0.200 0.200 0.200 0.200 0.

### 

######### MELL REPORT FOR ALL ACTIVE MELLS

ELAPSED TIME = 360,000000 DAYS FROM BEGINNING OF SINULATION #########

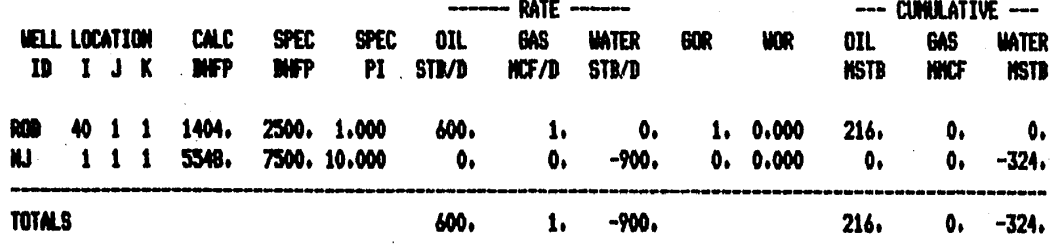

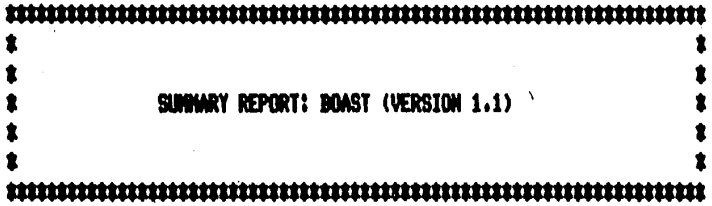

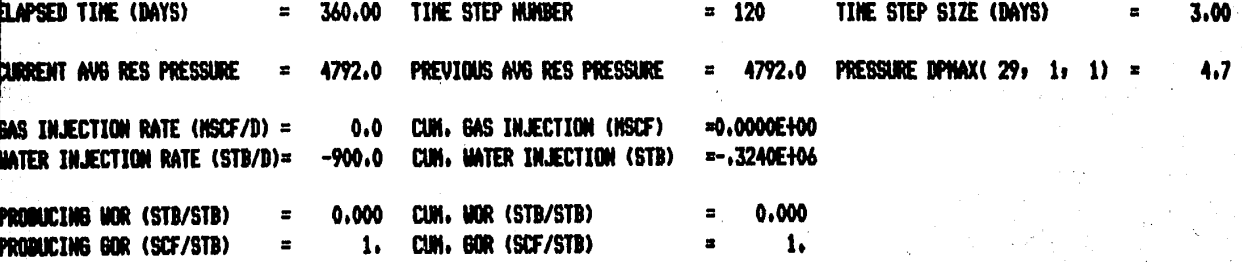

**\$\$\$\$\$\$ RESERVOIR PRESSURE DISTRIBUTION \$\$\$\$\$** 

 $K = 1$ 

 $K = 1$ 

5232. 5221. 5204. 5184. 5162. 5140. 5118. 5096. 5073. 5051. 5029. 5006. 4984. 4961. 4939. 4916. 4892. 4869. 4845. 4820. 4795. 4770. 4744. 4717. 4689. 4660. 4629. 4593. 4554. 4505. 4476. 4464. 4454. 4444. 4434. 4424. 4414. 4404. 4394. 4384.

**RESERVANCE OIL SATURATION RESERVANCE** 

 $\mathcal{M} \subset \mathbb{R}^3$  and  $\mathcal{M}$ 

 $330$ 

ja Meda Seriji u primira na 63,993 km starodn
0.192 0.266 0.289 0.297 0.299 0.300 0.300 0.300 0.300 0.300 0.301 0.302 0.303 0.305 0.307 0.311 0.314 0.319 0.323 0.3 0.334 0.339 0.346 0.352 0.361 0.372 0.393 0.433 0.481 0.606 0.753 0.797 0.800 0.800 0.800 0.800 0.800 0.800 0.800 0.80

#### **SESSESSES UNTER SATURATION SESSESSES**

 $K = 1$ 

0.808 0.734 0.711 0.703 0.701 0.700 0.700 0.700 0.700 0.700 0.699 0.698 0.697 0.695 0.693 0.689 0.686 0.681 0.677 0.67 0.666 0.661 0.654 0.648 0.639 0.628 0.607 0.567 0.519 0.394 0.247 0.203 0.200 0.200 0.200 0.200 0.200 0.200 0.200 0.200

#### REFERENCIAS

Frenchi J. R. and Bujnowski S. W.: "Boast: A Three Dimensional Three-Phase Black Oil Applied Simulation Tool (Versión 1.1) Volume 1: Technical Description and Fortran Code. United States Department of Energy, DOE/BC/10033-3, Septem ber, 1982.

# CAPITULO 10

CONCLUSIONES.

El desarrollo del presente 'trabajo fué motivado principalmente por las tres razones siguientes:

- Proporcionar a los alumnos que cursan la materia "Simulaci6n Matemática de Yacimientos", unos apuntes que puedan ser utili zados como referencia o libro de texto.
- Permitir a cualquier alumno o profesionista interesado en el tema contar con una fuente de consulta en espafiol para estudiar los fundamentos de la simulaci6n de yacimientos petroleros.
- Sustituir una versión anterior de estos apuntes, la cual fué ·elaborada por los ingenjeros Jos6 R. Serrano Lozano y Luis A. Ayala G6mez en Mayo de 1982.

Con estos tres motivos en mente, se desarrolló el presente traba jo, el cual representa un esfuerzo grande para tratar de.modificar, mejorar y ampliar lo que de este tema se trata en los apuntes de los ingenieros Serrano y Ayala, basándose para ello en dos afios de experiencia de la utilizaci6n de los mismos.

Como es difícil en este tipo de trabajos listar una serie de con clusiones y recomendaciones, lo que se hará a continuación es co mentar los aspectos más importantes relacionados con la simulaci6n de yacimientos, destacando hasta donde sea posible sus ventajas y desventajas.

Con el desarrollo de la computadora, se vinieron a simplificar -

todos los cálculos rutinarios que se efectuaban a mano, lo que realmente fué un avance muy significativo, ya que se han podido atacar problemas cada vez más sofisticados que de otra manera no se hubieran podido resolver.

Con la llegada de la simulación, que utiliza en forma exhaustiva la computadora y gracias al desarrollo reciente de los métodos numéricos, ha sido posible predecir el comportamiento de yaci- mientas sujetos a procesos de recuperaci6n mejorada muy complejos, los cuales hace algunos años ni siquiera se hubiera pensado en tratar de estudiar.

No obstante la simulación también ha sido y quizá siga siendo mal empleada. La ignorancia de lo que es y el desconocimiento de sus fundamentos cre6 una especie de misterio a su alrededor. Se crey6 que ésta al hacer uso de una computadora, sería capaz de proporcionar todas las soluciones que se buscaban. Así pues se empez6 a utilizar la simulaci6n para todos y cada uno de los problemas de yacimientos que se presentaban. Aún en los casos más simples, se trat6 de utilizar simuladores cuya complejidad no se justificaba.

La realidad es que el hecho de que haya aparecido la simulación ' no implica que los métodos analíticos que se utilizaban antes de su llegada deban desaparecer o pasen a ser obsoletos. Hay que recordar que dichos métodos simplificados dan mejores resultados en algunos casos donde la simulaci6n solo contribuye a complicar

más las cosas.

Actualmente, gracias a la experiencia que se ha tenido, se sabe que la simulaci6n no es más que una herramienta muy poderosa <sup>y</sup> de gran utilidad cuando se le aplica con propiedad, pero que tam bién tiene sus limitaciones. Así pues, es importante considerar las siguientes preguntas antes de utilizar un modelo:

Se tiene bien identificado el proceso que se quiere simular?

- Existe un modelo matemático para representar el proceso físico que ocurre en el yacimiento?
- Se tiene una buena caracterizaci6n del yacimiento que se va a estudiar?
- Se justifica tanto técnica como económicamente el uso de un simulador para resolver el problema planteado?

Si la respuesta a cualquiera de las preguntas anteriores es nega tiva o se tienen dudas, probablemente lo que conviene es tratar de definir mejor la posible solución al problema utilizando algu na otra de las herrami'entas con que se cuenta en la ingeniería. de yacimientos.

Hay que tomar en cuenta que un simulador por más que sus bases. tanto matemáticas como numéricas estén bien fundamentadas, nunca podrá reemplazar un buen estudio geológico del yacimiento, ni po drá determinar por si solo las propiedades petrofísicas de la ro

ca, ni las características de los fluidos. En otras palabras, los resultados que proporcione serán tan buenos como los datos que se le suministren.

Si los datos son de baja calidad, los resultados obtenidos con el modelo también lo serán. Esto es quizá uno de los aspectos más importantes de simulaci6n, el cual debe ser considerado muy seriamente cuando se trate de efectuar un estudio de yacimientos utilizando un simulador.

Por Último, es importante destacar el papel que dentro de la si· mulaci6n de yacimientos debe de jugar el ingeniero petrolero, ya sea a nivel de usuario o como encargado de desarrollar un modelo. Un simulador por muy bueno que sea, requiere de un ingeniero que sepa interpretar los resultados y hacer las modificaciones necesarias a los datos para volver a correrlo en la computadora. Es decir, se requiere de una persona que pueda aprovechar al máximo la capacidad que tenga el modelo, de otra forma sería como utilizar por poner un ejemplo, un coche de carreras para viajar a vuelta de rueda. En el caso de un ingeniero encargado de. desarrollar un simulador, la situación es todavía más crítica, ya que éste será tan bueno o tan malo como la habilidad del inge niero para representar el proceso físico que ocurre en el yacimiento a través de un modelo matemático. En otras palabras, si el ingeniero petrolero no tiene una idea clara del proceso físico que ocurre en el yacimiento, difícilmente lo podrá represen-

33.7

tar matemáticamente y menos aún lo podrá resolver numéricamente. Es por ésto que se requiere conocer los fundamentos de simula-ción de yacimientos petroleros para poder utilizar con propiedad un simulador y para poder desarrollar uno propio de manera adecuada cuando fuera necesario.

# A P E N D I C E A

# CONCEPTOS ELEMENTALES SOBRE EL MANEJO DE MATRICES.

A.1 Matriz. Renglones y Columnas.

Una ordenación rectangular de la forma

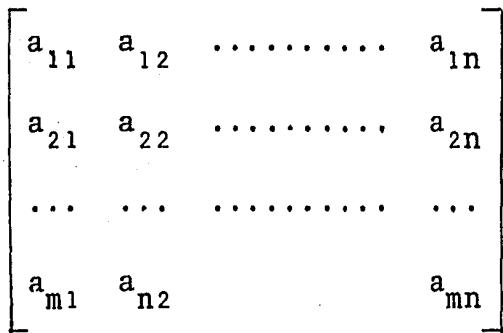

donde los a<sub>ij</sub> son escalares, se llama matriz. Esta también se denota por (a<sub>ij</sub>), i = 1, ...., m; j = 1, ....., n, 6 simpleme<u>n</u> te por  $(a_{i,i}).$ 

 $(a_{11}, a_{12}, \ldots, a_{1n}), (a_{21}, a_{22}, \ldots, a_{2n}), \ldots (a_{m1}, a_{m2})$ .....,  $a_{mn}$ ), son los renglones de la matriz y:

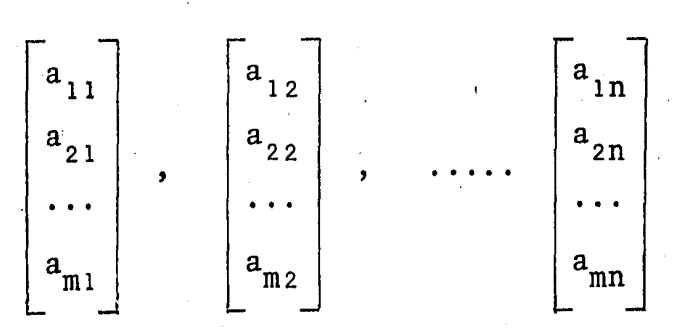

son sus columnas. Obsérvese que el elemento a<sub>ij</sub>, llamado la componente ij, ocupa el i-esimo renglón y la j-ésima columna. Una matriz con m renglones y n columnas es una matriz mxn.

,..

Por ejemplo:

 $\begin{bmatrix} 1 & -3 & 4 \\ 0 & 5 & -2 \end{bmatrix}$ La siguiente es una matriz 2 X 3 Sus renglones son:  $(1, -3, 4)$  y  $(0, 5, -2)$ .  $\begin{bmatrix} 1 \\ 0 \end{bmatrix}$   $\begin{bmatrix} -3 \\ 5 \end{bmatrix}$   $\begin{bmatrix} 4 \\ -2 \end{bmatrix}$ Sus columnas son:

A una matriz con un solo renglón o con una sola columna se le llama "vector".

Suma de matrices y multiplicación por un escalar.  $A.2$ 

Considérese dos matrices A y B del mismo tamaño, es decir, con el mismo número de filas y de columnas, por ejemplo, las matrices mxn:

$$
A = \begin{bmatrix} a_{11} & a_{12} & \cdots & a_{1n} \\ a_{21} & a_{22} & \cdots & a_{2n} \\ \vdots & \vdots & \ddots & \vdots \\ a_{m1} & a_{m2} & \cdots & a_{mn} \end{bmatrix} \quad y \quad B = \begin{bmatrix} b_{11} & b_{12} & \cdots & b_{1n} \\ b_{21} & b_{22} & \cdots & b_{2n} \\ \vdots & \vdots & \ddots & \vdots \\ b_{m1} & b_{m2} & b_{mn} \end{bmatrix}
$$

La suma de A y B, es la matriz que se obtiene sumando las componentes correspondientes:

$$
A + B = \begin{bmatrix} a_{11} + b_{11} & a_{12} + b_{12} & \dots & \dots & a_{1n} + b_{1n} \\ a_{21} + b_{21} & a_{22} + b_{22} & \dots & \dots & a_{2n} + b_{2n} \\ \dots & \dots & \dots & \dots & \dots & \dots & \dots \\ a_{m1} + b_{m1} & a_{m2} + b_{m2} & \dots & \dots & a_{mn} & b_{mn} \end{bmatrix}
$$

El producto de un escalar K por la matriz A, es la matriz que se obtiene al multiplicar cada componente de A por K:

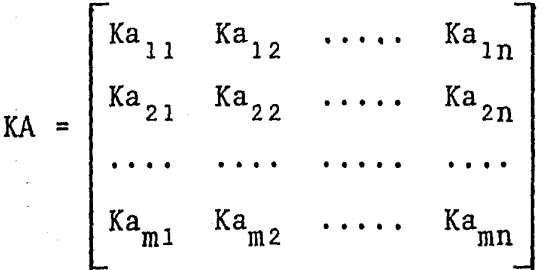

Se puede observar que A + B y KA son también matrices mxn.  $\mathbf{L}$ a suma de matrices de diferente tamaño no está definida. Por e $jemp1o$ :

Sean A =  $\begin{bmatrix} 1 & -2 & 3 \\ 4 & 5 & -6 \end{bmatrix}$  y B =  $\begin{bmatrix} 3 & 0 & 2 \\ -7 & 1 & 8 \end{bmatrix}$ . Por tanto,  $A + B =$   $\begin{bmatrix} 1+3 & -2+0 & 3+2 \\ 4-7 & 5+1 & -6+8 \end{bmatrix} = \begin{bmatrix} 4 & -2 & 5 \\ -3 & 6 & 2 \end{bmatrix}$  $3A = \begin{bmatrix} 3 \cdot 1 & 3 \cdot (-2) & 3 \cdot 3 \\ 3 \cdot 4 & 3 \cdot 5 & 3 \cdot (-6) \end{bmatrix} = \begin{bmatrix} 3 & -6 & 9 \\ 12 & 15 & -18 \end{bmatrix}$ 

A.3 Multiplicación de matrices.

Sea A un vector renglón y B un vector columna, su producto A·B se puede encontrar combinando las matrices de la siguiente manera:

$$
A \cdot B = \begin{bmatrix} a_1, a_2, & \dots, a_n \end{bmatrix} \begin{bmatrix} b_1 \\ b_2 \\ \vdots \\ b_n \end{bmatrix} = a_1 b_1 + a_2 b_2 + \dots + a_n b_n
$$

Con lo cual queda definido el producto de un vector renglón A por un vector columna B.

Considérese ahora el producto de las matrices A y B definido por:

$$
AB = \begin{bmatrix} a_{11} & a_{12} \\ a_{21} & a_{22} \end{bmatrix} \begin{bmatrix} b_{11} & b_{12} & b_{13} \\ b_{21} & b_{22} & b_{23} \end{bmatrix} = \begin{bmatrix} a_{11} & b_{11} + a_{12} & b_{21} \\ a_{21} & b_{11} + a_{22} & b_{21} \end{bmatrix}
$$
  
\n
$$
a_{11} & b_{12} + a_{12} & b_{22} \t a_{11} & b_{13} + a_{12} & b_{23} \t a_{21} & b_{12} + a_{22} & b_{22} \t a_{21} & b_{13} + a_{22} & b_{23} \end{bmatrix}
$$
  
\n
$$
= \begin{bmatrix} A_1 \cdot B^1 & A_1 \cdot B^2 & A_1 \cdot B^3 \\ A_2 \cdot B^1 & A_2 \cdot B^2 & A_2 \cdot B^3 \end{bmatrix}
$$

Donde  $A_1$  y  $A_3$  son los renglones de A y B<sup>1</sup>, B<sup>2</sup> y B<sup>3</sup> son las columnas de B.

En la multiplicación de matrices, para que se pueda efectuar, el número de columnas de la matriz A debe ser igual al número de renglones de la matriz B. Generalizando, sean  $A = (a_{i}$ <sub>i</sub>) y B =  $(b_{i, j})$  dos matrices tales que el número de columnas de A es igual al número de renglones de B; es decir, A es una matriz mxp y B es una matriz pxn. Entonces el producto AB es la ma-triz mxn cuya componente .i, j es la que se obtiene multiplicando el renglón i-ésimo A<sup>i</sup> de A por la columna j-ésima B<sup>j</sup> de B.

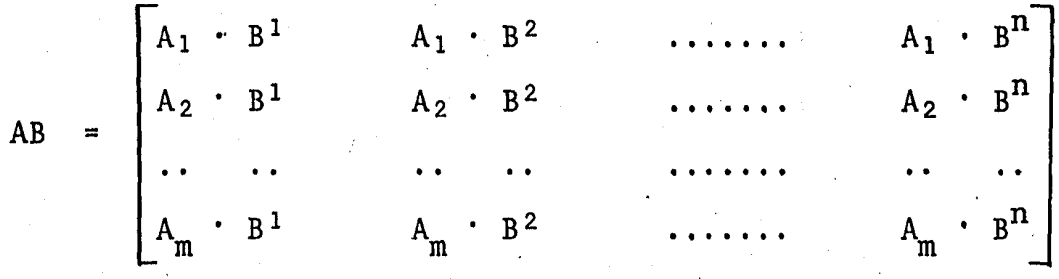

Esto es:

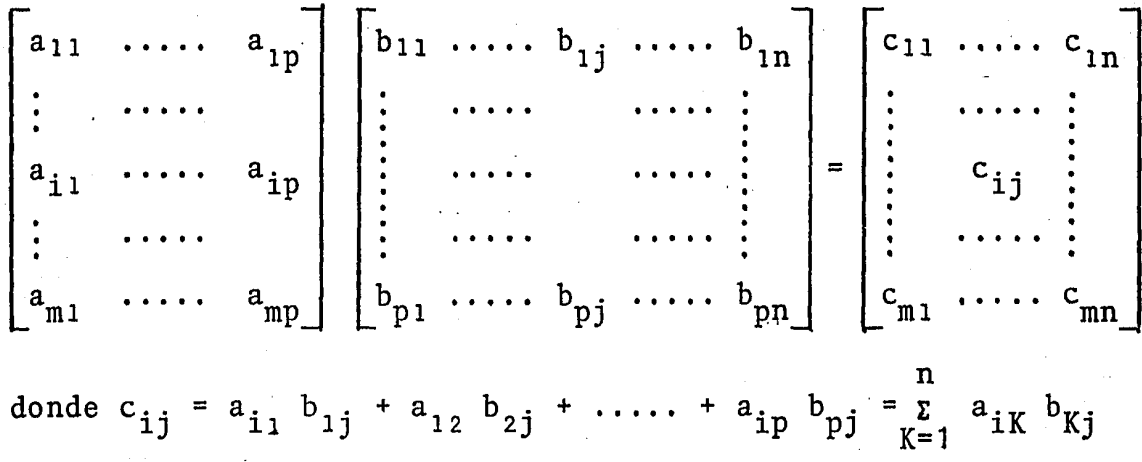

Por ejemplo:

 $\begin{bmatrix} 1 & 2 \\ 3 & 4 \end{bmatrix}$   $\begin{bmatrix} 1 & 1 \\ 0 & 2 \end{bmatrix}$  =  $\begin{bmatrix} 1 \cdot 1 + 2 \cdot 0 & 1 \cdot 1 + 2 \cdot 2 \\ 3 \cdot 1 + 4 \cdot 0 & 3 \cdot 1 + 4 \cdot 2 \end{bmatrix}$  =  $\begin{bmatrix} 1 & 5 \\ 3 & 11 \end{bmatrix}$  $\begin{bmatrix} 1 & 1 \\ 0 & 2 \end{bmatrix} \begin{bmatrix} 1 & 2 \\ 3 & 4 \end{bmatrix} = \begin{bmatrix} 1 \cdot 1 + 1 \cdot 3 & 1 \cdot 2 + 1 \cdot 4 \\ 0 \cdot 1 + 2 \cdot 3 & 0 \cdot 2 + 2 \cdot 4 \end{bmatrix} = \begin{bmatrix} 4 & 6 \\ 6 & 8 \end{bmatrix}$ 

Los dos ejemplos anteriores muestran que la multiplicación de ma trices no es conmutativa, ésto es, los productos de matrices AB y BA no son necesariamente iguales. Considérese los siguientes ejemplos para una mayor comprensión del producto con matrices:

$$
\begin{bmatrix} 2 & 1 \\ 1 & 0 \\ 3 & 4 \end{bmatrix} \begin{bmatrix} 1 & 2 & 5 \\ 3 & 4 & 0 \end{bmatrix} = \begin{bmatrix} 2 \cdot 1 + 3 \cdot 1 & 2 \cdot 2 + 1 \cdot 4 & 2 \cdot 5 + 1 \cdot 0 \\ 1 \cdot 1 + 0 \cdot 3 & 1 \cdot 2 + 0 \cdot 4 & 1 \cdot 5 + 0 \cdot 0 \\ 3 \cdot 1 + 4 \cdot 3 & 3 \cdot 2 + 4 \cdot 4 & 3 \cdot 5 + 4 \cdot 0 \end{bmatrix}
$$

$$
= \begin{bmatrix} 5 & 8 & 10 \\ 1 & 2 & 5 \end{bmatrix}
$$

 $22 \quad 15$ 

 $\vert$  15

$$
\begin{bmatrix} 1 & 6 \\ -3 & 5 \end{bmatrix} \begin{bmatrix} 4 & 0 \\ 2 & -1 \end{bmatrix} = \begin{bmatrix} 16 & -6 \\ -2 & -5 \end{bmatrix}
$$

$$
\begin{bmatrix} 2 & -1 & 0 \ 1 & 0 & -3 \end{bmatrix} \begin{bmatrix} 1 & -4 & 0 & 1 \ 2 & -1 & 3 & -1 \ 4 & 0 & -2 & 0 \end{bmatrix} = \begin{bmatrix} 0 & -7 & -3 & 3 \ -11 & -4 & 6 & 1 \end{bmatrix}
$$

A.4 Matrices cuadradas.

Una matriz con el mismo número de renglones y de columnas es una matriz cuadrada. La diagonal (o diagonal principal) de la n-ma triz cuadrada  $A = (a_{i, j}$  consta de los elementos  $a_{11}$ ,  $a_{22}$ , .. ..., a<sub>nn</sub>. Por ejemplo, la siguiente es una 3-matriz cuadrada:

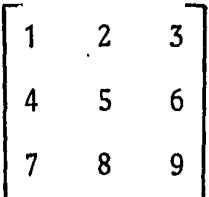

Los elementos de su diagonal son  $1, 5 \times 9$ .

Una matriz triangular superior es una matriz cuadrada cuyos componentes debajo de la diagonal principal son todos cero:

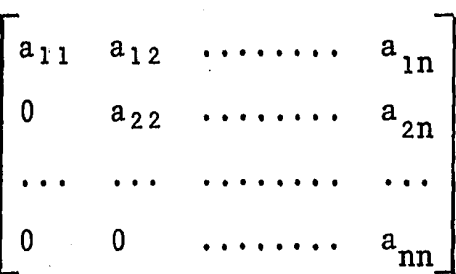

Similarmente, una matriz triangular inferior es una matriz cuadrada cuyos componentes encima de la diagonal principal son todos cero.

Una matriz diagonal es una matriz cuadrada donde los componentes que no están en la diagonal son todos cero.

i '

¡.i

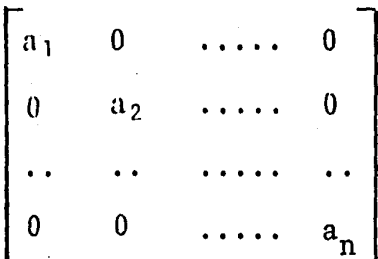

En particular, la n-matriz cuadrada con unos como elementos de la diagonal y ceros como elementos que no están en la diagonal, denotada por I, se llama la matriz identidad. Por ejemplo:

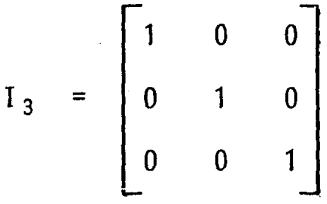

Esta matriz I es similar al escalar 1 en que para toda n-matriz cuandrada A.

$$
AI = IA = A
$$

Se dice que una matriz cuadrada A es inversible si existe una matriz B con la propiedad de que

$$
AB = BA = I
$$

donde I es la matriz identidad. La matriz B es única. En es te caso, a la matriz B se le llamará la inversa de A y se deno ta por  $A^{-1}$ . La relación anterior es simétrica, ésto es, si B es la inversa de A, entonces A es la inversa de B.

Por ejemplo:

$$
\begin{bmatrix} 2 & 5 \\ 1 & 3 \end{bmatrix} \begin{bmatrix} 3 & -5 \\ -1 & 2 \end{bmatrix} = \begin{bmatrix} 6-5 & -10+10 \\ 3-3 & -5+6 \end{bmatrix} = \begin{bmatrix} 1 & 0 \\ 0 & 1 \end{bmatrix}
$$

$$
\begin{bmatrix} 3 & -5 \\ -1 & 2 \end{bmatrix} \begin{bmatrix} 2 & 5 \\ 1 & 3 \end{bmatrix} = \begin{bmatrix} 6-5 & 15-5 \\ -2+2 & -5+6 \end{bmatrix} = \begin{bmatrix} 1 & 0 \\ 0 & 1 \end{bmatrix}
$$

Luego  $\begin{bmatrix} 2 & 5 \\ 1 & 3 \end{bmatrix}$  y  $\begin{bmatrix} 3 & -5 \\ -1 & 2 \end{bmatrix}$  son inversibles y son inversas la una de la otra.

# A P E N D I C E B

UNIDADES.

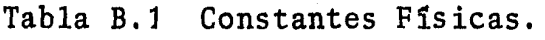

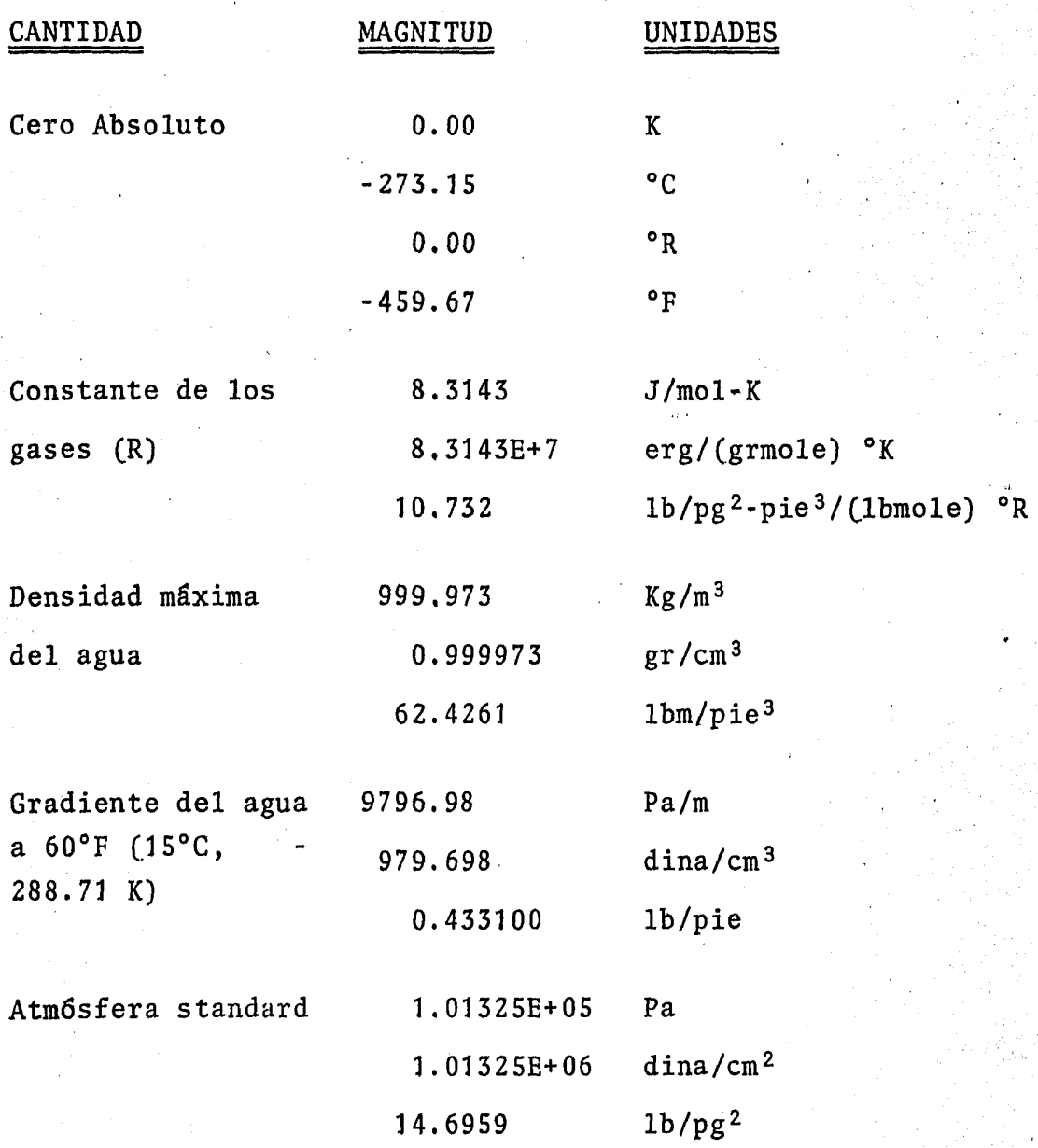

"<br>"<br>"" " " "

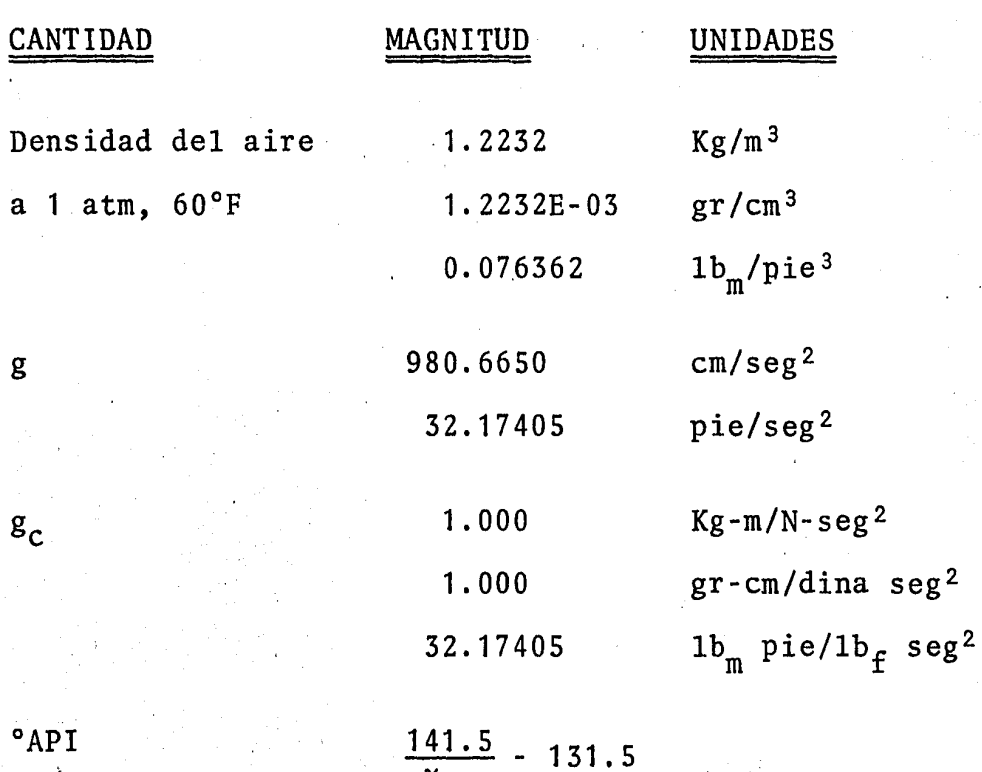

 $\frac{1}{\gamma_{\text{ro}}}$ 

 $\frac{1}{3}$  5 1

#### Tabla B.2. Factores de conversión.

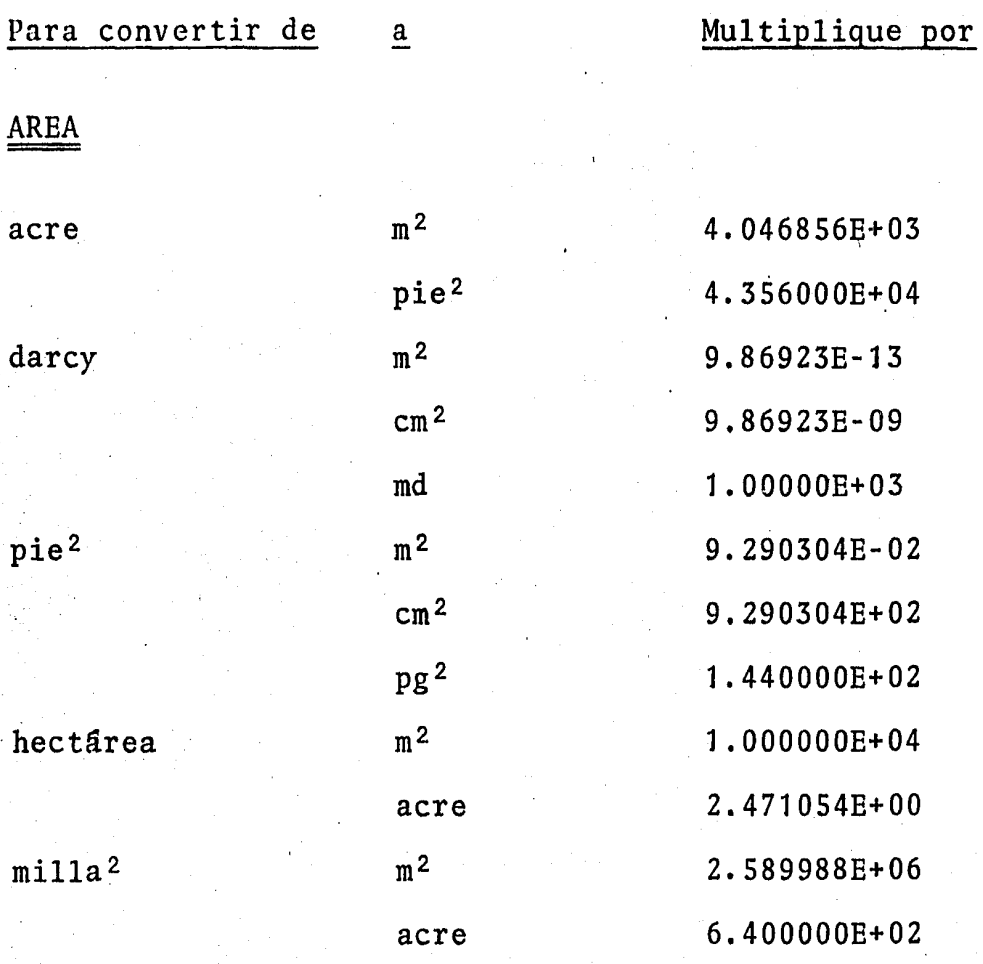

# DENSIDAD

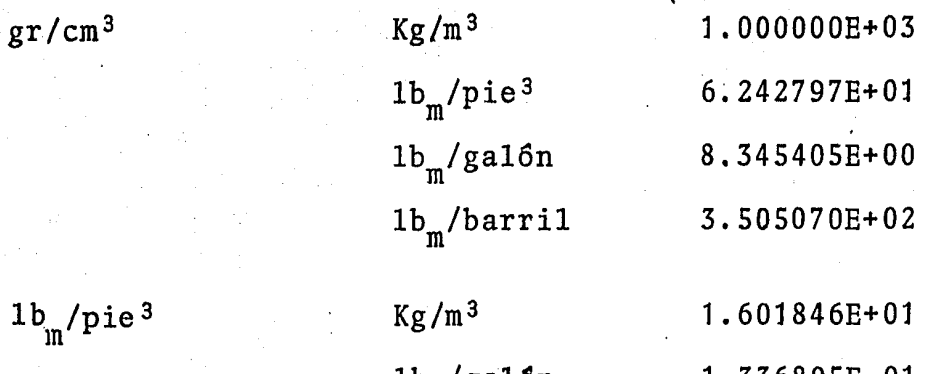

lb /gaHln 1.336805E·Ol  $\frac{1\text{b}_\text{m}}{\text{b}_\text{m}}/\text{barril}$ lbm/barril S.6l4583E+OO

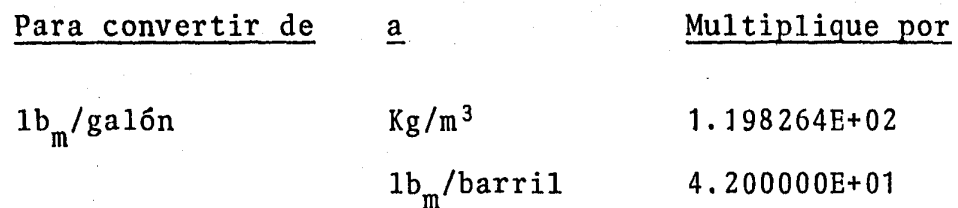

**FUERZA** 

dina

 $\mathbf{Kg}_\mathbf{f}$ 

 $^{1b}{\rm f}$ 

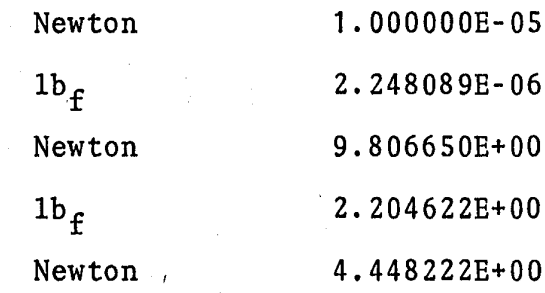

#### LONGITUD

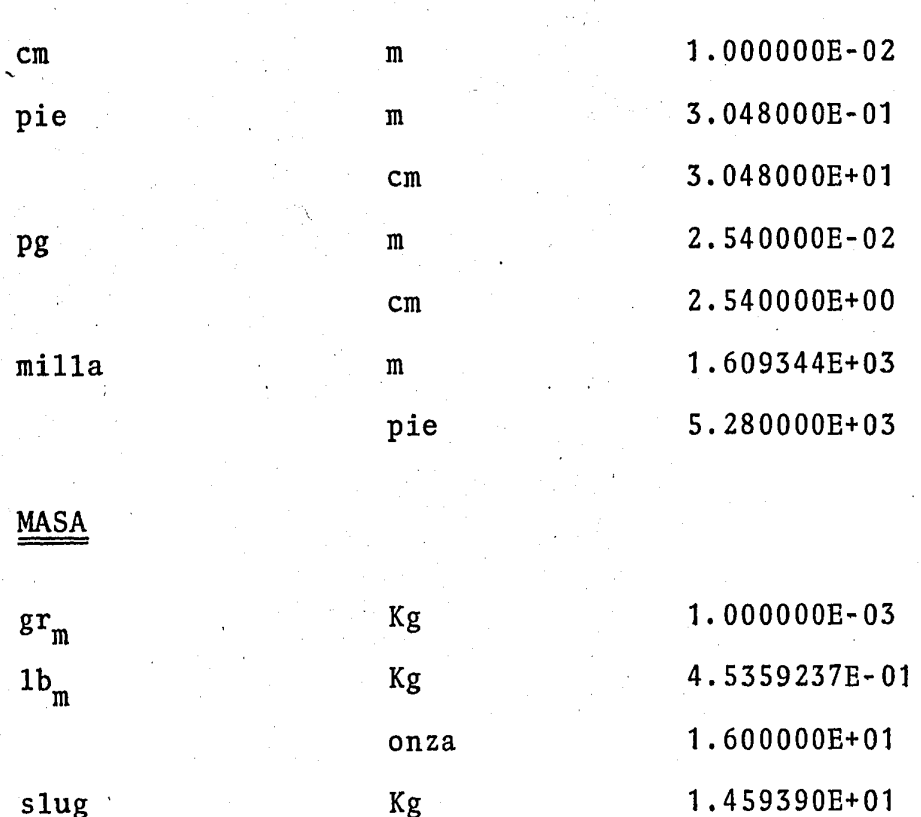

 $1b_m$ 

3.217405E+01

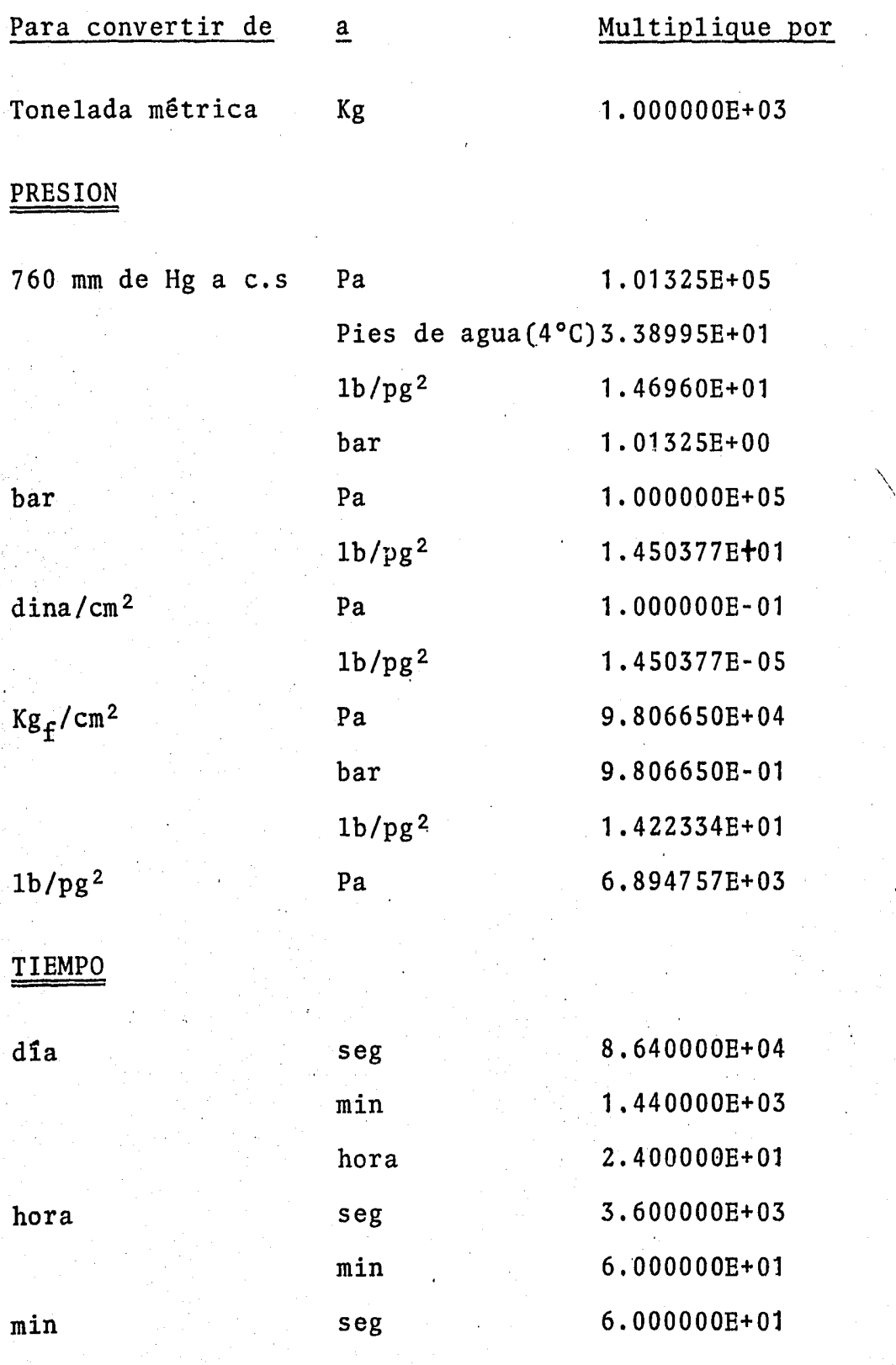

354

'\

#### Para convertir de

 $\overline{a}$ 

Multiplique por

### VISCOSIDAD

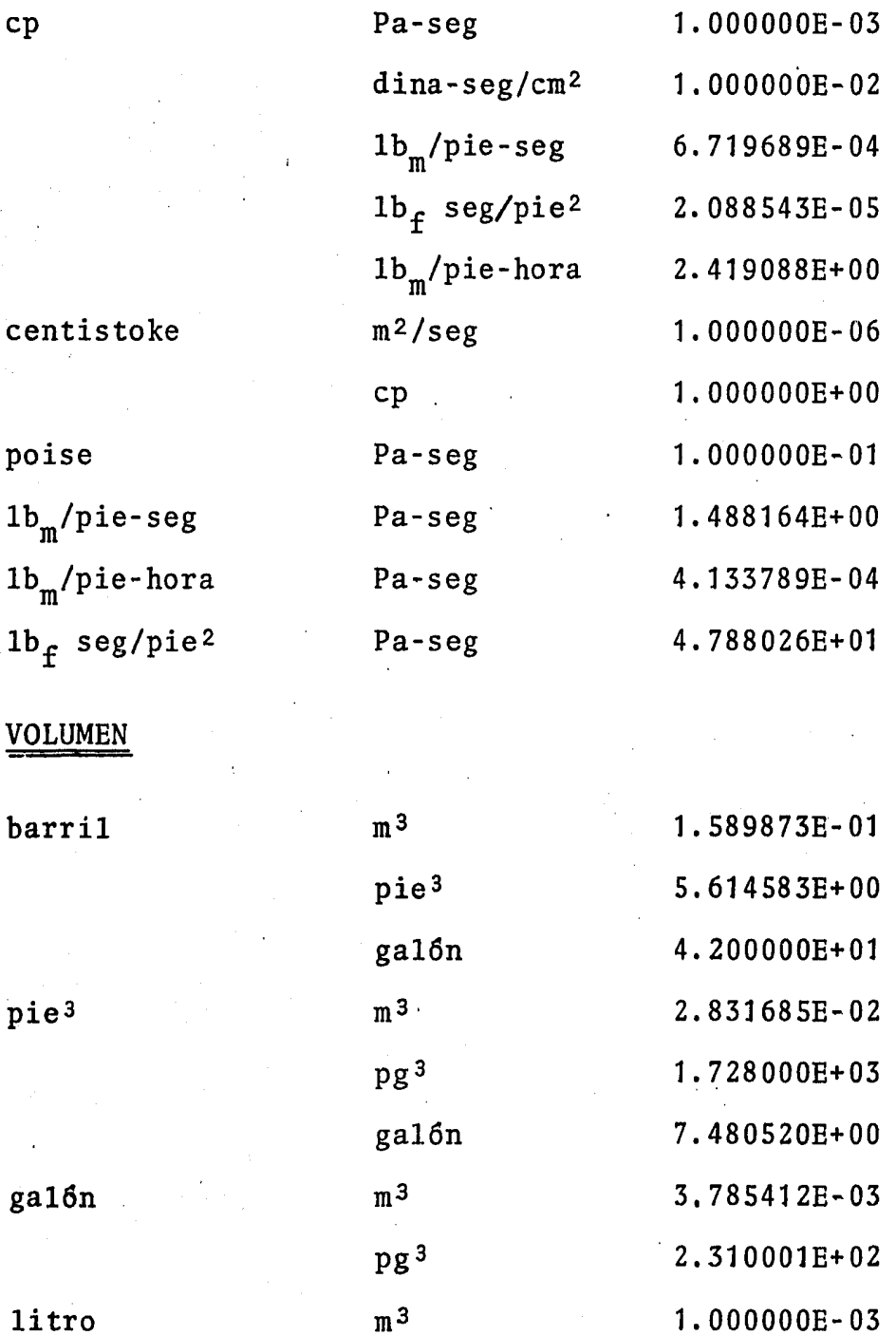

#### Para convertir de  $\overline{a}$

Multiplique por

43

#### GASTO

 $b1/d$ 

 $pi e^3$ 

pie<sup>3</sup>

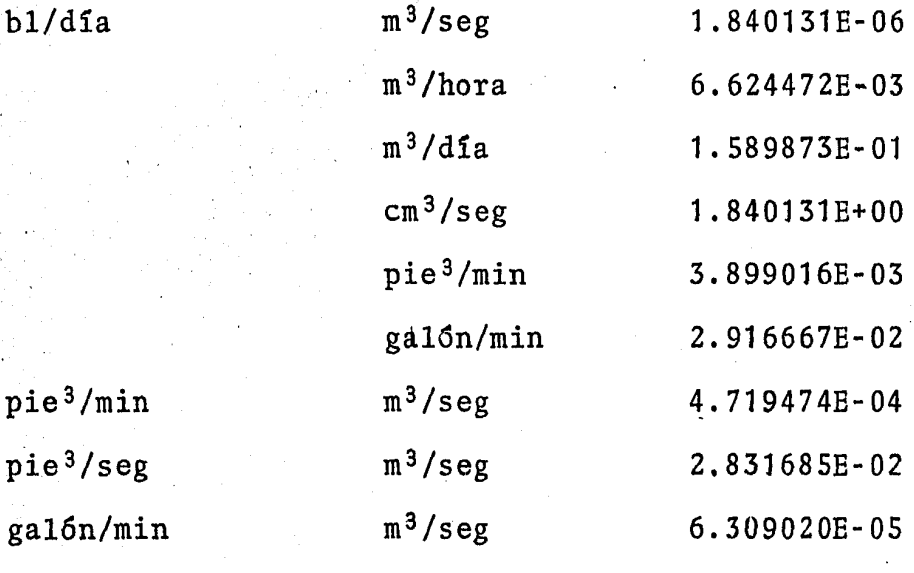

 $356%$ 

**CAUS** 

Tabla B.3 Conversiones de temperatura.

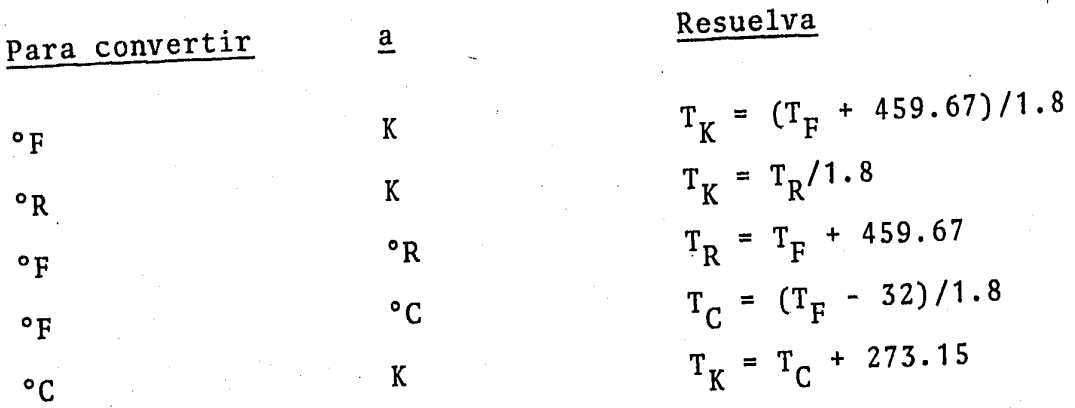

### N O M E N C L A T U R A

A  $\sim 15.4\cdot 10^7$ 

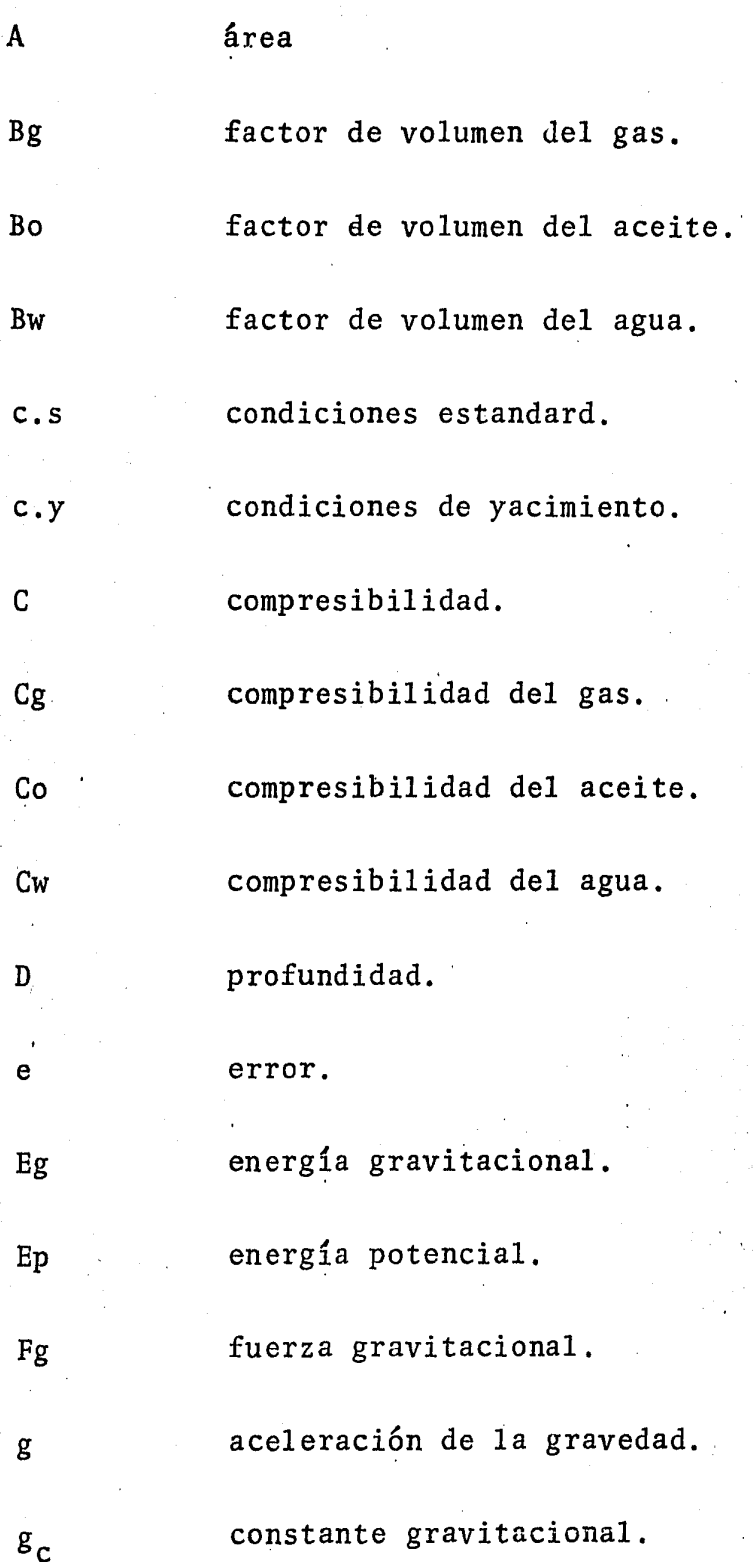

'359

h espesor.

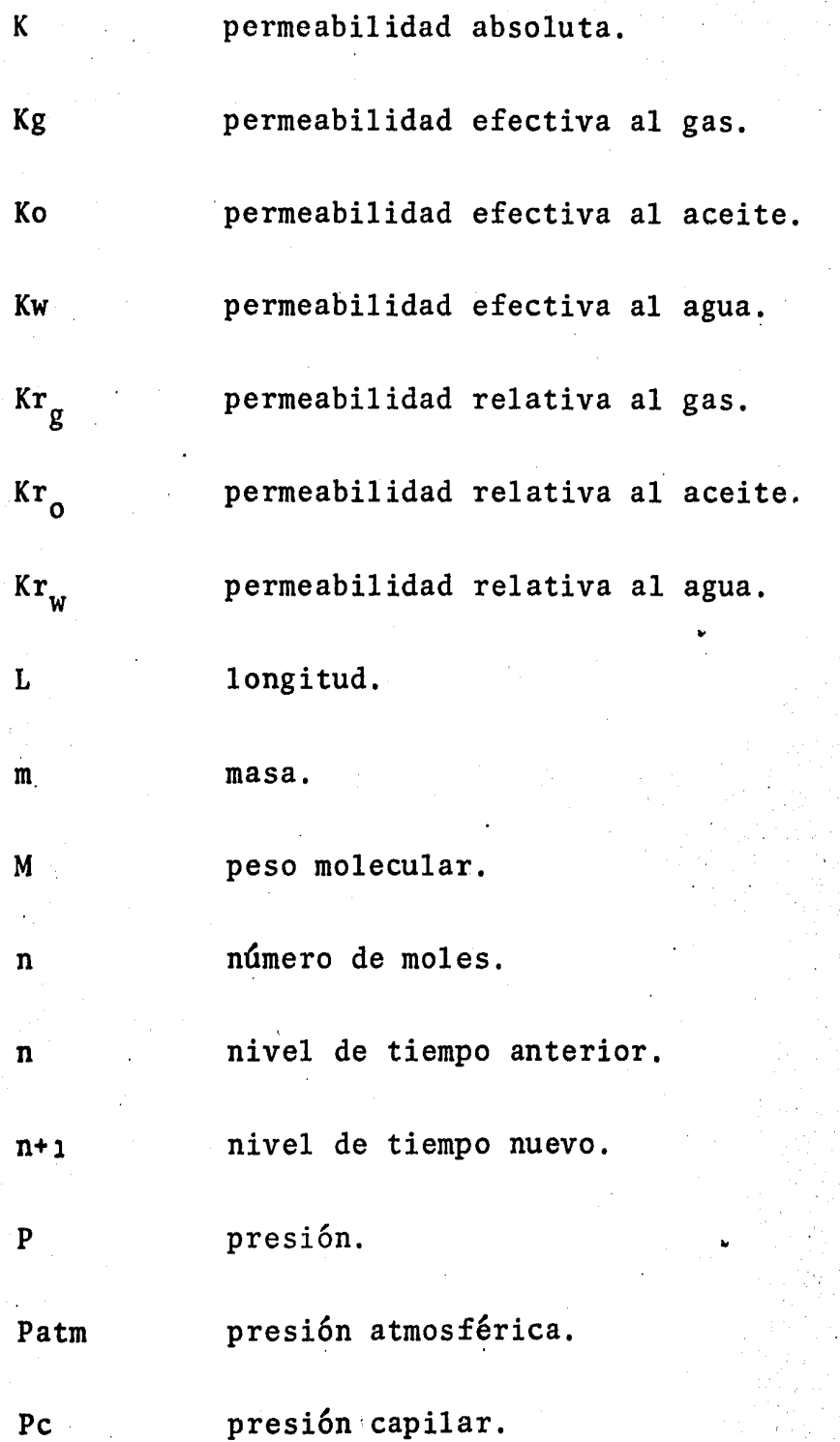

presi6n capilar entre las interfases gas-aceite.  $\mathrm{Pc}_{\mathrm{o-g}}$ presi6n capilar entre las interfases agua-aceite.  $\mathsf{Pc}_{\mathsf{w-o}}^{\mathsf{p}}$ presión capilar entre las interfases agua-gas.  $Pc$ <sub>g-w</sub> presión estática. Pe· Pt presi6n en la cabeza del pozo. presión de fondo fluyendo. Pwf gasto.  $\mathbf{Q}$ 'gasto. q radio. r radio de drene.  $r_e$ radio del pozo.  $r_w$ constante universal de los gases. R relaci6n de solubilidad del gas en el aceite. Rs relaci6n de solubilidad del gas en el agua. Rsw distancia. s í"1. saturación. s saturación de gas. Sg

'361

So saturación de aceite. saturación de agua. Sw tiempo. temperatura. transmisibilidad. velocidad. volumen. w término fuente. trabajo. altura. factor de desviación de los gases reales. porosidad. porosidad efectiva.  $_{\rm e}$ viscosidad. viscosidad del gas.  $\mu$  g viscosidad del aceite.  $\mu$  o viscosidad del agua.  $\mu$ <sub>w</sub>

*36i* 

t

Ĺ

T

T

V

V

w

z

z

φ

µ

p densidad.

 $\Phi$  .

*Pg* densidad del gas. *Po* densidad del aceite. Pw densidad del agua.  $\gamma_{r}$  . densidad relativa.  $\alpha$  constante de difusividad. potencial de flujo  $\phi_{g}$  potencial gravitacional.  $\phi_p$  potencial de presión.  $\Delta$  incremento.

w parámetro de relajación.